# ETSI GS ORI 002-2 V4.1.1 (2014-10)

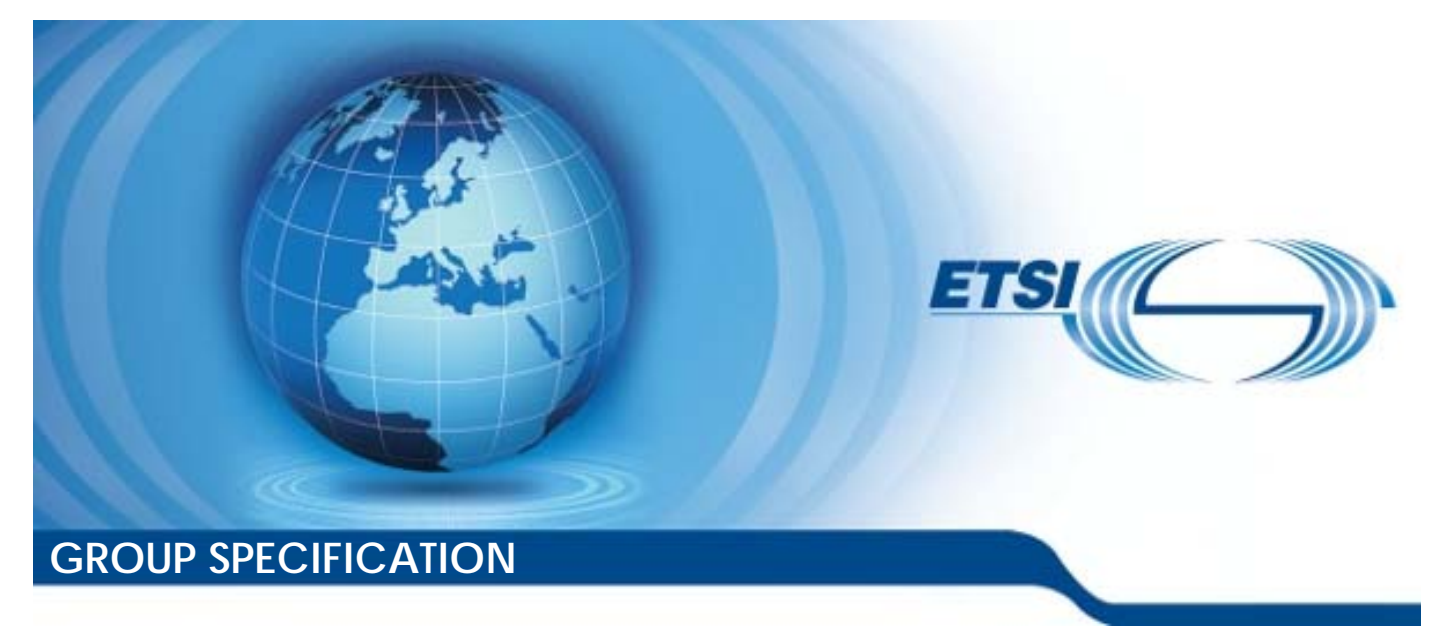

**Open Radio equipment Interface (ORI); ORI Interface Specification; Part 2: Control and Management (Release 4)** 

*Disclaimer* 

This document has been produced and approved by the Open Radio equipment Interface (ORI) ETSI Industry Specification Group (ISG) and represents the views of those members who participated in this ISG. It does not necessarily represent the views of the entire ETSI membership.

Reference RGS/ORI-0018

Keywords

control, interface, management, radio

#### *ETSI*

#### 650 Route des Lucioles F-06921 Sophia Antipolis Cedex - FRANCE

Tel.: +33 4 92 94 42 00 Fax: +33 4 93 65 47 16

Siret N° 348 623 562 00017 - NAF 742 C Association à but non lucratif enregistrée à la Sous-Préfecture de Grasse (06) N° 7803/88

#### *Important notice*

The present document can be downloaded from: [http://www.etsi.org](http://www.etsi.org/)

The present document may be made available in electronic versions and/or in print. The content of any electronic and/or print versions of the present document shall not be modified without the prior written authorization of ETSI. In case of any existing or perceived difference in contents between such versions and/or in print, the only prevailing document is the print of the Portable Document Format (PDF) version kept on a specific network drive within ETSI Secretariat.

Users of the present document should be aware that the document may be subject to revision or change of status. Information on the current status of this and other ETSI documents is available at <http://portal.etsi.org/tb/status/status.asp>

If you find errors in the present document, please send your comment to one of the following services: [http://portal.etsi.org/chaircor/ETSI\\_support.asp](http://portal.etsi.org/chaircor/ETSI_support.asp)

#### *Copyright Notification*

No part may be reproduced or utilized in any form or by any means, electronic or mechanical, including photocopying and microfilm except as authorized by written permission of ETSI.

The content of the PDF version shall not be modified without the written authorization of ETSI. The copyright and the foregoing restriction extend to reproduction in all media.

> © European Telecommunications Standards Institute 2014. All rights reserved.

**DECT**TM, **PLUGTESTS**TM, **UMTS**TM and the ETSI logo are Trade Marks of ETSI registered for the benefit of its Members. **3GPP**TM and **LTE**™ are Trade Marks of ETSI registered for the benefit of its Members and of the 3GPP Organizational Partners.

**GSM**® and the GSM logo are Trade Marks registered and owned by the GSM Association.

# Contents

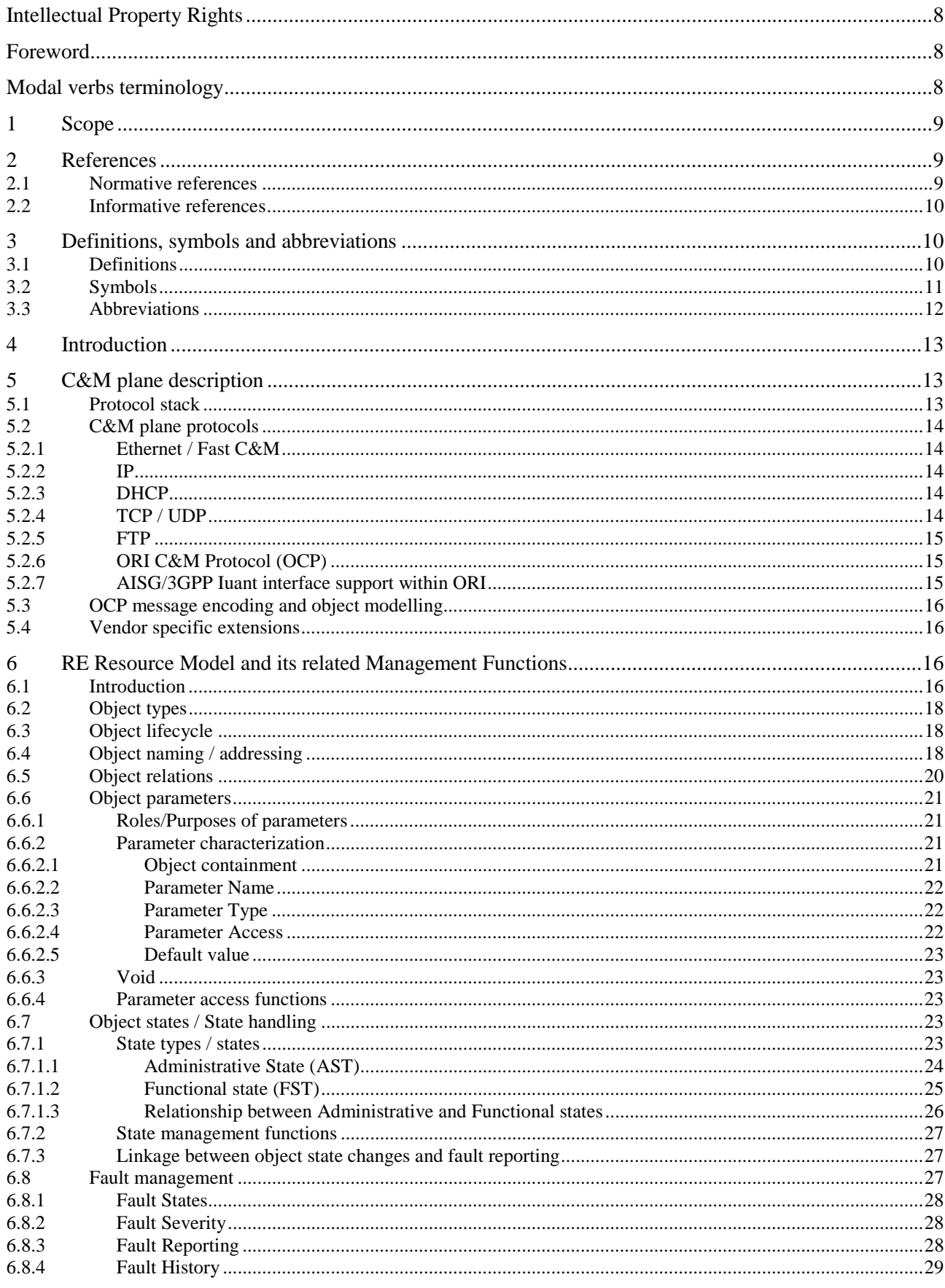

 $\mathbf{3}$ 

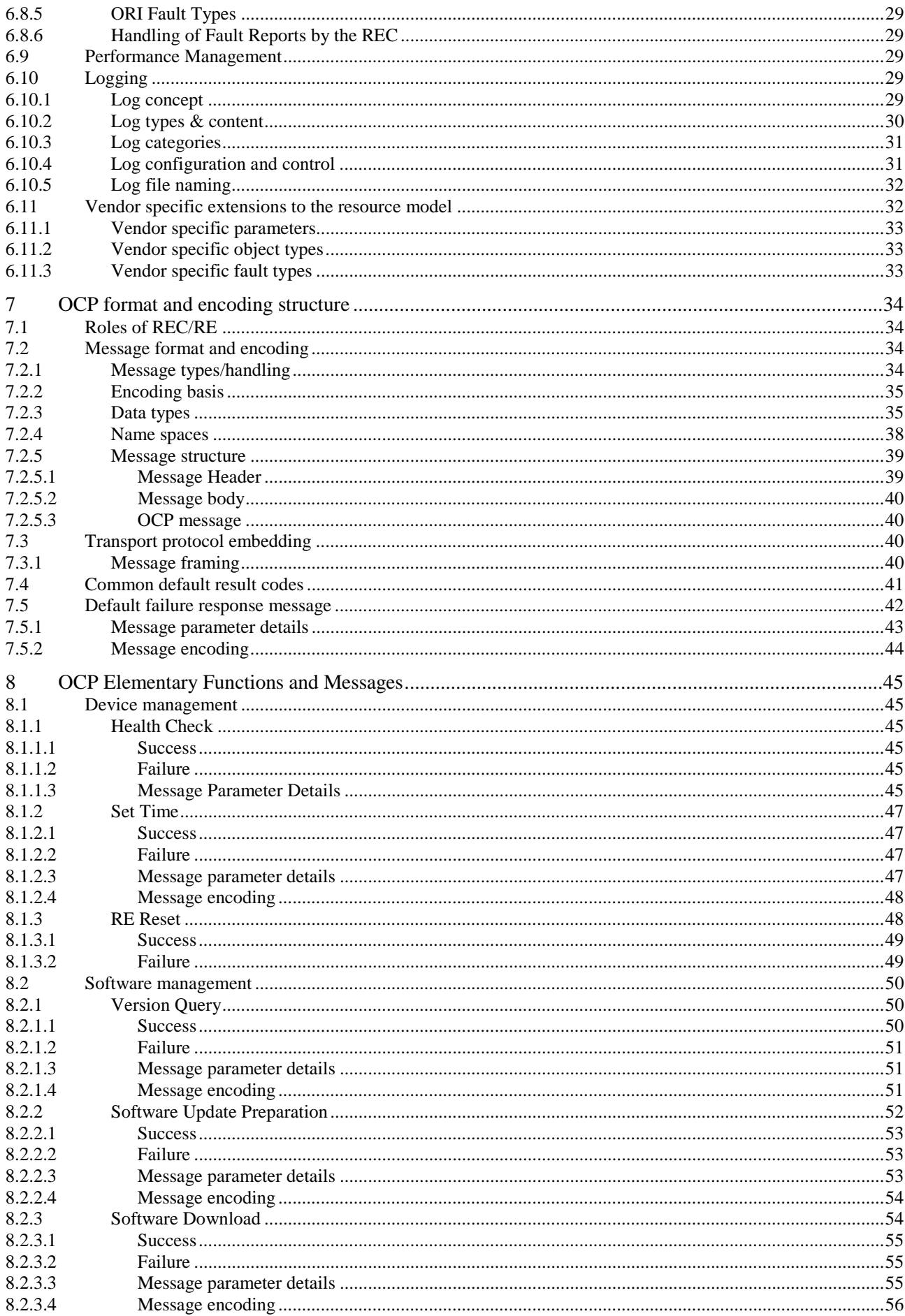

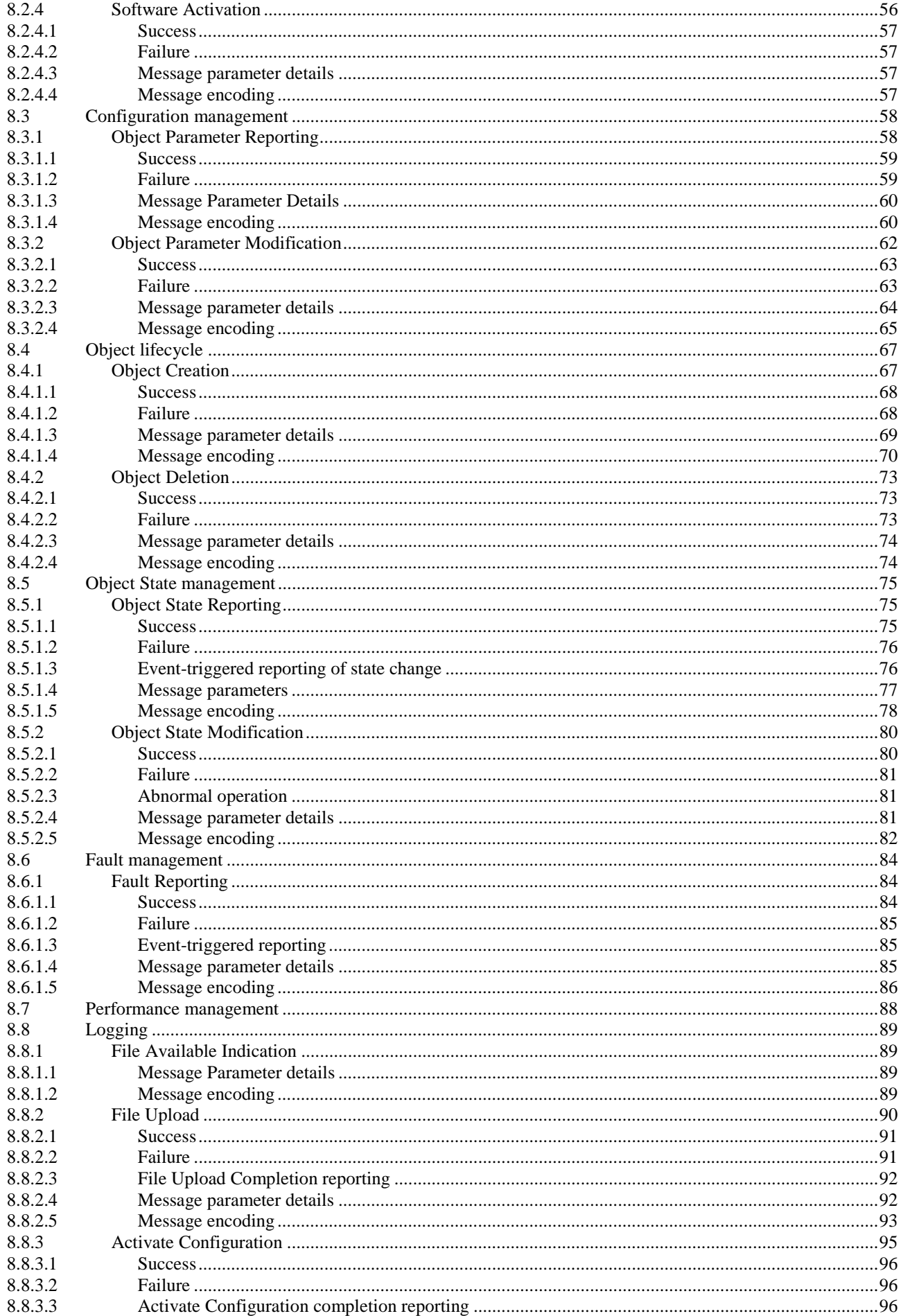

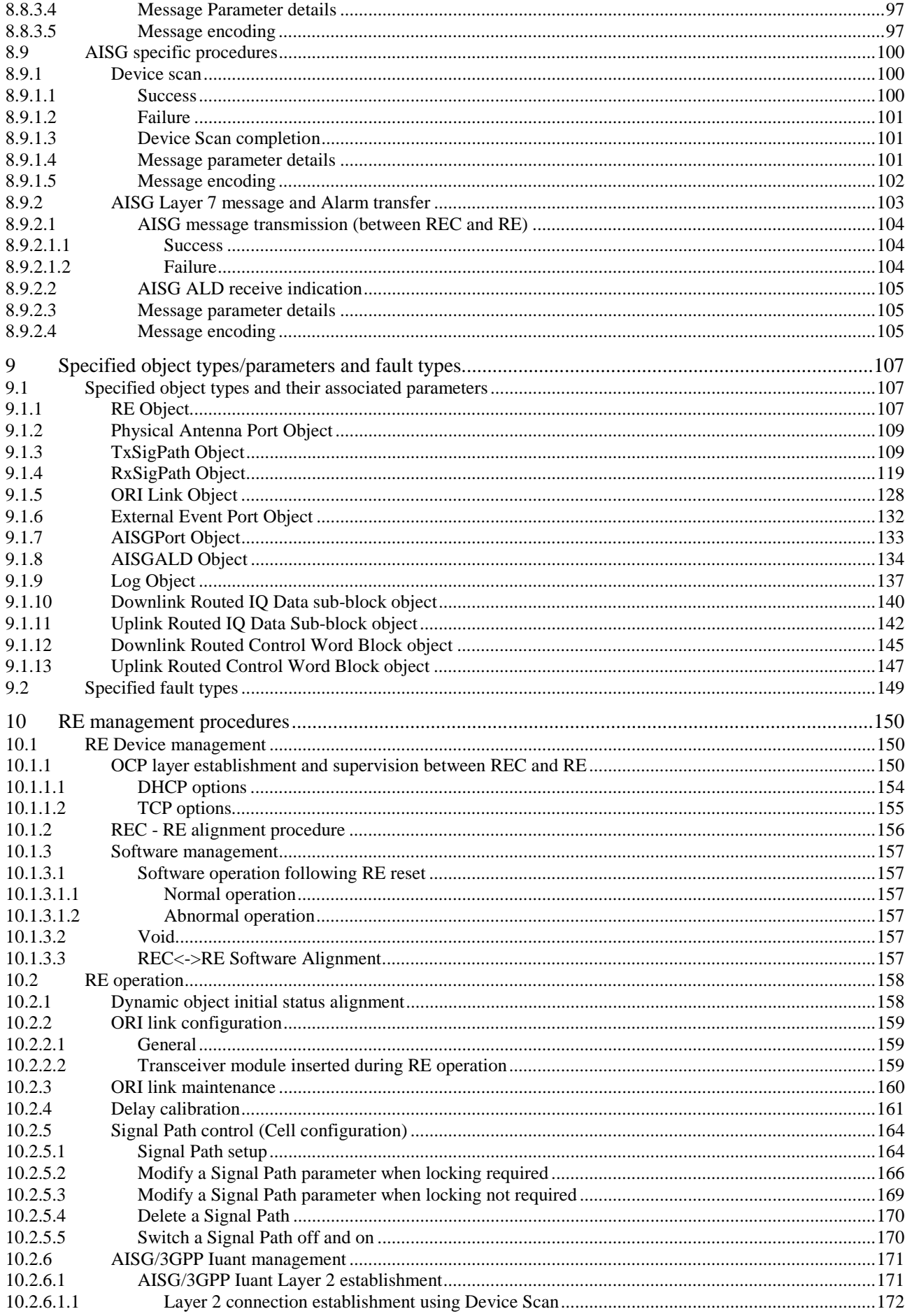

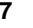

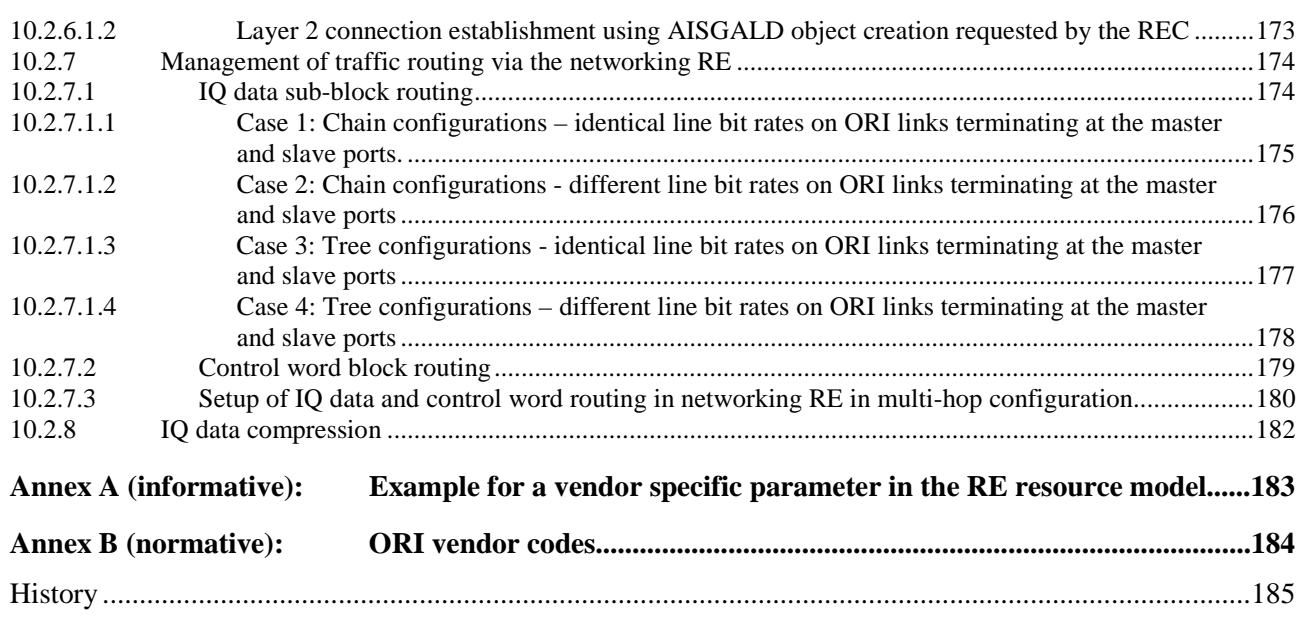

# <span id="page-7-0"></span>Intellectual Property Rights

IPRs essential or potentially essential to the present document may have been declared to ETSI. The information pertaining to these essential IPRs, if any, is publicly available for **ETSI members and non-members**, and can be found in ETSI SR 000 314: *"Intellectual Property Rights (IPRs); Essential, or potentially Essential, IPRs notified to ETSI in respect of ETSI standards"*, which is available from the ETSI Secretariat. Latest updates are available on the ETSI Web server ([http://ipr.etsi.org\)](http://webapp.etsi.org/IPR/home.asp).

Pursuant to the ETSI IPR Policy, no investigation, including IPR searches, has been carried out by ETSI. No guarantee can be given as to the existence of other IPRs not referenced in ETSI SR 000 314 (or the updates on the ETSI Web server) which are, or may be, or may become, essential to the present document.

# Foreword

This Group Specification (GS) has been produced by ETSI Industry Specification Group (ISG) Open Radio equipment Interface (ORI).

The present document is part 2 of a multi-part deliverable covering the ORI Interface Specification, as identified below:

Part 1: "Low Layers (Release 4)";

```
Part 2: "Control and Management (Release 4)".
```
# Modal verbs terminology

In the present document "**shall**", "**shall not**", "**should**", "**should not**", "**may**", "**may not**", "**need**", "**need not**", "**will**", "**will not**", "**can**" and "**cannot**" are to be interpreted as described in clause 3.2 of the [ETSI Drafting Rules](http://portal.etsi.org/Help/editHelp!/Howtostart/ETSIDraftingRules.aspx) (Verbal forms for the expression of provisions).

"**must**" and "**must not**" are **NOT** allowed in ETSI deliverables except when used in direct citation.

# <span id="page-8-0"></span>1 Scope

The present document aims to define Control and Management plane functions and protocols, addressing, message format and coding of the Open Radio equipment Interface (ORI) for Release 4.

# 2 References

References are either specific (identified by date of publication and/or edition number or version number) or non-specific. For specific references, only the cited version applies. For non-specific references, the latest version of the reference document (including any amendments) applies.

Referenced documents which are not found to be publicly available in the expected location might be found at [http://docbox.etsi.org/Reference.](http://docbox.etsi.org/Reference)

NOTE: While any hyperlinks included in this clause were valid at the time of publication, ETSI cannot guarantee their long term validity.

# 2.1 Normative references

The following referenced documents are necessary for the application of the present document.

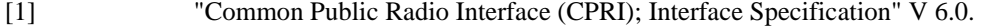

NOTE: Available at [http://www.cpri.info/spec.html.](http://www.cpri.info/spec.html)

- [2] ETSI GS ORI 001: "Open Radio equipment Interface (ORI); Requirements for Open Radio equipment Interface (ORI) (Release 4)".
- [3] ETSI GS ORI 002-1: "Open Radio equipment Interface (ORI); ORI Interface Specification; Part 1: Low Layers (Release 4)".
- [4] IEEE Std 802-2001: "IEEE Standard for Local and Metropolitan Area Networks: Overview and Architecture".
- [5] W3C Recommendation 28 October 2004: "XML Schema" (part 0 to 2).
- NOTE: Part 0: Primer Second Edition<http://www.w3.org/TR/2004/REC-xmlschema-0-20041028/> Part 1: Structures Second Edition<http://www.w3.org/TR/2004/REC-xmlschema-1-20041028/> Part 2: Datatypes Second Edition<http://www.w3.org/TR/2004/REC-xmlschema-2-20041028/>
- [6] The Unicode Consortium: "The Unicode Standard V6.0.0"; edited by Julie D. Allen ... [et al.]. Version 6.0, February 2011, ISBN 978-1-936213-01-6.
- NOTE: [http://www.unicode.org/versions/Unicode6.0.0/.](http://www.unicode.org/versions/Unicode6.0.0/)
- [7] W3C Recommendation 26 November 2008: "The Extensible Markup Language (XML) 1.0" Fifth Edition.
- NOTE: <http://www.w3.org/TR/2008/REC-xml-20081126/>.
- [8] IETF RFC 2045 (1996): "Multipurpose Internet Mail Extensions (MIME) Part One: Format of Internet Message Bodies".
- NOTE: [http://www.ietf.org/rfc/rfc2045.txt.](http://www.ietf.org/rfc/rfc2045.txt)
- [9] ETSI TS 125 461 (V10.2.0): "Universal Mobile Telecommunications System (UMTS); UTRAN Iuant interface: Layer 1 (3GPP TS 25.461 version 10.2.0 Release 10)".
- [10] ETSI TS 125 462 (V10.1.0): "Universal Mobile Telecommunications System (UMTS); UTRAN Iuant interface: Signalling transport (3GPP TS 25.462 version 10.1.0 Release 10)".
- <span id="page-9-0"></span>[11] ETSI TS 125 466 (V10.3.0): "Universal Mobile Telecommunications System (UMTS); UTRAN Iuant interface: Application part (3GPP TS 25.466 version 10.3.0 Release 10)".
- [12] Antenna Interface Standards Group, Standard No. AISG v2.0, 13th June 2006: "Control interfaces for antenna line devices".

NOTE: Available at [www.aisg.org.uk](http://www.aisg.org.uk/).

- [13] ETSI TS 125 215: "Universal Mobile Telecommunications System (UMTS); Physical layer; Measurements (FDD) (3GPP TS 25.215)".
- [14] **IETF RFC 959: "File Transfer Protocol".**
- [15] ISO/IEC 13239 (2002): "Information technology Telecommunications and information exchange between systems - High-level data link control (HDLC) procedures".
- [16] IETF RFC 2131: "Dynamic Host Configuration Protocol".
- [17] IETF RFC 2132: "DHCP Options and BOOTP Vendor Extensions".
- [18] IETF RFC 793: "Transmission Control Protocol".
- [19] ETSI TS 125 104: "Universal Mobile Telecommunications System (UMTS); Base Station (BS) radio transmission and reception (FDD) (3GPP TS 25.104)".
- [20] ETSI TS 136 104: "LTE; Evolved Universal Terrestrial Radio Access (E-UTRA); Base Station (BS) radio transmission and reception (3GPP TS 36.104)".
- [21] IETF RFC 950: "Internet Standard Subnetting Procedure".
- [22] ETSI TS 136 211: "LTE; Evolved Universal Terrestrial Radio Access (E-UTRA); Physical channels and modulation (3GPP TS 36.211)".
- [23] ETSI TS 145 005: "GSM/EDGE Radio Access Network; Radio transmission and reception (3GPP TS 45.005)".
- [24] IETF RFC 826: "An Ethernet Address Resolution Protocol -- or -- Converting Network Protocol Addresses to 48.bit Ethernet Address for Transmission on Ethernet Hardware".

# 2.2 Informative references

The following referenced documents are not necessary for the application of the present document but they assist the user with regard to a particular subject area.

[i.1] The Apache Software Foundation: "Apache log4cxx™ for C++".

NOTE: <http://logging.apache.org/log4cxx/index.html>

# 3 Definitions, symbols and abbreviations

# 3.1 Definitions

For the purposes of the present document, the following terms and definitions apply:

**active link:** See definition in [\[2](#page-8-0)].

**active software image:** software image that is currently being executed on the RE

**Antenna Line Device (ALD):** See definition in [12].

**Antenna-Carrier (AxC):** See clause 2.1 of [\[1](#page-8-0)].

<span id="page-10-0"></span>**DHCP client:** See definition in [\[16](#page-9-0)].

**DHCP server:** See definition in [\[16](#page-9-0)].

**FTP password:** See definition in [\[14](#page-9-0)].

**FTP server IP address:** See definition in [\[14](#page-9-0)].

**FTP username:** See definition in [\[14](#page-9-0)].

**universally unique MAC address:** 48 bit universally administered, globally unique identifier in compliance with MAC-48/EUI-48 format assigned to a network interface, as defined in IEEE Std 802-2001 [\[4](#page-8-0)]

**HDLC control octet:** See definition in [\[15](#page-9-0)].

**I-frame:** See definition in [\[15](#page-9-0)].

**networking RE:** See definition in [\[2](#page-8-0)].

**ORI line bit rate:** See definition in [\[3](#page-8-0)].

**ORI link:** See definition in [\[2](#page-8-0)].

**ORI port:** See definition in [\[2](#page-8-0)].

**passive link:** See definition in [\[2](#page-8-0)].

**passive software image:** software image that is not currently being executed on the RE

**radio standard:** standardized radio access technology (e.g. UMTS, LTE, GSM)

**Received Total Wideband Power (RTWP):** See [\[13](#page-9-0)].

**software image:** software stored on the RE as a result of a successful software upgrade that is compatible with the RE hardware version

**software upgrade package version identifier:** information exchanged between the REC and the RE to identify the Software Upgrade Package

**software upgrade package:** unique set of (one or several) files provided by the RE vendor for the purpose of performing a software upgrade of one or more RE hardware versions provided by the same RE vendor, and associated with a maximum of one Software Image on the RE

NOTE 1: The RE vendor should provide flexibility for supporting Software Upgrade Packages containing software for multiple hardware versions and Software Upgrade Packages containing software for a single Hardware version.

NOTE 2: Even if one of the files of a set changes, a new software upgrade package is created.

**TCP socket:** See definition in [\[18](#page-9-0)].

**transceiver module:** module that may be used to connect the internal circuits of the RE to the Layer 1 (see ETSI GS ORI 002-1 [\[3](#page-8-0)]) of the ORI link

**Uplink Automatic Gain Control (UL AGC):** See definition in [\[3](#page-8-0)].

# 3.2 Symbols

For the purposes of the present document, the following symbols apply:

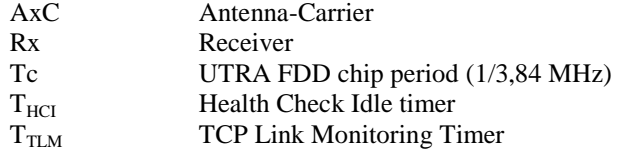

<span id="page-11-0"></span>Tx Transmitterσ Parameter used within the IQ data compression/decompression process

NOTE: See further description of its usage in [\[3](#page-8-0)].

# 3.3 Abbreviations

For the purposes of the present document, the following abbreviations apply:

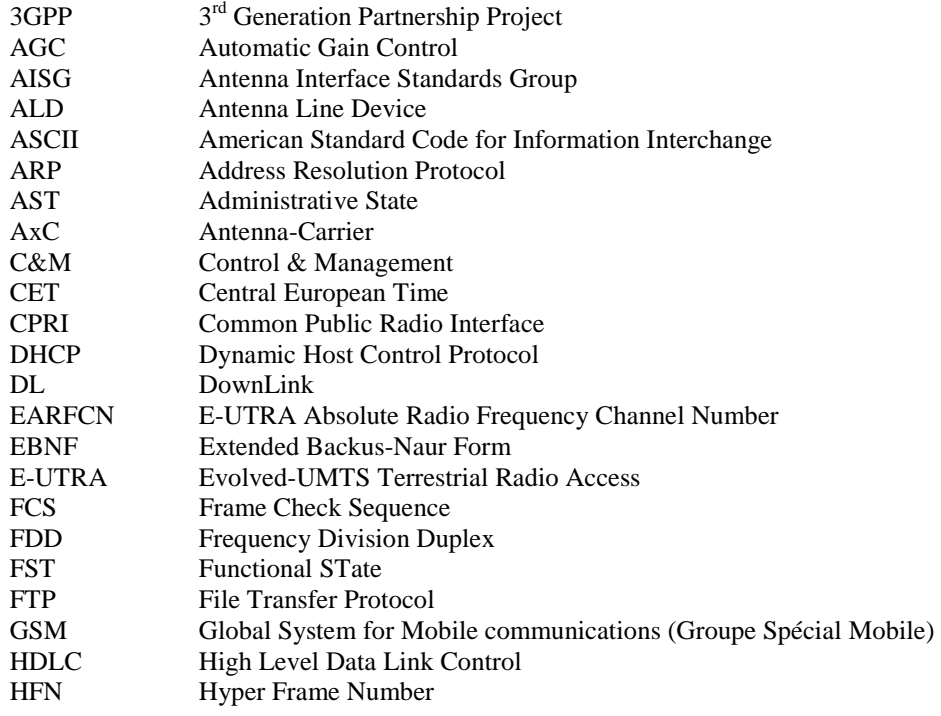

NOTE: As defined in [\[1](#page-8-0)].

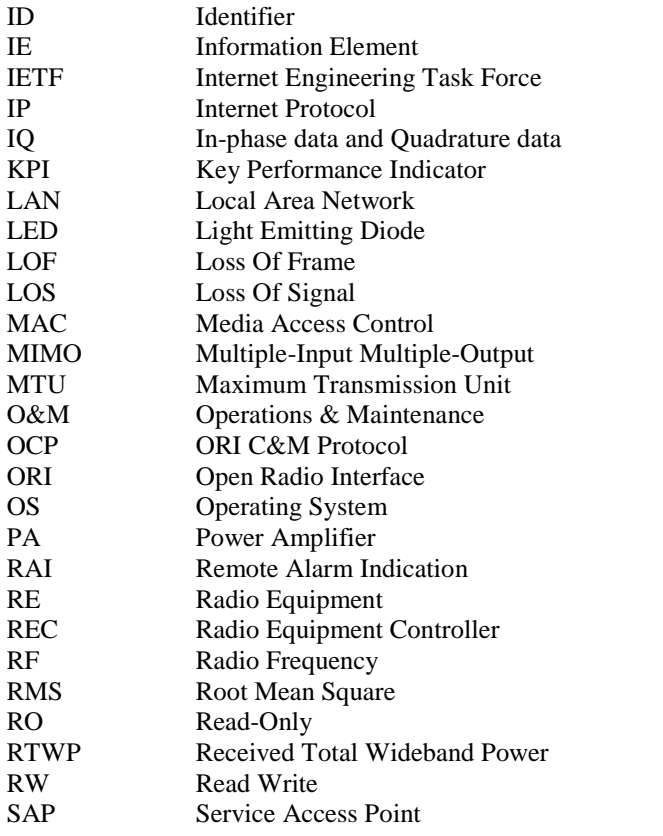

<span id="page-12-0"></span>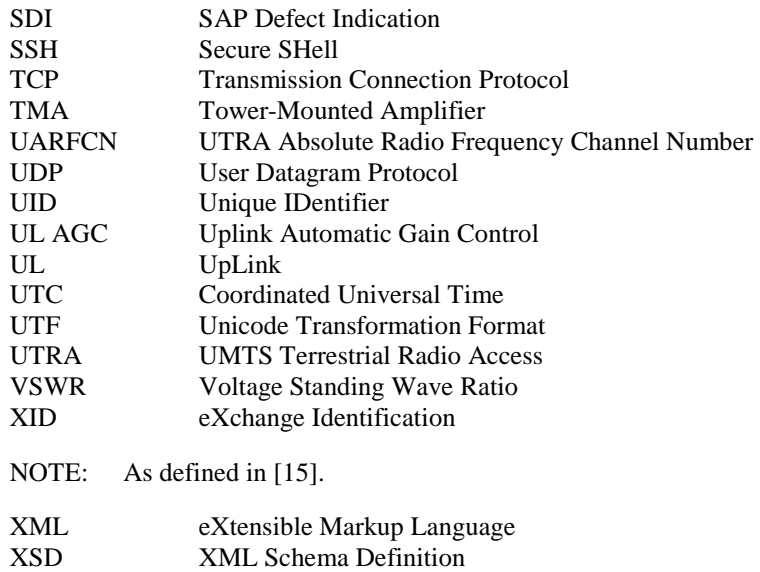

# 4 Introduction

The present document is a subset of the ORI Release 3 specifications.

# 5 C&M plane description

# 5.1 Protocol stack

The C&M plane protocol stack that shall be supported by REC and RE within the overall ORI protocol stack, is shown in figure 5.1-1 and complies with [\[1](#page-8-0)], clause 4.1.

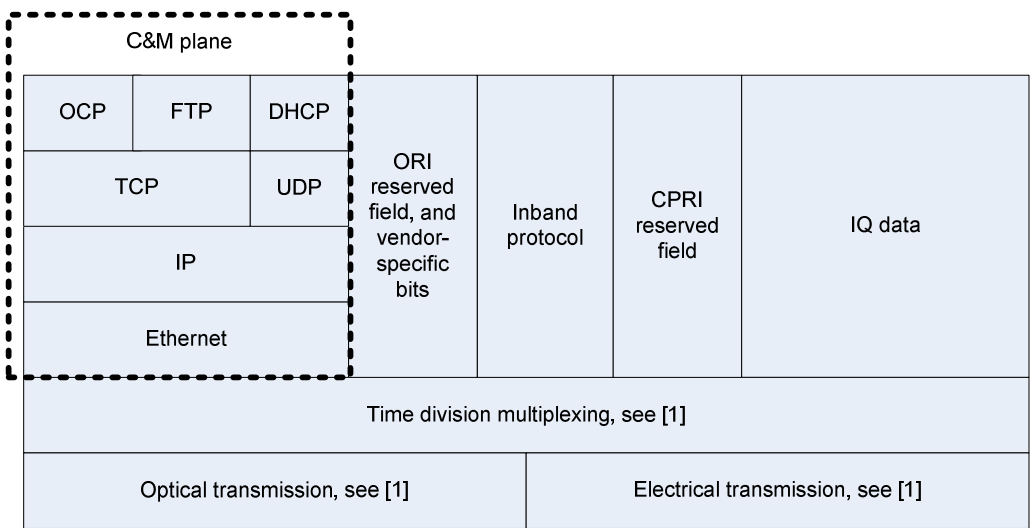

#### **Figure 5.1-1: ORI protocol stack highlighting C&M plane**

The IQ data, CPRI reserved field, Vendor-specific bits (a subset of which are used for the ORI reserved field), and Inband protocol, are as defined in [\[1](#page-8-0)]. The ORI reserved field itself is defined in [\[3](#page-8-0)].

The use of Ethernet, IP, TCP, DHCP, FTP and OCP (ORI C&M Protocol) within the C&M plane is described in clause 5.2.

Further details of OCP are defined in clauses 7, 8 and 10.

# <span id="page-13-0"></span>5.2 C&M plane protocols

The C&M plane consists of the following:

- OCP.
- Protocols that provide the underlying transport for the OCP layer.
- Protocols used by OCP to perform its functions. OCP functions are described in clause 5.2.6.

The OCP layer shall be transported over a TCP/IP connection established between the RE and the REC (see clause 10.1.1). This TCP/IP connection shall use the IP address provided to the RE via DHCP. The IP datagrams are transported in Ethernet frames. Ethernet is the ORI Data link layer, which is carried over the Fast C&M channel, as specified in [\[3\]](#page-8-0).

FTP services shall be used by OCP for file transfer.

ARP (as defined in RFC 826 [\[24](#page-9-0)]) shall be supported for resolution of network layer addresses (i.e. IP addresses) into link layer addresses (i.e. MAC addresses).

Additional IP-based protocols (such as Telnet, SSH) may be supported to allow access from an external node to the RE via the REC.

# 5.2.1 Ethernet / Fast C&M

The RE shall use universally unique MAC addresses to ensure that there is no conflict of devices on the Ethernet LAN.

The MTU (the largest number of bytes that can be carried by an Ethernet frame, excluding the header and trailer) is the Ethernet default value (1 500 bytes).

The following requirements shall be applied by the RE for Ethernet frame forwarding:

Ethernet frames received via an ORI port shall not be forwarded by the RE via ORI ports that have the same port role.

Whilst applying the above restriction, Ethernet frames (with a given destination MAC address) received by the RE shall be forwarded to at least the port from which a previous Ethernet frame was received that had the same MAC address as the source address, but may also be forwarded to other applicable ports. Otherwise, the Ethernet frame shall be forwarded on all applicable ports.

### 5.2.2 IP

The REC communicates with the REs using IP V4 protocols. There shall be one RE IP address for the C&M plane.

# 5.2.3 DHCP

DHCP shall be used by the RE to acquire an IP address for OCP layer establishment. DHCP shall be supported by the REC and RE. DHCP shall be used as specified in RFC 2131 [\[16](#page-9-0)].

DHCP vendor specific codes and their usage within ORI are detailed in clause 10.1.1.1.

# 5.2.4 TCP / UDP

TCP shall provide the transport for OCP.

The REC shall be responsible for establishing the TCP connection to the RE.

The TCP port for transporting OCP shall be indicated by the RE within a Vendor Specific code in DHCP.

The establishment of the TCP/IP connection for OCP layer transport is further described in clause 10.1.1, and the TCP options that shall be used are defined in clause 10.1.1.2.

### <span id="page-14-0"></span>5.2.5 FTP

FTP shall be used as specified in [\[14](#page-9-0)]. Passive mode shall be used for all file transfers.

The RE shall provide FTP client services to allow the REC to use OCP services related to file management services.

The RE may provide a FTP server for service purposes.

### 5.2.6 ORI C&M Protocol (OCP)

OCP provides the following functions:

- Control & Management of the RE by the REC.
- Transport of AISG/3GPP Iuant Layer 7 messages and alarms between REC and RE.

The Control & Management function consists of Software Management, Configuration Management, State Management, Fault Management, Log and File handling, ORI link management, and AISG ALD Layer 2 connection management (see clause 5.2.7).

To perform the OCP functions, the REC and RE shall interact using the "RE resource model" (described in clause 6), and via the exchange OCP elementary messages (described in clause 8). Some of the more complex interactions between REC and RE are further described in clause 10.

OCP layer establishment and supervision between REC and RE shall be as described in clause 10.1.1.

# 5.2.7 AISG/3GPP Iuant interface support within ORI

ORI supports operation of the AISG/3GPP Iuant interface for the architecture where an RE has one or more connected AISG Antenna Line Device (ALD), and where the Layer 1&2 of the AISG/3GPP Iuant interface terminate in the RE and ALD, with the Layer 7 of the AISG/3GPP Iuant interface terminating in the REC and ALD. The protocol stack is shown in figure 5.2.7-1.

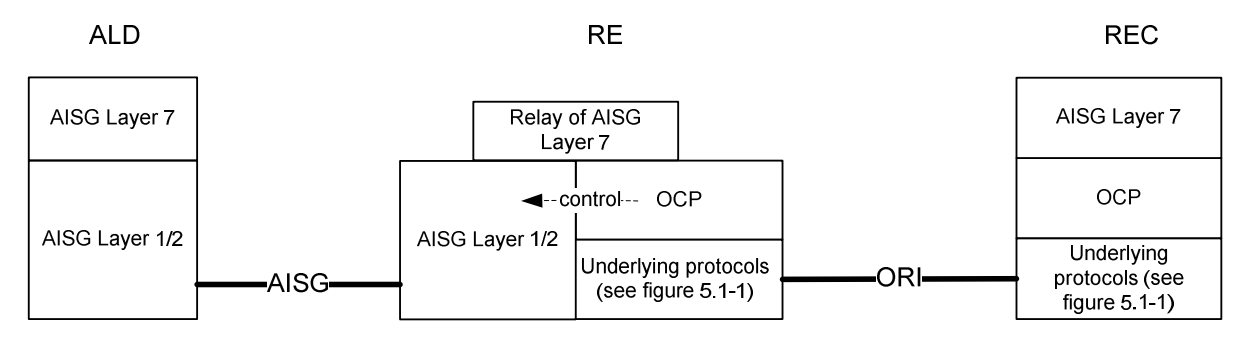

**Figure 5.2.7-1: Protocol stack for OCP as a transport for AISG/3GPP Iuant Layer 7** 

ORI specifies the 2 main functions:

- AISG/Iuant interface message tunnelling: the use of OCP to transport the AISG/ 3GPP Iuant layer 7 messages and alarms between the REC and RE using ORI.
- ALD connection management: the use of OCP to manage an AISG Layer 2 connection between RE and ALD that transports the AISG/ 3GPP Iuant layer 7 messages and alarms between RE and ALD.

In order to support this functionality, the RE shall support the primary functions for layer 1 and 2 according to ETSI TS 125 461 [\[9](#page-8-0)], ETSI TS 125 462 [\[10](#page-8-0)] and AISG [\[12](#page-9-0)] specifications, as well as the following functions:

• The AISG/3GPP Iuant layer 2 control, through which the management of the AISG/3GPP Iuant Layer 2 connection between RE and ALD is performed. AISG/3GPP Iuant Layer 2 connection establishment is further described in clause 10.2.6.1.

<span id="page-15-0"></span>• The AISG/3GPP Iuant layer 7 message and alarm forwarding, which transparently relays AISG/3GPP layer 7 messages and alarms between the OCP and the AISG/3GPP Iuant Layer 2 connection. The RE does not interpret these messages/alarms, it packs them into a HDLC Frame according to the AISG/3GPP specification.

These functions are performed via one of the AISG ports in the RE. The control and management of AISG ports and their connected ALDs is performed via the RE resource model (see clause 6), using the AISGPort object (see clause 9.1.7) and the associated AISGALD child objects (see clause 9.1.8).

Also a further description of the AISG/3GPP Iuant management procedures is described in clauses 8 and 10.2.6.

# 5.3 OCP message encoding and object modelling

A significant part of the OCP messages conveys or manipulates data which is described in the RE Resource Model. Since the OCP messages are XML encoded, the objects of the Resource Model shall also be specified in a XML compliant manner. This specifically includes (but is not necessarily limited to) the data types, which shall be based on XML defined base types, or XML-codable derivatives hereof.

Details are defined in clause 6.

# 5.4 Vendor specific extensions

Vendor specific extensions may be provided as additions to existing ORI defined means; they shall not remove, override or re-define ORI specified parts of the interface.

Vendor-specific extensions shall not impair the performance of standard compliant devices that do not have these extensions. Neither REC nor RE shall rely on the presence of such extensions to provide the ORI-defined functionality.

Vendor specific extensions, taking into account the rules above, are possible on all layers of the ORI.

When receiving ORI compliant vendor specific elements, RECs and REs which are not aware of those shall tolerate them without failure (usually by ignoring them).

A method for realization of extensions to the RE Resource Model (additional parameters, or additional object types) is defined in clause 6.11.

# 6 RE Resource Model and its related Management Functions

# 6.1 Introduction

The RE has a defined set of logical or physical resources that are to be managed by the REC. These resources are represented towards the REC by data objects called "objects", which are accessible by the REC through a set of common management functions. The set of defined objects and their relationship define the RE resource model.

The role of the resource model is to provide an external management view of the RE's capabilities to the REC, without relying on or revealing implementation details of the RE. In addition, the concept of using a dedicated resource model allows for modification and extension of the RE management interface while keeping the related management functions untouched. This simplifies specification maintenance and reduces implementation and test effort.

The purpose / scope of the resource model is to provide the following services to the REC:

• Configuration Management (CM):

This service provides the RE configuration parameters, and read and modification access functions to configuration parameters. It also provides the functions to manage the life cycle of dynamic Resource Model objects.

In addition to RE configuration, this service is also used to provide information about capabilities of the RE (e.g. presence or number of certain physical or logical resources).

State Management (SM):

This service provides the state of resources (objects) in the RE, and read and modification access functions to states. It also provides a configurable notification service to the REC about state changes.

• Fault Management (FM):

This service provides information about the RE fault status, and access functions to get information about the status of fault reports. It also provides a configurable notification service to the REC about fault report state changes.

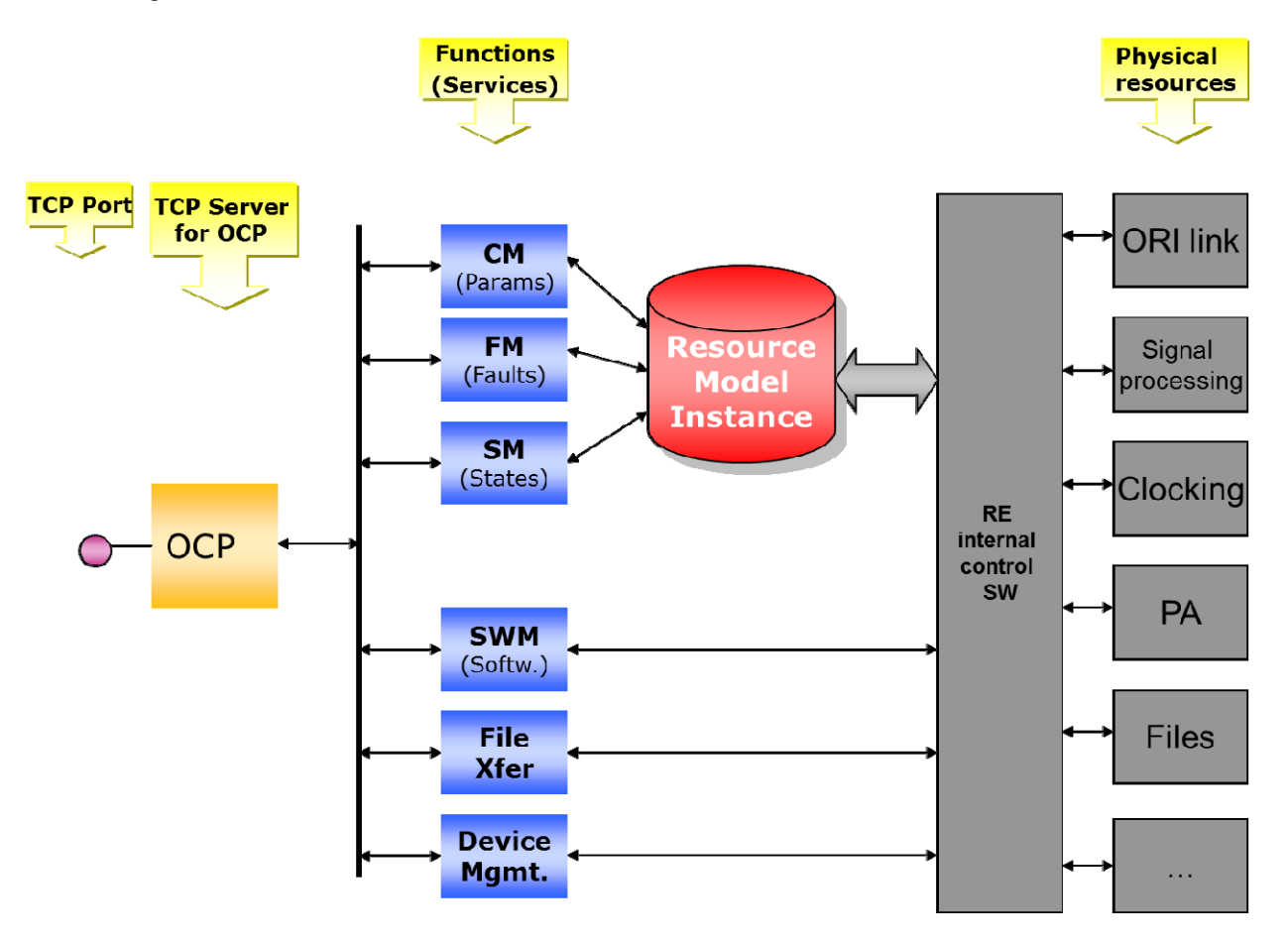

**Figure 6.1-1: System view of the Resource Model** 

The individual objects of the Resource Model represent either physical or logical entities within the RE. Examples for physical entities are ports, like the ORI link ports or the antenna ports, but also the RE itself. Examples for logical entities are the Signal Paths, which bear configuration parameters for the processing of individual antenna carriers; they finally may be allocated and use physical resources, but do not represent these.

An object consists of parameters, states and faults; not all of them need to be defined for a given object.

Objects may contain relations to other objects, which are realized as object parameters of a dedicated "object reference" type. The semantics of individual relations are described as part of the detailed object descriptions. Objects may also contain other objects (parent - child relationship), which is realized by using hierarchical naming.

The object descriptions in the present document describe the types of objects which the Resource Model consists of. Zero, one or more instances of a given object type may actually be instantiated in the RE. Instances of "static" objects are created by the RE at start-up time (during system initialization), and remain instantiated until the RE shuts down. The number of static instances is defined as part of the object description, and may be either a fixed number, or be related to the actual number of underlying physical resources represented by the given object type being present on the RE. Instances of "dynamic" objects can be created and deleted by the REC during operation of the RE.

The REC may retrieve information from the RE about the existing object instances (objects) at any time during RE operation by using so-called "wildcard" queries. The REC may also retrieve information from the RE about the parameter values, states and faults of existing objects.

<span id="page-17-0"></span>The information provided by the RE Resource Model instances (object instances, parameter values, states, faults) allows the REC to understand the capabilities of the RE, to the degree these are reflected in the Resource Model, as well as their operational status.

More details about the aspects described in this clause can be found in subsequent clauses of this clause. In addition, clause 8 contains the descriptions of the management elementary functions, and clause 10 provides additional descriptions of management procedures for some of the primary use cases of the RE Resource Model.

# 6.2 Object types

Object types are the "construction plans" for the object instances derived from them. Object types are identified using object type names; they are characterized by:

- the set of parameters they contain;
- the set of states they contain;
- the set of faults they can report:
- their embedding in parent/child relationships;
- their lifecycle types (static/dynamic).

One common set of access methods is defined for all object types for each of these aspects. Where needed, individual additional methods are defined on a per-object type basis.

The detailed object types are defined in clause 9.1.

# 6.3 Object lifecycle

Objects can be either static or dynamic.

Static objects are instantiated at system startup, before C&M link is established, and remain instantiated until shutdown. In consequence, Object Creation or Object Deletion functions are not applicable to these objects; they shall issue an error when applied to static objects. Static objects typically represent resources where the cardinality (the number of instances) is defined by the physics of the RE. Examples are objects representing ports, like the ORI link ports or the physical antenna ports.

During the RE startup / alignment procedure between REC and RE, the REC can get a report on the static object instances and parameters being present on the RE.

Dynamic objects are object instances which can be created and deleted by the REC while the RE is operating, using the Object Creation / Object Deletion functions. Dynamic objects represent resources where the cardinality is not known in advance.

It is recommended that the Resource Model Reporting step of the RE startup/alignment procedure is finished before dynamic objects are created.

Clause 9.1 specifies whether an object type is static or dynamic.

# 6.4 Object naming / addressing

Object naming serves the purpose of unambiguously identifying every individual object type and object instance in the resource model. Note that the words "object instance" and "object" are often used synonymously, especially when it is clear from the context that object instances are meant by this.

The elements used to build object type and object instance references are:

- namespaceIdentifier (type: string, optional) The optional namespaceIdentifier shall be present for object types which do not belong to the default namespace "ori" (see clause 6.11). In case of namespace "ori", the namespaceIdentifier may be present, but is not strictly required. See clause 7.2.4 for a further description of namespaces.
- objectTypeName (type: string, with restrictions below) This is the name of the object type from which this object instance is created.
	- For ORI defined object types it shall be the XML encoded object type name as specified in clause 9.1.
	- For vendor specific object types it shall be the vendor defined object type name.
	- The name shall consist of the character set  $[A-Z]$   $[a-z]$   $[0-9]$  "...".
	- The name "ALL" is reserved for use as wildcard keyword.
- instanceNumber (type: unsignedByte) This is the instance number of the individual object instance of the same type. Instance numbers shall be unique across objects of the same type and, if applicable, the same parent object.

Object types are named using textual names; using the EBNF based notation from [\[7](#page-8-0)], clause 6, these are built according to the following rule:

objTypeID = (namespaceIdentifier "::")? objectTypeName

EXAMPLE: antPort, RE, xyz::SpecialControls

Object instances are named using the object type name of the type they implement, and a numeric ID to identify the individual instance within the scope of a given parent object:

objID = objTypeID ":" instanceNumber

EXAMPLE: antPort:0,xyz::SpecialControls:3

Objects may contain other objects, see next clause. Contained ("child") objects are addressed by concatenating the object identifier of their parent objects with their objects, separated by a "/" (slash) character.

A complete reference to an object type consists of the parent object instance(s) identifiers(s) concatenated with a "/", and the object type identifier:

objTypeRef = (objID "/")\* objTypeID

A complete object instance ("object") reference is then

objRef = objTypeRef ":" instanceNumber

 $=$  (objID  $*/")$ \* objID

Example for object instance reference: aisgPort:0/aisgALD:4

Child objects in a containment are fully qualified by the combination of parent object instance name and own name. No two objects shall have the same object ID under the same parent object type. Across different parent object types, child objects of the same name can exist without creating ambiguities (nevertheless the intention should be clear when doing this in practice).

For static objects representing physical resources, unless explicitly specified otherwise, the instance number that the RE allocates to an object instance representing a given physical resource shall remain the same, also between subsequent RE shut-down and start-ups (constant mapping of physical resource to object instance). The allocated instance number may change only when the used software image changes.

It is recommended that, for static object instances of the same object type, the RE should generate consecutive instance numbers starting with 0 and increasing in steps of 1.

<span id="page-19-0"></span>Wildcarding:

Some procedures allow/need wildcarding to address a set of object instances.

Wildcards are used by the REC to address a set of objects (static and dynamic), usually within reporting procedures. The set of objects addressed by a wildcard shall be one of the following:

- all objects (including all child objects) recursively
- all child objects of an object recursively

The wildcard shall only address objects that exist at the time that the REC initiates the procedure. This also means that when using wildcards to address a set of objects on which to configure event-triggered reporting within a procedure, the event-triggered reporting configuration shall only apply to those objects which exist at the time the configuration was requested, i.e. the configuration shall not apply to objects that come into existence only after the configuration was requested.

The wildcard keyword is defined to be "ALL". In a wildcarded object reference, the wildcard shall be the terminating expression (no wildcard "in the middle" of a containment hierarchy).

Where wildcards are allowed (denoted in the individual procedure descriptions in clause 8), the syntax of a wildcarded object reference is:

 $objRefWC = (objID "/") * (objID | "ALL")$ 

#### EXAMPLES:

- "ALL" addresses all objects
- "someObjwithChildren:0/ALL" addresses all child objects of object "someObjwithChildren:0"
- "objA:0/objChildOfA:1/ALL" addresses all child objects of a child object of object "objA:0"

Naming is a mandatory aspect of objects, i.e. the (type-) name of an object shall be a mandatory part of its specification.

# 6.5 Object relations

Two kinds of object relations are defined: containment and object references (object links).

*Containment* describes a relation where an object is part of a parent object. The contained object is called a child object. For example, an AxC object (describing the parameters of a CPRI antenna carrier on the ORI link) can be contained within the ORI link object.

Rules for containment relationships:

- 1) Parent objects may or may not have child objects.
- 2) Child objects shall (always) have one, and only one, parent object.

Consequences of these rules are:

- A static parent object can have static or dynamic child objects.
- A dynamic parent object shall (always) have dynamic child objects.
- Child objects shall be created after their parent object.
- Child objects shall be deleted before (or together with) their parent objects.
- If a dynamic parent object containing child objects is deleted, is child objects shall be deleted automatically.

Containment is a mandatory aspect of objects, i.e.:

• If an object is a part (child) of another object, the information about its parent object shall be a mandatory part of its specification.

<span id="page-20-0"></span>If an object has contained child objects, the information which objects are child objects shall be a mandatory part of its specification.

As described in the previous clause, object containment is expressed in the naming (addressing) of an object. A child object bears the identifier of its parent object instance in its object name. There are no explicit object reference parameters inside the bodies of parent or child objects pointing to each other.

The practical use of containments should be driven by data structuring considerations: when a parent object should get lists (arrays) of parameters which are either of non-fixed dimensions, or consist of complex data types, or both, then such parameters are candidates for child objects.

What should not solely drive containment are physical considerations, like "the RE contains an ORI link, therefore the ORI link shall become a child object", as this would lead to unnecessary complex object hierarchies.

*Object links* are used when object relations, that are not containments, need to be expressed in the resource model. An example for such a link can be a signal routing information (e.g. an AxC mapping).

Object links are realized as  $\phi$ -ingerity parameters in the body of the originating objects. The semantics ("meaning") of a given object link shall be described as part of the parameter specification of the originating object.

# 6.6 Object parameters

Parameters are the actual data items associated with objects. The general idea is that there are no other means to read or configure data of the RE than by using resource model parameters. Exceptions to this rule should be kept to a minimum, for example in startup scenarios where the resource model cannot be accessed.

# 6.6.1 Roles/Purposes of parameters

Object parameters serve two main purposes:

- Resource configuration
- Resource capability/constraints reporting

There are no technical means associated with these roles; they are purely determined by the intended use / semantics of every individual parameter.

### 6.6.2 Parameter characterization

Parameters are characterized by the following properties:

- Object containment
- Parameter name
- Parameter type
- Parameter access
- Default value

These aspects are described in more detail in the following clauses.

#### 6.6.2.1 Object containment

Parameters never exist "standalone"; they are always defined as part of an object type. When the RE is operating, they exist as part of an object instance.

#### <span id="page-21-0"></span>6.6.2.2 Parameter Name

Parameters are identified by textual names. They are fully qualified by the combination of object instance and parameter name. No two parameters shall have the same name in the same object type. Across different object types, parameters of the same name can exist without creating ambiguities (nevertheless the intention should be clear when doing this in practice).

Parameter names shall consist of the following elements:

- namespaceIdentifier (type: string, optional) The optional namespaceIdentifier shall be present for object types which do not belong to the default namespace "ori" (see clause 6.11). In case of namespace "ori", the namespaceIdentifier may be present, but is not strictly required. See clause 7.2.4 for further description of namespaces.
- parameterName (type: string, with restrictions below) This is the name of the parameter, for which the following applies:
	- For ORI defined parameters, it is the XML encoded parameter as specified in clause 9.1.
	- For vendor specific parameters it is the vendor defined XML encoded name.
	- The name shall consist of the character set  $[A-Z]$   $[a-z]$   $[0-9]$  " $\_$ ".
	- The name "ALL" is reserved for use as wildcard keyword.

Using the EBNF based notation, an object parameter reference is defined as paramRef = (namespaceIdentifier "::")? parameterName

#### Wildcarding:

Some procedures allow/need wildcarding to address the set of parameters belonging to a given object or set of objects (usually for reporting purposes). The wildcard keyword is defined to be "ALL". In a wildcarded parameter reference, the wildcard shall be the only expression (no "regular expressions").

Where wildcards are allowed (denoted in the individual procedure descriptions in clause 8), the syntax of a parameter name allowing wildcards shall be:

paramRefWc = paramRef | "ALL"

Using the wildcard ("ALL") in the access method addresses all parameters of the given object. If the given object contains child objects, the child objects and their parameters shall not be included in the set of parameters addressed by the wildcard.

#### 6.6.2.3 Parameter Type

This is the data type a parameter is representing / encoding. As the description and encoding of the model is based upon XML/XSD, data types and constraint attributes from XML ( [\[7](#page-8-0)] Part 2) can be used to specify object parameters precisely and in a way which is unambiguously mapping back to XML.

Object parameters can be primitive data types (like "string", "unsignedInt"), or complex data types like structures or arrays of primitive or complex types. In case of complex types, the primitive elements of these complex types are not individually addressable/accessible; the complex element can only be read or modified as a whole. Child (contained) objects should be considered instead of complex data types.

The set of data types and qualifiers used in ORI is listed in clause 7.2.3.

#### 6.6.2.4 Parameter Access

It shall be defined whether a parameter shall be modifiable (read-write) or read-only from an REC's perspective. This is enforced by the parameter access functions described later; e.g. they refuse modification attempts to read-only parameters with an appropriate error code.

<span id="page-22-0"></span>In addition, it shall be defined whether a modifiable parameter requires its object's administrative state to be "Locked" in order to allow consistent modification. This shall be enforced by the access functions, which shall fail when access restrictions are violated.

Valid access qualifiers are:

- RW: the parameter can be read and modified by the REC.
- RW-LOCKED: the parameter can be read always, but only be modified by the REC when the AST of its containing object is in "locked" state. This qualifier is only applicable to parameters of objects which have an Administrative State, see clause 6.7.1).
- RO: this parameter can only be read but not be modified by the REC.

#### 6.6.2.5 Default value

If a default value is defined, it shall be set by the RE at the time of object instantiation.

Specifications for parameters and the associated object type definition shall contain the above mentioned information for every parameter.

### 6.6.3 Void

### 6.6.4 Parameter access functions

The REC accesses parameters through the following access functions. Note that the actual encoding will use different names, as shown in the examples (conceptual names are too long, and contain spaces).

- OBJECT PARAMETER REPORTING This function reads out the value of a given parameter and reports it to the REC. The elementary procedure defined to perform this function is specified in clause 8.3.1.
- OBJECT PARAMETER MODIFICATION This function modifies the value of a given parameter. The function checks whether the preconditions for modifications are met (R/W access, administrative lock conditions), and modifies the parameter to the requested value. Upon success the new parameter value is reported back for confirmation. Use of wildcards is not applicable for this function. The elementary procedure defined to perform this function is specified in clause 8.3.2.

No assumptions are made on how the RE internally accesses/handles parameters.

# 6.7 Object states / State handling

Objects may have states. The states that apply to each object in the present document of the specification are specified in clause 9.1.

# 6.7.1 State types / states

Two state types are proposed to describe the status of an object: administrative state (AST), and functional state (FST).

In addition the keyword "ALL" is used as wildcard to address all defined state types of the given object in procedures where this is applicable (further described in clause 8.5). If the given object contains child objects, the child objects and their states shall not be included in the states addressed by the wildcard.

<span id="page-23-0"></span>This state is used to block a resource from operational use and make it available for configuration or other administrative activities. This state can be used to reserve resources for (re-)configuration which cannot be (re-)configured during operation, e.g. because they require re-calibration, or configuration could cause unwanted side effects when done while operating.

An object transitioning from "locked" to "unlocked" state has completely finished its configuration sequence, and is considered to be configured. The unlock request is used to trigger consistency checks to the object's configuration where necessary and applicable.

This behaviour is known as "transactional behaviour".

The state "unlocked" also implies that the object is put into use and its underlying physical resources (processing units, data/signal paths) are allocated.

AST states:

- Locked The object is blocked for operational use and available for configuration/administration.
- Unlocked The object is fully configured and available for operation. Underlying physical resources are allocated for use.

State transitions from "locked" to "unlocked" and vice versa are requested by the REC using the appropriate state modification request. Note that this trigger is literally to be considered as a *request*, since the RE implementation can defer or even deny the actual transition.

The RE implementation adjusts the AST according to the object's status during the transitions.

Transition activities:

• Object State Modification Request to state "Locked" (transition "lock"): Where necessary, the RE checks whether specified preconditions to take the object out of service are met (e.g. usage by other objects being still in service). If the check fails, the lock request is denied with an appropriate failure reason.

If the check succeeds, the RE stops operation of the object and the AST is set to locked. Physical resources are de-allocated, but remain reserved.

• Object State Modification Request to state "Unlocked" (transition: "unlock"): The unlock request marks the end of the configuration sequence for the associated object. Where necessary, the RE checks consistency of the object's configuration settings and availability of its physical resources. If a check fails, the unlock request is denied with an appropriate failure reason.

If checks succeed the request is accepted, underlying physical resources are allocated, operation is started, and the AST is set to "unlocked".

<span id="page-24-0"></span>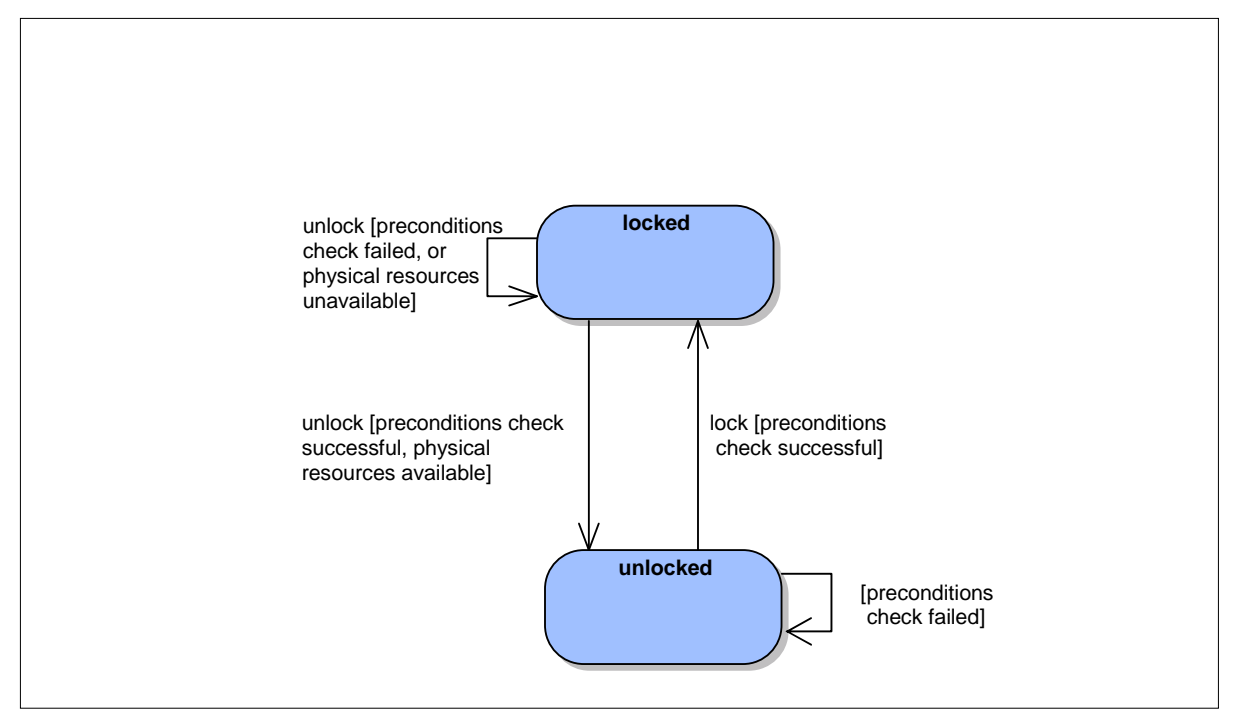

**Figure 6.7.1.1-1: AST state transition diagram** 

#### **Rules for AST in containments**

For objects being in a containment (parent/child) relationship as defined in clause 6.5, the following default rules apply in addition to any specific preconditions to be met:

Parent has AST, children have no individual AST:

- Children may contain parameters with access type "RW-Locked"
- Children shall obey the parent's AST (e.g. for RW-Locked parameter access and object deletion)

Parent and children have an AST:

- Child transition to "unlocked" is only possible if the parent is in state "unlocked" (i.e. the parent shall be unlocked first before unlocking children)
- Parent transition to "lock" is only possible if none of the children are in state "unlocked" (i.e. children shall be locked first before the parent can lock)

Parent has no AST, children have an AST:

No additional rules.

### 6.7.1.2 Functional state (FST)

This state type is used by an RE object to report its internal state. The FST is (only) modified by the RE object it belongs to. Controlling entities (e.g. the REC) can use this state type information to determine availability and health state of this object. This is used to take appropriate action, including, but not limited to, further aggregation and O&M reporting.

States:

- Pre-operational Object is preparing for operation but not yet able to provide the expected service. (e.g. warming up, calibrating, etc.).
- **Operational** Object is fully functional.
- <span id="page-25-0"></span>• Degraded Object operates, but deviates from expected performance. An object in this state shall not trigger an update of its parameter values.
	- The transition into this state is usually accompanied by a fault report.
- Failed Object is faulty and not operating. The transition into this state is usually accompanied by a fault report.
- Not operational Object is available, but not in operation.
- Disabled Object is unavailable for operation, e.g. because of not equipped hardware resources.

#### **Rules for FST in containments:**

No additional rules are defined for objects being in a containment (parent/child) relationship as defined in clause 6.5.

#### 6.7.1.3 Relationship between Administrative and Functional states

When an object is in AST state "locked", it shall be in one of the following FST states:

- "not operational"
- "disabled"
- "failed"

AST and FST have been kept separate for two reasons:

- Different logical customers (different usage, see figure 6.7.1.3-1) While AST is used by the configuration management facility to control the availability of resources for configuration, the FST is used by the REC state management to determine the status of the object from a functional point of view. Each of the customers is only required to listen to one of these states in order to get the state information it needs, so keeping them separate does not create a multi-dimensional state vector.
- Unambiguous semantics

If AST and FST would be merged, the "unlocked" state would be implicitly mapped to multiple FST states. This has the potential to create ambiguities, making it difficult to impossible for the REC to determine the AST. If for example the decision would be made that a failure state of an object takes precedence over anything else, no indication on the AST status would be possible any more.

<span id="page-26-0"></span>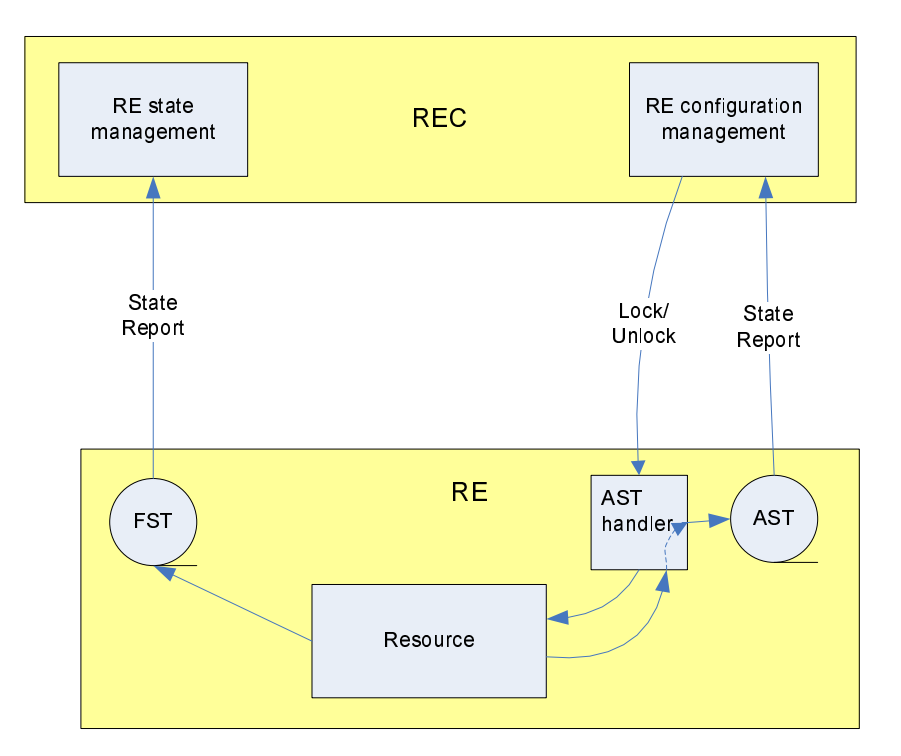

**Figure 6.7.1.3-1: AST and FST relationship in RE and REC** 

### 6.7.2 State management functions

The REC manages states through the following management functions:

• OBJECT STATE REPORTING

This function reads out the value of a given object state and reports it to the REC. Using wildcards to address the object, and to address the state type is possible. The elementary procedure defined to perform this function is specified in clause 8.5.1.

• OBJECT STATE CHANGE INDICATION

If event-driven state reporting is enabled for an object, this function notifies the REC about any state changes for that object. The elementary procedure defined to perform this function is specified in clause 8.5.1.

• OBJECT STATE MODIFICATION This function modifies the value of a given object state. The function checks whether the preconditions for modifications are met (specified individually per object and per state, where applicable), and modifies the state to the requested value. Use of wildcards is not applicable for this function. The elementary procedure defined to perform this function is specified in clause 8.5.2.

# 6.7.3 Linkage between object state changes and fault reporting

Object state change and fault reporting are not independent of each other, but nevertheless not redundant. While object state change gives an indication of the availability of the object for operational purposes, fault reporting gives the cause of a failure or degradation.

Object state changes and faults are reported to the REC.

# 6.8 Fault management

Fault Management allows the REC to become aware of faults in the RE.

Each fault type is defined by the Fault ID, applicable Fault Severity levels, and applicable impacted object types. The impacted object types consist of the Primary object type, which is the source of the fault, and additional affected object types. The Fault ID, Fault Severity levels, the primary object type, and affected object types for each fault shall be as defined in table 9.2-1.

<span id="page-27-0"></span>For each object instance of the primary object type, there shall be one instance of the fault type.

### 6.8.1 Fault States

A fault instance shall have one of the following states at any one time:

• **Active**

the fault condition is present at the time of reporting.

• **Cleared** the fault condition has been corrected and does not exist anymore at the time of reporting.

A fault instance that is in state "active", that has an associated primary object that is "dynamic", shall go to state "cleared" if the object is deleted. The deletion of any additional affected objects that are "dynamic" shall not impact the fault state.

The state of a fault instance shall be independent of the administrative state of the primary object or affected objects.

The REC shall be informed by the RE for each state transition of a fault i.e. when a fault state is set to "Active" or a fault state is set to "Cleared".

# 6.8.2 Fault Severity

A fault instance that is in state "active" shall have one of the following severity levels at any one time:

• **Failed** 

a definite failure to provide service is associated with the occurrence of such a fault, e.g. loss of an antenna carrier, loss or significant reduction of output power.

• **Degraded** 

a degradation of performance, or a potential danger for the overall system health without immediate failure is associated with faults of this level, e.g. reduced output power, reduced Rx performance, loss of redundancy.

• **Warning**

information about a condition which may potentially lead to a fault situation, but does not cause any degradation at time of reporting. The intention of a warning is to allow preventive action.

The REC shall be informed by the RE for a change in the severity of a current active fault by reporting the same fault ID with the new severity and fault description.

### 6.8.3 Fault Reporting

Faults shall be reported by the following means:

Event-driven fault reporting

Event-driven fault reports shall be sent by the RE to the REC only when the status of one or more of the following parameters changes for a fault instance:

- Fault State
- Fault Severity
- Any of the "additional affected objects"

A change in the underlying cause of the fault or a change in the Fault Description shall not trigger a new fault event for a fault instance if it does not lead to a change in status of one of the above parameters.

• On-demand fault report upon request by the REC, the RE reports a list of fault instances which are in state "active" at the time of the reporting request.

The Fault Description may be updated by the RE when it sends a new fault report, due to e.g. updated information about the underlying cause being available.

<span id="page-28-0"></span>Details of the Fault Reporting procedure are specified in clause 8.6.

### 6.8.4 Fault History

The RE may maintain a fault history file of fault events e.g. activations and clearances.

The fault history file shall either be used together with the logging mechanism as defined in clause 6.10 (e.g. for Log Type ID ORI::FAULT), or it shall be accessible via a generic file upload request as defined in clause 8.8.2.

The information log into the fault history file should contain the same level of details as the event-driven reporting.

### 6.8.5 ORI Fault Types

The specified fault types are described in clause 9.2.

### 6.8.6 Handling of Fault Reports by the REC

Although the REC is not required to take any action towards the RE based on fault reports, this is not precluded. In addition, when multiple faults are triggered for the same reason, a smart REC may filter out some of the faults to focus on the essential ones causing the problem in the RE.

# 6.9 Performance Management

Performance management describes the measurements and counters used to collect network or network element related performance indicators for the purpose of optimizing the network. It also deals with the configuration and control of such scanners and counters.

In the present document, no common performance indicators have been defined.

Implementation-specific performance data collectors shall use the logging facility defined in clauses 8.8 and 9.1.9 to control data collection and data transfer to RE external storage.

# 6.10 Logging

The Logging functionality allows the RE to record information about various aspects of the system, and provides a way for the REC to upload this information from the RE in the form of transfer files using the FTP protocol. Different log types can be provided by the RE which are represented by the respective Log objects, as defined in clause 9.1.9.

### 6.10.1 Log concept

Conceptually (not implying a specific implementation), a log is described as a log buffer on the RE in which RE generated log data is stored until it is moved into one or more transfer files for upload to a FTP server. No assumption is made on whether this FTP server is located in the REC or anywhere else. Every instance of a log is represented in the object model by a corresponding object instance of type "Log". Every log instance is assumed to have its own log buffer and transfer file(s).

The size of an individual transfer file may be limited by the REC by means of a configuration parameter. The total size of all transfer files for a given log instance may be limited by the RE. The RE shall report this size limit via a read-only parameter defined within the Log object. The RE may in addition have a limit of the total size of transfer files across all logs which may be smaller than the sum of the individually reported RE size limits.

If a log is enabled, the RE shall collect log data in its associated log buffer until it gets triggered to generate a transfer file. A transfer file is generated by moving the content of the log buffer into the transfer file.

NOTE 1: This does not imply a certain implementation; concrete implementations may use a file as buffer, close it and continue writing to a different file.

Triggers for generating a transfer file are:

The amount of log data in the log buffer reaching the REC defined size limit for transfer files.

- <span id="page-29-0"></span>The amount of log data in the log buffer content reaching the RE defined size limit for transfer files.
- By an on-demand FILE UPLOAD REQUEST received from the REC while there is no transfer file existing for that log.
- When the timeout period configured by the REC (described in clause 6.10.4) has been reached.

When a transfer file becomes available, it shall be queued by the RE for later upload to the REC. Every log instance provides its individual upload queue. Transfer files shall be queued in first-in-first-out order (i.e. the oldest file is transferred first).

For transfer files in the upload queue, the following applies:

- New transfer files shall be added to the foremost empty position of the upload queue.
- Files shall be retrieved or removed from the first position in the queue: if more files exist in the queue, all remaining files shall move one position forward in the upload queue.
- If notification is enabled for that log, a FILE AVAILABLE INDICATION shall be provided to the REC every time a transfer file becomes available in the first position of the upload queue.
- Availability of one or more transfer files in the upload queue shall be indicated to the REC by setting the "File Available" parameter of the respective Log object to "TRUE". The RE shall re-set the "File Available parameter" to "FALSE" if there are no more transfer files available in the upload queue.

For retrieving files from the queue, the following applies:

- The REC retrieves the transfer file which is first in the queue using the FILE UPLOAD procedure (see clause 8.8.2).
- When the transfer file is successfully uploaded (successful completion of the FILE UPLOAD procedure):
	- the RE shall remove the uploaded transfer file from the upload queue (details see above);
	- the RE may discard the uploaded transfer file.

A log overflow is a situation which occurs when transfer files of a given log are not uploaded fast enough so that more log data is created over time in the RE than is uploaded by the REC. The overflow situation is detected by the RE when the RE size limit does not allow to create more transfer files for that log, and the log buffer cannot hold additional log entries.

The behaviour in case of a log overflow shall be configurable using the parameter "Overflow Behaviour".

- In case of Overflow Behaviour = "STOP", the RE stops recording, and shall set the parameter "recordingEnabled" to "FALSE". After the overflow situation is cleared, the REC may re-enable logging by setting the parameter "recordingEnabled" to "TRUE".
- In case of "Overflow Behaviour" = "FIFO", oldest log entries shall be discarded by the RE in favour of newer ones (FIFO behaviour). This shall be done by discarding the first transfer file in the upload queue. The storage space freed up is then available to the RE for creating a new transfer file.
- NOTE 2: The RE implementation should take action that a transfer file being in the process of being uploaded does not get discarded.

The default behaviour is log type specific; where applicable, it may be re-configured by the REC.

### 6.10.2 Log types & content

Logs may be ORI-defined or implementation-specific. For ORI defined logs and implementation specific logs the log content and data format is beyond the scope of the present document. It is not assumed that the REC takes action upon the information contained in logs.

<span id="page-30-0"></span>NOTE: For ORI-defined logs, it is intended that the log content and data format is further defined in future Releases of ORI.

Examples for ORI specific logs are the fault log, and potentially any data generated by ORI defined scanners or counters. Examples for implementation specific logs are RE OS specific logs, OS crash dumps, vendor application error logs, vendor defined implementation specific KPI measurement logs, etc.

### 6.10.3 Log categories

Log categories are ORI defined categories that all logs (ORI defined and implementation specific) shall be associated with. The purpose is for the REC to be able to trigger upload of files of logs of a certain category without knowing the specific log type, especially in the case of implementation-specific logs. For this purpose, the REC may use the log category information contained in every log object to identify the objects belonging to a given category. One log category may contain 1 or more log types and log objects; one log type and one log object shall be associated with exactly one log category.

The log categories defined by ORI are:

- "FAULT": logs containing fault information
- "PERF": logs containing performance data records, e.g. key performance indicators (KPIs)
- "SYSTEM": logs containing records generated by the RE operation system
- "CRASH": logs generated upon process crashes ("core dumps")
- "APPLICATION": RE application related logs, e.g. application error logs, or "flight recorders"
- "DEBUG": logs generated for the purpose of RE application debugging
- "OTHER": logs fitting under none of the above categories

### 6.10.4 Log configuration and control

Control of the log (beyond transfer file size and upload) includes the possibility to start and stop logging for log types supporting this. Even though the concept prevents the RE file system or memory from being spilled by log data, switching on and off logging may be useful for example to minimize the runtime impact of certain loggers, or to control the point in time when data gets collected.

Immediate start/stop control is provided through the configuration parameter "Enable Recording". Setting this parameter to "TRUE" shall enable logging for the given log, setting it to "FALSE" shall disable logging. The default value for "Enable Recording" is log specific.

Apart from immediate start/stop control, it is also possible to have time-based log control. If parameter "Log Period" is configured to a value  $>$  "0", the behaviour shall be as follows:

- For Timer Type = "SINGLE\_SHOT":
	- Timed logging shall be started by enabling logging (REC sets Recoding Enabled to "TRUE"), or, if logging is already enabled, the time period shall start when the logging period becomes configured.
	- After expiration of the configured logging period, the log shall logging and shall trigger preparation of a transfer file, which is further processed as defined above. The Recording Enabled parameter will be re-set to "FALSE" by the RE.
	- Re-enabling logging starts another time period.
- For Timer Type = "PERIODIC":
	- Timed logging shall be started by enabling logging (REC sets Recoding Enabled to "TRUE"), or, if logging is already enabled, the time period shall start when the logging period becomes configured.
- <span id="page-31-0"></span>After expiration of the logging period, the log shall prepare a transfer file and re-start logging. This shall be periodically repeated until logging is stopped (REC sets Recoding Enabled to "FALSE"). Transfer files are further processed as described above.
- If REC or RE size limits are reached, additional transfer files shall be created as described in clause 6.10.1. Overflow behaviour shall be handled as described in clause 6.10.1.

In addition to controls provided by the Log object, the ORI log concept supports configuration of logs using downloaded or locally stored configuration files which can be activated as a "profile" for log types supporting this. Unless specifically defined for ORI log types, the format and content of log configuration files is implementation specific. An example for such a configuration file is the configuration file of the Apache Software Foundation "log4cxx" framework [\[i.1](#page-9-0)].

The log configuration activation procedure is further described in clause 8.8 of the present document.

### 6.10.5 Log file naming

The default file names for log transfer files shall be in the following format:

<VendorID>\_<RE Serial number>\_<Log Object ID>\_<Log type ID>\_<Time of creation>

where:

- Vendor ID The 3 letter vendor ID as reported in the DHCP request (clause 10.1.1)
- RE Serial Number The serial number as reported in the parameter Serial Number of the RE object (clause 9.1.1)
- Log Object ID The objID of the Log object representing the log for which the data is uploaded (clause 9.1.9)
- Log type ID The log type ID as reported in parameter logTypeID of the associated Log object
- Time of creation The timestamp of the RE time when the transfer file has been created, in format YYYYMMDD-HHmmss, with:
	- YYYY being the year (4 digits)
	- $MM$  being the month (2 digits)
	- $DD$  being the day of the month (2 digits)
	- $HH$  being the hour of the day in 24h format (2 digits)
	- $mm$  being the minute of the hour (2 digits)
	- ss being the second of the minute (2 digits)
- NOTE: The transfer file is created either because the size of the log entries in the buffer reached the size limit, or because an upload had been explicitly requested by the REC. This is different from the point in time when logging actually started.

The REC may override this by providing a different destination file name in the upload procedure.

# 6.11 Vendor specific extensions to the resource model

The OCP protocol supports vendor specific extensions to the resource model under the preconditions stated in clause 5.4.

Extensions supported are:

- Additional vendor specific parameters to existing object types.
- Additional vendor specific object types.

<span id="page-32-0"></span>• Additional vendor specific fault types.

### 6.11.1 Vendor specific parameters

Vendor-specific parameters may be added to existing ORI defined resource model object types.

The names of such parameters shall be namespace qualified by the 3 letter vendor ID as reported in the DHCP request, code 201 (see clause 10.1.1.1).

ORI also allows the possibility for the RE to report vendor specific parameters in addition to the ORI defined parameters as part of the response to Object Parameter Report Requests, where the Object ID matches the containing object type, and the parameter ID matches the parameter name or "ALL".

RECs receiving reports about vendor specific parameters as part of an (wildcarded) Object Parameter Reporting Request shall ignore that part of the response message without ignoring the rest of the message.

REs receiving Object Parameter Reporting message or Modification Requests addressing unsupported vendor specific parameters by means of (non-wildcarded) parameter references (paramRef) shall treat those as unknown parameters and respond accordingly.

### 6.11.2 Vendor specific object types

Vendor-specific object types may be defined, and coexist with ORI-defined object types.

The names of such objects and their parameters shall be namespace qualified by the 3 letter vendor ID as reported in the DHCP request, code 201 (see clause 10.1.1.1).

ORI allows the possibility for the RE to report vendor specific objects and their parameters in addition to the ORI defined object types as part of the response to Object Parameter Reporting Requests, where the Object ID is wildcarded and matches the vendor specific object type.

RECs receiving reports about vendor specific objects and their parameters as part of an (wildcarded) Object Parameter Request shall ignore that part of the message without ignoring the rest of the message.

REs receiving Object Parameter Reporting or Modification Requests addressing unsupported vendor specific objects by means of non-wildcarded object references (objRef) shall treat those as unknown objects and respond accordingly.

Vendor specific object types may have contained child objects, and may be contained in ORI defined or vendor specific parent objects.

### 6.11.3 Vendor specific fault types

Vendor specific faults types may be defined, and shall coexist with ORI-defined fault types.

The fault ID of such fault types shall be qualified by the 3-letter vendor ID as reported in the DHCP request, code 201 (see clause 10.1.1.1).

The fault severity of such fault types shall respect the values (failed, degraded, warning) specified by ORI.

The (primary or additional affected) objects shall be objects either specified within ORI, or objects specified by the vendor (see clause 6.11.2).

ORI allows the possibility for the RE to report vendor specific faults in addition to the ORI defined faults as part of the response to Fault Reporting Requests, if the Object ID included in the request matches the primary object of the vendor specific fault type.

REC's receiving vendor specific faults reports shall ignore them if not supported, without ignoring ORI-defined faults.

# <span id="page-33-0"></span>7 OCP format and encoding structure

# 7.1 Roles of REC/RE

OCP is designed as a client-server protocol, with the RE being in the server role, and the REC being in the client role. In the current version of the present document, only a single client (REC) is foreseen; multi-client handling is foreseen as an option for later extensions to the present document.

# 7.2 Message format and encoding

### 7.2.1 Message types/handling

The following message types are supported:

- Request:
	- A Request is sent by the REC to the RE to initiate an activity on the RE.
- Response:

A Response is the reply of the RE towards the REC for a given request. It bears information about success or failure of the triggered activity, and any result data where applicable.

• Spontaneous Indication: A Spontaneous Indication is a message sent by the RE to the REC without being previously solicited by the REC.

The following message exchange patterns are supported:

Synchronous completion (single request response)

A request/response pair is used by the REC to initiate an activity on the RE, and to receive confirmation of its completion and the associated result. The implementation shall ensure that all activities triggered by the request are completed when the associated response is sent. The RE shall be ready to execute new requests by then.

The following rules apply:

- The Request shall be replied with a Response in less than the timeout defined by the TCP Link Monitoring Timeout  $T_{\text{TLM}}$  (see clauses 8.1.1 and 10.1.1).
- Only one Request of one elementary procedure shall be a processed by the RE at a time; the response shall only be sent when the requested operation is completed (synchronous completion).
- The REC shall only send a new request to a given RE once it has received the Response to the previous Request. This shall apply for new Requests belonging to the same or different elementary procedure as the previous Request.
- Asynchronous completion

Activities triggered by the REC may take such long time that the blocking duration in the synchronous case may cause unwanted side effects (e.g. a file download). Such activities can be handled through asynchronous completion. Here the REC triggers the activity with a request message; the RE confirms the general execution possibility with an associated response. The actual execution of the activity is then done in the background, while the RE is able to execute other requests. The completion of the activity is confirmed to the REC using a spontaneous indication.

The following rules apply:

- The Request shall be replied with a Response in less than the timeout defined by TCP Link Monitoring Timeout  $T_{\text{TLM}}$  (see clauses 8.1.1 and 10.1.1).
- The REC shall only send a new request to a given RE once it has received the Response to the previous Request.
- <span id="page-34-0"></span>- There shall be only one asynchronous completion process for one elementary procedure on-going in the RE at a given time.
- Once a trigger for an asynchronous completion type activity has been confirmed by the RE (Response with result "success" has been sent), the RE shall ensure that a completion indication is sent to the REC, also in case of failure.
- One-way spontaneous indications Spontaneous indications are used by the RE to report events back to the REC. Examples are fault reports and state changes.

# 7.2.2 Encoding basis

XML [\[7](#page-8-0)] is used as basis for wire encoding of messages. XML Schema Definition (XSD [\[5](#page-8-0)]) is used to formally describe the structure and content of messages. All characters (per the definition in [\[7](#page-8-0)], clause 2.2) used in messages shall be encoded in UTF-8 [\[6](#page-8-0)].

To avoid rendering issues in trace tools, only printable characters from the Basic Latin character set (Unicode range U+0020 … U+007E, formerly known as ASCII 7-bit) shall be used.

# 7.2.3 Data types

The data types used to specify parameter types are defined in the XML schema data type specification [[5](#page-8-0)], Part 2. XML data type definitions are used for specification of parameter types to avoid mapping ambiguities when translating into XML encoded messages.

The following tables describe the used data types, and the ways in which they may be restricted in their usage if necessary. This set of restrictions is used in the detailed message content descriptions for range, length or other limitations. Note that for XML native data types the description is just a short summary of definitions in [\[5](#page-8-0)], Part 2.

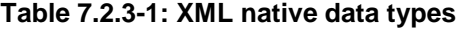

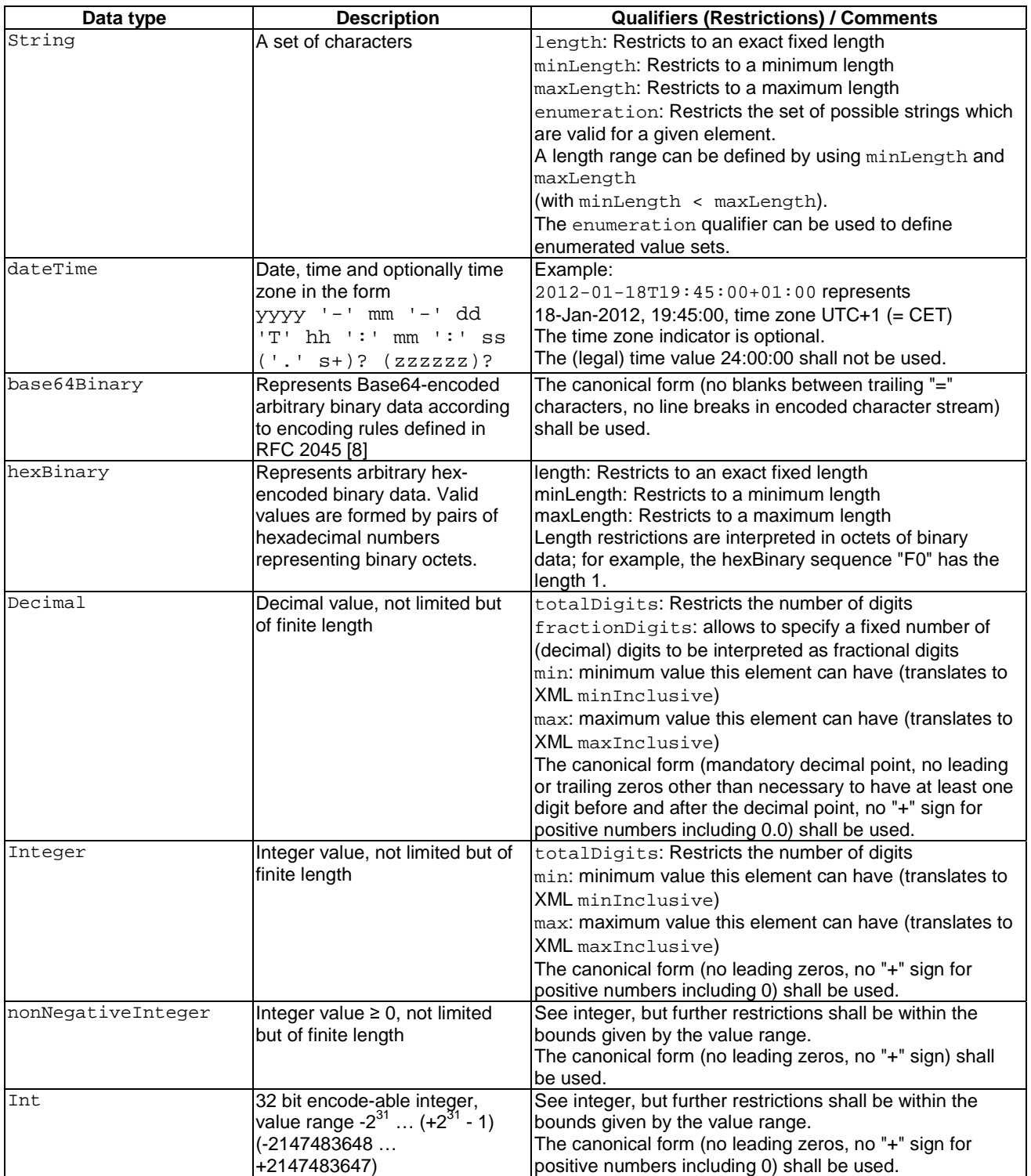
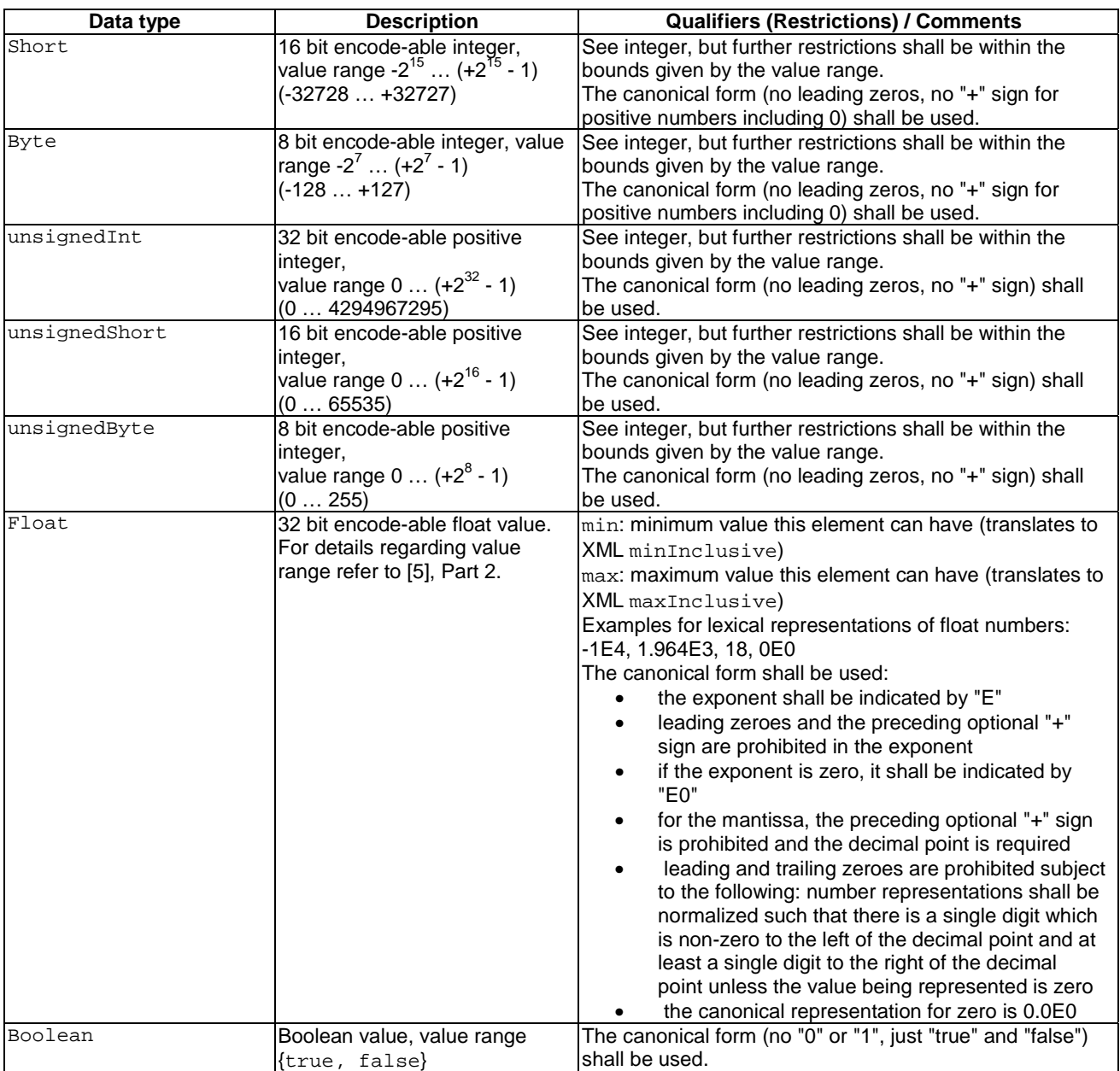

| Data type   | <b>Description</b>                                                                                                    | <b>Qualifiers (Restrictions) / Comments</b>                                                                                                    |
|-------------|----------------------------------------------------------------------------------------------------|----------------------------------------------------------------------------------------------------|
| objRefT     | A reference to an object instance<br>within the ORI resource model with                                                    | Reference to an object instance within the ORI<br>resource model as defined in clause 6.4, no wildcards                                                    |
|             | no wildcard (see definition in<br>clause $6.4$ ).                                                                          | allowed<br>Example: "ori::TxSiqPath_UTRAFDD:0"                                                                                                    |
| objRefWcT   | A reference to an object instance<br>within the ORI resource model;<br>wildcard allowed (see definition in<br>clause 6.4). | Reference to an object instance within the ORI<br>resource model as defined in clause 6.4, with<br>wildcards allowed<br>Examples: "ALL", "aisgPort: 0/ALL" |
| objTypeRefT | A reference to an object type<br>(see definition in clause 6.4).                                                           | Reference to an object type within the ORI resource<br>model as defined in clause 6.4<br>Example: "TxSiqPath UTRAFDD"                                      |
| paramRef    | A reference to a parameter within<br>an object (see definition in<br>clause 6.6).                                          | Reference to a parameter within an object, as defined<br>in clause 6.6<br>Example: "maxTxPwr" (from Tx Signal Path object)                                 |
| paramRefWc  | A reference to a parameter within<br>an object; wildcard allowed (see<br>definition in clause 6.6).                        | Reference to a parameter within an object, as defined<br>in clause 6.6<br>Example: "ALL"                                                                   |

**Table 7.2.3-2: Data types for RE resource model object/parameter addressing** 

Simple data types can be aggregated into more complex data types, like arrays (XML: "lists") or structured data types. As described in the previous clause, elements of a parameter consisting of a complex type cannot be addressed individually. If such is required, child objects as described in clause 6.5 should be considered.

## 7.2.4 Name spaces

The name space for native XML Schema defined data elements is<http://www.w3.org/2001/XMLSchema>. This namespace will be referred to by the tag "xsd".

The namespace structure for ORI namespaces shall be: http://uri.etsi.org/ori/<specification>/<version>

Table 7.2.4-1 defines the details of the above structure.

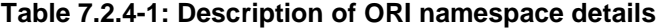

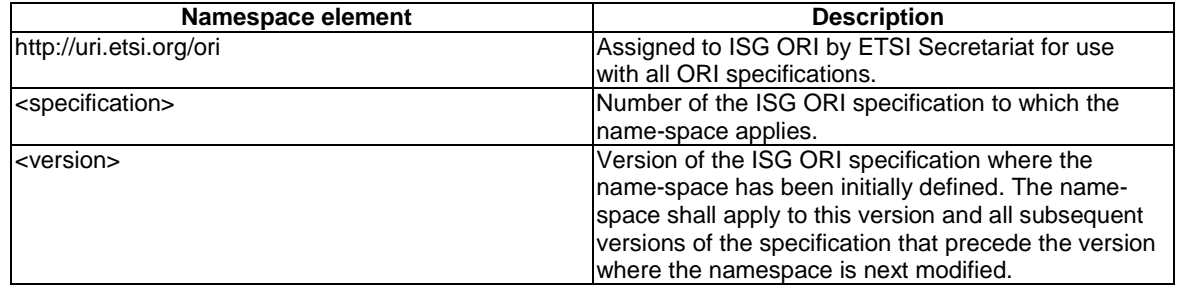

The namespace assigned to this version of the present document is [http://uri.etsi.org/ori/002-2/v4.1.1.](http://uri.etsi.org/ori/002-2/v4.1.1) This namespace will be referred to by the tag "ori". This is the default name space; addressing elements of this namespace within messages does not require a namespace qualifier (for the XML schema definition it is still needed though).

Elements not belonging to name space "ori" shall be name space qualified.

The associated schema fragment is:

```
<xsd:schema 
   xmlns:ori="http://uri.etsi.org/ori/002-2/v4.1.1"
    xmlns:xsd="http://www.w3.org/2001/XMLSchema"
    targetNamespace="http://uri.etsi.org/ori/002-2/v4.1.1" elementFormDefault="qualified"> 
   <!—schema content goes here --> 
<xsd:schema/>
```
# 7.2.5 Message structure

Every message consists of a header and a body. The header information shall be the same for all messages, while the information contained in the message body depends on the individual message.

#### 7.2.5.1 Message Header

The message header is defined as follows:

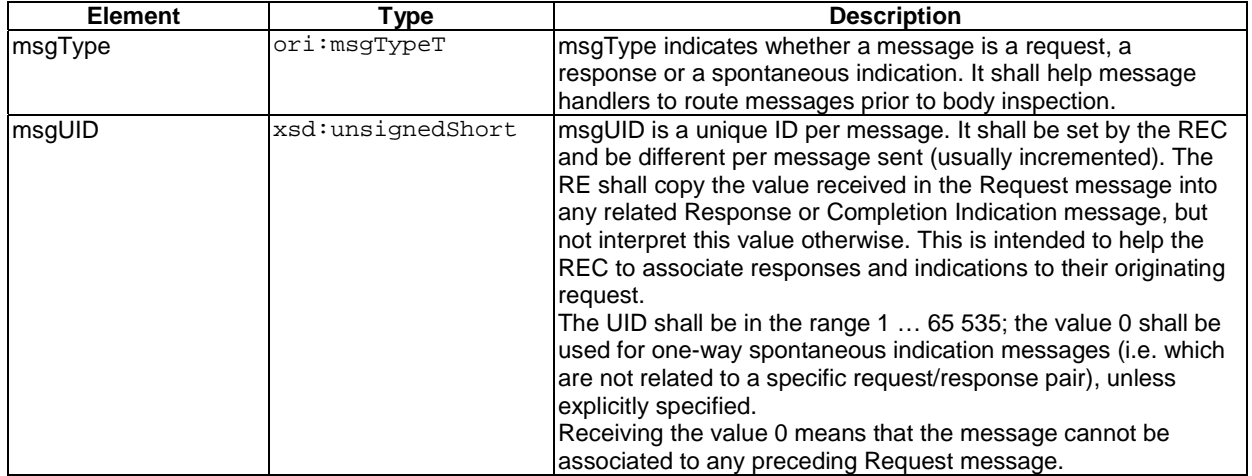

With ori: msgTypeT defined as:

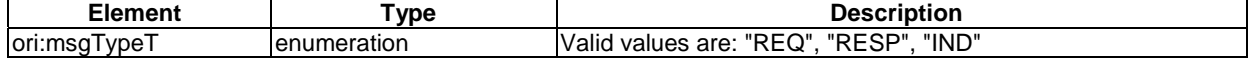

#### The associated XML Schema fragment is:

```
<!-- Define message type enumeration --> 
   <xsd:simpleType name="msgTypeT">
        <xsd:restriction base="xsd:string">
            <xsd:enumeration value="REQ"/>
            <xsd:enumeration value="RESP"/>
            <xsd:enumeration value="IND"/>
        </xsd:restriction>
   </xsd:simpleType>
    <!-- ORI message header --> 
   <xsd:complexType name="msgHeaderT">
         <xsd:sequence>
 <xsd:element name="msgType" type="ori:msgTypeT"/>
 <xsd:element name="msgUID" type="xsd:unsignedShort"/>
        </xsd:sequence>
   </xsd:complexType>
```
#### Example for a message header:

```
<msg xmlns="http://uri.etsi.org/ori/002-2/v4.1.1">
     <header>
         <msgType>REQ</msgType>
         <msgUID>4711</msgUID>
     </header>
     <body>
        <!—- body content goes here --> 
     </body>
</msg>
```
#### 7.2.5.2 Message body

Message bodies are individual per message, and are specified in clause 8 (OCP Elementary Functions and Messages). The body of a message contains exactly one message at a time.

All "Response" type message bodies shall contain a "result" information element which indicates the result of the previous "Request" message. Result codes common to all Response messages are defined in clause 7.4.

The associated XML Schema fragment of a message body is:

```
<!-- ORI message body -->
  <xsd:complexType name="msgBodyT">
      <xsd:choice>
 <xsd:element name="healthCheckReq" type="ori:healthCheckReqT"/>
 <xsd:element name="healthCheckResp" type="ori:healthCheckRespT"/>
         <xsd:element name="getVersionReq" type="ori:getVersionReqT"/>
         <xsd:element name="getVersionResp" type="ori:getVersionRespT"/>
         <!-- additional messages go here -->
      </xsd:choice>
  </xsd:complexType>
```
#### 7.2.5.3 OCP message

Using header and body definition, the XML Schema for a complete message is:

```
<!-- ORI message -->
<xsd:element name="msg">
   <xsd:complexType>
       <xsd:sequence>
         <xsd:element name="header" type="ori:msgHeaderT"/>
          <xsd:element name="body" type="ori:msgBodyT"/>
       </xsd:sequence>
    </xsd:complexType>
</xsd:element>
```
# 7.3 Transport protocol embedding

As mentioned in clause 5.2.4, TCP is used as transport protocol for OCP. TCP is a reliable, stream-oriented protocol, no provisions for packet splitting/re-assembly or packet re-ordering need to be done. The TCP transport stream is bi-directional, one connection is sufficient to handle all OCP messaging between REC and RE, independent of message exchange pattern and direction.

### 7.3.1 Message framing

Message framing is necessary to recognize the beginning and the end of an individual OCP message in the transport stream.

Messages are enclosed in matching pairs of <msg [*doc parameters*]> … </msg> delimiters, with <msg [*doc parameters*]> being the "message start" delimiter and </msg> being the "message end" delimiter. The design of XML ensures that these are unambiguous independent of the message content. These sequences shall be used as message delimiters.

Framing error handling on the RE side:

- Second "message start" delimiter received without first "message end" delimiter: The content of the message fragment between the first "message start" delimiter and the second "message start" delimiter shall be discarded. A DEFAULT FAILURE RESPONSE message (see clause 7.5) with the *Result* IE set to "FAIL\_FRAME\_ERROR" shall be submitted. Message processing shall resume with the second "message start" delimiter.
- Second "message end" delimiter received without second "message start" delimiter: The content of the message fragment between the first "message end" and the second "message end" delimiter shall be discarded. A DEFAULT FAILURE RESPONSE message (see clause 7.5) with the *Result* IE set to "FAIL\_FRAME\_ERROR" shall be submitted. Message processing shall resume when receiving a "message start" delimiter.

• No "message end" delimiter received after a "message start" delimiter has been received: This causes a link timeout; covered by the procedure described in clause 10.1.1.

# 7.4 Common default result codes

Table 7.4-1 defines result codes which are common to many of the elementary procedures. The applicability of the common result codes, as well as additional elementary procedure-specific failure codes are defined in the elementary message descriptions in clause 8.

| Code                      | <b>Description</b>                                                                                                    |
|---------------------------|----------------------------------------------------------------------------------------------------|
| <b>SUCCESS</b>            | Indicates that a message was successfully decoded and the<br>associated activity has been successfully executed.                                                                                                    |
| FAIL_SYNTAX_ERROR         | Indicates that decoding of a message failed because it was<br>generally malformed / corrupted.<br>The DEFAULT FAILURE RESPONSE message can be used to<br>communicate this failure if the initial request type could not be<br>decoded; otherwise the normal response shall be sent with this<br>failure code in the Result IE.                                                                                                    |
| FAIL UNRECOGNIZED MESSAGE | Indicates that a message could be successfully decoded, but<br>the message body contains an unknown command.<br>The DEFAULT FAILURE RESPONSE message shall be used<br>to communicate this failure.                                                                                                    |
| <b>FAIL RE BUSY</b>       | Indicates that the RE cannot handle the incoming message<br>due to another elementary procedure previously<br>1)<br>triggered by REC still being processed (request<br>message received from REC, but response message<br>not yet sent);<br>due to the new incoming message being for an<br>2)<br>elementary procedure requiring asynchronous<br>completion, and where another instance of the same<br>elementary procedure is already ongoing;<br>3)<br>due to other congestion situations (RE not ready to<br>process new elementary procedures/messages<br>triggered by REC for internal reasons); the DEFAULT<br>FAILURE RESPONSE shall be used to communicate<br>this failure in that case.<br>For 1) and 2), the normal response message of the elementary<br>procedure causing the issue shall be sent with the failure code<br>in the Result IE set to FAIL_RE_BUSY.<br>For 1) and 3), the originating request shall be re-submitted not<br>earlier than T <sub>HCI</sub> /2 to avoid overloading the RE.<br>For 2), the originating request may be re-submitted<br>immediately after the completion indication of the previously<br>on-going procedure has been received; otherwise the<br>originating request shall be re-submitted not earlier than T <sub>HCI</sub> /2<br>to avoid overloading the RE. |
| FAIL_MISSING_PARAMETER    | Indicates that a message could be successfully decoded, but a<br>mandatory parameter was missing.                                                                                                    |
| FAIL_PARAMETER_ERROR      | Indicates that a message could be successfully decoded, but a<br>parameter value is in wrong format (e.g. an alphanumeric string<br>where a number was expected), or the value is out of range.                                                                                                    |

**Table 7.4-1: Common result codes for synchronous elementary procedures** 

These default result codes are referred to as ori: resT.

```
Associated XML schema:
```

```
2 + 1 = - Common result codes for all messages. 
          Per-message specific result codes are added within message 
          definition blocks
--<xsd:simpleType name="resT">
     <xsd:restriction base="xsd:string">
          <xsd:enumeration value="SUCCESS"/>
          <xsd:enumeration value="FAIL_SYNTAX_ERROR"/>
          <xsd:enumeration value="FAIL_UNRECOGNIZED_MESSAGE"/> 
          <xsd:enumeration value="FAIL_RE_BUSY"/>
          <xsd:enumeration value="FAIL_MISSING_PARAMETER"/>
          <xsd:enumeration value="FAIL_PARAMETER_ERROR"/>
    </xsd:restriction>
</xsd:simpleType>
```
# 7.5 Default failure response message

For certain types of messaging fault conditions, it may not be possible for the RE to generate a response message matching the initial request. In such cases, the RE shall inform the REC informed about the failure even when the original request could not be processed by the RE using the message DEFAULT FAILURE RESPONSE.

This message shall contain the IE *Result* set to an appropriate code from the following subset:

- FAIL\_SYNTAX\_ERROR (usage defined in clause 7.4)
- FAIL\_UNRECOGNIZED\_MESSAGE (usage defined in clause 7.4)
- FAIL\_RE\_BUSY (usage defined in clause 7.4)
- FAIL\_FRAME\_ERROR

This code shall be used when a message framing error has been encountered. See clause 7.3.1 for a more detailed definition.

The header IE msgUID shall be set to the value received in the incoming malformed message if the RE has been able to decode it, or to 0 otherwise.

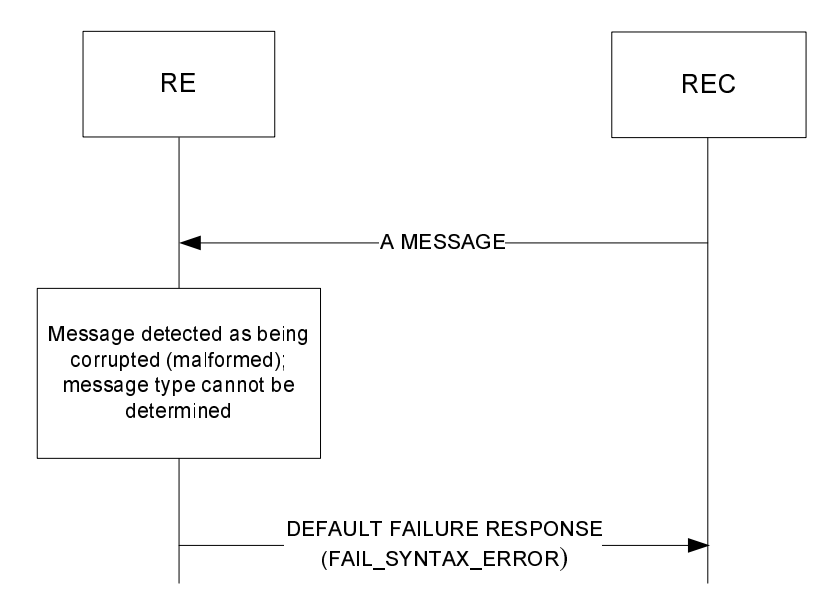

**Figure 7.5-1: Default failure response upon malformed message** 

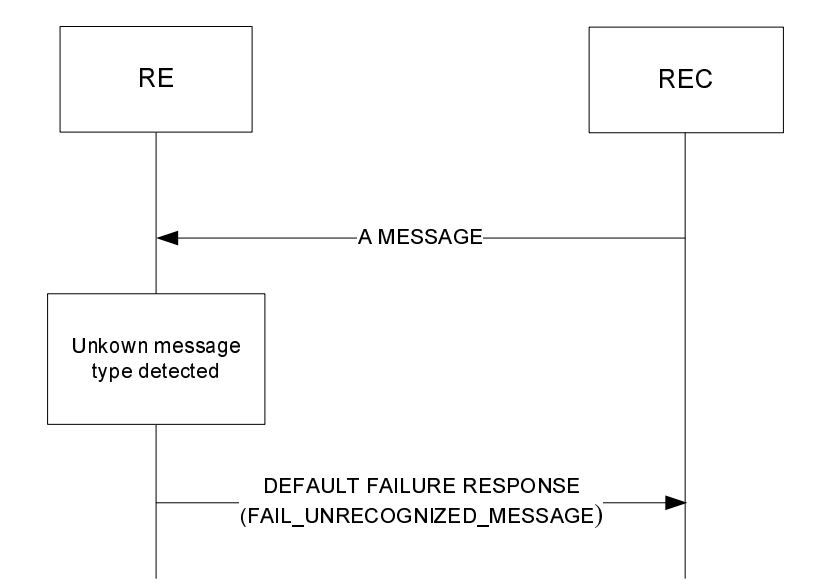

**Figure 7.5-2: Default failure response upon unknown message type** 

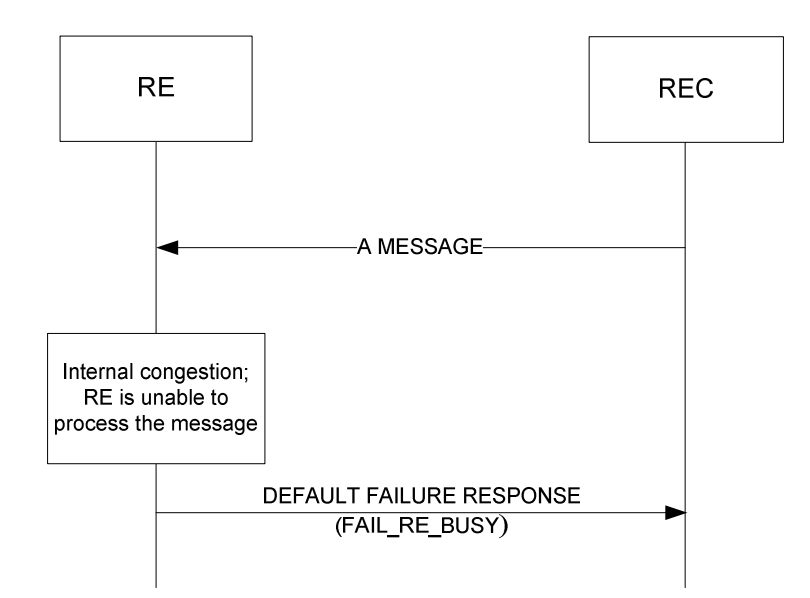

**Figure 7.5-3: Default failure response upon internal congestion** 

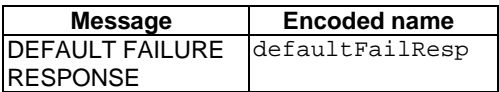

# 7.5.1 Message parameter details

Message parameter details for DEFAULT FAILURE RESPONSE message:

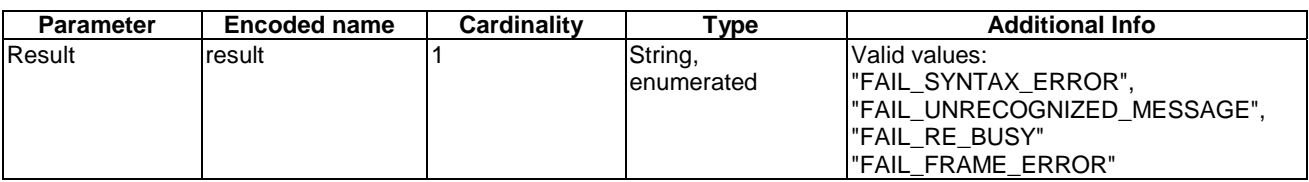

XML Schema of message body:

```
 <!—- Message specific result codes --> 
<xsd:simpleType name="defaultFailRespResT">
    <xsd:restriction base="xsd:string">
       <xsd:enumeration value="FAIL_SYNTAX_ERROR"/>
       <xsd:enumeration value="FAIL_UNRECOGNIZED_MESSAGE"/>
       <xsd:enumeration value="FAIL_RE_BUSY"/>
       <xsd:enumeration value="FAIL_FRAME_ERROR"/> 
   </xsd:restriction>
</xsd:simpleType>
  <!-- Message Body: Default Failure Response -->
  <xsd:complexType name="defaultFailRespT">
       <xsd:sequence>
         <xsd:element name="result" type="ori:defaultFailRespResT"/>
       </xsd:sequence>
  </xsd:complexType>
```
Message examples:

```
 <!-- Example: Default Failure Response upon malformed message 
      (msgUID recognized) 
 --> 
 <msg xmlns="http://uri.etsi.org/ori/002-2/v4.1.1">
     <header>
         <msgType>RESP</msgType>
         <msgUID>12345</msgUID>
     </header>
     <body>
         <defaultFailResp>
              <result>FAIL_SYNTAX_ERROR</result>
         </defaultFailResp>
     </body>
\epsilon/msg\epsilon <!-- Example: Default Failure Response upon unknown message type --> 
 <msg xmlns="http://uri.etsi.org/ori/002-2/v4.1.1">
     <header>
         <msgType>RESP</msgType>
         <msgUID>12345</msgUID>
     </header>
     <body>
         <defaultFailResp>
              <result>FAIL_UNRECOGNIZED_MESSAGE</result>
         </defaultFailResp>
     </body>
 </msg>
 <!-- Example: Default Failure Response upon internal congestion --> 
 <msg xmlns="http://uri.etsi.org/ori/002-2/v4.1.1">
     <header>
         <msgType>RESP</msgType>
         <msgUID>0</msgUID>
     </header>
     <body>
         <defaultFailResp>
              <result>FAIL_RE_BUSY</result>
         </defaultFailResp>
     </body>
\langle /msq \rangle
```
# 8 OCP Elementary Functions and Messages

# 8.1 Device management

# 8.1.1 Health Check

The Health Check procedure allows the REC to verify that the OCP layer is functioning correctly at the RE, and is intended to be performed both at OCP layer establishment and throughout the lifetime of the established OCP layer between REC and RE. See figure 8.1.1-1.

The HEALTH CHECK REQUEST message shall include the following IEs: *TCP Link Monitoring Timeout*.

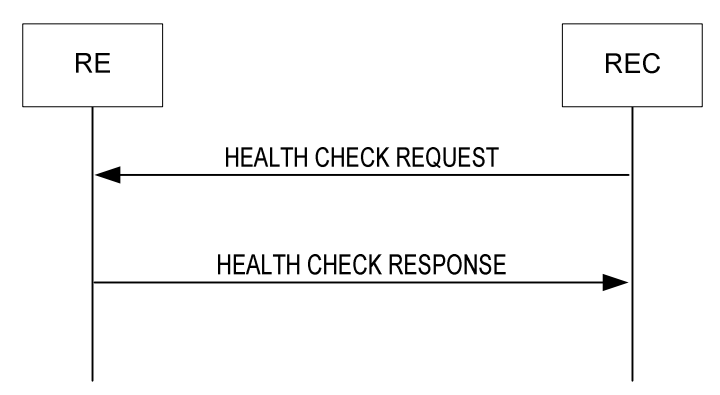

**Figure 8.1.1-1: Health Check procedure** 

#### 8.1.1.1 Success

When the RE receives the HEALTH CHECK REQUEST message from the REC, it shall store the value of the *TCP Link Monitoring Timeout* IE, and re-start the TCP Link Monitoring timer using the new timeout value.

NOTE: Also see clause 10.1.1 for usage of the TCP Link Monitoring timer by the RE for OCP layer supervision, and required actions upon timer expiry.

The RE shall consider setting of the link monitoring timeout as failed if the format or value of *TCP Link Monitoring Timeout* IE is out of range. In this case the timeout value of the TCP Link Monitoring Timer shall be left unmodified. and the TCP Link Monitoring Timer shall be re-started.

Then the RE shall respond with a HEALTH CHECK RESPONSE message and shall include the *Result* IE, with the value set to "success".

### 8.1.1.2 Failure

In case the HEALTH CHECK REQUEST message was received by the RE, with the exception of common failure causes, as specified in clause 7.4, this procedure shall never fail.

In case the HEALTH CHECK REQUEST message was not received by the RE, the required RE actions are specified in clause 10.1.1.

### 8.1.1.3 Message Parameter Details

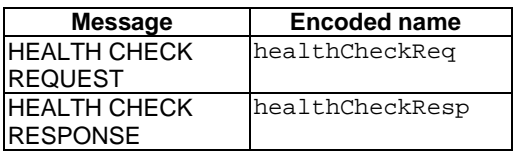

Message parameter details for HEALTH CHECK REQUEST message:

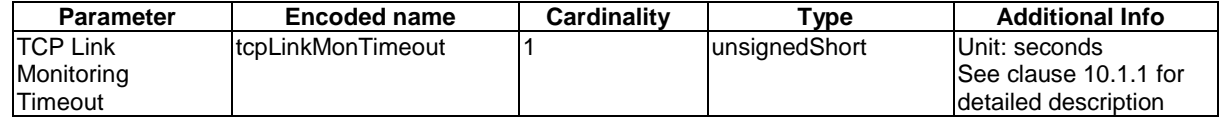

Message parameter details for HEALTH CHECK RESPONSE message:

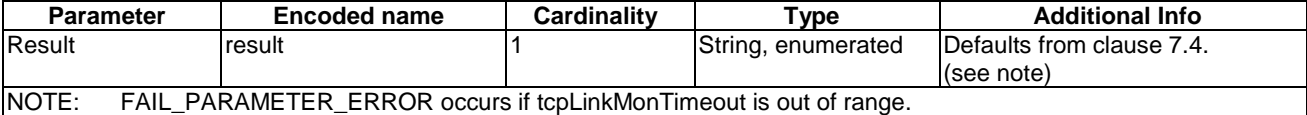

#### 8.1.1.4 Message encoding

XML Schema of message bodies:

```
 <!-- Message Body: Health Check Request -->
<xsd:complexType name="healthCheckReqT">
    <xsd:sequence>
       <xsd:element name="tcpLinkMonTimeout">
         <xsd:simpleType>
             <xsd:restriction base="xsd:unsignedShort"> </xsd:restriction>
         </xsd:simpleType>
       </xsd:element>
    </xsd:sequence>
</xsd:complexType>
<!-- Message Body: Health Check Response -->
<xsd:complexType name="healthCheckRespT">
   <xsd:sequence>
       <xsd:element name="result" type="ori:resT"/>
   </xsd:sequence>
</xsd:complexType>
```
Message examples (line breaks and formatting for readability only):

```
 <!-- Example: Health Check Request -->
  <msg xmlns="http://uri.etsi.org/ori/002-2/v4.1.1">
      <header>
          <msgType>REQ</msgType>
          <msgUID>1234</msgUID>
      </header>
      <body>
          <healthCheckReq>
              <tcpLinkMonTimeout>255</tcpLinkMonTimeout>
          </healthCheckReq>
      </body>
  </msg>
  <!-- Example: Health Check Response --> 
  <msg xmlns="http://uri.etsi.org/ori/002-2/v4.1.1">
      <header>
          <msgType>RESP</msgType>
          <msgUID>1234</msgUID>
      </header>
      <body>
          <healthCheckResp>
             <result>SUCCESS</result>
          </healthCheckResp>
      </body>
  </msg>
```
# 8.1.2 Set Time

The Set Time procedure allows the REC to set/update the absolute time reference that shall be used by the RE. The procedure is executed as part of the initial alignment procedure (see clause 10.1.2), and shall be repeated at least once every 24 hours to keep the time difference between REC and RE within reasonable bounds.

The SET TIME REQUEST message shall include the following IEs: *New Time*.

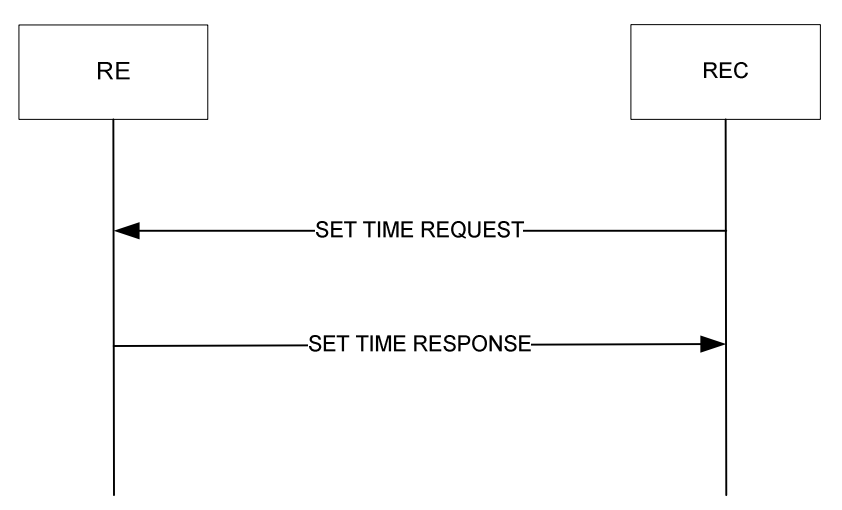

**Figure 8.1.2-1: Set Time procedure** 

#### 8.1.2.1 Success

When the RE receives the SET TIME REQUEST message, it shall use the value of the *New Time* IE to set the new time reference (in Year, Month, Day, Hour, Minute, Second, and Time Zone if this was included in the *New Time* IE), and delete any existing time reference that is being used.

The RE shall then respond with a SET TIME RESPONSE message, and shall include the *Result* IE, with the value set to "success".

### 8.1.2.2 Failure

The RE shall consider the procedure as failed and send a SET TIME RESPONSE message including the *Result* IE with the value set to one of the failure cause values listed below in the following cases:

FAIL\_INVALID\_TIMEDATA if the new time reference could not be applied by the RE.

#### 8.1.2.3 Message parameter details

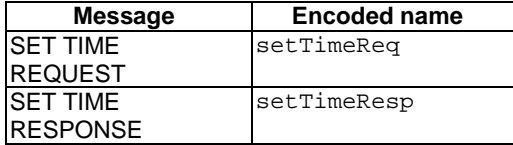

Message parameter details for SET TIME REQUEST message:

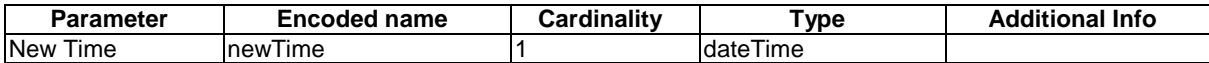

Message parameter details for SET TIME RESPONSE message:

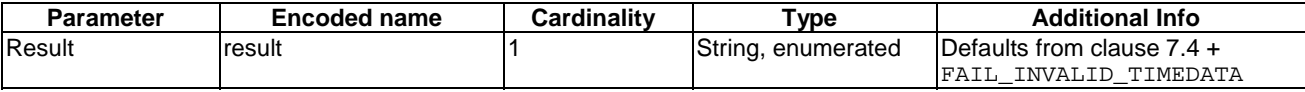

#### 8.1.2.4 Message encoding

XML Schema of message bodies:

```
<!-- Set Time Resp specific failure codes -->
   <xsd:simpleType name="setTimeRespResT">
       <xsd:union memberTypes="ori:resT">
          <xsd:simpleType>
             <xsd:restriction base="xsd:string">
                <xsd:enumeration value="FAIL_INVALID_TIMEDATA"/>
             </xsd:restriction>
          </xsd:simpleType>
       </xsd:union>
  </xsd:simpleType>
  <!-- Message Body: Set Time Request -->
   <xsd:complexType name="setTimeReqT">
       <xsd:sequence>
         <xsd:element name="newTime" type="xsd:dateTime"/>
       </xsd:sequence>
  </xsd:complexType>
  <!-- Message Body: Set Time Response -->
   <xsd:complexType name="setTimeRespT">
       <xsd:sequence>
         <xsd:element name="result" type="ori:setTimeRespResT"/>
       </xsd:sequence>
   </xsd:complexType>
```
#### Message examples:

```
 <!-- Example: Set Time Request -->
 <msg xmlns="http://uri.etsi.org/ori/002-2/v4.1.1">
     <header>
         <msgType>REQ</msgType>
         <msgUID>1235</msgUID>
     </header>
     <body>
         <setTimeReq>
             <newTime>2012-04-26T10:23:00</newTime>
         </setTimeReq>
     </body>
 </msg>
 <!-- Example: Set Time Response --> 
 <msg xmlns="http://uri.etsi.org/ori/002-2/v4.1.1">
     <header>
         <msgType>RESP</msgType>
         <msgUID>1235</msgUID>
     </header>
     <body>
         <setTimeResp>
             <result>SUCCESS</result>
         </setTimeResp>
     </body>
 </msg>
```
## 8.1.3 RE Reset

The RE Reset procedure allows the REC to reset a specific RE. This type of reset differs from the ORI Low Layer Reset in [\[3](#page-8-0)] by allowing the RE to orderly shutdown prior to the reset.

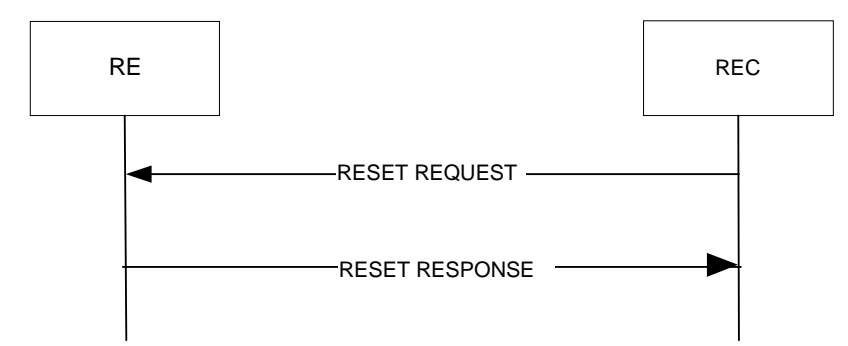

**Figure 8.1.3-1: RE Reset procedure** 

#### 8.1.3.1 Success

When the RE receives the RESET REQUEST, it shall transmit a RESET RESPONSE message to the REC, and perform a reset of itself.

Once the RE has reset itself, it shall trigger the OCP layer establishment procedure defined in clause 10.1.1.

#### 8.1.3.2 Failure

With the exception of common failure causes, as specified in clause 7.4, this procedure shall never fail.

### 8.1.3.3 Message parameters

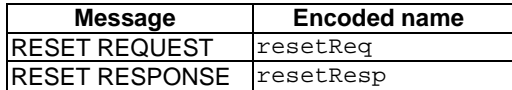

Message parameter details for RESET RESPONSE message:

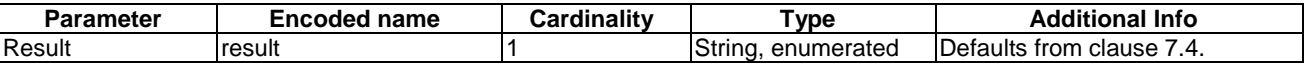

### 8.1.3.4 Message encoding

XML Schema of message bodies:

```
<!-- Message body: RE Reset Request -->
<xsd:complexType name="resetReqT">
   <!-- no arguments -->
</xsd:complexType>
<!-- Message body: RE Reset Response -->
<xsd:complexType name="resetRespT">
    <xsd:sequence>
       <xsd:element name="result" type="ori:resT"/>
    </xsd:sequence>
</xsd:complexType>
```
Message examples:

```
 <!-- Example: Reset Request -->
 <msg xmlns="http://uri.etsi.org/ori/002-2/v4.1.1">
     <header>
         <msgType>REQ</msgType>
         <msgUID>2345</msgUID>
     </header>
     <body>
          <resetReq/>
     </body>
\langle/msg>
```

```
 <!-- Example: Reset Response --> 
 <msg xmlns="http://uri.etsi.org/ori/002-2/v4.1.1">
     <header>
         <msgType>RESP</msgType>
         <msgUID>2345</msgUID>
     </header>
     <body>
        .<br><resetResp>
             <result>SUCCESS</result>
         </resetResp>
     </body>
 </msg>
```
# 8.2 Software management

## 8.2.1 Version Query

The Version Query procedure allows the REC to request and acquire from the RE a report of the product information, hardware version, and software images that are available in the RE.

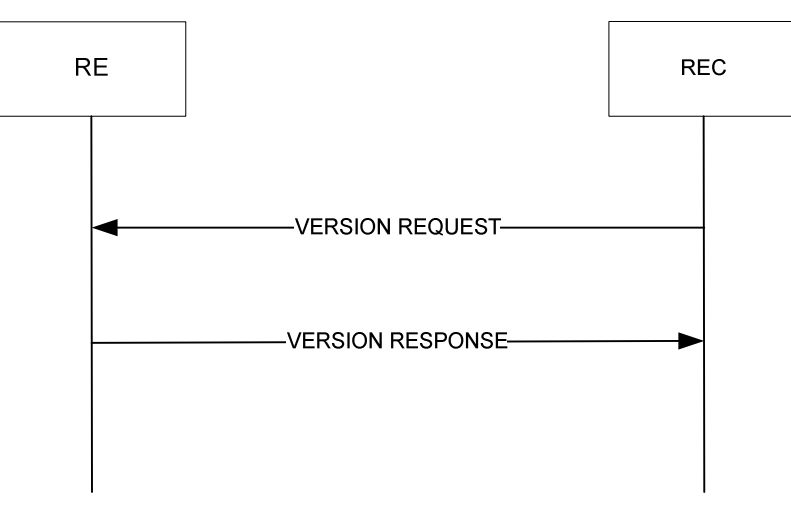

**Figure 8.2.1-1: Version Query procedure** 

#### 8.2.1.1 Success

When the RE receives the VERSION REQUEST message, it shall respond with a VERSION RESPONSE message, containing the following information:

- The *Vendor ID* IE containing the same value as signalled in DHCP code 201, as defined in clause 10.1.1.1, the *Product ID* IE, the *Product Revision* IE, the *Serial Number* IE and the *Hardware version* IE. This is vendorspecific information of the RE hardware.
- The *Software Upgrade Package Version Identifier for Active Software Image* IE.
- The *Active Software Image Version* IE, as a text string.
- The *Software Upgrade Package Version Identifier for Passive Software Image* IE, if available, as a text string.
- The *Passive Software Image Version* IE, if available, as a text string.

NOTE: The details of the *Active Software Image Version* IE and *Passive Software Image Version* IE are RE vendor-specific and the REC is not expected to interpret the text strings.

• The *Result* IE with the value set to "success".

### 8.2.1.2 Failure

With the exception of common failure causes, as specified in clause 7.4, this procedure shall never fail.

### 8.2.1.3 Message parameter details

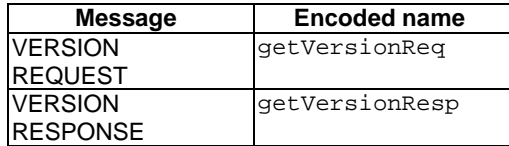

Message parameter details for VERSION RESPONSE message:

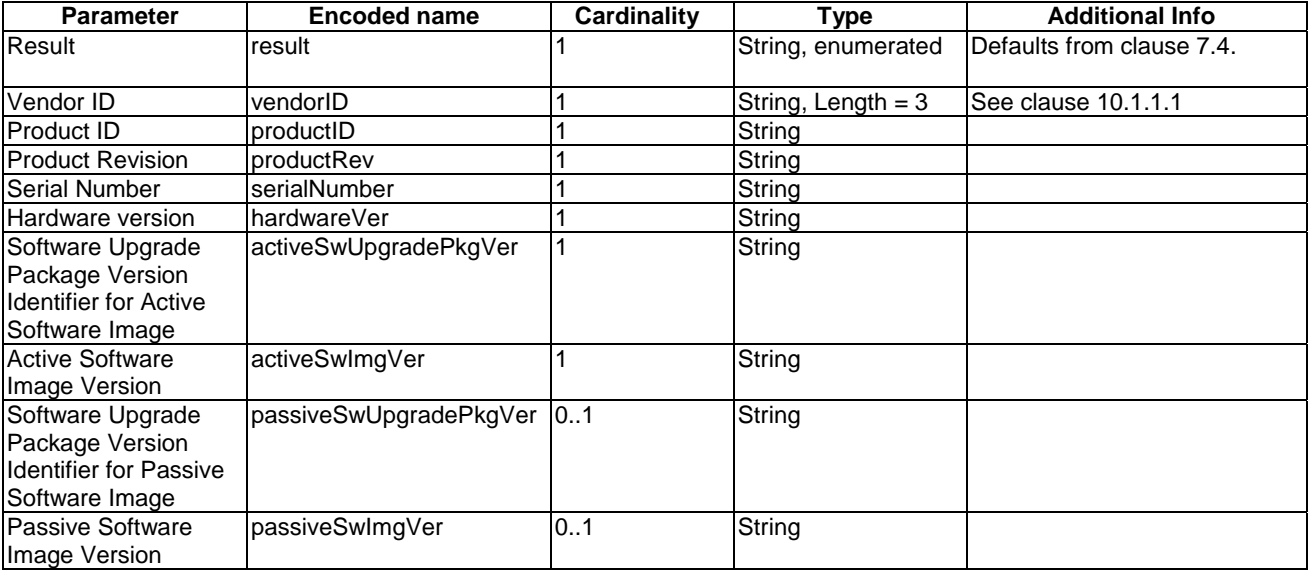

### 8.2.1.4 Message encoding

XML Schema of message bodies:

```
- <!-- Vendor ID data type -->
    <xsd:simpleType name="vendorIdT">
       <xsd:restriction base="xsd:string">
          <xsd:length value="3"/>
       </xsd:restriction>
    </xsd:simpleType>
    <!-- Message body: Version Report Request -->
    <xsd:complexType name="getVersionReqT">
      \leq \frac{1}{2} -- no arguments -->
    </xsd:complexType>
    <!-- Message body: Version Report Response -->
    <xsd:complexType name="getVersionRespT">
       <xsd:sequence>
          <xsd:element name="result" type="ori:resT"/>
 <xsd:element name="vendorID" type="ori:vendorIdT"/>
 <xsd:element name="productID" type="xsd:string"/>
 <xsd:element name="productRev" type="xsd:string"/>
 <xsd:element name="serialNumber" type="xsd:string"/>
 <xsd:element name="hardwareVer" type="xsd:string"/>
          <xsd:element name="activeSwUpgradePkgVer" type="xsd:string"/>
          <xsd:element name="activeSwImgVer" type="xsd:string"/>
          <xsd:element name="passiveSwUpgradePkgVer" type="xsd:string" 
               - minOccurs="0"/>
          <xsd:element name="passiveSwImgVer" type="xsd:string"
```

```
- minOccurs="0"/>
   </xsd:sequence>
</xsd:complexType>
```
#### Message examples:

```
 <!-- Example: Get Version Request -->
 <msg xmlns="http://uri.etsi.org/ori/002-2/v4.1.1">
     <header>
         <msgType>REQ</msgType>
         <msgUID>3456</msgUID>
     </header>
     <body>
         <getVersionReq/>
     </body>
 </msg>
 <!-- Example: Get Version Response -->
 <msg xmlns="http://uri.etsi.org/ori/002-2/v4.1.1">
     <header>
         <msgType>RESP</msgType>
         <msgUID>3456</msgUID>
     </header>
     <body>
         <getVersionResp>
             <result>SUCCESS</result>
            <vendorID>xyz</vendorID>
             <productID>acme0815</productID>
            <productRev>A.01</productRev>
             <serialNumber>201200001</serialNumber>
             <hardwareVer>025-alpha</hardwareVer>
             <activeSwUpgradePkgVer>RAN-201204-007</activeSwUpgradePkgVer>
            <activeSwImgVer>acme0815-Rel1-build180664</activeSwImgVer>
             <passiveSwUpgradePkgVer>RAN-201204-006</passiveSwUpgradePkgVer>
             <passiveSwImgVer>acme0815-Rel1-build150362</passiveSwImgVer>
         </getVersionResp>
     </body>
 </msg>
```
# 8.2.2 Software Update Preparation

The Software Update Preparation procedure allows the REC to request the RE to prepare for a new Software Upgrade Package.

The REC shall include in the SOFTWARE UPDATE PREPARATION REQUEST message the following IEs: *FTP Server IP Address, FTP Username, FTP Password, FTP Software Upgrade Package Directory Path,* and *Software Upgrade Package Version Identifier.* 

The *FTP Software Upgrade Package Directory Path* IE points to the directory on the given FTP server in which a vendor-specific Software Upgrade Package for the given Software Upgrade Package Version Identifier is stored. One, and only one, Software Upgrade Package shall be stored in the indicated directory at any instance in time. The details of the Software Upgrade Package (file formats, single or multiple files, archive formats) are vendor specific and beyond the scope of the present document.

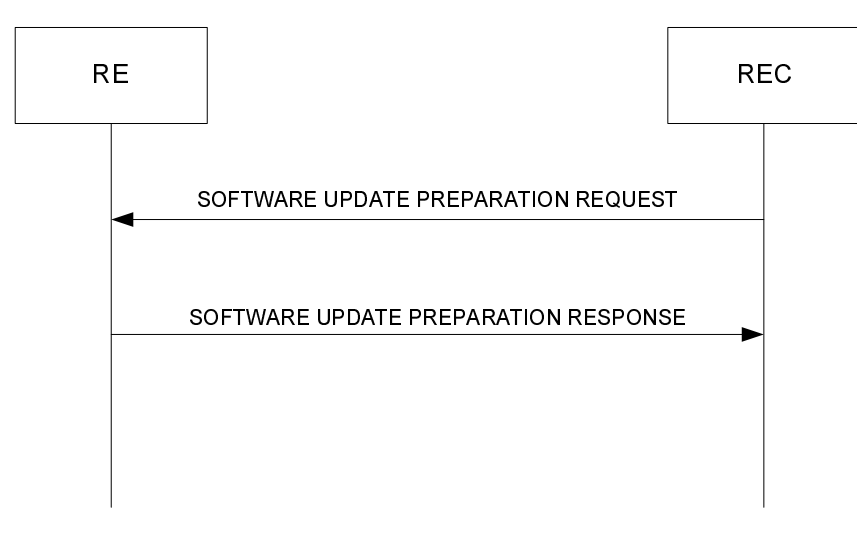

**Figure 8.2.2-1: Software Update Preparation procedure** 

#### 8.2.2.1 Success

When the RE receives the SOFTWARE UPDATE PREPARATION REQUEST message, it shall respond with a SOFTWARE UPDATE PREPARATION RESPONSE message, including the *Result* IE, with the value set to "success". The RE shall then perform the Software Download Procedure.

### 8.2.2.2 Failure

With the exception of common failure causes, as specified in clause 7.4, this procedure shall never fail.

#### 8.2.2.3 Message parameter details

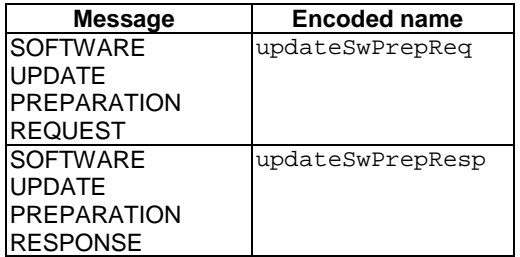

Message parameter details for SOFTWARE UPDATE PREPARATION REQUEST message:

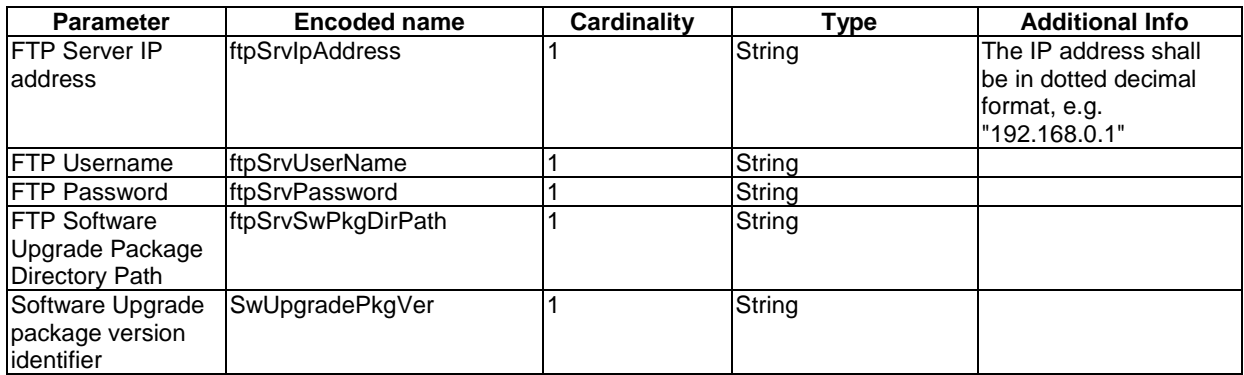

Message parameter details for SOFTWARE UPDATE PREPARATION RESPONSE message:

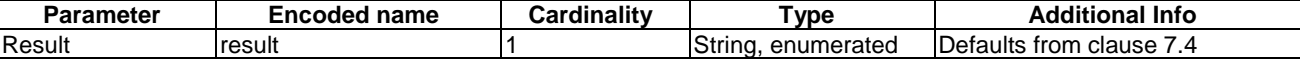

#### 8.2.2.4 Message encoding

XML Schema of message bodies:

```
 <!-- Message body: SW Update Preparation Request -->
<xsd:complexType name="updateSwPrepReqT">
     <xsd:sequence>
        <xsd:element name="ftpSrvIpAddress" type="xsd:string"/>
        <xsd:element name="ftpSrvUserName" type="xsd:string"/>
        <xsd:element name="ftpSrvPassword" type="xsd:string"/>
        <xsd:element name="ftpSrvSwPkgDirPath" type="xsd:string"/>
       <xsd:element name="SwUpgradePkgVer" type="xsd:string"/>
     </xsd:sequence>
</xsd:complexType>
<!-- Message body: SW Update Preparation Response -->
<xsd:complexType name="updateSwPrepRespT">
     <xsd:sequence>
       <xsd:element name="result" type="ori:resT"/>
    </xsd:sequence>
```
</xsd:complexType>

Message examples:

```
 <!-- Example: Update SW Preparation Request -->
 <msg xmlns="http://uri.etsi.org/ori/002-2/v4.1.1">
     <header>
         <msgType>REQ</msgType>
         <msgUID>4567</msgUID>
     </header>
     <body>
         <updateSwPrepReq>
             <ftpSrvIpAddress>192.168.1.1</ftpSrvIpAddress>
              <ftpSrvUserName>SW_User</ftpSrvUserName>
              <ftpSrvPassword></ftpSrvPassword>
             <ftpSrvSwPkgDirPath>/swImages/acme</ftpSrvSwPkgDirPath>
              <SwUpgradePkgVer>RAN-201204-008</SwUpgradePkgVer>
         </updateSwPrepReq>
     </body>
 </msg>
 <!-- Example: Update SW Preparation Response -->
 <msg xmlns="http://uri.etsi.org/ori/002-2/v4.1.1">
     <header>
         <msgType>RESP</msgType>
         <msgUID>4567</msgUID>
     </header>
     <body>
         <updateSwPrepResp>
            <result>SUCCESS</result>
         </updateSwPrepResp>
     </body>
 </msg>
```
## 8.2.3 Software Download

Following a successful Software Update Preparation procedure, the software download shall be triggered by the RE opening a FTP session using the FTP parameters received during the Software Update Preparation procedure. File transfer is initiated by the RE using the FTP GET (defined in RFC 959 [\[14](#page-9-0)]: "RETRIEVE") procedure. Depending on the Software Upgrade Package design the software download may consist of one or several file transfers.

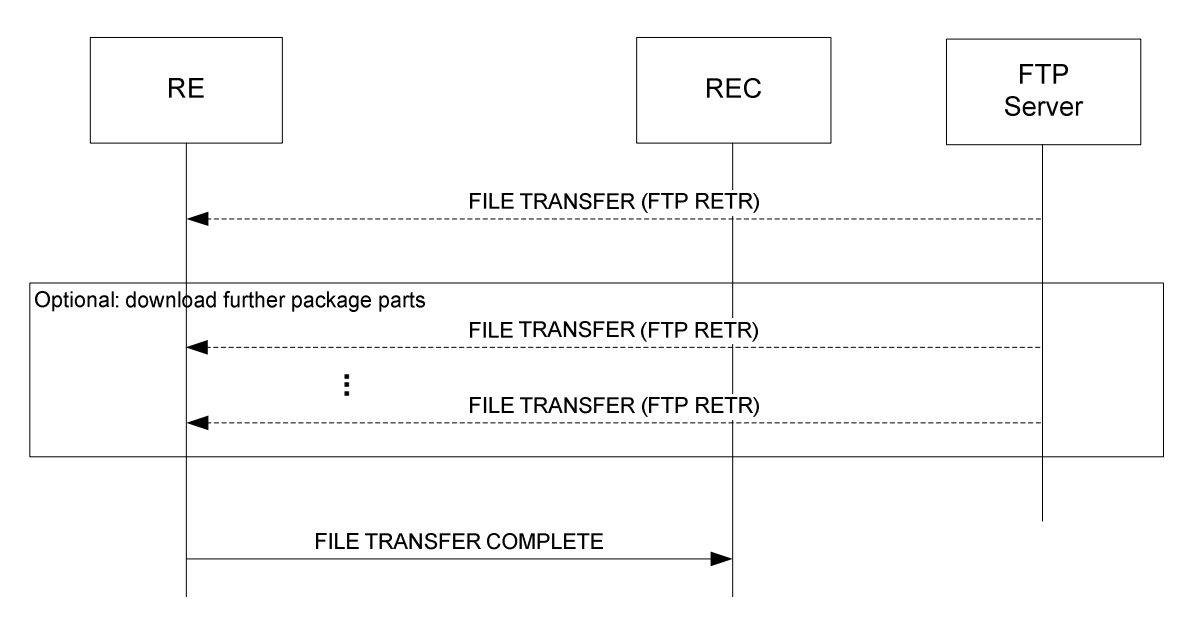

**Figure 8.2.3-1: Software Download procedure** 

#### 8.2.3.1 Success

Following correct reception of the new software via FTP, and once the received software has been stored as the Passive Software Image in non-volatile storage overwriting any existing stored Passive Software image, the RE shall send a FILE TRANSFER COMPLETE message to the REC including the *Result* IE with the value set to "success".

If the Software Upgrade Package contained software compatible with the RE hardware version, but the RE already has the software stored as a software image from a previous software upgrade procedure, the RE is not required to download the software again, and shall send a FILE TRANSFER COMPLETE message to the REC including the *Result* IE with the value set to "success - software already existing".

## 8.2.3.2 Failure

The RE shall consider the software download as failed, and send a FILE TRANSFER COMPLETE message including the *Result* IE with the value set to one of the failure cause values listed below in the following cases:

- FAIL\_FTP\_ERROR if any file download operation fails.
- FAIL BROKEN IMAGE if the RE detects that any part of the Software Upgrade Package failed to pass the integrity check. (The integrity check shall verify that the Software Upgrade Package content has not been altered after it was delivered by the RE vendor).
- FAIL\_NO\_COMPATIBLE\_IMAGE if the Software Upgrade Package did not contain software compatible with the RE hardware version.
- FAIL\_CANNOT\_STORE if the RE was not able to store the received software image in the non-volatile storage.

If the cause value FAIL\_FTP\_ERROR is reported, the RE shall provide the *Failure Information* IE, containing the "FTP Reply" (as defined in [\[14](#page-9-0)]), indicating the reason for the FTP error.

#### 8.2.3.3 Message parameter details

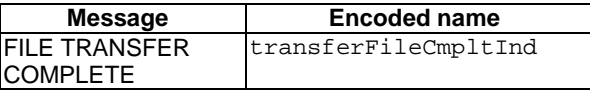

Message parameter details for FILE TRANSFER COMPLETE message:

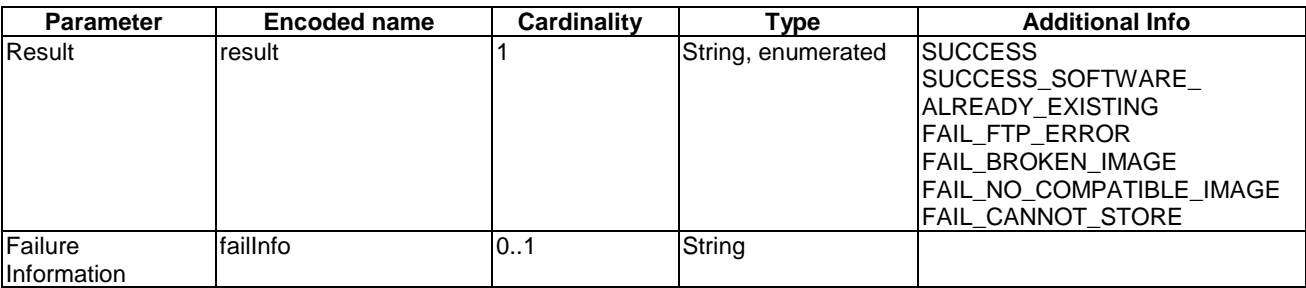

### 8.2.3.4 Message encoding

```
XML Schema of message body:
```

```
<!-- SW download completion specific result codes -->
  <xsd:simpleType name="transferFileCmpltResT">
      <xsd:union memberTypes="ori:resT">
         <xsd:simpleType>
            <xsd:restriction base="xsd:string">
               <xsd:enumeration value="SUCCESS_SOFTWARE_ALREADY_EXISTING"/> 
               <xsd:enumeration value="FAIL_FTP_ERROR"/>
               <xsd:enumeration value="FAIL_BROKEN_IMAGE"/>
               <xsd:enumeration value="FAIL_NO_COMPATIBLE_IMAGE"/>
               <xsd:enumeration value="FAIL_CANNOT_STORE"/>
            </xsd:restriction>
         </xsd:simpleType>
      </xsd:union>
  </xsd:simpleType>
  <!-- Message body: (SW) File Transfer Complete Indication -->
  <xsd:complexType name="transferFileCmpltIndT">
      <xsd:sequence>
 <xsd:element name="result" type="ori:transferFileCmpltResT"/> 
 <xsd:element name="failInfo" type="xsd:string" minOccurs="0"/>
      </xsd:sequence>
  </xsd:complexType>
```
#### Message example:

```
 <!-- Example: Transfer File Complete Ind -->
 <msg xmlns="http://uri.etsi.org/ori/002-2/v4.1.1">
     <header>
         <msgType>IND</msgType>
         <msgUID>4567</msgUID>
     </header>
     <body>
         <transferFileCmpltInd>
             <result>SUCCESS</result>
         </transferFileCmpltInd>
     </body>
 </msg>
```
# 8.2.4 Software Activation

The Software Activation procedure allows the REC to activate the passive software image in the RE.

#### 8.2.4.1 Success

When the RE receives the SOFTWARE ACTIVATION REQUEST message, it shall set the existing Passive Software Image to be the new Active Software Image and the existing Active Software Image to be the new Passive Software Image. Once this has been achieved, the RE shall respond with a SOFTWARE ACTIVATION RESPONSE message, including the *Result* IE, with the value set to "success". Then the RE shall perform a reset of itself and start-up using the new Active Software Image.

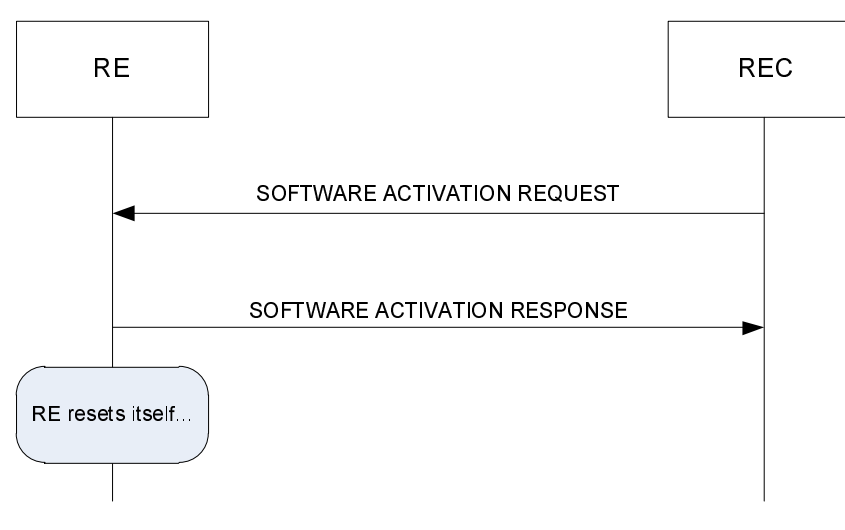

**Figure 8.2.4.1-1: Software Activation procedure** 

### 8.2.4.2 Failure

The RE shall consider the procedure as failed, and send a SOFTWARE ACTIVATION RESPONSE message including the *Result* IE with the value set to one of the failure cause values listed below in the following cases:

FAIL NOSUCH IMAGE if a Passive Software Image does not exist. (This will e.g. be the case for a RE that has not successfully completed the Software Download procedure).

#### 8.2.4.3 Message parameter details

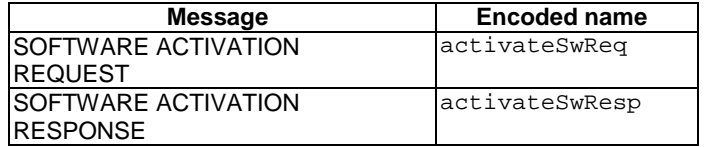

Message parameter details for SOFTWARE ACTIVATION RESPONSE message:

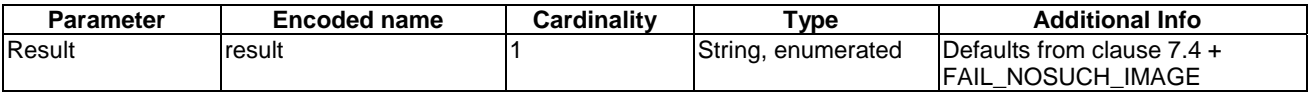

## 8.2.4.4 Message encoding

XML Schema of message bodies:

```
<!-- Message body: SW Activation Request -->
<xsd:complexType name="activateSwReqT">
   <!-- no arguments -->
</xsd:complexType> 
<!-- SW activation response specific failure codes -->
<xsd:simpleType name="activateSwRespResT">
    <xsd:union memberTypes="ori:resT">
```

```
 <xsd:simpleType>
          <xsd:restriction base="xsd:string">
            <xsd:enumeration value="FAIL_NOSUCH_IMAGE"/>
          </xsd:restriction>
       </xsd:simpleType>
    </xsd:union>
</xsd:simpleType>
<!-- Message body: SW Activation Response -->
<xsd:complexType name="activateSwRespT">
    <xsd:sequence>
       <xsd:element name="result" type="ori:activateSwRespResT"/>
    </xsd:sequence>
</xsd:complexType>
```
Message examples:

```
 <!-- Example: Activate Software Request -->
 <msg xmlns="http://uri.etsi.org/ori/002-2/v4.1.1">
     <header>
         <msgType>REQ</msgType>
         <msgUID>5678</msgUID>
     </header>
     <body>
         <activateSwReq/>
     </body>
 </msg>
 <!-- Example: Activate Software Response -->
 <msg xmlns="http://uri.etsi.org/ori/002-2/v4.1.1">
     <header>
         <msgType>RESP</msgType>
        <sub>msgUID>5678</sub>/msgUID></sub>
     </header>
     <body>
         <activateSwResp>
             <result>SUCCESS</result>
         </activateSwResp>
     </body>
 </msg>
```
# 8.3 Configuration management

# 8.3.1 Object Parameter Reporting

The Object Parameter Reporting procedure allows the REC to retrieve the following information:

- the defined object types and instances within the Resource Model of the RE
- the values of the parameters of the objects

The OBJECT PARAMETER REPORTING REQUEST shall contain the following IEs: *Object ID, Parameter ID*.

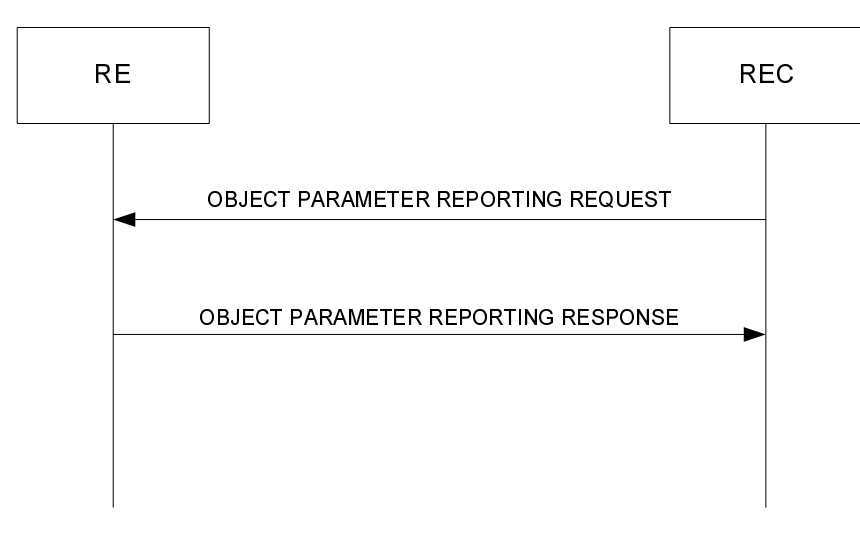

**Figure 8.3.1-1: Object Parameter Reporting procedure** 

#### 8.3.1.1 Success

When the RE receives the OBJECT PARAMETER REPORTING REQUEST message, it shall respond with an OBJECT PARAMETER REPORTING RESPONSE message, containing the following information:

• The *Object ID* IE corresponding to the object for which the report was requested. If the value of the *Object ID* IE in the OBJECT PARAMETER REPORTING REQUEST message contains a wildcard (as defined in clause 6.4), then the RE shall include the *Object ID* IE of every object covered by the wildcard.

If the RE identifies that the wildcard is valid but does not match any objects, the RE shall not include any *Object ID* IE in the OBJECT PARAMETER REPORTING RESPONSE message.

The *Parameter ID* IE corresponding to the parameter for which the report was requested. If the value of the *Parameter ID* IE in the OBJECT PARAMETER REPORTING REQUEST message contains a wildcard (as defined in clause 6.6.2.2), then the RE shall include the *Parameter ID* IE of every parameter covered by the wildcard, and which is part of the reported object(s).

If the RE identifies that the wildcard does not result in any matching parameters, the OBJECT PARAMETER REPORTING RESPONSE message shall not include any *Parameter ID* IE for that object (an "empty" object is reported).

- The *Parameter Value* IE containing the value of each reported parameter.
- The *Result* IE containing the value "success".

### 8.3.1.2 Failure

The RE shall consider the procedure as failed and send a OBJECT PARAMETER REPORTING RESPONSE message including the *Result* IE with the value set to one of the failure cause values listed below in the following cases:

- FAIL\_UNKNOWN\_OBJECT if:
	- the value of the *Object ID* IE does not contain a wildcard and does not correspond to any object instance that exists within the RE.
	- the value of the *Object ID* IE contains a wildcard for child objects, but the included "objID" refers to a non-existing parent object.
- FAIL\_UNKNOWN\_PARAM if the value of the *Parameter ID* IE does not contain a wildcard, and does not correspond to any parameter that is defined within the object or the set of objects given by the *Object ID* IE.

#### 8.3.1.3 Message Parameter Details

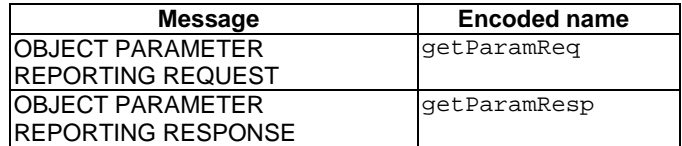

Message parameter details for OBJECT PARAMETER REPORTING REQUEST message:

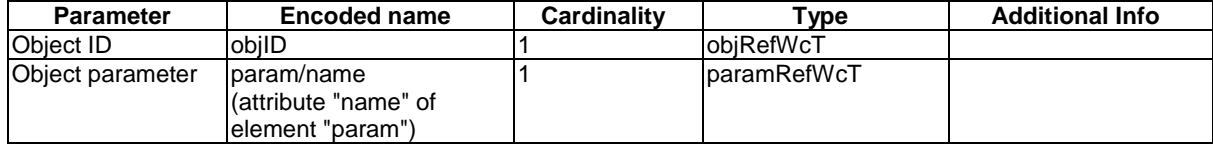

Message parameter details for OBJECT PARAMETER REPORTING RESPONSE message:

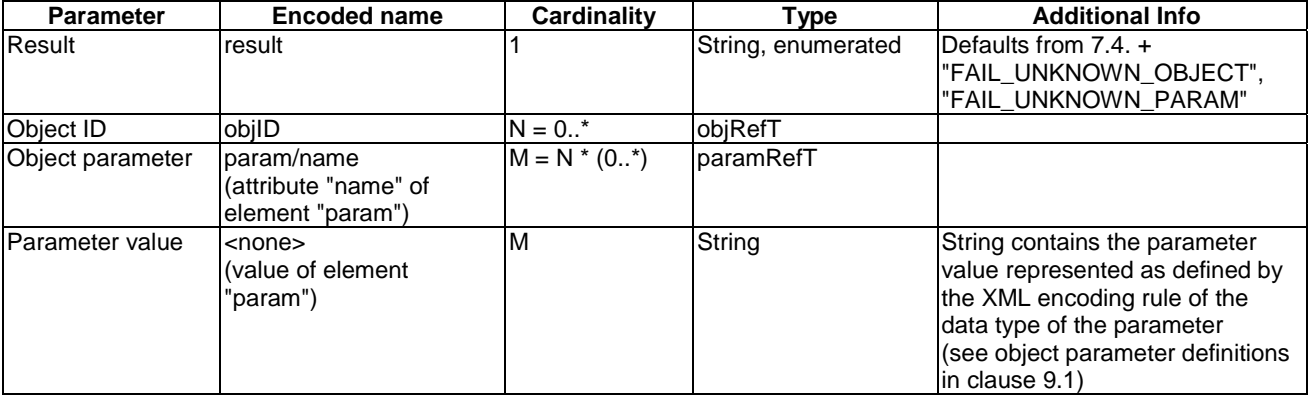

#### 8.3.1.4 Message encoding

XML Schema of message bodies:

```
< ! - - Define base types for parameter values. 
      From a messaging point of view, parameter values are treated as strings
      which contain the XML representation of the parameter value. 
      The encoding rule is determined by the parameter type definition as 
     provided in the resource model object detailed descriptions. 
 -->
  <!-- Define type for non-empty parameter values -->
  <xsd:simpleType name="nonemptyValueT">
      <xsd:restriction base="xsd:string">
         <xsd:minLength value="1"/>
      </xsd:restriction>
  </xsd:simpleType>
  <!-- Define non-wildcard "parameter" type (empty value) -->
  <xsd:complexType name="emptyParamT">
      <xsd:attribute name="name" type="ori:paramRefT" use="required"/>
  </xsd:complexType>
  <!-- Define non-wildcard "parameter" type (non-empty value) -->
   <xsd:complexType name="nonemptyParamT">
      <xsd:simpleContent>
         <xsd:extension base="ori:nonemptyValueT">
            <xsd:attribute name="name" type="ori:paramRefT" use="required"/>
         </xsd:extension>
       </xsd:simpleContent>
   </xsd:complexType>
  <!-- Define wildcarded "parameter" type, value is empty -->
```

```
 <xsd:attribute name="name" type="ori:paramRefWcT" use="required"/>
</xsd:complexType>
<!-- Message Body: Object Parameter Reporting Request -->
<xsd:complexType name="getParamReqT">
    <xsd:sequence>
       <xsd:element name="obj">
          <xsd:complexType>
             <xsd:sequence>
                <xsd:element name="param" type="ori:paramWcT"/>
             </xsd:sequence>
             <xsd:attribute name="objID" type="ori:objRefWcT" use="required"/>
          </xsd:complexType>
       </xsd:element>
    </xsd:sequence>
</xsd:complexType>
<!-- Object Parameter Report specific failure codes -->
<xsd:simpleType name="getParamResT">
   <xsd:union memberTypes="ori:resT">
       <xsd:simpleType>
          <xsd:restriction base="xsd:string">
             <xsd:enumeration value="FAIL_UNKNOWN_OBJECT"/>
             <xsd:enumeration value="FAIL_UNKNOWN_PARAM"/>
          </xsd:restriction>
       </xsd:simpleType>
    </xsd:union>
</xsd:simpleType>
<!-- Message Body: Object Parameter Reporting Response -->
<xsd:complexType name="getParamRespT">
    <xsd:sequence>
       <xsd:element name="result" type="ori:getParamResT"/>
       <!-- 0..* objects possible in one message -->
       <xsd:element name="obj" minOccurs="0" maxOccurs="unbounded">
          <xsd:complexType>
             <!-- 0..* parameters possible in one object -->
             <xsd:sequence minOccurs="0" maxOccurs="unbounded">
                <xsd:element name="param" type="ori:nonemptyParamT"/>
             </xsd:sequence>
             <xsd:attribute name="objID" type="ori:objRefT" use="required"/>
          </xsd:complexType>
       </xsd:element>
    </xsd:sequence>
</xsd:complexType>
```
#### Message examples:

<xsd:complexType name="paramWcT">

```
 <!-- Example: Get Parameter Request (single object, single parameter) -->
 <msg xmlns="http://uri.etsi.org/ori/002-2/v4.1.1">
     <header>
         <msgType>REQ</msgType>
         <msgUID>6789</msgUID>
     </header>
     <body>
         <getParamReq>

                 <param name="vendorID"/>
             </obj>
         </getParamReq>
     </body>
\langle/msg>
 <!-- Example: Get Parameter Response (single object, single parameter) -->
 <msg xmlns="http://uri.etsi.org/ori/002-2/v4.1.1">
     <header>
         <msgType>RESP</msgType>
         <msgUID>6789</msgUID>
     </header>
     <body>
         <getParamResp>
             <result>SUCCESS</result>
            <obj objID="RE:0">
                  <param name="vendorID">xyz</param>
```

```
 </obj>
          </getParamResp>
     </body>
\langle/msg>
 <!-- Example: Get Parameter Request (single object, all parameters) -->
 <msg xmlns="http://uri.etsi.org/ori/002-2/v4.1.1">
     <header>
         <msgType>REQ</msgType>
         <msgUID>7891</msgUID>
     </header>
     <body>
          <getParamReq>
              <obj objID="RE:0">
                 <param name="ALL"/>
              </obj>
         </getParamReq>
     </body>
 </msg>
 <!-- Example: Get Parameter Response (single object, all parameters -->
 <msg xmlns="http://uri.etsi.org/ori/002-2/v4.1.1">
     <header>
         <msgType>RESP</msgType>
         <msgUID>7891</msgUID>
     </header>
     <body>
         <getParamResp>
              <result>SUCCESS</result>
             <obj objID="RE:0">
                  <param name="vendorID">xyz</param>
                  <param name="productID">acme0815</param>
                  <param name="productRev">A.01</param>
                 \leftarrow :-- etc. -->
              </obj>
          </getParamResp>
     </body>
\langle/msg>
```
# 8.3.2 Object Parameter Modification

The Object Parameter Modification procedure allows the REC to configure the values of the parameters of the objects identified by the Resource Model.

The REC initiates the Object Parameter Modification procedure by sending an OBJECT PARAMETER MODIFICATION REQUEST message to the RE:

- The OBJECT PARAMETER MODIFICATION REQUEST message shall contain the following IEs: *Object ID* IE, which contains the Object ID of the object of which one or more parameters is to be modified.
- 1…n of [*Parameter ID* IE, *Parameter Value* IE*]* containing the parameter(s) to be modified, and the new value of the parameter(s), where each parameter and its allowed set of valid values is defined in clause 9.1.

In the present document, neither the *Object ID* IE nor the *Parameter ID* IE shall contain the value "*All*" in this message.

If the object identified by the *Object ID* IE has an administrative state (AST), if any of the parameters to be modified are attributed RW-LOCKED, the precondition shall be: AST for the object is in state "locked".

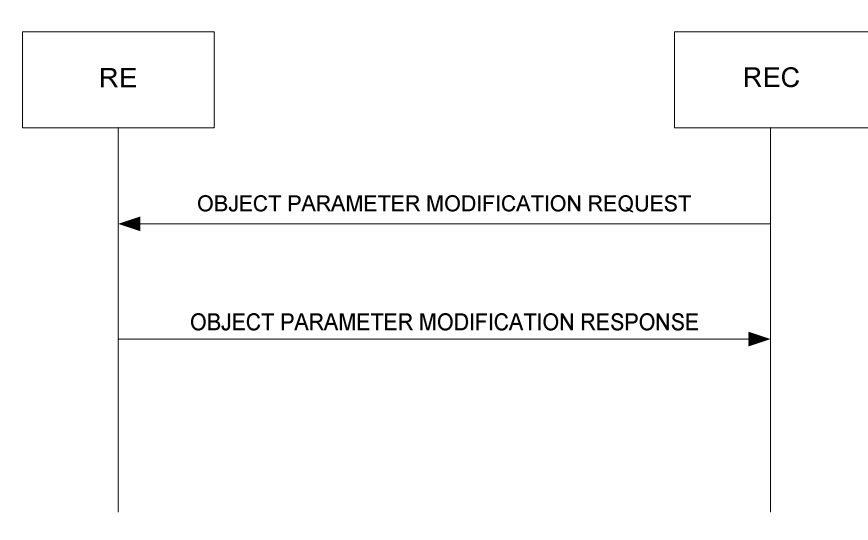

**Figure 8.3.2-1: Object Parameter Modification procedure** 

When the RE receives the OBJECT PARAMETER MODIFICATION REOUEST message, for the object identified by the *Object ID* IE, the RE shall check the following:

- The syntax and range of each parameter individually.
- That the new parameter values of all parameters requested to be modified within the OBJECT PARAMETER MODIFICATION REQUEST message shall represent a configuration of the object that is within the capability of the RE. In some specific cases described in clause 9.1 it is required to include multiple parameters in the same OBJECT PARAMETER MODIFICATION message in order to ensure that the requested configuration can be interpreted by the RE appropriately.
- Availability of physical resources which match the requested configuration in conjunction with other configured objects. Available resources are resources that have not been allocated for usage. Resources shall not be considered unavailable just because they are faulty.

### 8.3.2.1 Success

If the check succeeds, the RE shall modify the existing configured value of each object parameter identified by the *Parameter ID* IE with the values provided in the corresponding *Parameter Value* IE. From that point on, the object shall be considered by the RE to be configured, and underlying physical resources shall be guaranteed by the RE to be available for use.

The RE shall then respond with an OBJECT PARAMETER MODIFICATION RESPONSE message, containing the following information:

- The *Object ID* IE corresponding to the object that was requested to be modified.
- For every parameter given that was requested to be modified in the request:
	- The *Parameter ID* IE corresponding to that parameter.
	- The *Result* IE containing the value "SUCCESS".
- The function's *Global Result* IE is set to "SUCCESS".

### 8.3.2.2 Failure

If a check fails, the RE shall consider the procedure as failed and maintain the existing (old) parameter configuration of the object. The RE shall send an OBJECT PARAMETER MODIFICATION RESPONSE message to the REC including the list of *Result* IEs as described below.

Two types of Result IEs shall be included:

- a *Result* IE per parameter, which informs about success or failure of the modification of an individual parameter
- a *Global Result* IE which informs about the result of the overall procedure
- NOTE: Even if all individual parameters given in the list of parameters have been successfully modified (reflected by the *Result* IE for each parameter set to value "SUCCESS"), the result of the overall procedure may be a failure, as there exist other failure reasons like inconsistencies, or no physical resources to handle the requested combination of parameters.

For each parameter given in the list of parameters to be modified, the value of the *Result* IE shall be set to one of the following values:

- SUCCESS if the parameter is syntactically correct and in range
- FAIL\_UNKNOWN\_PARAM if the parameter is not part of the set of parameters defined for the given object
- FAIL PARAM READONLY if the given parameter is attributed to be read-only
- FAIL PARAM\_LOCKREQUIRED if the given parameter requires the AST of its object to be in "locked" state, but the AST is unlocked at the time of the request
- FAIL\_VALUE\_OUTOF\_RANGE if the given parameter value exceeds its specified limits, or exceeds individually a capability of the RE
- FAIL\_VALUE\_TYPE\_ERROR if the given parameter value does not match the specified type (for example a decimal point or an alphabetic character within an integer value)

The value of the *Global Result* IE shall be set to one of the failure cause values:

- FAIL\_UNKNOWN\_OBJECT if the value of the *Object ID* IE does not correspond to any object that is defined within the RE
- FAIL\_PARAMETER\_FAIL if one of the individual parameter checks already resulted in an error (see above)
- FAIL\_NOSUCH\_RESOURCE if generally no physical resource can be found available which matches the configured parameters

#### 8.3.2.3 Message parameter details

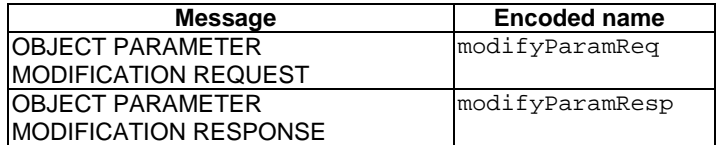

Message parameter details for OBJECT PARAMETER MODIFICATION REQUEST message:

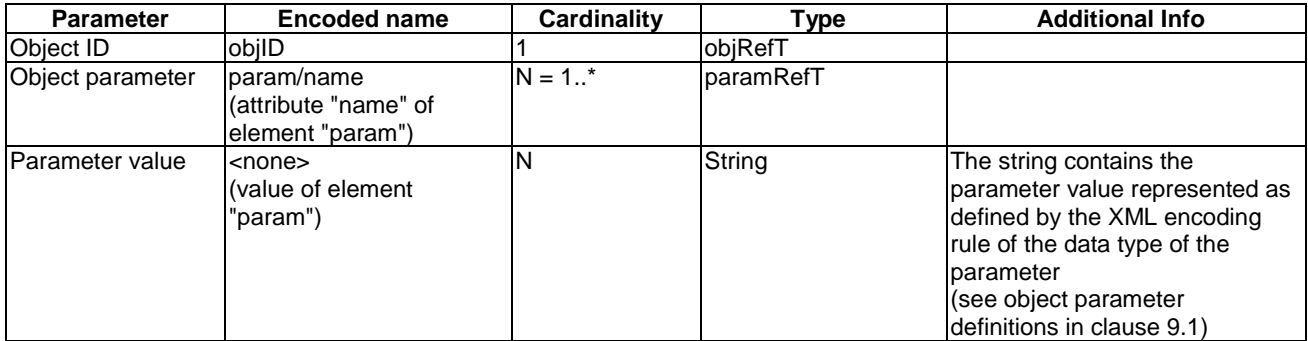

Message parameter details for OBJECT PARAMETER MODIFICATION RESPONSE message:

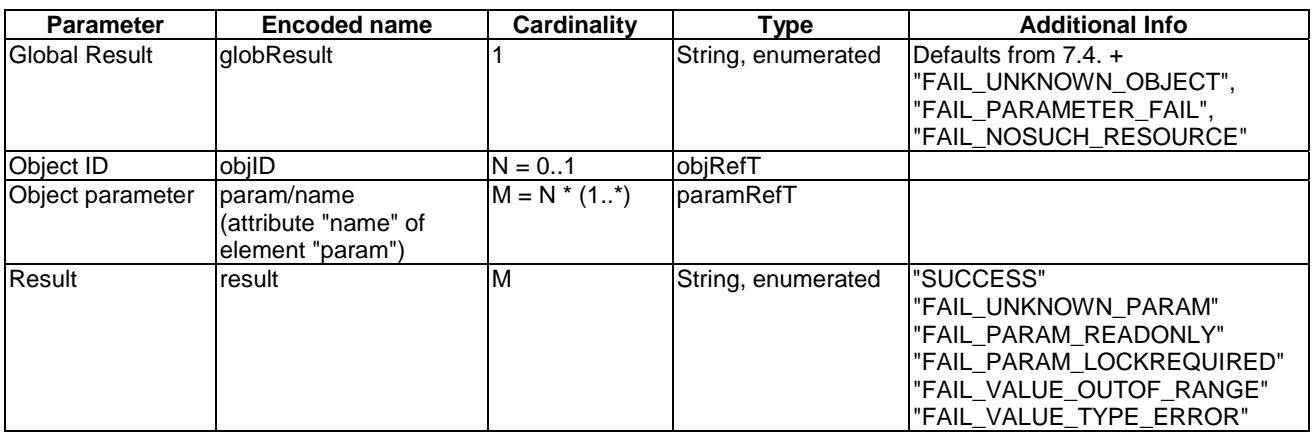

#### 8.3.2.4 Message encoding

XML Schema of message bodies:

```
 <!-- param type definitions from clause 8.3.1 apply -->
```

```
 <!-- Message body: Object Parameter Modification Request -->
<xsd:complexType name="modifyParamReqT">
    <xsd:sequence>
       <xsd:element name="obj">
          <xsd:complexType>
             <xsd:sequence maxOccurs="unbounded">
                <xsd:element name="param" type="ori:nonemptyParamT"/>
             </xsd:sequence>
             <xsd:attribute name="objID" type="ori:objRefT" use="required"/>
          </xsd:complexType>
       </xsd:element>
    </xsd:sequence>
</xsd:complexType>
<!-- Object Parameter Modification specific overall failure codes -->
<xsd:simpleType name="modifyParamGlobResT">
   <xsd:union memberTypes="ori:resT">
       <xsd:simpleType>
          <xsd:restriction base="xsd:string">
             <xsd:enumeration value="FAIL_UNKNOWN_OBJECT"/>
             <xsd:enumeration value="FAIL_PARAMETER_FAIL"/>
             <xsd:enumeration value="FAIL_NOSUCH_RESOURCE"/>
          </xsd:restriction>
       </xsd:simpleType>
    </xsd:union>
</xsd:simpleType>
<!-- Object Parameter Modification specific per parameter failure codes -->
<xsd:simpleType name="modifyParamResT">
    <xsd:restriction base="xsd:string">
       <xsd:enumeration value="SUCCESS"/>
       <xsd:enumeration value="FAIL_UNKNOWN_PARAM"/>
       <xsd:enumeration value="FAIL_PARAM_READONLY"/>
       <xsd:enumeration value="FAIL_PARAM_LOCKREQUIRED"/>
       <xsd:enumeration value="FAIL_VALUE_OUTOF_RANGE"/>
       <xsd:enumeration value="FAIL_VALUE_TYPE_ERROR"/>
    </xsd:restriction>
</xsd:simpleType>
<!-- Message body: Object Parameter Modification Response -->
<xsd:complexType name="modifyParamRespT">
    <xsd:sequence>
       <xsd:element name="globResult" type="ori:modifyParamGlobResT"/>
       <xsd:element name="obj" minOccurs="0">
```

```
 <xsd:complexType>
             <xsd:sequence maxOccurs="unbounded">
                <xsd:element name="param" type="ori:emptyParamT"/>
                <xsd:element name="result" type="ori:modifyParamResT"/>
             </xsd:sequence>
             <xsd:attribute name="objID" type="ori:objRefT" use="required"/>
          </xsd:complexType>
       </xsd:element>
    </xsd:sequence>
</xsd:complexType>
```
#### Message examples:

```
 <!-- Example: Modify Parameter Request (single parameter) -->
 <msg xmlns="http://uri.etsi.org/ori/002-2/v4.1.1">
     <header>
         <msgType>REQ</msgType>
         <msgUID>7893</msgUID>
     </header>
     <body>
         <modifyParamReq>
              <obj objID="exampleObj:1">
                  <param name="parameter 1">value 1</param>
             \frac{1}{\sqrt{10}} </modifyParamReq>
     </body>
\langle/msg>
 <!-- Example: Modify Parameter Response (single parameter) -->
 <msg xmlns="http://uri.etsi.org/ori/002-2/v4.1.1">
     <header>
         <msgType>RESP</msgType>
         <msgUID>7893</msgUID>
     </header>
     <body>
         <modifyParamResp>
              <globResult>SUCCESS</globResult>
              <obj objID="exampleObj:1">
                  <param name="parameter 1"/>
                 <result>SUCCESS</result>
              </obj>
         </modifyParamResp>
     </body>
 </msg>
 <!-- Example: Modify Parameter Request (multiple parameters, success) -->
 <msg xmlns="http://uri.etsi.org/ori/002-2/v4.1.1">
     <header>
         <msgType>REQ</msgType>
         <msgUID>7894</msgUID>
     </header>
     <body>
         <modifyParamReq>
              <obj objID="exampleObj:1">
                  <param name="parameter 1">value 1</param>
                  <param name="parameter 2">value 2</param>
                  <param name="parameter 3">value 3</param>
              </obj>
         </modifyParamReq>
     </body>
\langle/msg>
 <!-- Example: Modify Parameter Response (multiple parameters, success) -->
 <msg xmlns="http://uri.etsi.org/ori/002-2/v4.1.1">
     <header>
         <msgType>RESP</msgType>
         <msgUID>7894</msgUID>
     </header>
     <body>
         <modifyParamResp>
             <globResult>SUCCESS</globResult>
             <obj objID="exampleObj:1">
                  <param name="parameter 1"/>
                 <result>SUCCESS</result>
                 <param name="parameter 2"/>
```

```
 <result>SUCCESS</result>
                 <param name="parameter 3"/>
                  <result>SUCCESS</result>
              </obj>
          </modifyParamResp>
     </body>
 </msg>
 <!-- Example: Modify Parameter Request (multiple parameters, failure) -->
 <msg xmlns="http://uri.etsi.org/ori/002-2/v4.1.1">
     <header>
         <msgType>REQ</msgType>
         <msgUID>7894</msgUID>
     </header>
     <body>
         <modifyParamReq>
              <obj objID="exampleObj:1">
                  <param name="parameter 1">value 1</param>
                  <param name="parameter 2">value 2</param>
                  <param name="parameter 3">a wrong value</param>
              </obj>
          </modifyParamReq>
     </body>
\langle/msg\rangle <!-- Example: Modify Parameter Response (multiple parameters, failure) -->
 <msg xmlns="http://uri.etsi.org/ori/002-2/v4.1.1">
     <header>
         <msgType>RESP</msgType>
         <msgUID>7894</msgUID>
     </header>
    <br />
shody>
        -<br><modifyParamResp>
              <globResult>FAIL_PARAMETER_FAIL</globResult>
              <obj objID="exampleObj:1">
                  <param name="parameter 1"/>
                  <result>SUCCESS</result>
                 <param name="parameter 2"/>
                 <result>SUCCESS</result>
                 <param name="parameter 3"/>
                 <result>FAIL_VALUE_TYPE_ERROR</result>
              </obj>
         </modifyParamResp>
     </body>
 </msg>
```
# 8.4 Object lifecycle

## 8.4.1 Object Creation

The Object Creation procedure allows the REC to create and initialize a new instance of the given object type on the RE.

The OBJECT CREATION REQUEST shall contain the following IEs:

- *Object Type* containing the object type to be created. Only object types that are specified as "dynamic" in clause 9.1 may be included in this IE.
- 0…n of [*Parameter ID* IE, *Parameter Value* IE], containing any parameter(s) to be configured, and the value of the parameter(s), where each parameter and its allowed set of valid values is defined in clause 9.1.

When the RE receives the OBJECT CREATION REQUEST message, it shall check the following:

- the syntax and range of each parameter individually;
- that the new parameter values of all parameters requested to be changed within the OBJECT CREATION REQUEST message shall represent a configuration of the object that is within the capability of the RE;
- availability of physical resources which match the requested configuration in conjunction with other configured objects.

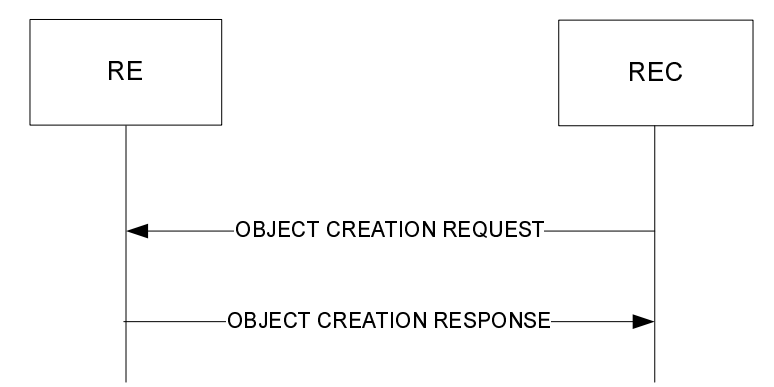

**Figure 8.4.1-1: Object creation procedure** 

#### 8.4.1.1 Success

If the check succeeds, the RE shall:

- Create or allocate an instance of the object type requested to be created. The value of the object instance shall be unique among objects of the same type, and, if applicable, the same parent object.
- Where applicable, initialize the parameters of this instance with the parameter values provided in the argument list.
- For parameters of the object type that were not included in the message and for which a default value is specified, set the parameter value to the appropriate default value.
- Where applicable, initialize the object instances' states to appropriate default values. Unless specified otherwise, this is:
	- "LOCKED" for AST.
	- "NOT OPERATIONAL", "DISABLED", or "FAILED" for FST.
- Respond with an OBJECT CREATION RESPONSE message, containing the following information:
	- The *Object ID* IE corresponding to the object that was requested to be created.
	- For every parameter given in the request:
		- The *Parameter ID* IE corresponding to the parameter that was requested to be initialized.
		- The *Result* IE containing the value "SUCCESS".
	- The function's *Global Result* IE set to "SUCCESS".

#### 8.4.1.2 Failure

The RE shall consider the procedure as failed and send an OBJECT CREATION RESPONSE message including the list of *Result* IEs as described below. The object instance shall not be created; no *Object ID* shall be provided.

Two types of Result IEs shall be included:

- a *Result* IE per parameter, which informs about success or failure of the initialization of an individual parameter
- a *Global Result* IE which informs about the result of the overall procedure
- NOTE: Even if all individual parameters given in the list of parameters have been successfully initialized (reflected by the *Result* IE for each parameter set to value "SUCCESS"), the result of the overall procedure may be a failure, as there exist other failure reasons like inconsistencies, or no physical resources to handle the requested combination of parameters.

For each parameter given in the list of parameters to be initialized, the *Result* IE shall be set to one of the following values:

- SUCCESS if the parameter is syntactically correct and in range
- FAIL\_UNKNOWN\_PARAM if the parameter is not part of the set of parameters defined for the given object type
- FAIL PARAM\_READONLY if the given parameter is attributed to be read-only
- FAIL\_PARAM\_LOCKREQUIRED if the given parameter requires the AST of its object to be in "locked" state, but AST is unlocked at the time of the request
- FAIL\_VALUE\_OUTOF\_RANGE if the given parameter value exceeds its specified limits, or exceeds individually a capability of the RE
- FAIL\_VALUE\_TYPE\_ERROR if the given parameter value does not match the specified type (for example a decimal sign or a alphabetic character within an integer value)

The value of the function's *Global Result* IE set to one of the failure cause values in the following cases:

- FAIL\_UNKNOWN\_OBJTYPE if the *Object Type* IE does not correspond to any known object type
- FAIL\_STATIC\_OBJTYPE if the object type addressed by the *Object Type* IE exists, but is not specified for dynamic creation/deletion
- FAIL\_UNKNOWN\_OBJECT if the value of the *Object Type* IE contains a reference to a parent object that does not correspond to any object that is defined within the RE
- FAIL\_CHILD\_NOTALLOWED if the designated parent object in *Object Type* IE is not specified to have contained (child) objects of the given type, or is not specified to have child objects in general
- FAIL\_OUTOF\_RESOURCES if no more instances of the object type addressed by the *Object Type* IE can be created
- FAIL PARAMETER FAIL if one of the individual parameter checks already resulted in an error (see above)
- FAIL\_NOSUCH\_RESOURCE if generally no physical resource is available which matches the configured parameters

#### 8.4.1.3 Message parameter details

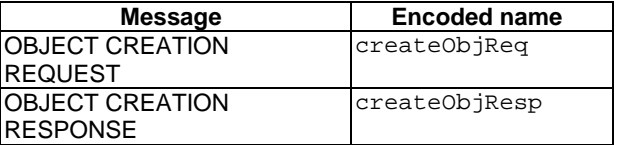

Message parameter details for OBJECT CREATION REQUEST message:

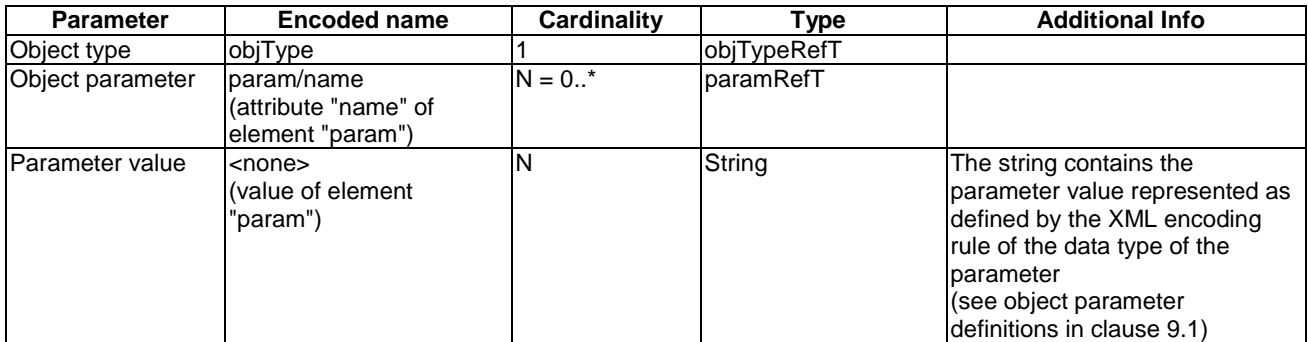

Message parameter details for OBJECT CREATION RESPONSE message:

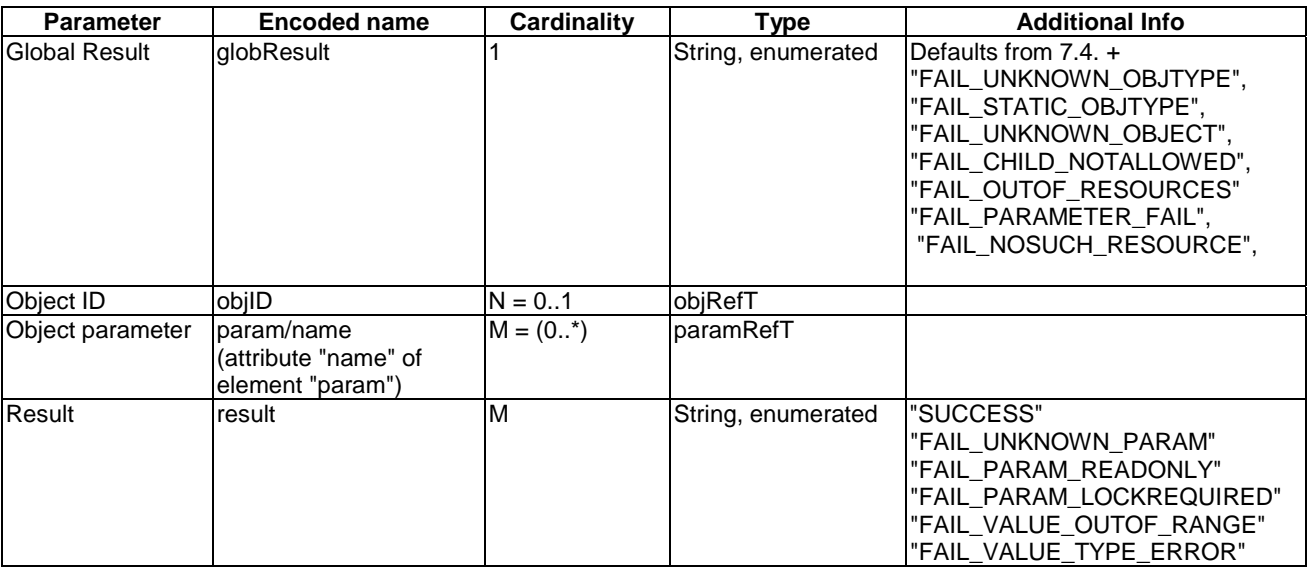

#### 8.4.1.4 Message encoding

XML Schema of message bodies:

```
<!-- param type definitions from clause 8.3.1 apply -->
  <!-- Message body: Object Creation Request -->
  <xsd:complexType name="createObjReqT">
      <xsd:sequence>
         <xsd:element name="objType">
            <xsd:complexType>
               <xsd:sequence minOccurs="0" maxOccurs="unbounded">
                  <xsd:element name="param" type="ori:nonemptyParamT"/>
               </xsd:sequence>
               <xsd:attribute name="objTypeID" type="ori:objTypeRefT" use="required"/>
            </xsd:complexType>
         </xsd:element>
      </xsd:sequence>
  </xsd:complexType>
  <!-- Object creation specific overall failure codes -->
  <xsd:simpleType name="createObjGlobResT">
      <xsd:union memberTypes="ori:resT">
         <xsd:simpleType>
            <xsd:restriction base="xsd:string">
               <xsd:enumeration value="FAIL_UNKNOWN_OBJTYPE"/>
               <xsd:enumeration value="FAIL_STATIC_OBJTYPE"/> 
               <xsd:enumeration value="FAIL_UNKNOWN_OBJECT"/>
               <xsd:enumeration value="FAIL_CHILD_NOTALLOWED"/>
               <xsd:enumeration value="FAIL_OUTOF_RESOURCES"/>
               <xsd:enumeration value="FAIL_PARAMETER_FAIL"/>
               <xsd:enumeration value="FAIL_NOSUCH_RESOURCE"/>
            </xsd:restriction>
         </xsd:simpleType>
       </xsd:union>
  </xsd:simpleType>
  <!-- Object creation specific per parameter failure codes -->
  <xsd:simpleType name="createObjResT">
      <xsd:restriction base="xsd:string">
         <xsd:enumeration value="SUCCESS"/>
         <xsd:enumeration value="FAIL_UNKNOWN_PARAM"/>
         <xsd:enumeration value="FAIL_PARAM_READONLY"/>
         <xsd:enumeration value="FAIL_PARAM_LOCKREQUIRED"/>
 <xsd:enumeration value="FAIL_VALUE_OUTOF_RANGE"/>
 <xsd:enumeration value="FAIL_VALUE_TYPE_ERROR"/>
      </xsd:restriction>
```

```
</xsd:simpleType>
```

```
<!-- Message body: Object Creation Response -->
  <xsd:complexType name="createObjRespT">
      <xsd:sequence>
         <xsd:element name="globResult" type="ori:createObjGlobResT"/>
         <xsd:element name="obj" minOccurs="0">
            <xsd:complexType>
               <xsd:sequence minOccurs="0" maxOccurs="unbounded">
 <xsd:element name="param" type="ori:emptyParamT"/>
 <xsd:element name="result" type="ori:createObjResT"/>
               </xsd:sequence>
               <xsd:attribute name="objID" type="ori:objRefT" use="optional"/>
            </xsd:complexType>
         </xsd:element>
      </xsd:sequence>
  </xsd:complexType>
```
#### Message examples:

```
 <!-- Example: Object Creation Request (no parameter, success) -->
 <msg xmlns="http://uri.etsi.org/ori/002-2/v4.1.1">
     <header>
         <msgType>REQ</msgType>
         <msgUID>8934</msgUID>
     </header>
     <body>
         <createObjReq>
             <objType objTypeID="exampleObj"/> 
         </createObjReq>
     </body>
 </msg>
 <!-- Example: Object Creation Response (no parameter, success) -->
 <msg xmlns="http://uri.etsi.org/ori/002-2/v4.1.1">
     <header>
         <msgType>RESP</msgType>
         <msgUID>8934</msgUID>
     </header>
     <body>
         <createObjResp>
             <globResult>SUCCESS</globResult>
             <obj objID="exampleObj:0"/> 
         </createObjResp>
     </body>
 </msg>
 <!-- Example: Object Creation Request (multiple parameters, success) -->
 <msg xmlns="http://uri.etsi.org/ori/002-2/v4.1.1">
     <header>
         <msgType>REQ</msgType>
         <msgUID>8936</msgUID>
     </header>
     <body>
        .<br><createObjReq>
             <objType objTypeID="exampleObj">
                  <param name="parameter 1">value 1</param>
                  <param name="parameter 2">value 2</param>
                  <param name="parameter 3">value 3</param>
              </objType>
         </createObjReq>
     </body>
 </msg>
 <!-- Example: Object Creation Response (multiple parameters, success) -->
 <msg xmlns="http://uri.etsi.org/ori/002-2/v4.1.1">
     <header>
         <msgType>RESP</msgType>
         <msgUID>8936</msgUID>
     </header>
     <body>
         <createObjResp>
             <globResult>SUCCESS</globResult>
              <obj objID="exampleObj:1">
                  <param name="parameter 1"/>
                  <result>SUCCESS</result>
                 <param name="parameter 2"/>
                 -<br><result>SUCCESS</result>
```

```
 <param name="parameter 3"/>
                  <result>SUCCESS</result>
             </obj>
         </createObjResp>
     </body>
 </msg>
 <!-- Example: Object Creation Request (multiple parameters, parameter failure) -->
 <msg xmlns="http://uri.etsi.org/ori/002-2/v4.1.1">
     <header>
         <msgType>REQ</msgType>
         <msgUID>8937</msgUID>
     </header>
     <body>
         <createObjReq>
             <objType objTypeID="exampleObj">
                  <param name="parameter 1">value 1</param>
                  <param name="parameter 2">value 2</param>
                  <param name="parameter 3">a wrong value</param>
             </objType>
         </createObjReq>
     </body>
 </msg>
 <!-- Example: Object Creation Response (multiple parameters, parameter failure) -->
 <msg xmlns="http://uri.etsi.org/ori/002-2/v4.1.1">
     <header>
         <msgType>RESP</msgType>
         <msgUID>8937</msgUID>
     </header>
     <body>
        -<br><createObjResp>
             <globResult>FAIL_PARAMETER_FAIL</globResult>
             <obj>
                  <param name="parameter 1"/>
                 <result>SUCCESS</result>
                 <param name="parameter 2"/>
                  <result>SUCCESS</result>
                 <param name="parameter 3"/>
                  <result>FAIL_VALUE_TYPE_ERROR</result>
             </obj>
         </createObjResp>
     </body>
 </msg>
 <!-- Example: Object Creation Request (multiple parameters, other failure) -->
 <msg xmlns="http://uri.etsi.org/ori/002-2/v4.1.1">
     <header>
         <msgType>REQ</msgType>
         <msgUID>8938</msgUID>
     </header>
     <body>
        .<br><createObjReq>
             <objType objTypeID="aStaticObjType">
                  <param name="parameter 1">value 1</param>
                  <param name="parameter 2">value 2</param>
                  <param name="parameter 3">value 3</param>
             </objType>
         </createObjReq>
     </body>
\langle/msg>
 <!-- Example: Object Creation Response (multiple parameters, other failure) -->
 <msg xmlns="http://uri.etsi.org/ori/002-2/v4.1.1">
     <header>
         <msgType>RESP</msgType>
         <msgUID>8938</msgUID>
     </header>
     <body>
         <createObjResp>
             <globResult>FAIL_STATIC_OBJTYPE</globResult> 
             <obj>
                  <param name="parameter 1"/>
                 <result>SUCCESS</result>
                 <param name="parameter 2"/>
                  <result>SUCCESS</result>
```
```
 <param name="parameter 3"/>
                  <result>SUCCESS</result>
              </obj>
         </createObjResp>
     </body>
 </msg>
```
# 8.4.2 Object Deletion

The Object Deletion procedure allows the REC to delete a given object instance and recursively its entire child objects on the RE.

The OBJECT DELETION REQUEST shall contain the following IE: *Object ID* IE identifying the object to be deleted. Only object instances that were previously created using the Object Creation procedure are allowed to be deleted using this procedure.

When the RE receives the OBJECT DELETION REQUEST message, where applicable, it shall check whether the object instance given in the message *Object ID* IE is in AST "LOCKED" state.

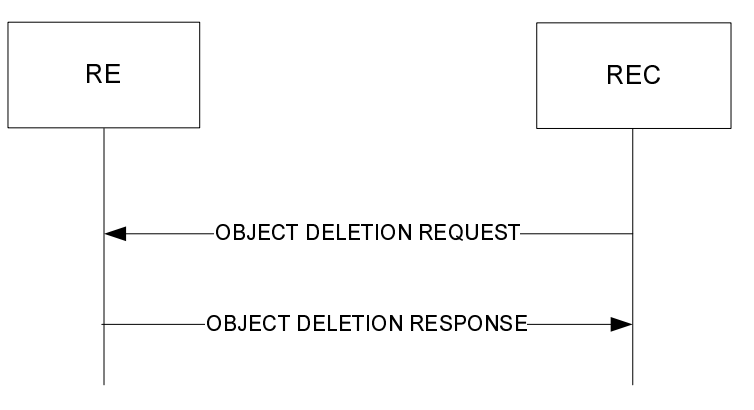

**Figure 8.4.2-1: Object deletion procedure** 

# 8.4.2.1 Success

If the check is applicable and succeeds, or if the check is not applicable for this object type, then:

- Delete or de-allocate the object instance given in the message IE *Object ID*
- Respond with a OBJECT DELETION RESPONSE message, containing the *Result* IE containing the value "SUCCESS"

## 8.4.2.2 Failure

The RE shall consider the procedure as failed and send an OBJECT DELETION RESPONSE message including the *Result* IE with the value set to one of the following failure cause values in the following cases:

- FAIL\_UNKNOWN\_OBJECT if the value of the *Object ID* IE does not correspond to any known object instance
- FAIL\_STATIC\_OBJTYPE if the object type addressed by the *Object ID* IE exists, but is not specified for dynamic creation/deletion
- FAIL\_LOCKREQUIRED if the AST of the object or one of its descendants is not in LOCKED state

### 8.4.2.3 Message parameter details

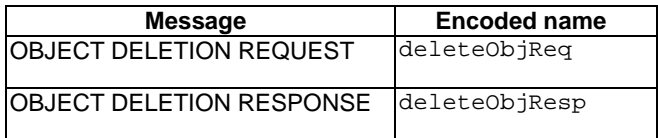

Message parameter details for OBJECT DELETION REQUEST message:

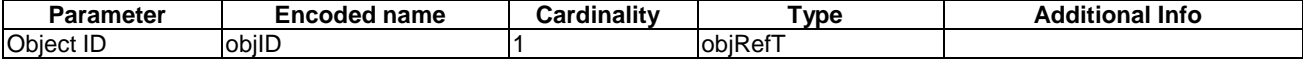

Message parameter details for OBJECT DELETION RESPONSE message:

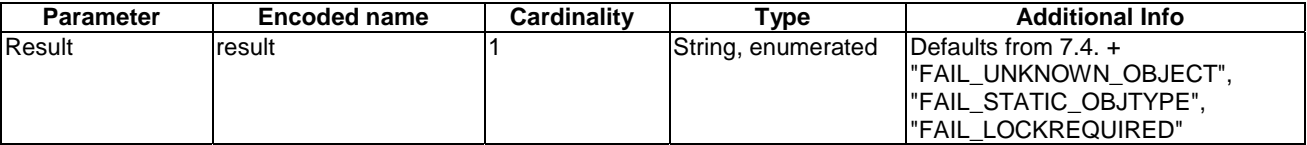

# 8.4.2.4 Message encoding

XML Schema of message bodies:

```
<!-- Message body: Object Deletion Request -->
   <xsd:complexType name="deleteObjReqT">
       <xsd:sequence>
          <xsd:element name="obj">
             <xsd:complexType>
                <xsd:attribute name="objID" type="ori:objRefT" use="required"/>
             </xsd:complexType>
          </xsd:element>
       </xsd:sequence>
  </xsd:complexType>
  <!-- Object deletion specific failure codes -->
   <xsd:simpleType name="deleteObjResT">
      <xsd:union memberTypes="ori:resT">
          <xsd:simpleType>
             <xsd:restriction base="xsd:string">
                <xsd:enumeration value="FAIL_UNKNOWN_OBJECT"/>
                <xsd:enumeration value="FAIL_STATIC_OBJTYPE"/>
                <xsd:enumeration value="FAIL_LOCKREQUIRED"/>
             </xsd:restriction>
          </xsd:simpleType>
       </xsd:union>
   </xsd:simpleType>
  <!-- Message body: Object Deletion Response -->
   <xsd:complexType name="deleteObjRespT">
      <xsd:sequence>
         <xsd:element name="result" type="ori:deleteObjResT"/>
       </xsd:sequence>
   </xsd:complexType>
```

```
 <!-- Example: Object Deletion Request -->
 <msg xmlns="http://uri.etsi.org/ori/002-2/v4.1.1">
      <header>
          <msgType>REQ</msgType>
          <msgUID>9345</msgUID>
      </header>
      <body>
          <deleteObjReq>
```

```
 <obj objID="exampleObj:0"/>
          </deleteObjReq>
     </body>
 </msg>
 <!-- Example: Object Deletion Response -->
 <msg xmlns="http://uri.etsi.org/ori/002-2/v4.1.1">
     <header>
         <msgType>RESP</msgType>
         <msgUID>9345</msgUID>
     </header>
     <body>
         <deleteObjResp>
              <result>SUCCESS</result>
         </deleteObjResp>
     </body>
 </msg>
```
# 8.5 Object State management

# 8.5.1 Object State Reporting

The Object State Reporting procedure allows the REC to acquire the current state (for the requested state type) of one or more objects of the RE resource model, and additionally configure event-triggered reporting of the detected state changes for all state types of the indicated objects.

The OBJECT STATE REPORTING REQUEST shall include the following IEs: *Object ID, State Type*.

The OBJECT STATE REPORTING REQUEST may include the following IE: *Event-driven reporting*.

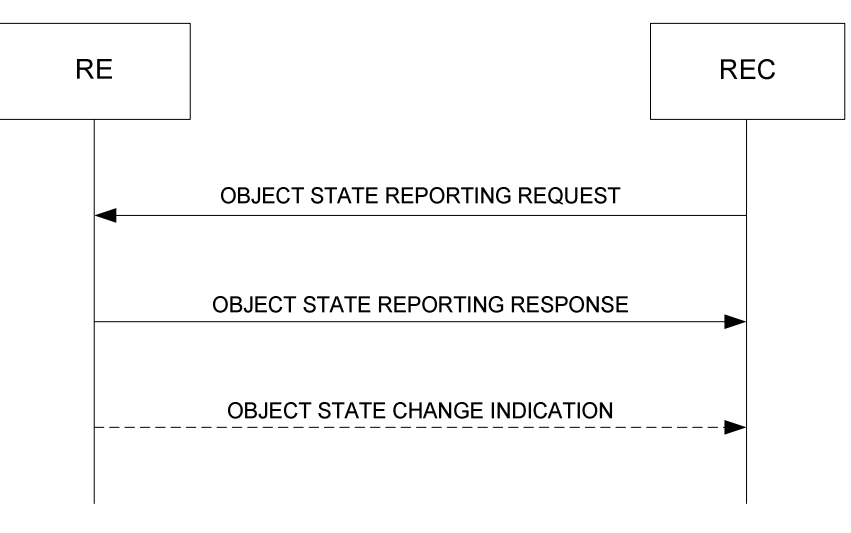

**Figure 8.5.1-1: Object State Reporting procedure** 

### 8.5.1.1 Success

When the RE receives the OBJECT STATE REPORTING REQUEST message, it shall respond with an OBJECT STATE REPORTING RESPONSE message, containing the following information:

• The *Object ID* IE corresponding to the object for which the report was requested. If the value of the *Object ID* IE in the OBJECT STATE REPORTING REQUEST message contains a wildcard (as defined in clause 6.4), then the RE shall include the *Object ID* IE of every object covered by the wildcard.

If the RE identifies that the wildcard is valid but does not match any objects, the RE shall not include any *Object ID* IE in the OBJECT STATE REPORTING RESPONSE message.

- The *State Type* IE indicating the type of state for each reported object. The *State Type* IE reported shall be identical to the *State Type* IE received in the OBJECT STATE REPORTING REQUEST message. If the value of the *State Type* IE in the OBJECT STATE REPORT REQUEST message contains a wildcard (as defined in clause 6.7), then the RE shall include the *State Type* IE of every state covered by the wildcard, and which is part of the set of objects identified by the *Object ID* IE. If the RE identifies that the wildcard does not match any state type defined for the object, the RE shall not include any *State Type* IE in the OBJECT STATE REPORTING RESPONSE message.
- The *Current State* IE indicating the current state for every reported state type of each reported object instance.
- The *Result* IE containing the value "success".

If the OBJECT STATE REPORTING REQUEST includes the *Event-Driven Reporting* IE and the value is set to "*enabled*", the RE shall enable event-driven reporting for all state types of the set of objects identified by the *Object ID* IE, irrespective of the value of the *State Type* IE.

NOTE: In the above case, in order for the REC to initialize its knowledge of the states of all objects prior to further event-triggered reporting, it is recommended that the *State Type* IE contains a wildcard.

If the OBJECT STATE REPORTING REQUEST includes the *Event-Driven Reporting* IE and the value is set to "*disabled*", the RE shall disable event-driven reporting for all state types of the set of objects identified by the *Object ID* IE, irrespective of the value of the *State Type* IE.

If the OBJECT STATE REPORTING REQUEST does not include the *Event-Driven Reporting* IE, the RE shall make no change to any existing configuration of event-driven reporting for the set of objects identified by the *Object ID* IE.

The default configuration in the RE for event-driven reporting shall be "disabled".

# 8.5.1.2 Failure

The RE shall consider the procedure as failed and send a OBJECT STATE REPORT RESPONSE message including the *Result* IE with the value set to one of the failure cause values listed below in the following cases:

- FAIL\_UNKNOWN\_OBJECT if:
	- the value of the *Object ID* IE does not contain a wildcard and does not correspond to any object instance that exists within the RE*.*
	- the value of the *Object ID* IE contains a wildcard for child objects, but the included "objID" refers to a non-existing parent object.
- FAIL\_UNKNOWN\_STATETYPE if the state type given in the *State Type* IE does not contain a wildcard, and does not correspond to any state that is defined within the objects given by the *Object ID* IE.
- FAIL\_VALUE\_OUTOF\_RANGE if the argument given in the *Event-Driven Reporting* IE does not match the specified values.

## 8.5.1.3 Event-triggered reporting of state change

If event-driven reporting has been configured by the REC for one or more objects (indicated by the value of the *Object ID* IE in the OBJECT STATE REPORTING REQUEST message), upon evaluation of a state change for any state type of any of the indicated objects, the RE shall send an OBJECT STATE CHANGE INDICATION message to the REC, including the *State Type* IE and *Object ID* IE with the values identifying the object for which the state change of the state type occurred, as well as the *New State* IE indicating the new state of the object.

In order to avoid accidental corruption of the temporal order of information received by the REC, the following shall apply:

In the time between the RE receiving an OBJECT STATE REPORTING REQUEST message for one or more object and sending a corresponding OBJECT STATE REPORTING RESPONSE message, the RE shall defer the evaluation of events, and shall not transmit an OBJECT STATE CHANGE INDICATION message, until after the OBJECT STATE REPORTING RESPONSE message has been sent.

NOTE: Due to non-zero message transfer time, REC implementations should be prepared to receive an OBJECT STATE CHANGE INDICATION message in the period after having submitted an OBJECT STATE REPORTING REQUEST message, and before having received the corresponding OBJECT STATE REPORTING RESPONSE message.

## 8.5.1.4 Message parameters

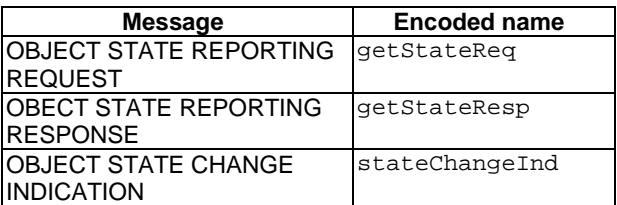

Message parameter details for OBJECT STATE REPORTING REQUEST message:

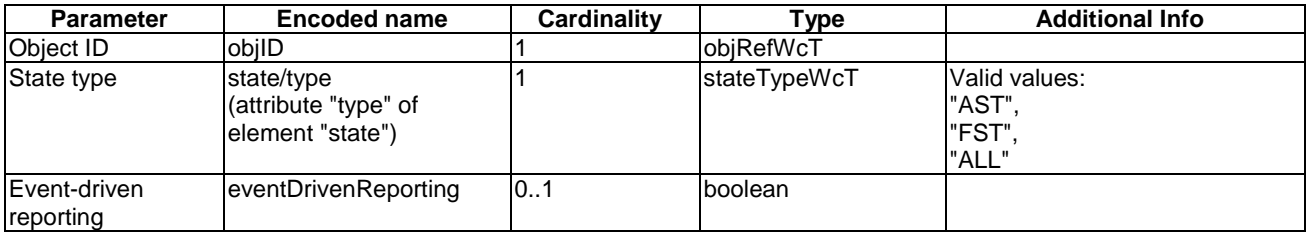

Message parameter details for OBJECT STATE REPORTING RESPONSE message:

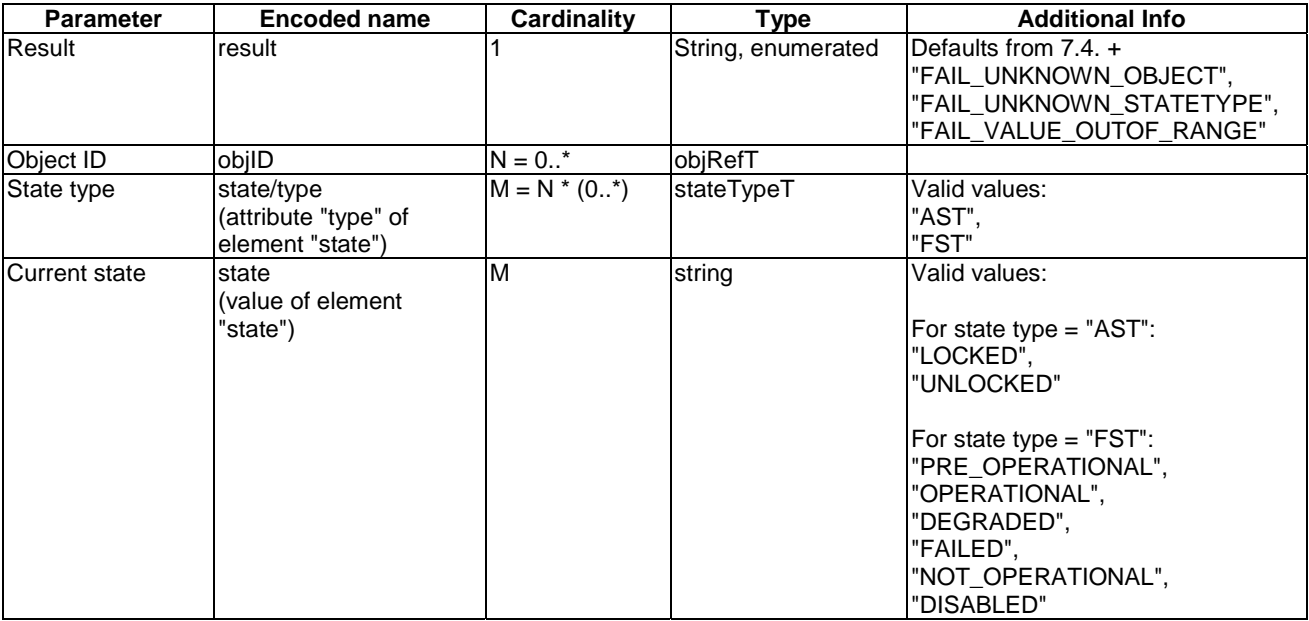

### Message parameter details for OBJECT STATE CHANGE INDICATION message:

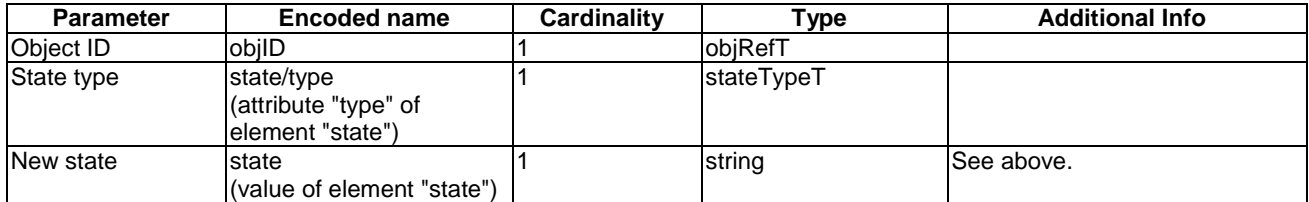

The value of the message header IE *msgUID* of an OBJECT STATE CHANGE INDICATION message shall be set according to the following rules:

- If the state change was triggered by the REC using an OBJECT STATE MODIFICATION REOUEST, the msgUID shall be set to the value of the msgUID of the triggering OBJECT STATE MODIFICATION REQUEST.
- If the state change was triggered by the RE, the msgUID shall be set to "0".

## 8.5.1.5 Message encoding

XML Schema of message bodies:

```
<!-- Define non-wildcarded state name type -->
<xsd:simpleType name="stateTypeT">
    <xsd:restriction base="xsd:string">
       <xsd:enumeration value="AST"/>
       <xsd:enumeration value="FST"/>
    </xsd:restriction>
</xsd:simpleType>
<!-- Define wildcarded state name type -->
<xsd:simpleType name="stateTypeWcT">
    <xsd:union memberTypes="ori:stateTypeT">
       <xsd:simpleType>
          <xsd:restriction base="xsd:string">
             <xsd:enumeration value="ALL"/>
          </xsd:restriction>
       </xsd:simpleType>
    </xsd:union>
</xsd:simpleType> 
 <!-- Define type for non-empty state value -->
<!-- State values listed here for reference purposes.
   Validity checks of the [state name, state value] tupels 
    shall be done at while RE is operating -->
<xsd:simpleType name="stateValueT">
    <xsd:restriction base="xsd:string">
       <!-- AST state values -->
       <xsd:enumeration value="LOCKED"/>
       <xsd:enumeration value="UNLOCKED"/>
       <!-- FST state values -->
       <xsd:enumeration value="PRE_OPERATIONAL"/> 
       <xsd:enumeration value="OPERATIONAL"/>
       <xsd:enumeration value="DEGRADED"/>
       <xsd:enumeration value="FAILED"/>
       <xsd:enumeration value="NOT_OPERATIONAL"/>
       <xsd:enumeration value="DISABLED"/>
    </xsd:restriction>
</xsd:simpleType>
<!-- Define "non-wildcarded" state type, has non-empty state value -->
<xsd:complexType name="nonemptyStateT">
    <xsd:simpleContent>
       <xsd:extension base="ori:stateValueT">
          <xsd:attribute name="type" type="ori:stateTypeT" use="required"/>
       </xsd:extension>
    </xsd:simpleContent>
</xsd:complexType>
<!-- Define "wildcarded" state type, has empty value -->
<xsd:complexType name="stateWcT"> 
    <xsd:attribute name="type" type="ori:stateTypeWcT" use="required"/> 
</xsd:complexType>
<!-- Message Body: Object State Reporting Request -->
<xsd:complexType name="getStateReqT">
    <xsd:sequence>
       <xsd:element name="obj">
          <xsd:complexType>
             <xsd:sequence>
                <xsd:element name="state" type="ori:stateWcT"/>
             </xsd:sequence>
```

```
 <xsd:attribute name="objID" type="ori:objRefWcT" use="required"/>
          </xsd:complexType>
       </xsd:element>
       <xsd:element name="eventDrivenReporting" type="xsd:boolean" minOccurs="0"/>
    </xsd:sequence>
</xsd:complexType>
<!-- Object State Reporting specific failure codes -->
<xsd:simpleType name="getStateRespResT">
    <xsd:union memberTypes="ori:resT">
       <xsd:simpleType>
          <xsd:restriction base="xsd:string">
             <xsd:enumeration value="FAIL_UNKNOWN_OBJECT"/>
             <xsd:enumeration value="FAIL_UNKNOWN_STATETYPE"/>
             <xsd:enumeration value="FAIL_VALUE_OUTOF_RANGE"/>
          </xsd:restriction>
       </xsd:simpleType>
    </xsd:union>
</xsd:simpleType>
<!-- Message Body: Object State Reporting Response -->
<xsd:complexType name="getStateRespT">
    <xsd:sequence>
       <xsd:element name="result" type="ori:getStateRespResT"/>
       <xsd:element name="obj" minOccurs="0" maxOccurs="unbounded">
          <xsd:complexType>
             <xsd:sequence minOccurs="0" maxOccurs="unbounded">
                <xsd:element name="state" type="ori:nonemptyStateT"/>
             </xsd:sequence>
             <xsd:attribute name="objID" type="ori:objRefT" use="required"/>
          </xsd:complexType>
       </xsd:element>
    </xsd:sequence>
</xsd:complexType>
<!-- Message body: Object State Change Notification -->
<xsd:complexType name="stateChangeIndT">
    <xsd:sequence>
       <xsd:element name="obj">
          <xsd:complexType>
             <xsd:sequence>
                <xsd:element name="state" type="ori:nonemptyStateT"/>
             </xsd:sequence>
             <xsd:attribute name="objID" type="ori:objRefT" use="required"/>
          </xsd:complexType>
       </xsd:element>
    </xsd:sequence>
</xsd:complexType>
```

```
 <!-- Example: Object State Reporting Request (wildcarded) -->
 <msg xmlns="http://uri.etsi.org/ori/002-2/v4.1.1">
     <header>
         <msgType>REQ</msgType>
         <msgUID>34561</msgUID>
     </header>
     <body>
         <getStateReq>
              <obj objID="exampleObj:0">
                  <state type="ALL"/>
              </obj>
              <eventDrivenReporting>true</eventDrivenReporting>
         </getStateReq>
     </body>
\langlemsg>
 <!-- Example: Object State Reporting Response -->
 <msg xmlns="http://uri.etsi.org/ori/002-2/v4.1.1">
     <header>
         <msgType>RESP</msgType>
         <msgUID>34561</msgUID>
     </header>
    <br/>hody>
          <getStateResp>
             <result>SUCCESS</result>
              <obj objID="exampleObj:0">
```

```
<state type="FST">OPERATIONAL</state>
                  <state type="AST">UNLOCKED</state>
              </obj>
         </getStateResp>
     </body>
\langle/msg>
 <!-- Example: Object State Change Indication --> 
 <msg xmlns="http://uri.etsi.org/ori/002-2/v4.1.1">
     <header>
         <msgType>IND</msgType>
         <msgUID>0</msgUID>
     </header>
     <body>
         <stateChangeInd>
              <obj objID="exampleObj:0">
                  <state type="FST">NOT_OPERATIONAL</state>
              </obj>
         </stateChangeInd>
     </body>
 </msg>
```
# 8.5.2 Object State Modification

The Object State Modification procedure allows the REC to trigger a change in the state of an object of the RE Resource Model.

The OBJECT STATE MODIFICATION REQUEST shall include the following IE: *Object ID*, *State Type*, *Requested New State Value*.

The value of the *Object ID* IE shall not contain a wildcard. In the current version of the present document, the *State Type* IE shall be set to "*AST*".

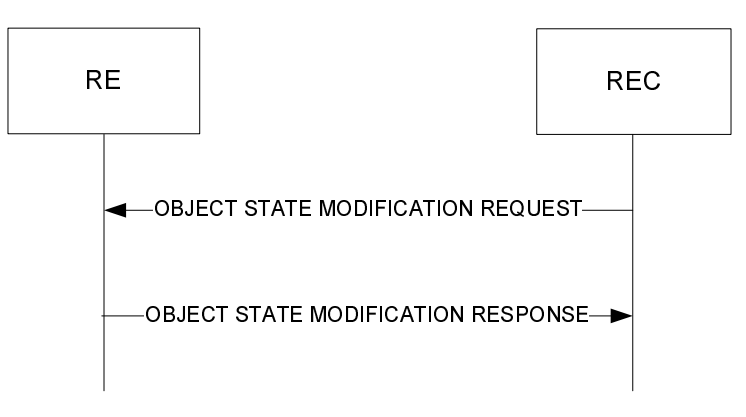

**Figure 8.5.2-1: Object State Modification** 

### 8.5.2.1 Success

When the RE receives the OBJECT STATE MODIFICATION REQUEST message, the RE shall respond with an OBJECT STATE MODIFICATION RESPONSE message, containing the following information:

- The *Object ID* IE corresponding to the object for which the state modification was requested.
- The *State Type* IE indicating the type of state for which the modification was requested.
- The *Requested New State Value* IE indicating the requested state.
- The *Result* IE containing the value "success".

The RE shall then modify the state of the object to the requested state.

Once the state of the object has been modified, the REC shall acquire information about the new state of the object using the Object State Reporting procedure.

NOTE: If event-triggered state reporting has been configured for the object, the RE triggers an OBJECT STATE CHANGE INDICATION message to be sent to the REC immediately after the state change occurs, without the REC having to request the state information explicitly.

### 8.5.2.2 Failure

The RE shall consider the procedure as failed and shall send a OBJECT STATE MODIFICATION RESPONSE message including the *Result* IE with the value set to one of the failure cause values listed below in the following cases:

- FAIL UNKNOWN OBJECT if the value of the *Object ID* IE does not correspond to any object that is defined within the RE.
- FAIL\_UNKNOWN\_STATETYPE if the value of the *State Type* IE does not correspond to any state type that is defined for the object identified by the *Object ID* IE.
- FAIL\_UNKNOWN\_STATEVALUE if the value of the *Requested New State Value* IE does not correspond to any state value that is defined for the state type identified by the *State Type* IE.
- FAIL\_STATE\_READONLY if the state type identified by the *State Type* IE is read-only (not modifiable).
- FAIL RESOURCE UNAVAILABLE if, in case of unlocking, the RE cannot identify a physical resource which matches the parameters of the object identified by the *Object ID* IE (Parameter conflict).
- FAIL\_RESOURCE\_INUSE if, in case of unlocking, the RE cannot allocate a physical resource which matches the parameters of the object identified by the *Object ID* IE (Resource conflict, resources exhausted).
- FAIL PARENT CHILD CONFLICT if the requested state transition stays in contradiction to a parent's or child's state per the rules described in clause 6.7.1.
- FAIL PRECONDITION NOTMET if the requested state transition cannot be executed because mandatory preconditions are not met.

The RE shall not attempt to modify the state of the object.

### 8.5.2.3 Abnormal operation

If the OBJECT STATE MODIFICATION RESPONSE indicated that the procedure was successful, but subsequently the state of the object was not reported to have changed, then the REC may choose to re-request the state change.

### 8.5.2.4 Message parameter details

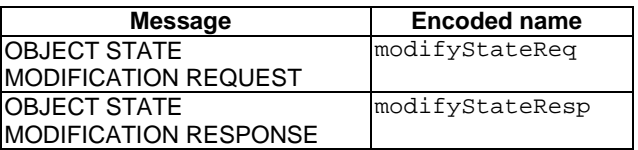

Message parameter details for OBJECT STATE MODIFICATION REQUEST message:

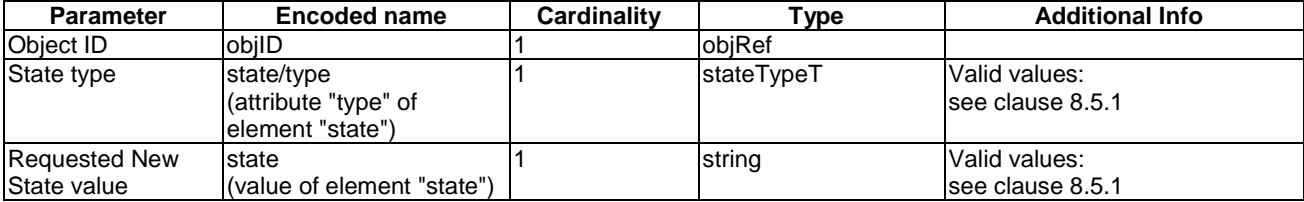

Message parameter details for OBJECT STATE MODIFICATION RESPONSE message:

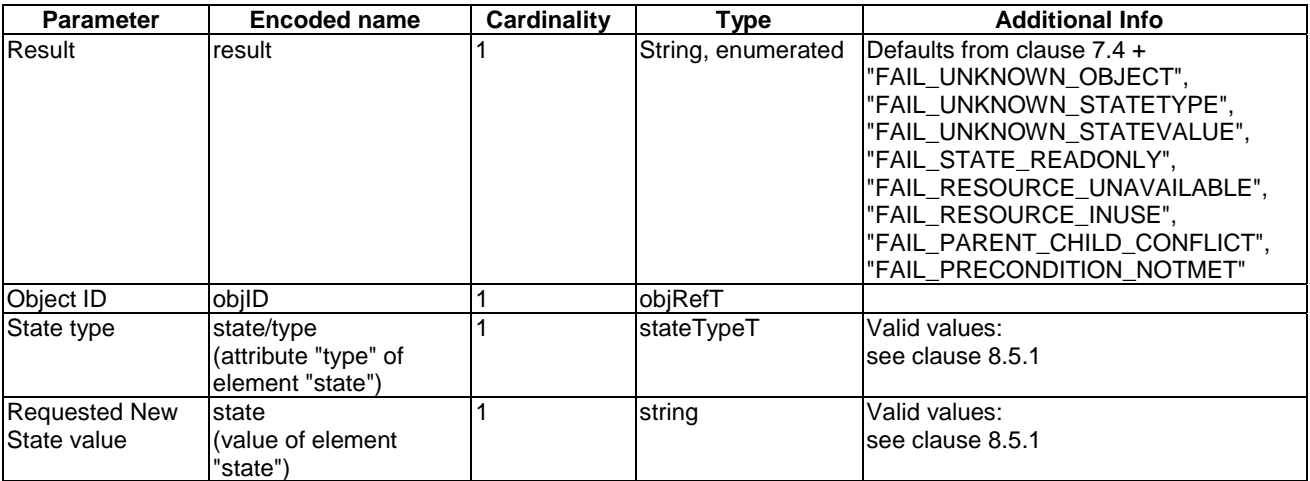

# 8.5.2.5 Message encoding

XML Schema of message bodies:

```
<!-- Message body: Object State Modification Request -->
   <xsd:complexType name="modifyStateReqT">
       <xsd:sequence>
          <xsd:element name="obj">
             <xsd:complexType>
                <xsd:sequence>
                   <xsd:element name="state" type="ori:nonemptyStateT"/>
                </xsd:sequence>
                <xsd:attribute name="objID" type="ori:objRefT" use="required"/>
             </xsd:complexType>
          </xsd:element>
       </xsd:sequence>
  </xsd:complexType>
   <!-- Object State Modification Response specific failure codes -->
   <xsd:simpleType name="modifyStateRespResT">
       <xsd:union memberTypes="ori:resT">
          <xsd:simpleType>
             <xsd:restriction base="xsd:string">
                <xsd:enumeration value="FAIL_UNKNOWN_OBJECT"/>
                <xsd:enumeration value="FAIL_UNKNOWN_STATETYPE"/>
                <xsd:enumeration value="FAIL_UNKNOWN_STATEVALUE"/>
                <xsd:enumeration value="FAIL_STATE_READONLY"/>
                <xsd:enumeration value="FAIL_RESOURCE_UNAVAILABLE"/>
                <xsd:enumeration value="FAIL_RESOURCE_INUSE"/>
                <xsd:enumeration value="FAIL_PARENT_CHILD_CONFLICT"/>
                <xsd:enumeration value="FAIL_PRECONDITION_NOTMET"/>
             </xsd:restriction>
          </xsd:simpleType>
       </xsd:union>
   </xsd:simpleType>
   <!-- Message body: Object State Modification Response -->
   <xsd:complexType name="modifyStateRespT">
       <xsd:sequence>
          <xsd:element name="result" type="ori:modifyStateRespResT"/>
          <xsd:element name="obj">
             <xsd:complexType>
                <xsd:sequence minOccurs="0">
                   <xsd:element name="state" type="ori:nonemptyStateT"/>
                </xsd:sequence>
                <xsd:attribute name="objID" type="ori:objRefT" use="required"/>
             </xsd:complexType>
          </xsd:element>
       </xsd:sequence>
   </xsd:complexType>
```

```
<!-- Message body: Object State Change Notification -->
<xsd:complexType name="stateChangeIndT">
   <xsd:sequence>
       <xsd:element name="obj">
          <xsd:complexType>
             <xsd:sequence>
                <xsd:element name="state" type="ori:nonemptyStateT"/>
             </xsd:sequence>
             <xsd:attribute name="objID" type="ori:objRefT" use="required"/>
          </xsd:complexType>
      </xsd:element>
    </xsd:sequence>
</xsd:complexType>
```

```
 <!-- Example: Object State Modification Request -->
 <msg xmlns="http://uri.etsi.org/ori/002-2/v4.1.1">
     <header>
         <msgType>REQ</msgType>
         <msgUID>34570</msgUID>
     </header>
     <body>
         <modifyStateReq>
             <obj objID="exampleObj:0">
                  <state type="AST">UNLOCKED</state>
              </obj>
         </modifyStateReq>
     </body>
\langlemsg\rangle <!-- Example: Object State Modification Response -->
 <msg xmlns="http://uri.etsi.org/ori/002-2/v4.1.1">
    .<br><header>
         <msgType>RESP</msgType>
         <msgUID>34570</msgUID>
     </header>
     <body>
         <modifyStateResp>
             <result>SUCCESS</result>
             <obj objID="exampleObj:0">
                 <state type="AST">UNLOCKED</state>
              </obj>
         </modifyStateResp>
     </body>
 </msg>
 <!-- Example: Object State Change Indication 
      (here: following successful state modification when 
         event driven reporting is enabled) 
       Note that in this case the msgUID is set to the value of the 
       msgUID of the triggering OBJECT STATE MODIFICATION REQUEST 
-- <msg xmlns="http://uri.etsi.org/ori/002-2/v4.1.1">
     <header>
         <msgType>IND</msgType>
         <msgUID>34570</msgUID>
     </header>
     <body>
         <stateChangeInd>
             <obj objID="exampleObj:0">
                  <state type="AST">UNLOCKED</state>
              </obj>
         </stateChangeInd>
     </body>
 </msg>
```
# 8.6 Fault management

# 8.6.1 Fault Reporting

The Fault Reporting procedure allows the REC to acquire information about all current active faults associated with a primary object, as well as configure the RE to report when the fault status changes for any of faults associated with the indicated primary object.

The FAULT REPORTING REQUEST shall include the following IE: *Object ID*.

The FAULT REPORTING REQUEST may include the following IE: *Event-driven reporting*.

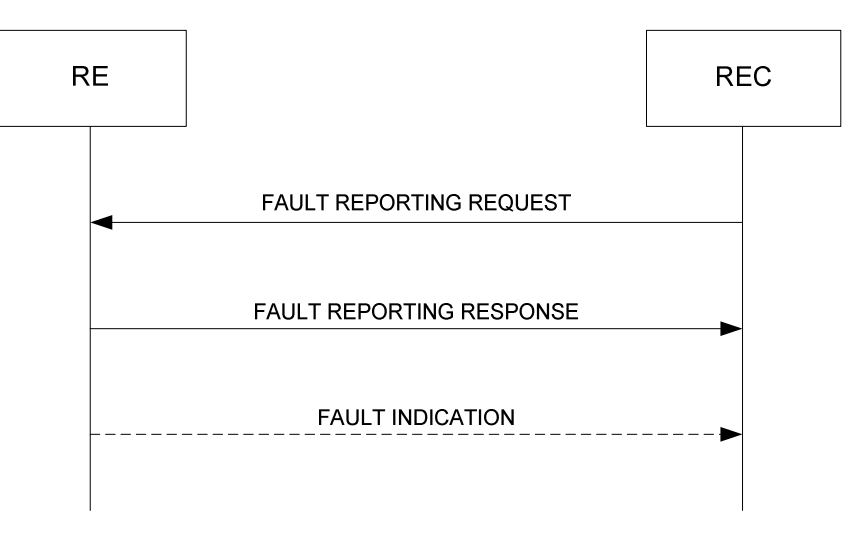

**Figure 8.6.1-1: Fault Reporting procedure** 

### 8.6.1.1 Success

When the RE receives the FAULT REPORTING REQUEST message, it shall respond with an FAULT REPORTING RESPONSE message, containing the following information for all current active faults:

- The *Object ID* IE corresponding to the primary object for which the reporting of associated faults was requested. If the value of the *Object ID* IE in the FAULT REPORTING REQUEST message contains a wildcard (as defined in clause 6.4), then the RE shall include the *Object ID* IE of every object covered by the wildcard. If the RE identifies that the wildcard is valid but does not match any objects, the RE shall not include any *Object ID* IE in the FAULT REPORTING RESPONSE message.
- The *Fault ID* IE for each active fault associated with the primary object.
- The **Fault Severity** IE for each reported fault.
- When applicable, one or more *Affected Object* IE, corresponding to each additional object affected by the reported fault.
- When applicable, the *Text Description* IE associated to the reported fault.
- The *Result* IE containing the value "success".
- The *Time-Stamp* IE indicating the time of day that the state change was triggered (RE time reference).

If the FAULT REPORTING REQUEST includes the *Event-Driven Reporting* IE, and the value is set to "*enabled*", the RE shall enable event-driven reporting of the faults associated with the set of primary objects identified by the *Object ID* IE.

If the FAULT REPORTING REQUEST includes the *Event-Driven Reporting* IE and the value is set to "*disabled*", the RE shall disable event-driven reporting of the faults associated with the set of primary objects identified by the *Object ID* IE.

If the FAULT REPORTING REQUEST does not include the *Event-Driven Reporting* IE, the RE shall make no change to any existing configuration of event-driven reporting of the faults associated with the set of primary objects identified by the *Object ID* IE.

The default configuration in the RE for event-driven reporting for all objects shall be "disabled".

## 8.6.1.2 Failure

The RE shall consider the procedure as failed and send a FAULT REPORTING RESPONSE message including the *Result* IE with the value set to one of the failure cause values listed below in the following cases:

- FAIL\_UNKNOWN\_OBJECT if:
	- the value of the *Object ID* IE does not contain a wildcard, and does not correspond to any object instance that exists within the RE.
	- the value of the *Object ID* IE contains a wildcard for child objects, but the included "objID" refers to a non-existing parent object.
- FAIL\_VALUE\_OUTOF\_RANGE if the argument given in the *Event-Driven Reporting* IE does not match the specified values.

# 8.6.1.3 Event-triggered reporting

If event-driven reporting has been configured by the REC for one or more objects (indicated by the value of the *Object ID* IE in the FAULT REPORTING REQUEST message), upon evaluation of change of fault state, fault severity, or change of additional affected objects of any of the faults associated with the indicated primary object(s), the RE shall send a FAULT INDICATION message to the REC, including, for each reported fault, the following information:

- *Object ID* IE.
- *Fault ID* IE.
- *Fault State* IE.
- *Fault Severity* IE.
- When applicable, one or more *Affected Object* IE, corresponding to each additional object affected by the reported fault.
- When applicable, the *Text Description* IE associated to the fault.
- The *Time-Stamp* IE indicating the time of day that the state change was triggered (RE time reference).

In the time between the RE receiving a FAULT REPORTING REQUEST message for one or more primary object and sending a corresponding FAULT REPORTING RESPONSE message, the RE shall defer the evaluation of events, and shall not transmit a FAULT INDICATION message, until after the FAULT REPORTING RESPONSE message has been sent.

### 8.6.1.4 Message parameter details

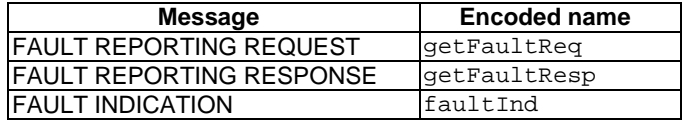

Message parameter details for FAULT REPORTING REQUEST message:

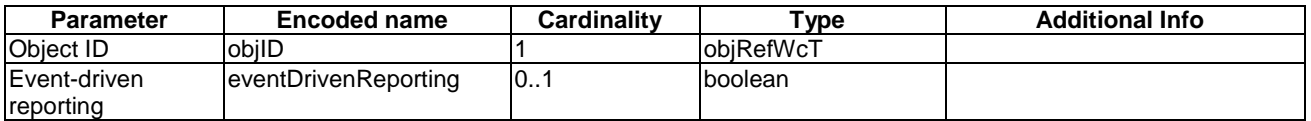

Message parameter details for FAULT REPORTING RESPONSE message:

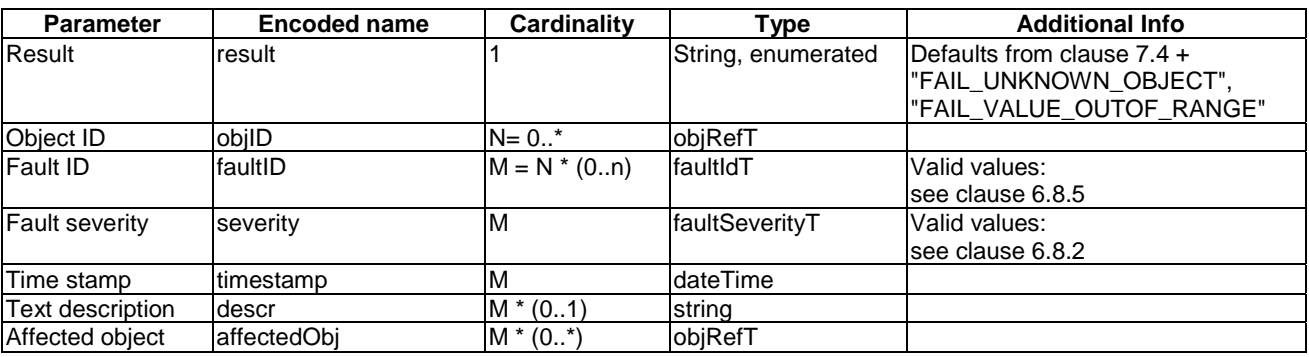

Message parameter details for FAULT INDICATION message:

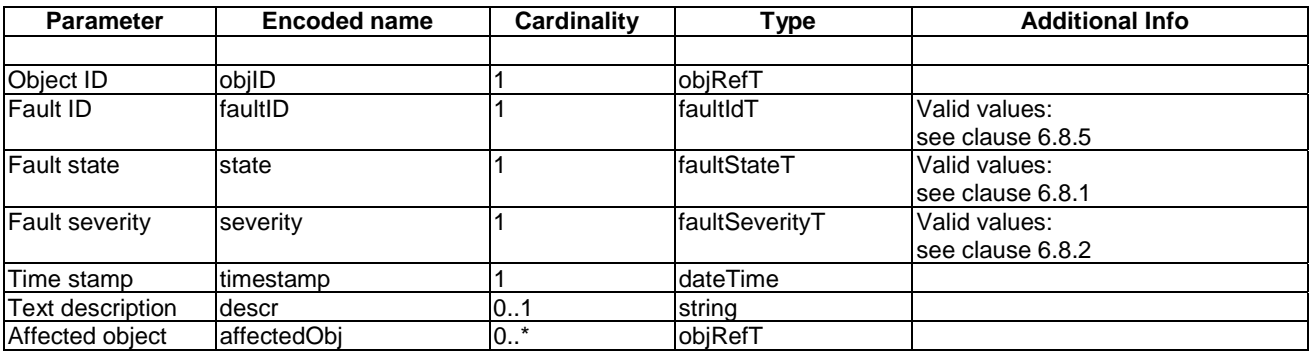

The value of the message header IE *msgUID* of a FAULT INDICATION message shall be set to "0".

# 8.6.1.5 Message encoding

XML Schema of message bodies:

```
<!-- 6.8.1 Define Fault states -->
  <xsd:simpleType name="faultStateT">
      <xsd:restriction base="xsd:string">
         <xsd:enumeration value="ACTIVE"/>
         <xsd:enumeration value="CLEARED"/>
      </xsd:restriction>
  </xsd:simpleType>
  <!-- 6.8.2 Define Fault severities -->
  <xsd:simpleType name="faultSeverityT">
      <xsd:restriction base="xsd:string">
         <xsd:enumeration value="FAILED"/>
         <xsd:enumeration value="DEGRADED"/>
         <xsd:enumeration value="WARNING"/>
       </xsd:restriction>
  </xsd:simpleType>
  \leftarrow -- 6.8.5 Define Fault IDs -->
  <xsd:simpleType name="faultIdT">
      <xsd:restriction base="xsd:string">
         <xsd:enumeration value="FAULT_EXT_SUPPLY_UNDERVOLT"/>
         <xsd:enumeration value="FAULT_RE_OVERTEMP"/>
         <xsd:enumeration value="FAULT_DIG_IN_OVERDRIVE"/>
         <xsd:enumeration value="FAULT_RF_OUT_OVERDRIVE"/>
 <xsd:enumeration value="FAULT_TX_GAIN_FAIL"/> 
 <xsd:enumeration value="FAULT_RX_GAIN_FAIL"/>
         <xsd:enumeration value="FAULT_VSWR_OUTOF_RANGE"/>
         <xsd:enumeration value="FAULT_NON_AISG_TMA_MALFCT"/> 
        <xsd:enumeration value="FAULT_LINK_FAIL"/>
        <xsd:enumeration value="FAULT_ORI_PORT_FAIL"/> 
         <xsd:enumeration value="FAULT_ORI_SYNC_FAIL"/>
         <xsd:enumeration value="FAULT_AISG_MALFCT"/>
       </xsd:restriction>
```

```
<!-- Define "Fault" data structure -->
  <xsd:complexType name="faultT">
      <xsd:sequence>
         <xsd:element name="faultID" type="ori:faultIdT"/>
         <xsd:element name="state" type="ori:faultStateT"/>
         <xsd:element name="severity" type="ori:faultSeverityT"/>
         <xsd:element name="timestamp" type="xsd:dateTime"/>
         <xsd:element name="descr" type="xsd:string" minOccurs="0"/>
         <xsd:element name="affectedObj" type="ori:objRefT" minOccurs="0"
               maxOccurs="unbounded"/>
      </xsd:sequence>
  </xsd:complexType>
  <!-- Define "Fault" data structure (no state included) -->
  <xsd:complexType name="faultNoStateT">
      <xsd:sequence>
         <xsd:element name="faultID" type="ori:faultIdT"/>
 <xsd:element name="severity" type="ori:faultSeverityT"/>
 <xsd:element name="timestamp" type="xsd:dateTime"/>
         <xsd:element name="descr" type="xsd:string" minOccurs="0"/>
         <xsd:element name="affectedObj" type="ori:objRefT" minOccurs="0" maxOccurs="unbounded"/>
      </xsd:sequence>
  </xsd:complexType>
  <!-- Message body: Fault Report Request -->
  <xsd:complexType name="getFaultReqT">
      <xsd:sequence>
         <xsd:element name="obj">
            <xsd:complexType>
               <xsd:attribute name="objID" type="ori:objRefWcT" use="required"/>
             </xsd:complexType>
         </xsd:element>
         <xsd:element name="eventDrivenReporting" type="xsd:boolean" minOccurs="0"/>
       </xsd:sequence>
  </xsd:complexType>
  <!-- Fault Report specific failure codes -->
  <xsd:simpleType name="getFaultRespResT">
       <xsd:union memberTypes="ori:resT">
         <xsd:simpleType>
            <xsd:restriction base="xsd:string">
               <xsd:enumeration value="FAIL_UNKNOWN_OBJECT"/>
               <xsd:enumeration value="FAIL_VALUE_OUTOF_RANGE"/>
             </xsd:restriction>
         </xsd:simpleType>
      </xsd:union>
  </xsd:simpleType>
  <!-- Message body: Fault Report Response -->
  <xsd:complexType name="getFaultRespT">
      <xsd:sequence>
         <xsd:element name="result" type="ori:getFaultRespResT"/>
         <xsd:element name="obj" minOccurs="0" maxOccurs="unbounded">
             <xsd:complexType>
               <!-- 0..multiple faults possible in one object -->
                <xsd:sequence minOccurs="0" maxOccurs="unbounded">
                  <xsd:element name="fault" type="ori:faultNoStateT"/>
                </xsd:sequence>
               <xsd:attribute name="objID" type="ori:objRefT" use="required"/>
             </xsd:complexType>
         </xsd:element>
       </xsd:sequence>
  </xsd:complexType>
  <!-- Message body: Fault Indication -->
  <xsd:complexType name="faultIndT">
      <xsd:sequence>
         <xsd:element name="obj">
             <xsd:complexType>
               <xsd:sequence>
                  <xsd:element name="fault" type="ori:faultT"/>
               </xsd:sequence>
```
</xsd:simpleType>

```
 <xsd:attribute name="objID" type="ori:objRefT" use="required"/>
          </xsd:complexType>
       </xsd:element>
    </xsd:sequence>
</xsd:complexType>
```
#### Message examples:

```
 <!-- Example: Fault Reporting Request -->
 <msg xmlns="http://uri.etsi.org/ori/002-2/v4.1.1">
     <header>
         <msgType>REQ</msgType>
         <msgUID>34650</msgUID>
     </header>
     <body>
         <getFaultReq>

             <eventDrivenReporting>true</eventDrivenReporting>
         </getFaultReq>
     </body>
 </msg>
 <!-- Example: Fault Reporting Response -->
 <msg xmlns="http://uri.etsi.org/ori/002-2/v4.1.1">
     <header>
         <msgType>RESP</msgType>
         <msgUID>34650</msgUID>
     </header>
     <body>
         <getFaultResp>
             <result>SUCCESS</result>
            <obj objID="RE:0">
                  <fault>
                      <faultID>FAULT_OVERTEMP</faultID>
                     <severity>DEGRADED</severity>
                     <timestamp>2012-02-12T16:35:00</timestamp>
                     <descr>PA temp too high; Pout reduced</descr>
                     <affectedObj>TxSigPath_EUTRA:0</affectedObj>
                      <affectedObj>TxSigPath_EUTRA:1</affectedObj>
                  </fault>
                 <fault>
                      <faultID>FAULT_VSWR_OUTOF_RANGE</faultID>
                      <severity>WARNING</severity>
                     \timestimestamp>2012-02-12T16:01:05</timestamp>
                  </fault>
             </obj>
         </getFaultResp>
     </body>
 </msg>
 <!-- Example: Fault Reporting Indication -->
 <msg xmlns="http://uri.etsi.org/ori/002-2/v4.1.1">
     <header>
         <msgType>IND</msgType>
         <msgUID>0</msgUID>
     </header>
     <body>
         <faultInd>
             <obj objID="RE:0">
                 \epsilonfault>
                      <faultID>FAULT_TX_GAIN_FAIL</faultID>
                     <state>ACTIVE</state>
                     <severity>FAILED</severity>
                     \timestimestamp>2012-03-31T09:30:05</timestamp>
                     <descr>PA failure</descr>
                     <affectedObj>TxSigPath_UTRAFDD:0</affectedObj>
                  </fault>
             </obj>
         </faultInd>
     </body>
 </msg>
```
# 8.7 Performance management

No performance counters or measurements are defined in the present document.

# 8.8 Logging

# 8.8.1 File Available Indication

If event driven reporting is enabled for log instances (parameter "Enable REC Notification" = "TRUE" in corresponding Log object), a FILE AVAILABLE INDICATION is provided to the REC to indicate that a log transfer file is available for upload. The REC should then in turn initiate the File Upload procedure (see clause 8.8.2) to upload the transfer file.

The FILE AVAILABLE INDICATION shall include the following IEs: *Object ID,* which shall contain the "objID" of the Log object for which a transfer file is available.

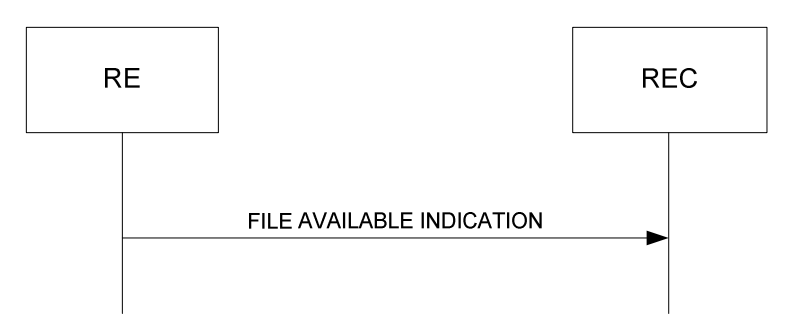

**Figure 8.8.1-1: File Available Indication** 

### 8.8.1.1 Message Parameter details

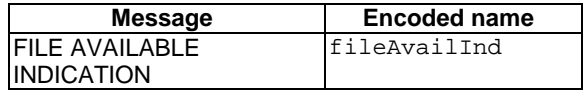

Message parameter details for FILE AVAILABLE INDICATION message:

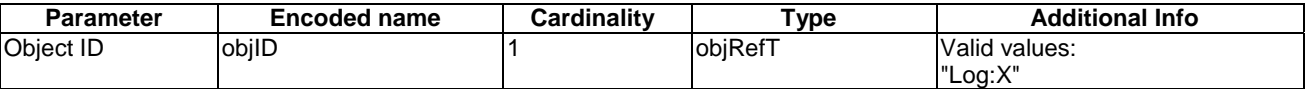

## 8.8.1.2 Message encoding

XML Schema of message body:

```
 <!-- Message body: File Available Indication -->
<xsd:complexType name="fileAvailableIndT">
    <xsd:sequence>
       <xsd:element name="obj">
         <xsd:complexType>
             <xsd:attribute name="objID" type="ori:objRefT" use="required"/>
          </xsd:complexType>
       </xsd:element>
    </xsd:sequence>
</xsd:complexType>
```

```
 <!-- Example: File Available Indication -->
 <msg xmlns="http://uri.etsi.org/ori/002-2/v4.1.1">
     <header>
         <msgType>IND</msgType>
         <msgUID>0</msgUID>
     </header>
     <body>
         <fileAvailableInd>
             <obj objID="Log:1"></obj>
         </fileAvailableInd>
     </body>
```
</msg>

# 8.8.2 File Upload

This procedure is used to upload a log data transfer file to an FTP server. If a transfer file is available it will be uploaded, otherwise this procedure also initiates preparation of the transfer file prior to uploading it.

In addition, it can be used to upload arbitrary files from the RE to a given FTP server. The RE is operated in a FTP client role, so file transfer is provided using the FTP PUT (RFC 959 [\[14](#page-9-0)]: "STORE") procedure. The REC has the option to specify a size limit for the uploaded file; the procedure is terminated with an appropriate failure response if the size of the file to be uploaded exceeds that limit.

The REC can optionally specify a destination file name which will be used on the FTP server side instead of the RE local file name. This may be used to override the default log file names specified in ORI.

Log transfer files are identified by the object ID of the associated Log object; other files are identified by providing object ID "RE:0" and the RE local file path.

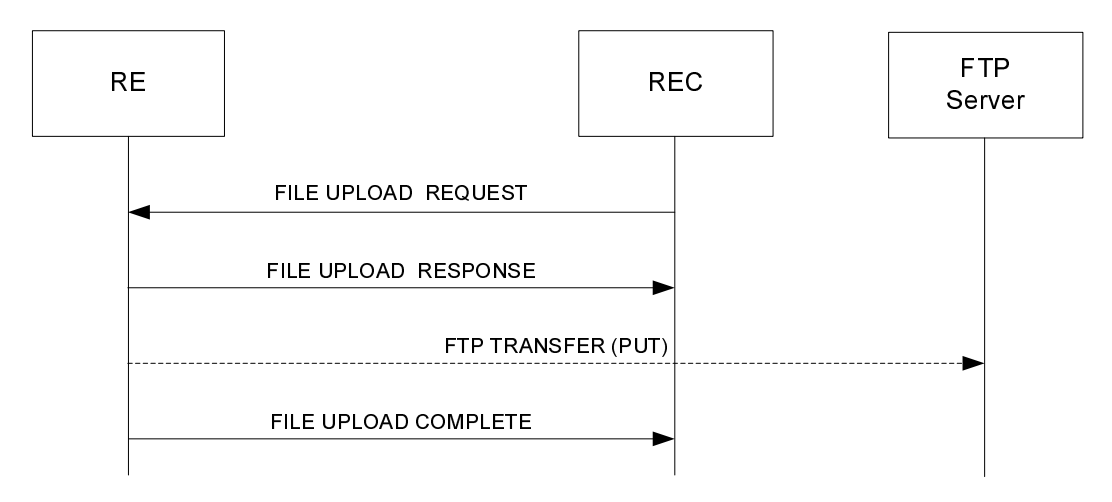

**Figure 8.8.2-1: File Upload procedure** 

The FILE UPLOAD REQUEST message shall include the following IEs: *Object ID, FTP Server IP Address, FTP Username, FTP Server File Path,* and *FTP Password.*

The FILE UPLOAD REQUEST message shall case-dependent include the following IEs: *RE file path.*

The FILE UPLOAD REQUEST message may include the following IEs: *MaxUploadedFileSize.* 

- The *Object ID* IE is:
	- in case of log transfer file upload: a valid objRef type identifier referring to an object instance of objType "Log";
	- in case of a generic file upload: a valid objRef type identifier referring to an object instance of objType "RE".
- The *FTP Server File Path* IE shall comprise:
	- Either a path to an existing directory on the FTP server; in this case, the file to be uploaded shall be transferred to that directory and its RE file name is preserved;
	- Or a path to a new or existing file on the FTP server; in this case, the file to be uploaded will be renamed on the server side to the file name provided in the IE. If a file of the same name already exists on the server, its content is replaced by the content of the file to be uploaded.

Creation of new directories on the FTP server is not supported.

- The *FTP IP Address, FTP Username,* and *FTP Password* IEs, providing address and login information for the FTP server onto which the file is requested to be uploaded.
- The optional *MaxUploadedFileSize* IE indicating the maximum file size in kBytes (multiples of 1 024 bytes) being acceptable to the server. If the size of the file to be uploaded exceeds the value provided in this IE, the procedure shall respond with an appropriate failure code and no transfer attempt shall be started.
- In case a generic file upload is initiated (*Object ID* IE referring to an object instance of objType "RE"), the *RE file path* IE shall be included, containing a RE-specific valid file path up to and including the file name of the file to be uploaded.

When the FILE UPLOAD REQUEST is received, the RE shall determine whether a log file upload or a generic upload is requested. In case of log transfer file upload, the RE shall check:

- if, for the requested Log, a transfer file is available and, if not, check whether data is available to generate a transfer file;
- in case generic file upload is requested, whether the file addressed by the *RE file path* IE is available.

A file being available means the file is physically present and ready for upload by the FTP client.

### 8.8.2.1 Success

If the checks succeed, the RE shall send a FILE UPLOAD RESPONSE message, including the *Result* IE with the value set to "success" and, if no transfer file is already available for the requested Log, trigger the generation of a transfer file using the available data.

File transfer of the requested file or log transfer file is initiated by the RE using the FTP PUT procedure. The RE shall set the FTP transfer type to "binary/image".

### 8.8.2.2 Failure

The RE shall consider the procedure as failed and send a FILE UPLOAD RESPONSE message including the *Result* IE with the value set to one of the failure cause values in the following cases (in addition to the common failure causes defined in clause 7.4):

- FAIL\_UNKNOWN\_OBJECT if the value of the *Object ID* IE is not "RE:0" or does not correspond to any object instance of type "Log" that exists within the RE.
- FAIL\_NOSUCH\_FILE if at the time the FILE UPLOAD REQUEST is received:
	- for the requested Log, there is neither a transfer file available, nor any data available to generate a transfer file; or
	- if generic file upload is requested, the file addressed by the *RE file path* IE is not available.
- FAIL\_SIZE\_LIMIT if the size of the file designated for upload is greater than the size limit indicated by the *MaxUploadedFileSize* IE.

File Transfer shall not be initiated by the RE in this case.

# 8.8.2.3 File Upload Completion reporting

When the FTP upload procedure is completed, the RE shall send a FILE UPLOAD COMPLETE INDICATION to the REC to inform the REC about the completion and the result of the procedure.

The FILE UPLOAD COMPLETE INDICATION shall contain the following IEs: *Result.*

The FILE UPLOAD COMPLETE INDICATION shall case-dependant contain the following IEs: *FailureInfo.*

The *Result* IE shall be set to:

- SUCCESS if the transfer was successfully completed.
- FAIL\_FTP\_ERROR if the RE has detected any error during a file transfer.

The *FailureInfo* IE shall only be present in case of failure (FTP 4xx/5xx result codes), and shall contain the "FTP failure response message" (as defined in [\[14](#page-9-0)]) indicating the failure reason.

### 8.8.2.4 Message parameter details

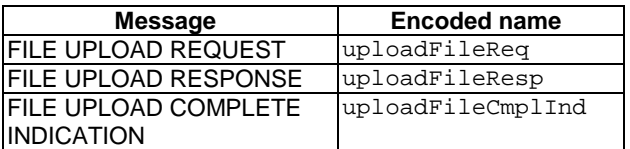

#### Message parameter details for FILE UPLOAD REQUEST message:

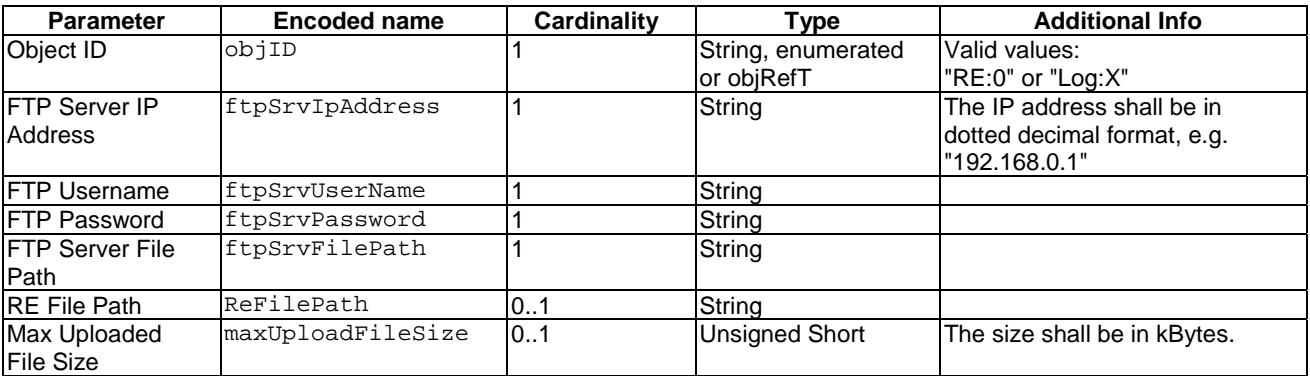

Message parameter details for FILE UPLOAD RESPONSE message:

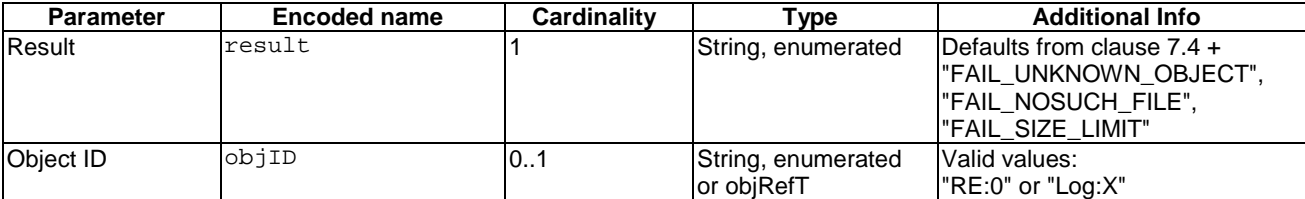

Message parameter details for FILE UPLOAD COMPLETE INDICATION message:

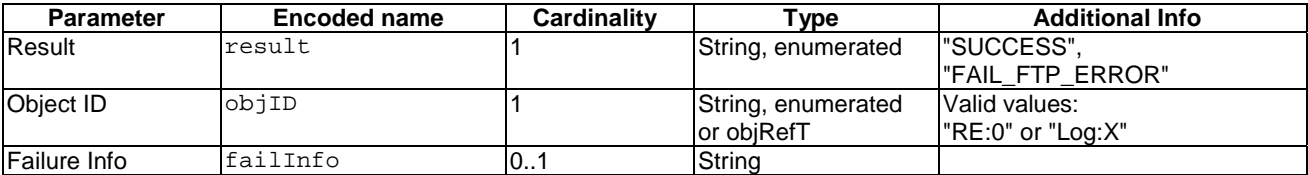

#### XML Schema of message bodies:

```
<!-- Message body: File Upload Request -->
<xsd:complexType name="uploadFileReqT">
    <xsd:sequence>
       <xsd:element name="obj">
          <xsd:complexType>
             <xsd:sequence>
                <xsd:element name="ftpSrvIpAddress" type="xsd:string"/>
                <xsd:element name="ftpSrvUserName" type="xsd:string"/>
                <xsd:element name="ftpSrvPassword" type="xsd:string"/>
                <xsd:element name="ftpSrvFilePath" type="xsd:string"/>
                <xsd:element name="ReFilePath" type="xsd:string" 
                      minOccurs="0"/>
                <xsd:element name="maxUploadFileSize" type="xsd:unsignedShort" 
                      minOccurs="0"/>
             </xsd:sequence>
             <xsd:attribute name="objID" type="ori:objRefT" use="required"/>
          </xsd:complexType>
       </xsd:element>
    </xsd:sequence>
</xsd:complexType>
<!-- File Upload specific failure codes -->
<xsd:simpleType name="uploadFileRespResT">
    <xsd:union memberTypes="ori:resT">
       <xsd:simpleType>
          <xsd:restriction base="xsd:string">
             <xsd:enumeration value="FAIL_UNKNOWN_OBJECT"/>
             <xsd:enumeration value="FAIL_NOSUCH_FILE"/>
             <xsd:enumeration value="FAIL_SIZE_LIMIT"/>
          </xsd:restriction>
       </xsd:simpleType>
    </xsd:union>
</xsd:simpleType>
<!-- Message body: File Upload Response -->
<xsd:complexType name="uploadFileRespT">
    <xsd:sequence>
       <xsd:element name="result" type="ori:uploadFileRespResT"/>
       <xsd:element name="obj">
          <xsd:complexType>
             <xsd:attribute name="objID" type="ori:objRefT" use="required"/>
          </xsd:complexType>
       </xsd:element>
    </xsd:sequence>
</xsd:complexType>
<!-- File Upload Complete specific failure codes -->
<xsd:simpleType name="uploadFileCmplIndResT">
    <xsd:restriction base="xsd:string">
       <xsd:enumeration value="SUCCESS"/>
       <xsd:enumeration value="FAIL_FTP_ERROR"/>
    </xsd:restriction>
</xsd:simpleType>
<!-- Message body: File Upload Complete Indication -->
<xsd:complexType name="uploadFileCmplIndT">
    <xsd:sequence>
       <xsd:element name="result" type="ori:uploadFileCmplIndResT"/>
       <xsd:element name="obj">
          <xsd:complexType>
             <xsd:attribute name="objID" type="ori:objRefT" use="required"/>
          </xsd:complexType>
       </xsd:element>
       <xsd:element name="failInfo" type="xsd:string" minOccurs="0"/>
    </xsd:sequence>
</xsd:complexType>
```

```
 <!-- Example: File Upload Request (log file) -->
     <msg xmlns="http://uri.etsi.org/ori/002-2/v4.1.1">
         <header>
             <msgType>REQ</msgType>
              <msgUID>39710</msgUID>
         </header>
         <body>
             <uploadFileReq>
                  <obj objID="Log:0">
                      <ftpSrvIpAddress>192.168.10.10</ftpSrvIpAddress>
                      <ftpSrvUserName>RE</ftpSrvUserName>
                      <ftpSrvPassword>TopSecret</ftpSrvPassword>
                      <ftpSrvFilePath>/ftp/upload/logs/RE_0</ftpSrvFilePath>
                      <maxUploadFileSize>10000</maxUploadFileSize>
                  </obj>
             </uploadFileReq>
         </body>
     </msg>
     <!-- Example: File Upload Response (log file) -->
     <msg xmlns="http://uri.etsi.org/ori/002-2/v4.1.1">
          <header>
             <msgType>RESP</msgType>
            <sub>msqUID>39710</sub>/msqUID></sub>
         </header>
         <body>
              <uploadFileResp>
                  <result>SUCCESS</result>
                  <obj objID="Log:0"/>
             </uploadFileResp>
         </body>
     </msg>
     <!-- Example: File Upload Complete Indication (log file) -->
     <msg xmlns="http://uri.etsi.org/ori/002-2/v4.1.1">
         <header>
             <msgType>IND</msgType>
             <msgUID>39710</msgUID>
         </header>
         <body>
            .<br><uploadFileCmplInd>
                  <result>SUCCESS</result>
                 <obj objID="Log:0"></obj>
              </uploadFileCmplInd>
         </body>
     </msg>
     <!-- Example: File Upload Request (some file) -->
     <msg xmlns="http://uri.etsi.org/ori/002-2/v4.1.1">
         <header>
             <msgType>REQ</msgType>
             <msgUID>39715</msgUID>
         </header>
         <body>
             <uploadFileReq>
                  <obj objID="RE:0">
                      <ftpSrvIpAddress>192.168.10.10</ftpSrvIpAddress>
                      <ftpSrvUserName>UnknownUser</ftpSrvUserName>
                     <ftpSrvPassword>Secret</ftpSrvPassword> 
<ftpSrvFilePath>/ftp/upload/vendor_data/RE_0</ftpSrvFilePath>
                      <ReFilePath>/var/log/application/xyzdata.txt</ReFilePath>
                      <maxUploadFileSize>10000</maxUploadFileSize>
                 \epsilon/obj\epsilon </uploadFileReq>
         </body>
    \langle/msg>
     <!-- Example: File upload Response (some file) -->
     <msg xmlns="http://uri.etsi.org/ori/002-2/v4.1.1">
         <header>
             <msgType>RESP</msgType>
             <msgUID>39715</msgUID>
         </header>
         <body>
              <uploadFileResp>
```

```
 <result>SUCCESS</result>
             <obj objID="RE:0"></obj>
         </uploadFileResp>
     </body>
 </msg>
 <!-- Example: File Upload Complete Indication (some file, failure) -->
 <msg xmlns="http://uri.etsi.org/ori/002-2/v4.1.1">
     <header>
         <msgType>IND</msgType>
         <msgUID>39715</msgUID>
     </header>
     <body>
         <uploadFileCmplInd>
             <result>FAIL_FTP_ERROR</result>

             <failInfo>530 Not logged in</failInfo>
         </uploadFileCmplInd>
     </body>
 </msg>
```
# 8.8.3 Activate Configuration

The Activate Configuration procedure is used to activate a downloaded or RE local file as a configuration input to log instances. If file download is required, the configuration file is downloaded from a specified FTP server location to the RE using the FTP GET (RFC 959 [\[14](#page-9-0)]: "RETRIEVE") procedure. Alternatively, a file already existing locally on the RE can be specified. If a file is available, the RE may activate it as configuration input to the given log instance. The RE may delete the downloaded file after activation.

The details of the file format and activation procedure are implementation specific and beyond the scope of the present document.

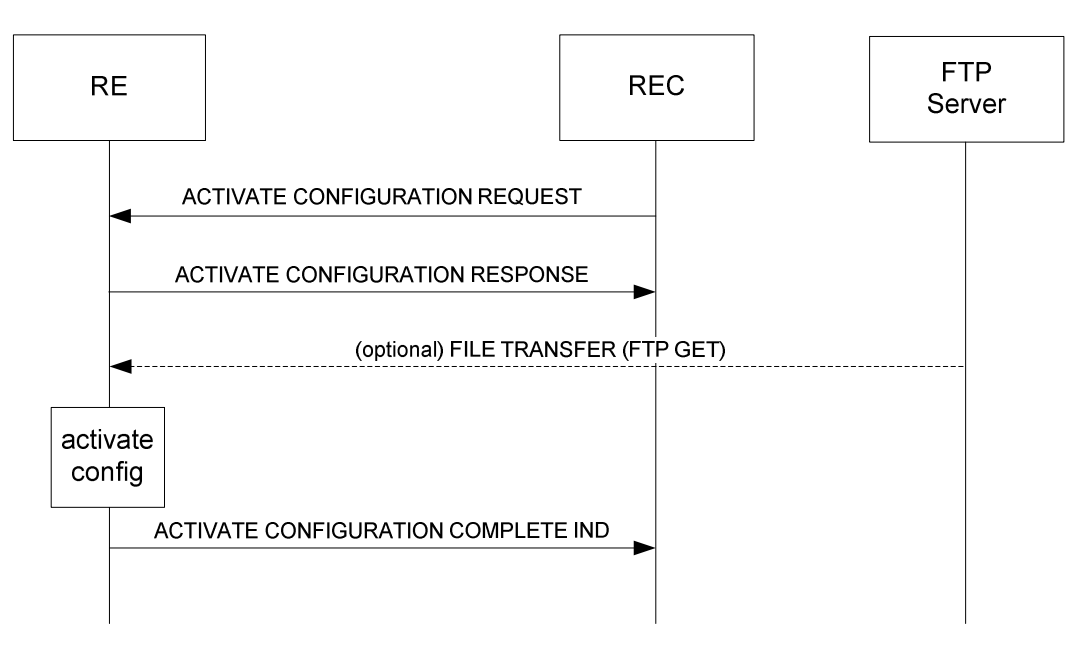

**Figure 8.8.3-1: Activate Configuration procedure** 

The ACTIVATE CONFIGURATION REQUEST message shall include the following IEs: *Object ID, File Location,*  and *File Path.*

The ACTIVATE CONFIGURATION REQUEST message shall conditionally include the following IEs: *FTP Server IP Address, FTP Username,* and *FTP Password.*

The IEs are defined as follows:

The *Object ID* IE shall contain a valid objRef type identifier referring to an object instance of objType "Log".

- The *FileLocation* IE shall take one of the following values:
	- "FTP" if the configuration file shall be downloaded from an FTP server.
	- "RE" if the configuration file is expected to be present locally on the RE file system.
- Depending on the value of the *FileLocation* IE, the *File Path* IE shall either contain a path to an existing file on the FTP server, or contain a path to an existing file on the RE file system. A path to a file includes the directory path as well as the file name.
- The *FTP IP Address, FTP Username,* and *FTP Password* IEs, shall only be available if the *FileLocation* IE is set to "FTP". They shall provide address and login information for the FTP server from which the configuration file is requested to be downloaded.

When the ACTIVATE CONFIGURATION REQUEST is received, the RE shall check whether a potentially requested RE local file is present. Further checks and activities are as described below.

# 8.8.3.1 Success

When the RE receives the ACTIVATE CONFIGURATION REQUEST message, the RE shall send an ACTIVATE CONFIGURATION RESPONSE message, including the *Result* IE with the value set to "success".

The RE shall execute the following steps:

- If the *FileLocation* IE take the value "FTP":
	- A transfer of the requested file is initiated by the RE using the FTP GET (RFC 959 [\[14](#page-9-0)]: "RETRIEVE") procedure. The RE shall set the FTP transfer type to "binary/image".
	- In case of an FTP transfer failure, the RE shall terminate the procedure and send an ACTIVATE CONFIGURATION COMPLETE INDICATION with appropriate failure code to the REC.
- The downloaded or local file shall be activated as configuration file for the log identified by the *Object ID* IE.
- The RE shall send an ACTIVATE CONFIGURATION COMPLETE INDICATION with appropriate result code to the REC (success, or failure code).
- The RE may remove a downloaded file after activation.

## 8.8.3.2 Failure

The RE shall consider the procedure as failed and send an ACTIVATE CONFIGURATION RESPONSE message including the *Result* IE with the value set to one of the failure cause values in the following cases (in addition to the common failure causes defined in clause 7.4):

- FAIL\_UNKNOWN\_OBJECT if the value of the *Object ID* IE does not correspond to any object instance of type "Log" that exists within the RE.
- FAIL\_NOSUCH\_FILE if the *FileLocation* IE = "RE" and the file referenced by the *FilePath* IE is not available (does not exist or is not accessible).

Activation shall not be initiated by the RE in this case.

## 8.8.3.3 Activate Configuration completion reporting

When the activation procedure is completed, the RE shall send an ACTIVATE CONFIGURATION COMPLETE INDICATION to the REC to inform the REC about the completion and the result of the procedure.

The ACTIVATE CONFIGURATION COMPLETE INDICATION shall contain the following IEs: *Result.*

The ACTIVATE CONFIGURATION COMPLETE INDICATION shall case-dependant contain the following IEs: *FailureInfo.*

The *Result* IE shall be set to one of the following values:

- SUCCESS if the activation was successfully completed.
- FAIL\_ACTIVATION\_ERROR if the attempt to activate the file ended in an error.
- FAIL FTP ERROR if the RE has detected any error during a file transfer.

The *FailureInfo* IE shall only be present in case of failure and containing the "FTP response message" (as defined in [\[14](#page-9-0)]) or short failure information from the activation procedure indicating the failure reason.

### 8.8.3.4 Message Parameter details

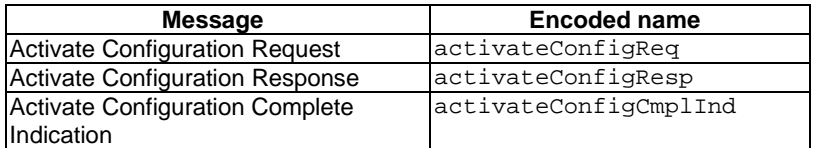

Message parameter details for ACTIVATE CONFIGURATION REQUEST message:

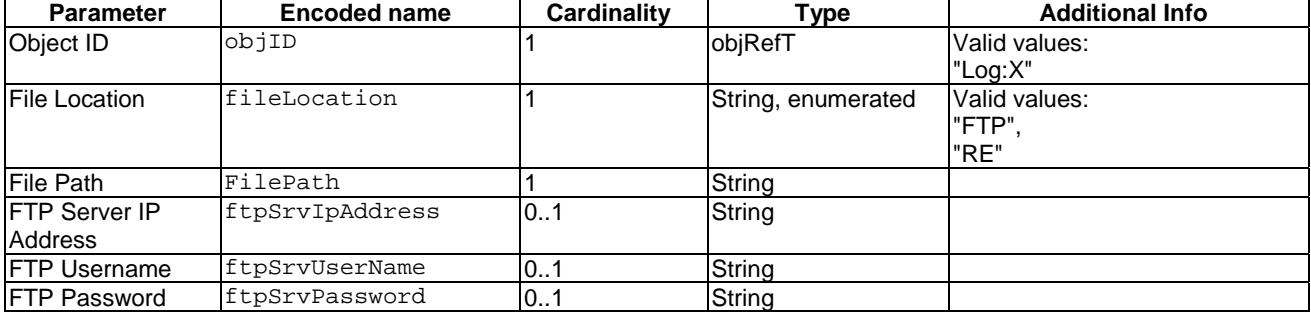

Message parameter details for ACTIVATE CONFIGURATION RESPONSE message:

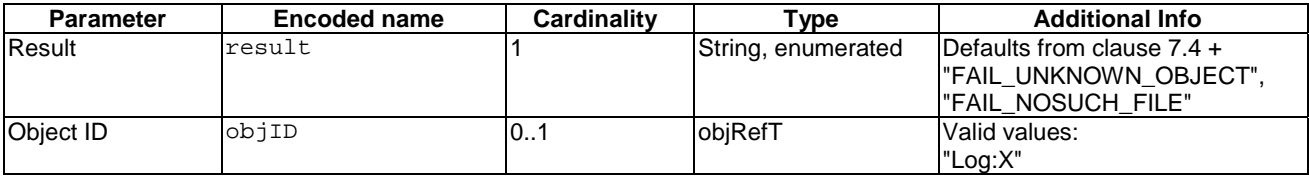

Message parameter details for ACTIVATE CONFIGURATION COMPLETE INDICATION message:

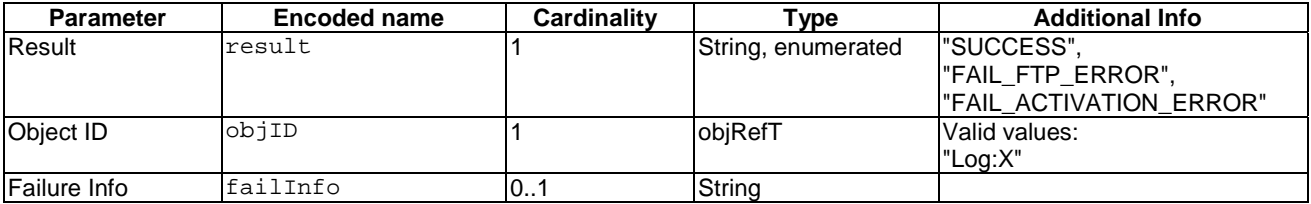

## 8.8.3.5 Message encoding

XML Schema of message bodies:

```
<!-- File Location IE type -->
<xsd:simpleType name="fileLocationT">
   <xsd:restriction base="xsd:string">
      <xsd:enumeration value="FTP"/>
      <xsd:enumeration value="RE"/>
    </xsd:restriction>
</xsd:simpleType>
```

```
<!-- Message body: Activate Configuration Request -->
  <xsd:complexType name="activateConfigReqT">
      <xsd:sequence>
         <xsd:element name="obj">
            <xsd:complexType>
               <xsd:sequence>
                  <xsd:element name="fileLocation" type="ori:fileLocationT"/>
                  <xsd:element name="FilePath" type="xsd:string"/>
                  <xsd:element name="ftpSrvIpAddress" type="xsd:string" minOccurs="0"/>
 <xsd:element name="ftpSrvUserName" type="xsd:string" minOccurs="0"/>
 <xsd:element name="ftpSrvPassword" type="xsd:string" minOccurs="0"/>
               </xsd:sequence>
                <xsd:attribute name="objID" type="ori:objRefT" use="required"/>
            </xsd:complexType>
         </xsd:element>
      </xsd:sequence>
  </xsd:complexType>
  <!-- Activate Configuration specific failure codes -->
  <xsd:simpleType name="activateConfigRespResT">
      <xsd:union memberTypes="ori:resT">
         <xsd:simpleType>
            <xsd:restriction base="xsd:string">
               <xsd:enumeration value="FAIL_UNKNOWN_OBJECT"/>
               <xsd:enumeration value="FAIL_NOSUCH_FILE"/>
            </xsd:restriction>
         </xsd:simpleType>
      </xsd:union>
  </xsd:simpleType>
  <!-- Message body: Activate Configuration Response -->
  <xsd:complexType name="activateConfigRespT">
      <xsd:sequence>
         <xsd:element name="result" type="ori:activateConfigRespResT"/>
         <xsd:element name="obj">
            <xsd:complexType>
               <xsd:attribute name="objID" type="ori:objRefT" use="required"/>
            </xsd:complexType>
         </xsd:element>
       </xsd:sequence>
  </xsd:complexType>
  <!-- Activate Configuration Complete specific failure codes -->
  <xsd:simpleType name="activateConfigCmpltIndResT">
      <xsd:restriction base="xsd:string">
         <xsd:enumeration value="SUCCESS"/>
         <xsd:enumeration value="FAIL_ACTIVATION_ERROR"/>
         <xsd:enumeration value="FAIL_FTP_ERROR"/>
       </xsd:restriction>
  </xsd:simpleType>
  <!-- Message body: Activate Configuration Complete Indication -->
  <xsd:complexType name="activateConfigCmplIndT">
      <xsd:sequence>
         <xsd:element name="result" type="ori:uploadFileCmplIndResT"/>
         <xsd:element name="obj">
            <xsd:complexType>
               <xsd:attribute name="objID" type="ori:objRefT" use="required"/>
            </xsd:complexType>
         </xsd:element>
         <xsd:element name="failInfo" type="xsd:string" minOccurs="0"/>
       </xsd:sequence>
  </xsd:complexType>
```

```
 <!-- Example: Activate Configuration Request (file from FTP server) -->
 <msg xmlns="http://uri.etsi.org/ori/002-2/v4.1.1">
     <header>
         <msgType>REQ</msgType>
         <msgUID>39780</msgUID>
     </header>
     <body>
```

```
 <activateConfigReq>
              <obj objID="Log:8">
                  <fileLocation>FTP</fileLocation>
              <FilePath>/ftp/download/config/RE_0/config_debug.zip</FilePath>
                  <ftpSrvIpAddress>192.168.10.10</ftpSrvIpAddress>
                 <ftpSrvUserName>RE</ftpSrvUserName>
                  <ftpSrvPassword>TopSecret</ftpSrvPassword>
              </obj>
         </activateConfigReq>
     </body>
 </msg>
 <!-- Example: Activate Configuration Response (file from FTP server) -->
 <msg xmlns="http://uri.etsi.org/ori/002-2/v4.1.1">
     <header>
         <msgType>RESP</msgType>
         <msgUID>39780</msgUID>
     </header>
     <body>
         <activateConfigResp>
             <result>SUCCESS</result>
            <obj objID="Log:8"/>
         </activateConfigResp>
     </body>
\langle/msg\rangle <!-- Example: Activate Configuration Complete Indication (file from FTP server) -->
 <msg xmlns="http://uri.etsi.org/ori/002-2/v4.1.1">
     <header>
         <msgType>IND</msgType>
         <msgUID>39780</msgUID>
     </header>
    <br/>hody>
        -<br><activateConfigCmplInd>
              <result>SUCCESS</result>
              <obj objID="Log:8"/>
         </activateConfigCmplInd>
     </body>
\langle/msg>
 <!-- Example: Activate Configuration Request (file on RE) -->
 <msg xmlns="http://uri.etsi.org/ori/002-2/v4.1.1">
     <header>
         <msgType>REQ</msgType>
         <msgUID>39785</msgUID>
     </header>
     <body>
        -<br><activateConfigReq>
              <obj objID="Log:10">
                  <fileLocation>RE</fileLocation>
                  <FilePath>/var/log/configs/config_debug.zip</FilePath>
              </obj>
         </activateConfigReq>
     </body>
\langle/msg>
 <!-- Example: Activate Configuration Response (file on RE) -->
 <msg xmlns="http://uri.etsi.org/ori/002-2/v4.1.1">
     <header>
         <msgType>RESP</msgType>
         <msgUID>39785</msgUID>
     </header>
     <body>
         <activateConfigResp>
             <result>SUCCESS</result>
             <obj objID="Log:10"/>
         </activateConfigResp>
     </body>
\langlemsg\rangle <!-- Example: Activate Configuration Complete Indication (file on RE) -->
 <msg xmlns="http://uri.etsi.org/ori/002-2/v4.1.1">
     <header>
         <msgType>IND</msgType>
         <msgUID>39785</msgUID>
     </header>
```

```
 <body>
          <activateConfigCmplInd>
              <result>SUCCESS</result>
              <obj objID="Log:10"/>
          </activateConfigCmplInd>
     </body>
 </msg>
```
# 8.9 AISG specific procedures

# 8.9.1 Device scan

The AISG Device Scan procedure allows the REC to initiate an AISG Device Scan (see [\[5](#page-8-0)]) from the RE and, on completion of the scan, acquire from the RE the list of ALDs that have been discovered.

The REC initiates the procedure by sending an AISG DEVICE SCAN REQUEST to the RE. The AISG DEVICE SCAN REQUEST message shall contain the following IEs: *Object ID* - which shall be the "AISG Port" object instance in the RE for which the AISG Device Scan is required.

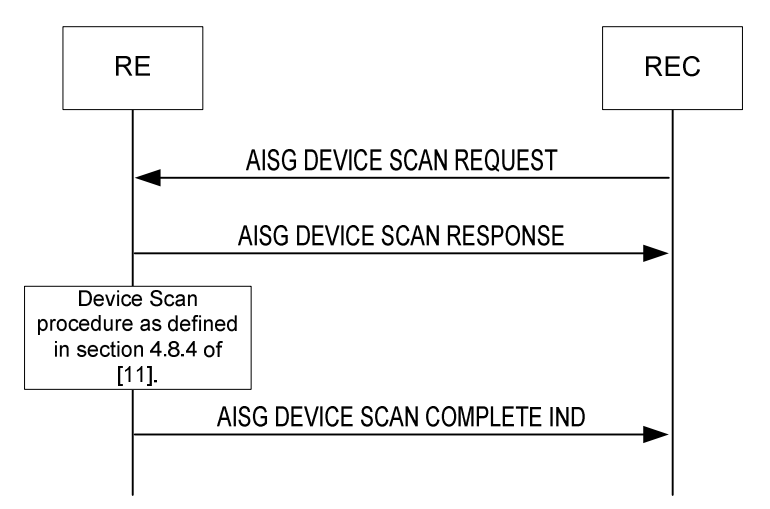

**Figure 8.9.1-1: AISG Device Scan procedure** 

### 8.9.1.1 Success

When the RE receives an AISG DEVICE SCAN REQUEST message, it shall:

- respond with a AISG DEVICE SCAN RESPONSE message, containing the following IEs:
	- The *Object ID* IE which corresponds to the Object ID IE provided in the request message.
	- The *Result* IE set to the value "success".
- Launch the Device Scan procedure from the required AISG Port as defined in clause 4.8.4 of [\[5](#page-8-0)]:
	- Precondition: The AST of the AISGPort object shall be in state LOCKED.

As a result of the Device Scan procedure, the RE shall:

- assign an HDLC Address to all identified ALDs;
- for each newly identified ALD, create an associated ALD child object of the corresponding AISG port object;
- delete existing ALD objects for ALDs that are not anymore detected on the bus.

The RE may by default delete all AISGALD child objects and create new AISGALD child objects for all previouslyidentified and newly identified ALDs as result of the Device Scan. Therefore the REC shall not assume that the mapping defined between physical ALDs and their associated AISGALD objects before a Device Scan procedure is maintained after a successful Device Scan procedure.

*ETSI* 

# 8.9.1.2 Failure

The RE shall consider the request as failed, not launch the AISG device can, and send the AISG DEVICE SCAN RESPONSE message with the value set to one of the failure values listed below in the following cases:

- FAIL\_UNKNOWN\_OBJTYPE if the objTypeID part of the *Object ID* IE (objRefT) does not correspond to "AISGPort".
- FAIL\_UNKNOWN\_OBJECT if the object instance addressed by the *Object ID* IE does not exist.
- FAIL\_LOCKREQUIRED if the AST of the AISG port is UNLOCKED at the time of the request.
- FAIL\_PRECONDITION\_NOTMET if the AISG port's bus power is disabled at the time of the request. Note that disabling the bus power after the request has been accepted leads to unspecified results, and is not recommended.
- FAIL\_RE\_BUSY if there is already an AISG DEVICE SCAN procedure going on for the same AISG port at the time the request is received.

### 8.9.1.3 Device Scan completion

The AISG Device Scan procedure always completes once it is launched. When the AISG Device Scan procedure is completed, the RE shall send an AISG DEVICE SCAN COMPLETE INDICATION message to the REC, including the *Object ID* IE corresponding to the AISGPort object that launched the scan, and the *Number of ALD* IE that indicating the number of identified ALDs associated with that AISGPort object. This number may include the value 0 if no ALDs have been found.

## 8.9.1.4 Message parameter details

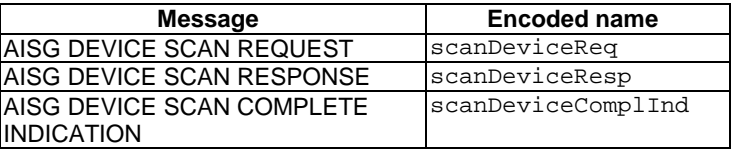

Message parameter details for AISG DEVICE SCAN REQUEST message:

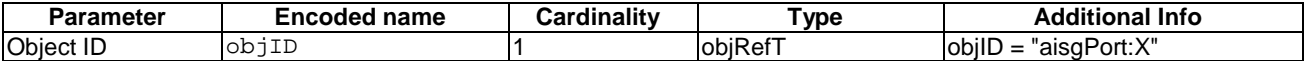

Message parameter details for AISG DEVICE SCAN RESPONSE message:

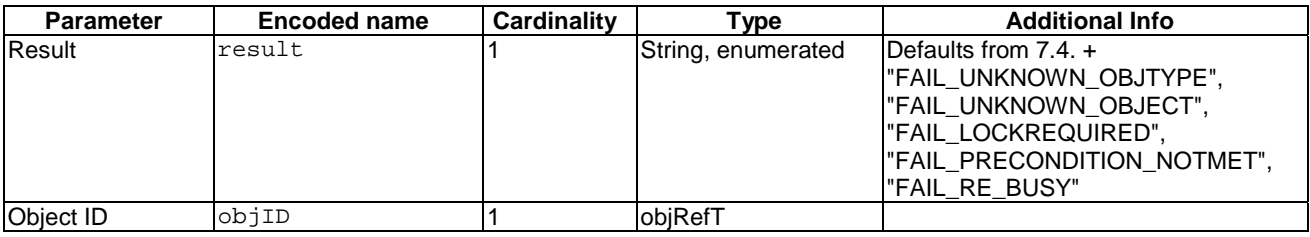

Message parameter details for AISG DEVICE SCAN COMPLETE INDICATION message:

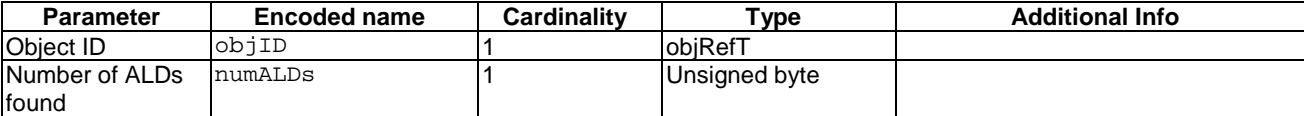

## 8.9.1.5 Message encoding

```
XML Schema of message bodies:
```

```
<!-- Message body: Device Scan Request -->
<xsd:complexType name="scanDeviceReqT">
     <xsd:sequence>
        <xsd:element name="obj">
           <xsd:complexType>
              <xsd:attribute name="objID" type="ori:objRefT" use="required"/>
           </xsd:complexType>
        </xsd:element>
     </xsd:sequence>
</xsd:complexType>
<!-- Device Scan specific failure codes -->
<xsd:simpleType name="scanDeviceRespResT">
    <xsd:union memberTypes="ori:resT">
        <xsd:simpleType>
           <xsd:restriction base="xsd:string">
              <xsd:enumeration value="FAIL_UNKNOWN_OBJTYPE"/>
              <xsd:enumeration value="FAIL_UNKNOWN_OBJECT"/>
              <xsd:enumeration value="FAIL_LOCKREQUIRED"/>
              <xsd:enumeration value="FAIL_PRECONDITION_NOTMET"/>
              <xsd:enumeration value="FAIL_RE_BUSY"/>
           </xsd:restriction>
        </xsd:simpleType>
     </xsd:union>
</xsd:simpleType>
<!-- Message body: Device Scan Response -->
<xsd:complexType name="scanDeviceRespT">
    <xsd:sequence> 
        <xsd:element name="result" type="ori:scanDeviceRespResT"/>
        <xsd:element name="obj">
           <xsd:complexType>
             <xsd:attribute name="objID" type="ori:objRefT" use="required"/>
          </xsd:complexType>
       </xsd:element>
     </xsd:sequence>
</xsd:complexType>
<!-- Message body: Device Scan Complete Indication -->
<xsd:complexType name="scanDeviceComplIndT">
     <xsd:sequence>
        <xsd:element name="obj">
           <xsd:complexType>
              <xsd:sequence>
                 <xsd:element name="numALDs" type="xsd:unsignedByte"/>
              </xsd:sequence>
              <xsd:attribute name="objID" type="ori:objRefT" use="required"/>
           </xsd:complexType>
        </xsd:element>
     </xsd:sequence>
</xsd:complexType>
```

```
<!-- Example: Device Scan Request -->
     <msg xmlns="http://uri.etsi.org/ori/002-2/v4.1.1">
         <header>
             <msgType>REQ</msgType>
             <msgUID>25250</msgUID>
         </header>
```

```
 <body>
         <scanDeviceReq>
             <obj objID="aisgPort:0"/>
         </scanDeviceReq>
     </body>
 </msg>
 <!-- Example: Device Scan Response -->
 <msg xmlns="http://uri.etsi.org/ori/002-2/v4.1.1">
     <header>
         <msgType>RESP</msgType>
         <msgUID>25250</msgUID>
     </header>
     <body>
         <scanDeviceResp>
             <result>SUCCESS</result>
            <obj objID="aisgPort:0"/>
         </scanDeviceResp>
     </body>
 </msg>
 <!-- Example: Device Scan Complete Indication -->
 <msg xmlns="http://uri.etsi.org/ori/002-2/v4.1.1">
     <header>
         <msgType>IND</msgType>
         <msgUID>25250</msgUID>
     </header>
     <body>
         <scanDeviceComplInd>
             <obj objID="aisgPort:0">
                  <numALDs>5</numALDs>
             </obj>
         </scanDeviceComplInd>
     </body>
 </msg>
```
# 8.9.2 AISG Layer 7 message and Alarm transfer

The procedures in this clause allow AISG Layer 7 messages to be transferred between the REC and an ALD, as well as allowing AISG Alarms to be transferred from an ALD to the REC.

Precondition: The FST of the corresponding AISGALD object in the RE shall be in state OPERATIONAL (i.e. an AISG Layer 2 connection shall be established).

The AISG layer 7 messages are defined in ETSI TS 125 466 [\[11](#page-9-0)] and the AISG specifications [\[12\]](#page-9-0). Figure 8.9.2-1 shows how AISG Layer 7 messages are transferred between REC and ALD.

Further details of downlink AISG Layer 7 message transfer is described in clause 8.9.2.1.

Further details of uplink I-frame data transfer - including both AISG Layer 7 messages and alarms - are described in clause 8.9.2.2.

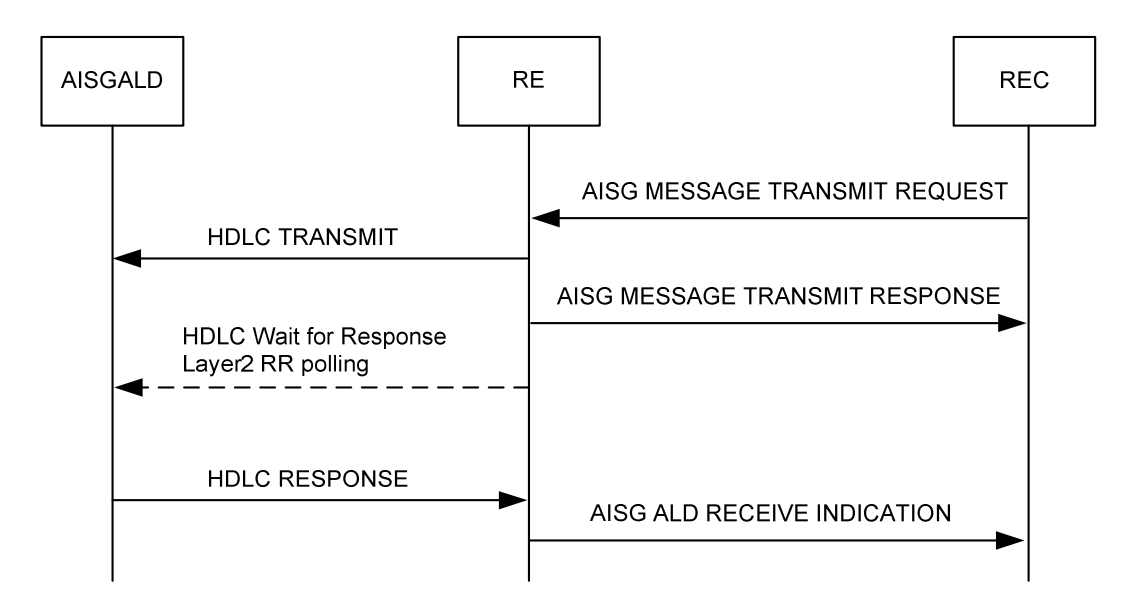

## **Figure 8.9.2-1: AISG Layer 7 message transfer in uplink and downlink - successful case**

## 8.9.2.1 AISG message transmission (between REC and RE)

The AISG message transmission procedure is used to send a Layer 7 message I-Frame payload (Info Field) to the RE for a given ALD object.

The AISG MESSAGE TRANSMIT REQUEST shall include the following IEs: *AISG ALD Object* IE. *Layer 7 message* IE.

The RE shall create the HDLC Frame by performing the following steps:

- setting the HDLC Address of the specified ALD Object
- configuring the HDLC control octet (Frame numbering)
- calculating the FCS value
- adding the flags and transparency
- inserting the *Layer 7 message* IE into the HDLC frame as the payload

### 8.9.2.1.1 Success

Once the HDLC frame has been successfully created, the RE shall transmit the HDLC frame towards the required ALD, and send the AISG MESSAGE TRANSMIT RESPONSE to the REC.

### 8.9.2.1.2 Failure

If the RE was unable to create and/or transmit the HDLC message towards the ALD, it shall send an AISG MESSAGE TRANSMIT RESPONSE message including the *Result* IE with the value set to one of the failure cause values listed below in the following cases:

- FAIL\_UNKNOWN\_OBJTYPE if the objTypeID part of the *Object ID* IE (objRefT) does not correspond to "AISGALD".
- FAIL\_UNKNOWN\_OBJECT if the parent or child object instance addressed by the *Object ID* IE does not exist.
- FAIL\_ALD\_UNAVAILABLE if the FST of the AISGALD object is not in state OPERATIONAL.
- FAIL\_BUS\_UNAVAILABLE if the bus represented by the parent AISG Port object is powered down and/or if the AST of the parent AISG Port object is in state LOCKED at the time of the request.

## 8.9.2.2 AISG ALD receive indication

The AISG ALD RECEIVE INDICATION is used to send the payload content of an I-Frame to the REC.

If the RE receives an I-frame from the ALD, the RE shall send an AISG ALD RECEIVE INDICATION message to the REC for each I-Frame received, and shall include the I-Frame payload (Info Field) as the *AISG I-Frame Payload* IE.

In some cases it may happen that an ALD responds to an incoming Layer 7 message or poll with multiple I-Frames (e.g. if an ALD has a message response and a pending alarm).

The RE shall not interpret the info-field of incoming I-frames, they are forwarded by an AISG ALD RECEIVE INDICATION to the REC. This means that both Alarms and uplink Layer 7 messages shall be treated the same way by the RE. It is up to the REC to handle the payload content.

### 8.9.2.3 Message parameter details

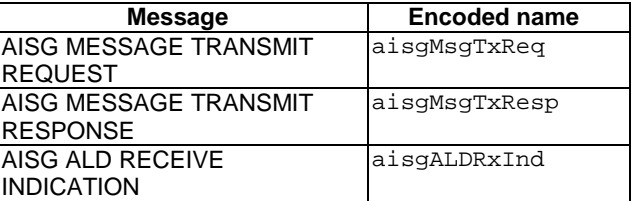

Message parameter details for AISG MESSAGE TRANSMIT REQUEST message:

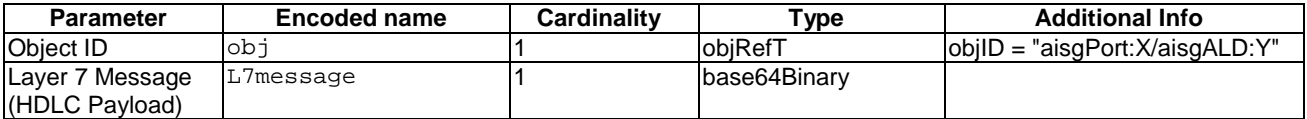

Message parameter details for AISG MESSAGE TRANSMIT RESPONSE message:

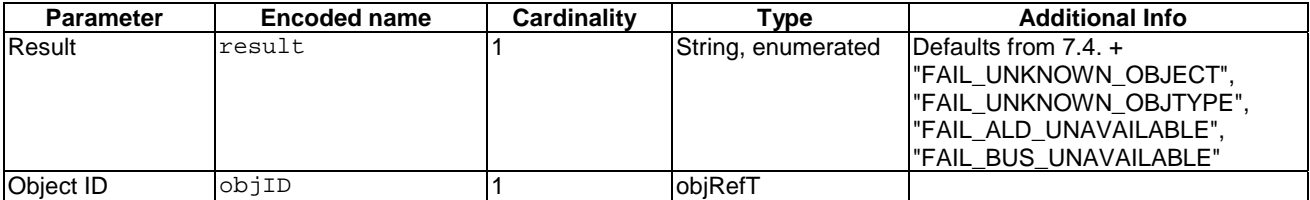

Message parameter details for AISG ALD RECEIVE INDICATION message:

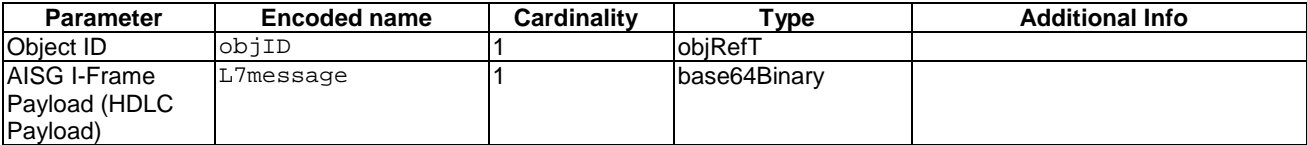

The value of the message header IE *msgUID* of an AISG ALD RECEIVE INDICATION message shall be set to "0".

### 8.9.2.4 Message encoding

XML Schema of message bodies:

```
 <!-- Message body: AISG Message Transmit Request -->
<xsd:complexType name="aisgMsgTxReqT">
   <xsd:sequence>
       <xsd:element name="obj">
          <xsd:complexType>
             <xsd:sequence>
                <xsd:element name="L7message" type="xsd:base64Binary"/>
             </xsd:sequence>
```

```
 <xsd:attribute name="objID" type="ori:objRefT" use="required"/>
          </xsd:complexType>
       </xsd:element>
    </xsd:sequence>
</xsd:complexType>
<!-- AISG Message Transmit specific failure codes -->
<xsd:simpleType name="aisgMsgTxRespResT">
    <xsd:union memberTypes="ori:resT">
       <xsd:simpleType>
          <xsd:restriction base="xsd:string">
             <xsd:enumeration value="FAIL_UNKNOWN_OBJTYPE"/>
             <xsd:enumeration value="FAIL_UNKNOWN_OBJECT"/>
             <xsd:enumeration value="FAIL_ALD_UNAVAILABLE"/>
             <xsd:enumeration value="FAIL_BUS_UNAVAILABLE"/>
          </xsd:restriction>
       </xsd:simpleType>
    </xsd:union>
</xsd:simpleType>
<!-- Message body: AISG Message Transmit Response -->
<xsd:complexType name="aisgMsgTxRespT">
    <xsd:sequence>
       <xsd:element name="result" type="ori:aisgMsgTxRespResT"/>
       <xsd:element name="obj">
          <xsd:complexType>
             <xsd:attribute name="objID" type="ori:objRefT" use="required"/>
          </xsd:complexType>
       </xsd:element>
    </xsd:sequence>
</xsd:complexType>
<!-- Message body: AISG ALD Receive Indication -->
<xsd:complexType name="aisgALDRxIndT">
    <xsd:sequence>
       <xsd:element name="obj">
          <xsd:complexType>
             <xsd:sequence>
                <xsd:element name="L7message" type="xsd:base64Binary"/>
             </xsd:sequence>
             <xsd:attribute name="objID" type="ori:objRefT" use="required"/>
          </xsd:complexType>
       </xsd:element>
    </xsd:sequence>
</xsd:complexType>
```

```
 <!-- Note that message data here is just an example of base64 encoded data
    and does not form a valid AISG L7 message -->
 <!-- Example: AISG Message Transmit Request -->
 <msg xmlns="http://uri.etsi.org/ori/002-2/v4.1.1">
     <header>
         <msgType>REQ</msgType>
         <msgUID>25375</msgUID>
     </header>
     <body>
         <aisgMsgTxReq>
             <obj objID="aisgPort:0/aisgALD:3">
                  <L7message> 
                            0A6694F673A201061993030719963103200112022003 
                       </L7message>
             </obj>
         </aisgMsgTxReq>
     </body>
\langlemsg>
 <!-- Example: AISG Message Transmit Response -->
 <msg xmlns="http://uri.etsi.org/ori/002-2/v4.1.1">
     <header>
         <msgType>RESP</msgType>
         <msgUID>25375</msgUID>
     </header>
```

```
 <body>
```

```
 <aisgMsgTxResp>
              <result>SUCCESS</result>
            <obj objID="aisgPort:0/aisgALD:3"/>
         </aisgMsgTxResp>
     </body>
 </msg>
 <!-- Example: AISG ALD Receive Indication -->
 <msg xmlns="http://uri.etsi.org/ori/002-2/v4.1.1">
     <header>
         <msgType>IND</msgType>
         <msgUID>0</msgUID>
     </header>
     <body>
         <aisgALDRxInd>
             <obj objID="aisgPort:0/aisgALD:5">
                  <L7message>16243A2018061964C315031962A2</L7message>
             </obj>
         </aisgALDRxInd>
     </body>
 </msg>
```
# 9 Specified object types/parameters and fault types

# 9.1 Specified object types and their associated parameters

The following clauses describe the object types defined within the RE Resource Model, as well as their associated parameters and permitted states. The encoded name of each object type and parameter, and the data type and range of values applicable for each parameter shall be used for OCP encoding of the objects/parameters.

# 9.1.1 RE Object

### **Object Description:**

The object type represents the RE itself, i.e. all capabilities or configuration items which are present once per RE.

### **Permitted States:**

Not applicable

### **Object lifecycle:**

Static, single instance

#### **Encoded Name:**

"RE"

### **Parameters:**

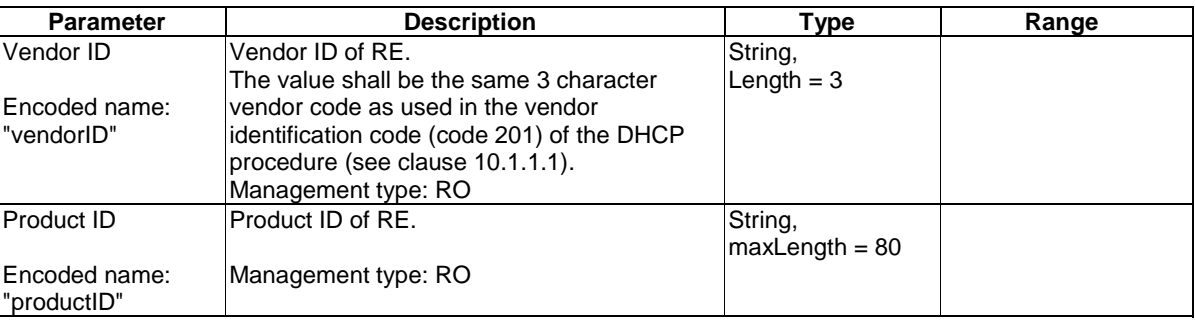

### **Table 9.1.1-1: RE object parameters**

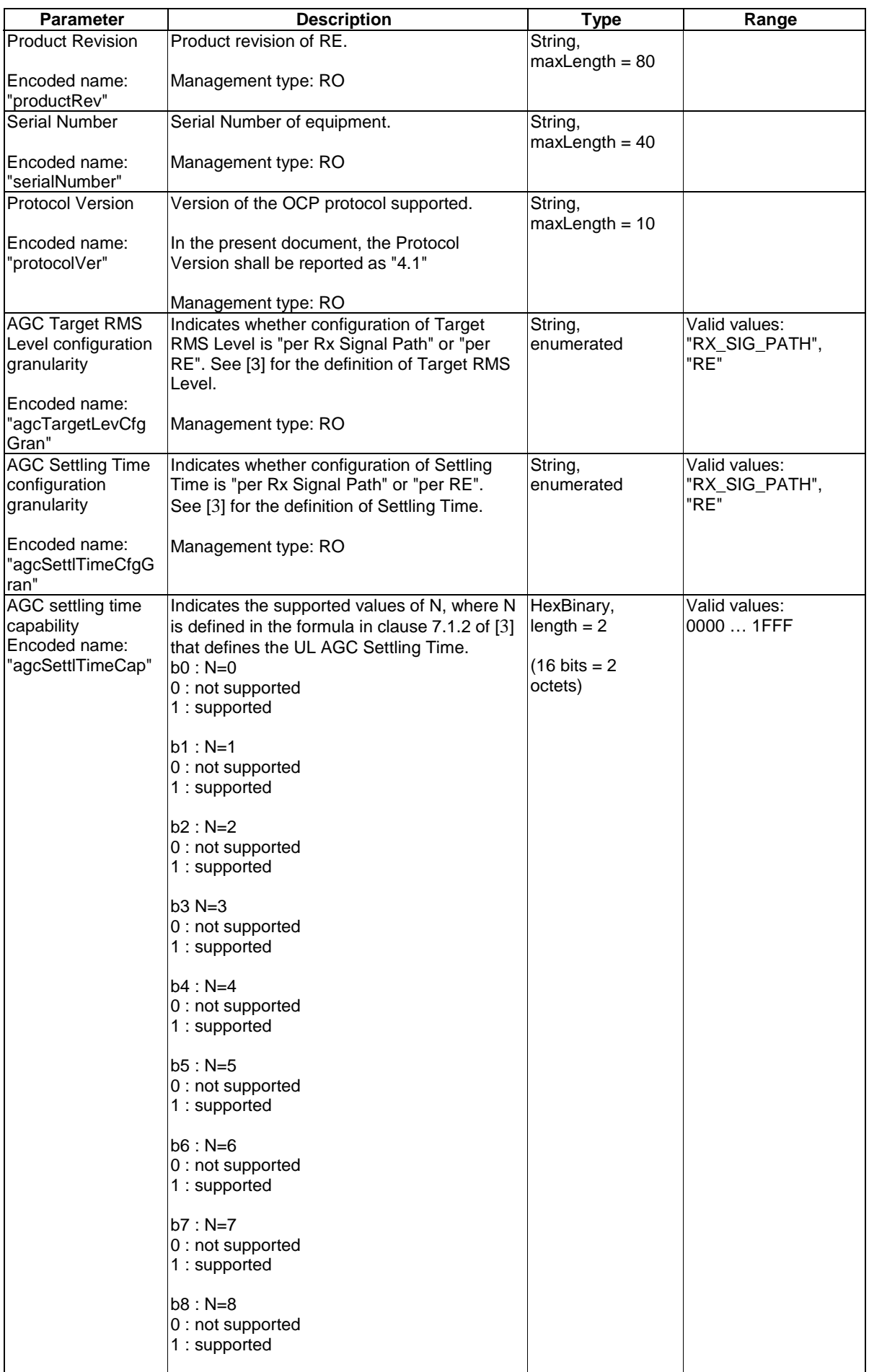
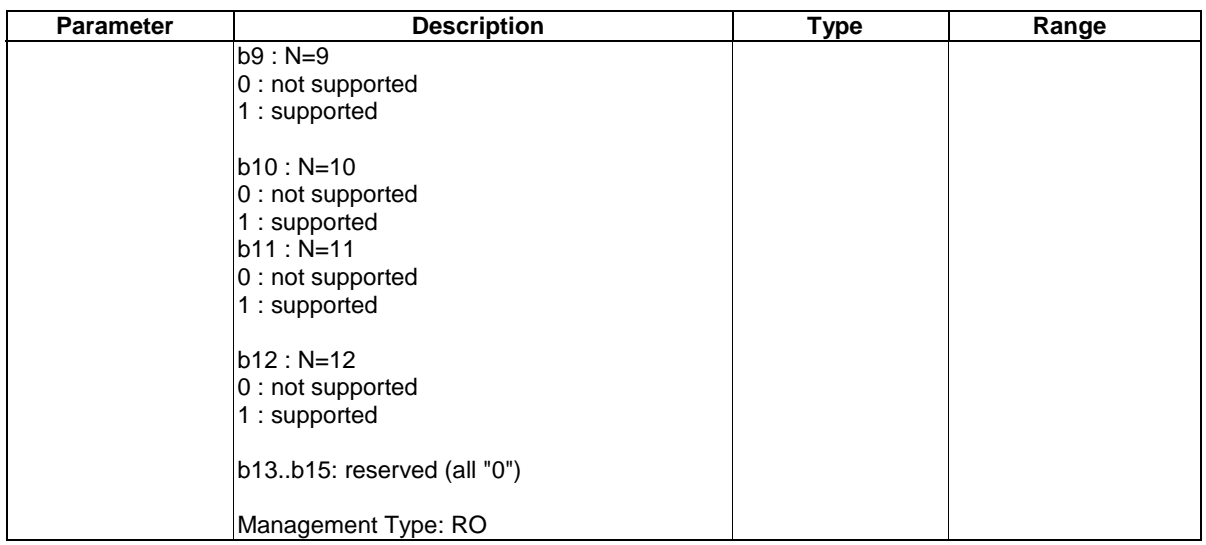

# 9.1.2 Physical Antenna Port Object

## **Object Description:**

The Physical Antenna Port object type reflects the RE antenna port. Each individual polarization maps to a different Physical Antenna Port. For arrays, the set of antenna elements that serve the same Signal Path shall be considered a single physical antenna port.

## **Permitted States:**

Not Applicable

### **Object lifecycle:**

Static

#### **Encoded Name:**

"antPort"

## **Parameters:**

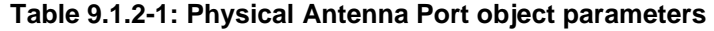

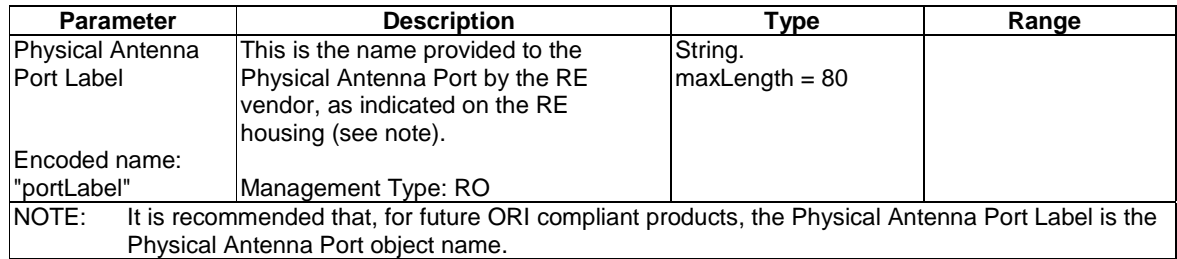

## 9.1.3 TxSigPath Object

### **Object Description:**

The Tx Signal Path is responsible for converting the AxC container contents for one AxC (see [\[1](#page-8-0)]) received from the reference ORI Link into a physical signal to be transmitted through the reference Physical Antenna Port and over the radio interface.

The TxSigPath object is a logical object, not representing a certain physical resource of the RE. Once the TxSigPath object is configured (see further down for a description), the RE shall allocate physical resources required to fulfil the purpose stated above which match the requested combination of parameters. For the purpose of optimizing resource usage, the RE may re-shuffle the allocation based on other TxSigPath objects being configured. Once a configuration for a given object has been accepted by the RE as being a valid configuration for which physical resources can be allocated, such re-shuffling shall not lead to situations where that object has no more physical resources available to provide the configured service. Once the object is taken into service (AST is UNLOCKED), it is not expected that RE implementations are able to re-shuffle physical resources allocated for this object, as this may cause service interruption.

For the reason stated above, every configuration step applied to a TxSigPath object being LOCKED, shall be done such that this object can be considered as being consistently configured when that configuration step is done. This may require to configure certain parameters together in a single step; details are defined further down in this clause.

There are 4 types of Tx Signal Path object:

- TxSigPath\_UTRA-FDD: Where the radio standard used is UTRA-FDD
- TxSigPath\_E-UTRA-FDD: Where the radio standard used is E-UTRA-FDD
- TxSigPath\_E-UTRA-TDD: Where the radio standard used is E-UTRA-TDD
- TxSigPath GSM: Where the radio standard used is GSM

### **Permitted States:**

## $AST$

- In state LOCKED:
	- physical resources associated to this TxSigPath object are blocked from emitting RF
	- the SigPath object is available for configuration
- In state UNLOCKED
	- physical resources associated to this TxSigPath object shall emit RF based on AxC content received from the referenced ORI link, unless being blocked for reasons stated in 9.1.5 (ORI Link object)

### Transition from LOCKED to UNLOCKED:

- **Preconditions:** 
	- The referenced ORI Link object shall be in FST state "Operational". Unlocking shall be denied otherwise with failure code FAIL\_PRECONDITION\_NOTMET.
	- The physical resources are available to provide service as configured in the object. Unlocking shall be denied otherwise:
		- with failure code FAIL\_RESOURCE\_INUSE, if resources are available in the RE which match the configured set of parameters, but are all in use
		- with failure code FAIL\_RESOURCE\_UNAVAILABLE, if no resources are available to match the configured parameters.
- **Actions:** 
	- the RE shall start transmission of RF, unless blocked by failure conditions

## Transition from UNLOCKED to LOCKED:

## • **Preconditions:**

- none

#### • **Actions:**

the RE shall stop emission of RF

AST initial state is LOCKED when the object is created.

FST:

The functional state of this object is reported as:

- NOT OPERATIONAL, if the object is LOCKED, or if RF emission for this signal path is stopped for reasons outside the scope of this object.
- PRE-OPERATIONAL, if the object is UNLOCKED and RF emission for this signal path is started, but physical resources are not yet able to provide full performance because of on-going internal preparation processes (e.g. warming up, filter tuning, calibration).
- OPERATIONAL, if the object is UNLOCKED and the RF emission for this signal path is fully functional.
- DEGRADED, if the object is UNLOCKED and the RF emission for this signal path is generally working, but output power is reduced by preventive action of the RE (e.g. because of VSWR protection, over-temperature), or because of partial failure of amplifying units. The level of degradation being acceptable for DEGRADED state is out of scope for the present document.
- FAILED, if RF emission for this signal path has to be stopped because of failure of associated physical resources, or to prevent the RE from unwanted emission for reasons originating in the associated physical resources.

FST initial state is NOT OPERATIONAL when the object is created.

#### **Object lifecycle:**

Dynamic

#### **Encoded name:**

TxSigPath\_UTRA-FDD: "TxSigPath\_UTRAFDD" TxSigPath\_E-UTRA-FDD: "TxSigPath\_EUTRAFDD" TxSigPath\_E-UTRA-TDD: "TxSigPath\_EUTRATDD" TxSigPath\_GSM: "TxSigPath\_GSM"

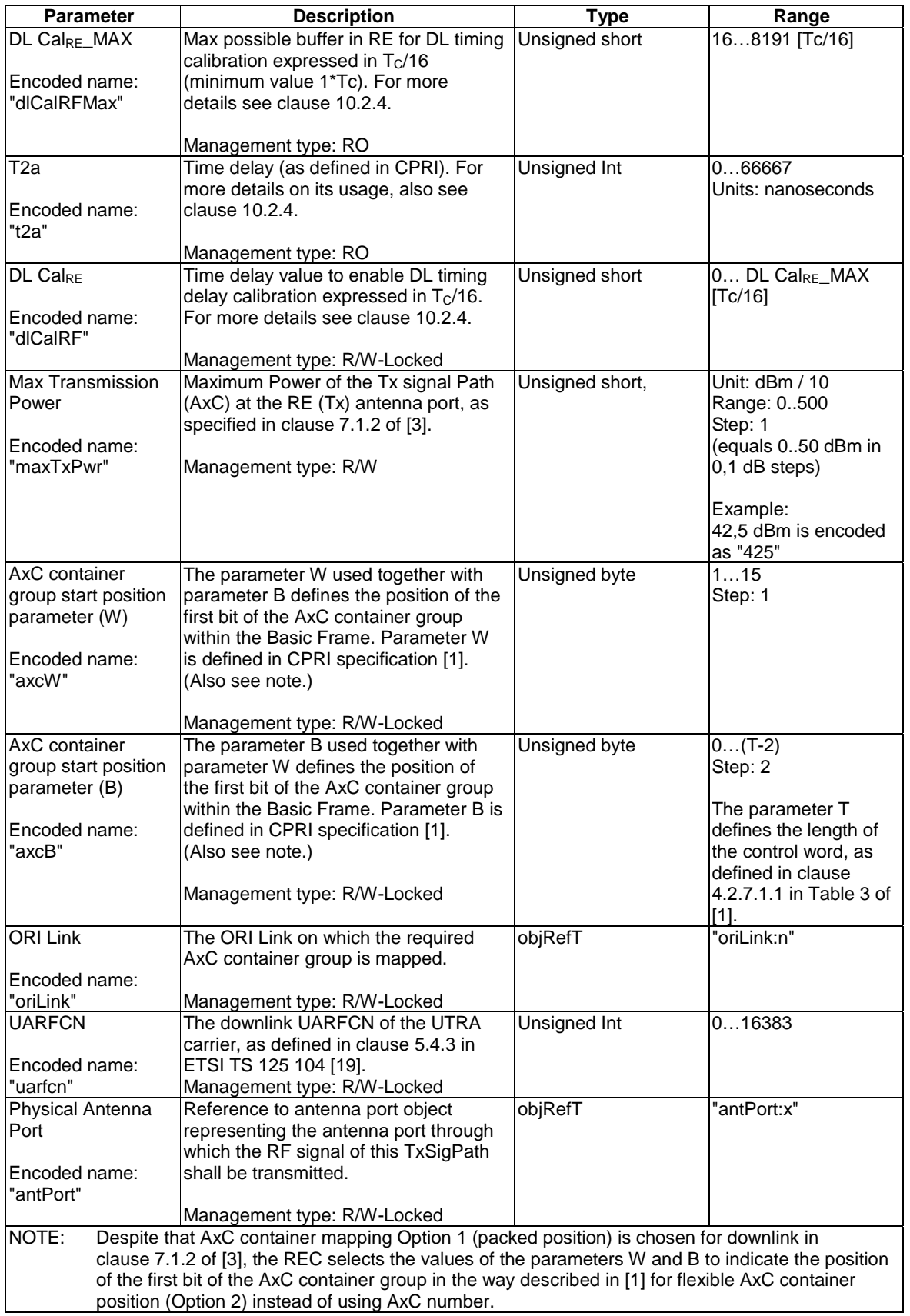

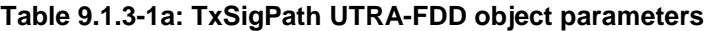

When requesting Object Parameter Modification for the TxSigPath\_UTRA-FDD object, for the following parameter sets below, if the value of more than one parameter belonging to the same parameter set is to be modified to represent a new configuration of the object, then the same instance of the OBJECT PARAMETER MODIFICATION REQUEST message shall be used for each of the parameters to be modified. The parameter sets are:

Parameter set 1:

- Max transmission power
- UARFCN
- Physical Antenna Port

Parameter set 2:

- AxC container group start position parameter W
- AxC container group start position parameter B
- ORI Link

## **Table 9.1.3-1b: TxSigPath E-UTRA-FDD object parameters**

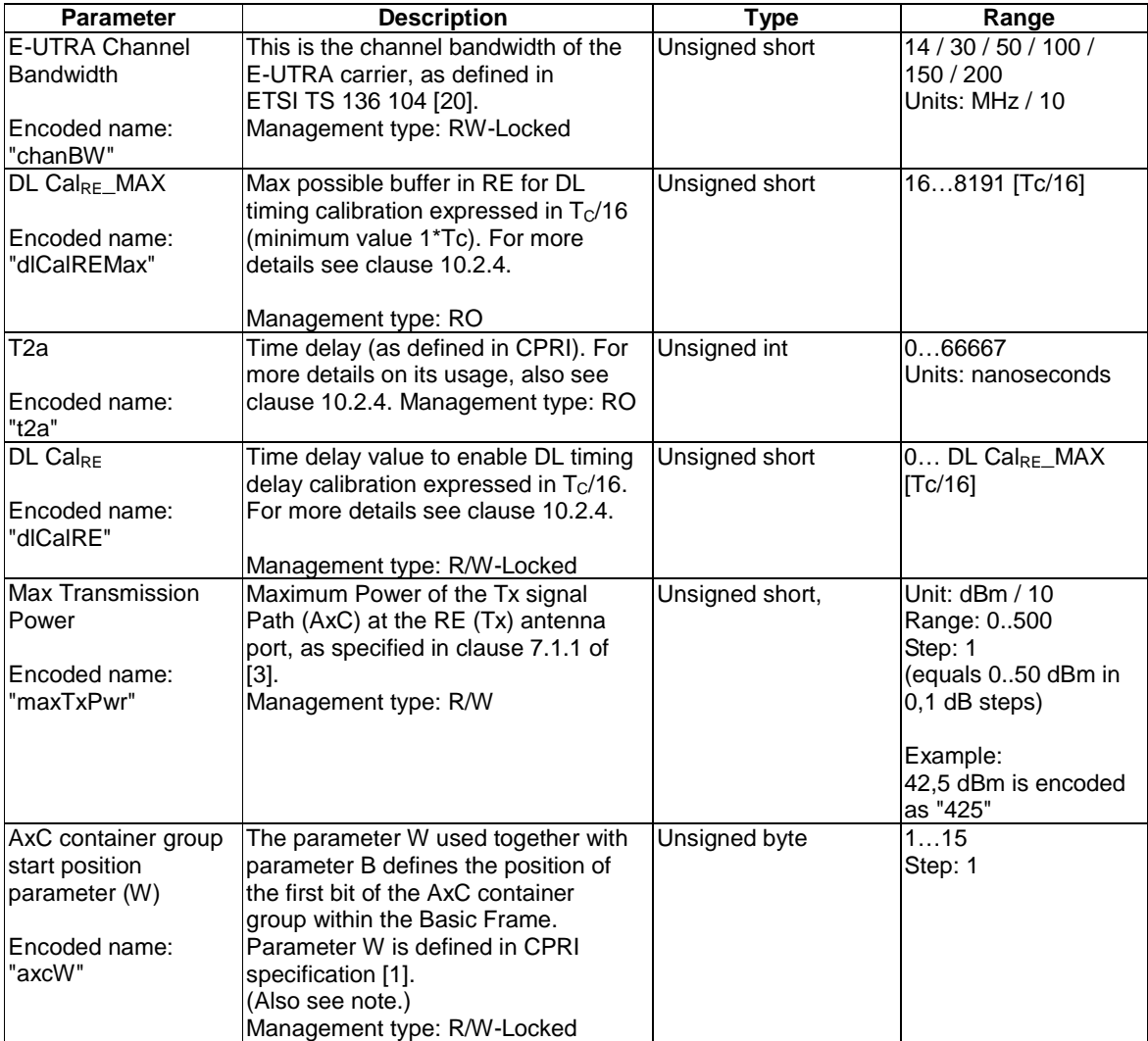

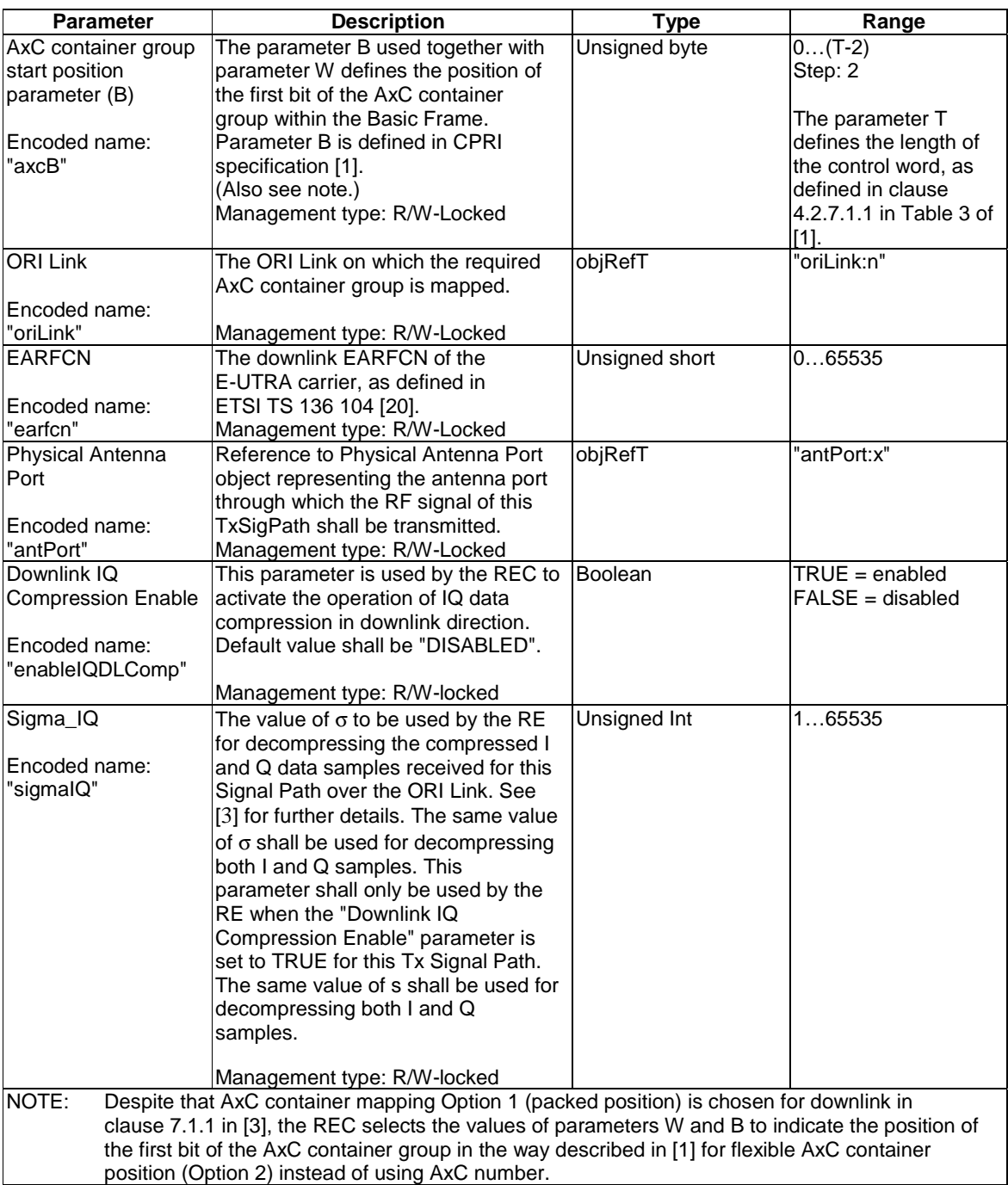

When requesting Object Parameter Modification for the TxSigPath\_E-UTRA-FDD object, for the following parameter sets below, if the value of more than one parameter belonging to the same parameter set is to be modified to represent a new configuration of the object, then the same instance of the OBJECT PARAMETER MODIFICATION REQUEST message shall be used for each of the parameters to be modified. The parameter sets are:

Parameter set 1:

- E-UTRA channel bandwidth
- Max transmission power
- EARFCN
- Physical Antenna Port

Parameter set 2:

- AxC container group start position parameter W
- AxC container group start position parameter B
- ORI Link

Parameter set 3:

- Downlink IQ Compression Enable
- Sigma IQ

## **Table 9.1.3-1c: TxSigPath E-UTRA-TDD object parameters**

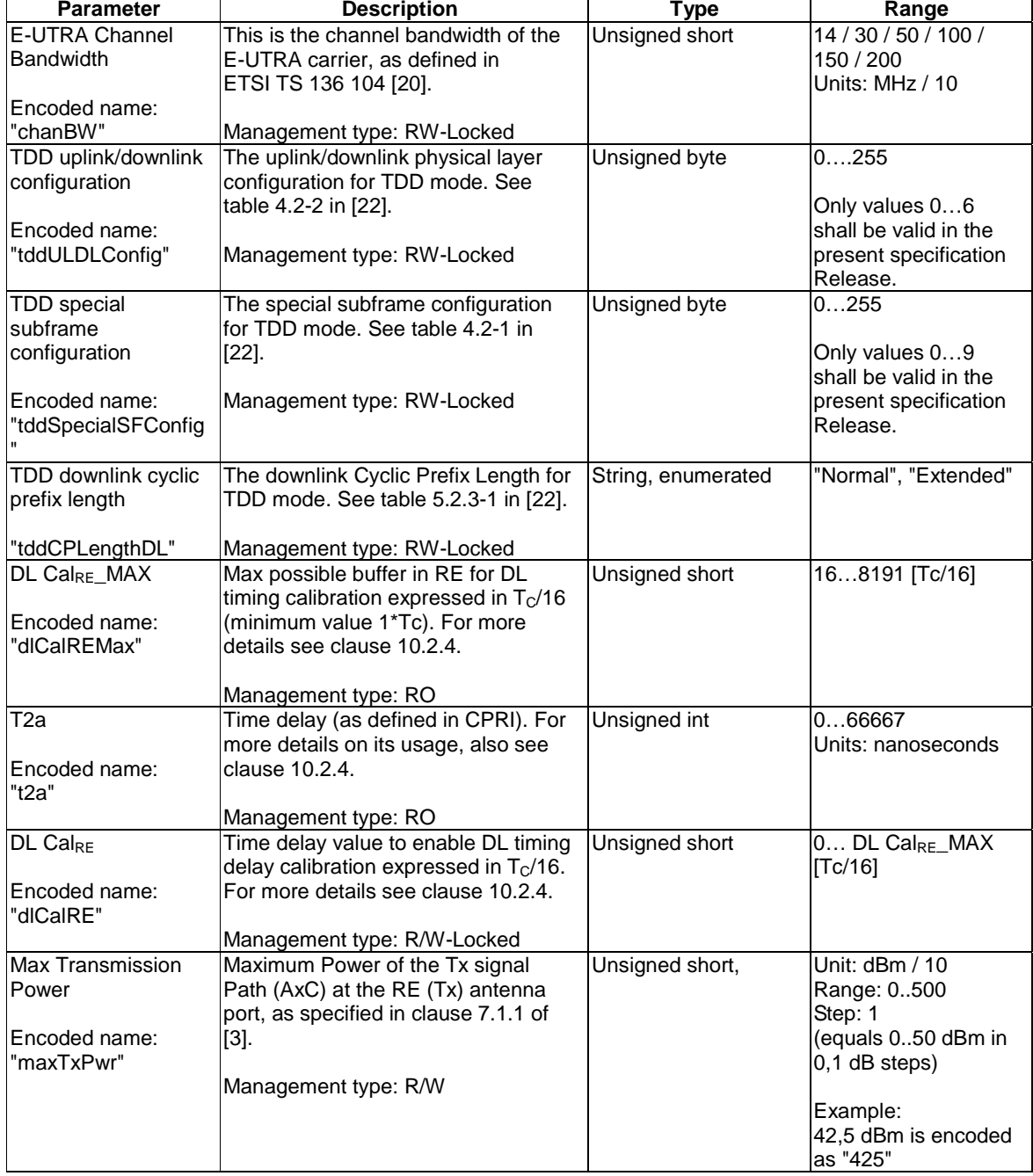

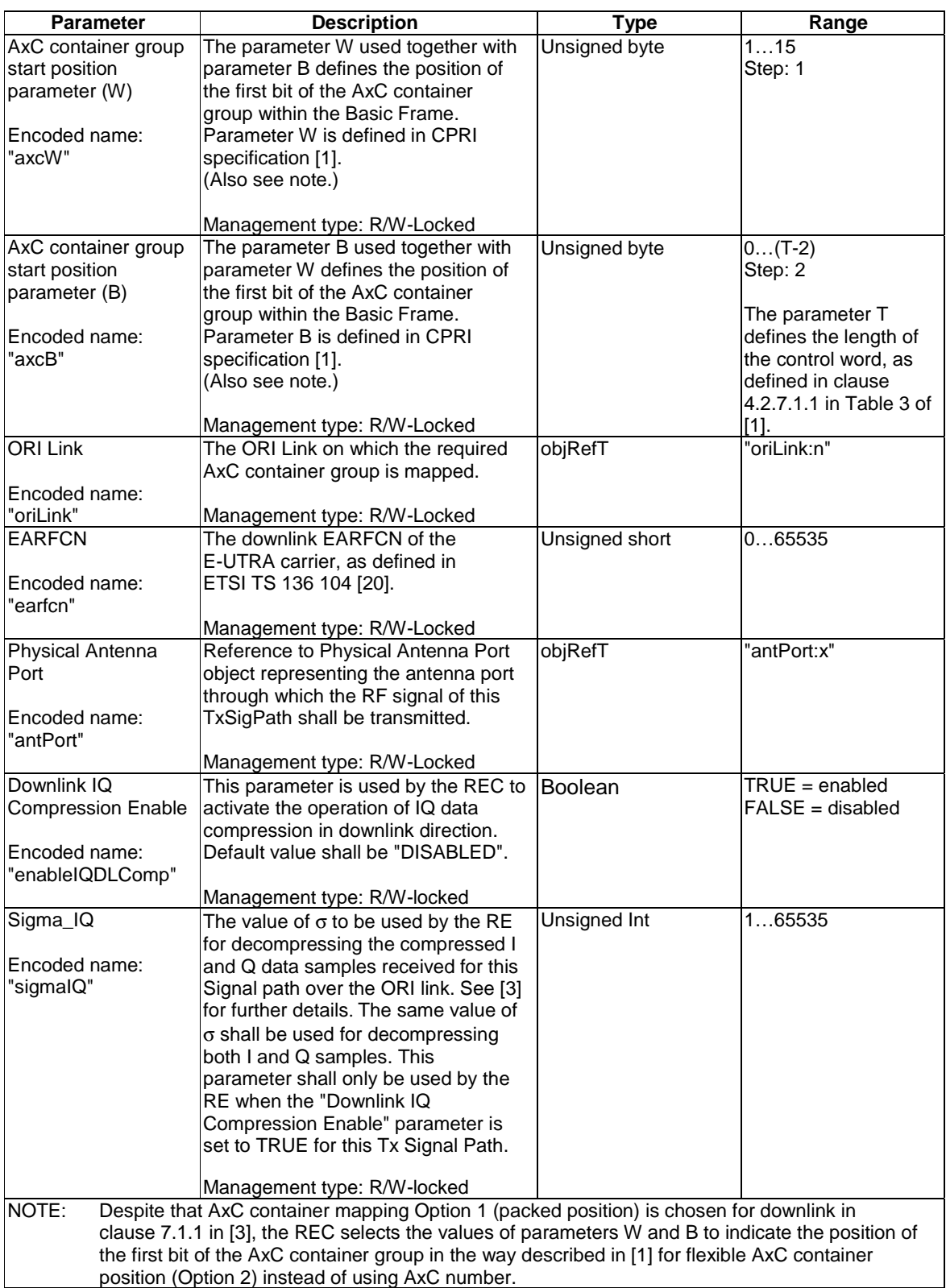

When requesting Object Parameter Modification for the TxSigPath\_E-UTRA-TDD object, for the following parameter sets below, if the value of more than one parameter belonging to the same parameter set is to be modified to represent a new configuration of the object, then the same instance of the OBJECT PARAMETER MODIFICATION REQUEST message shall be used for each of the parameters to be modified. The parameter sets are:

Parameter set 1:

- E-UTRA channel bandwidth
- Max transmission power
- EARFCN
- Physical Antenna Port
- TDD uplink/downlink configuration
- TDD special subframe configuration
- TDD downlink cyclic prefix length

Parameter set 2:

- AxC container group start position parameter W
- AxC container group start position parameter B
- ORI Link

## Parameter set 3:

- Downlink IQ Compression Enable
- Sigma IQ

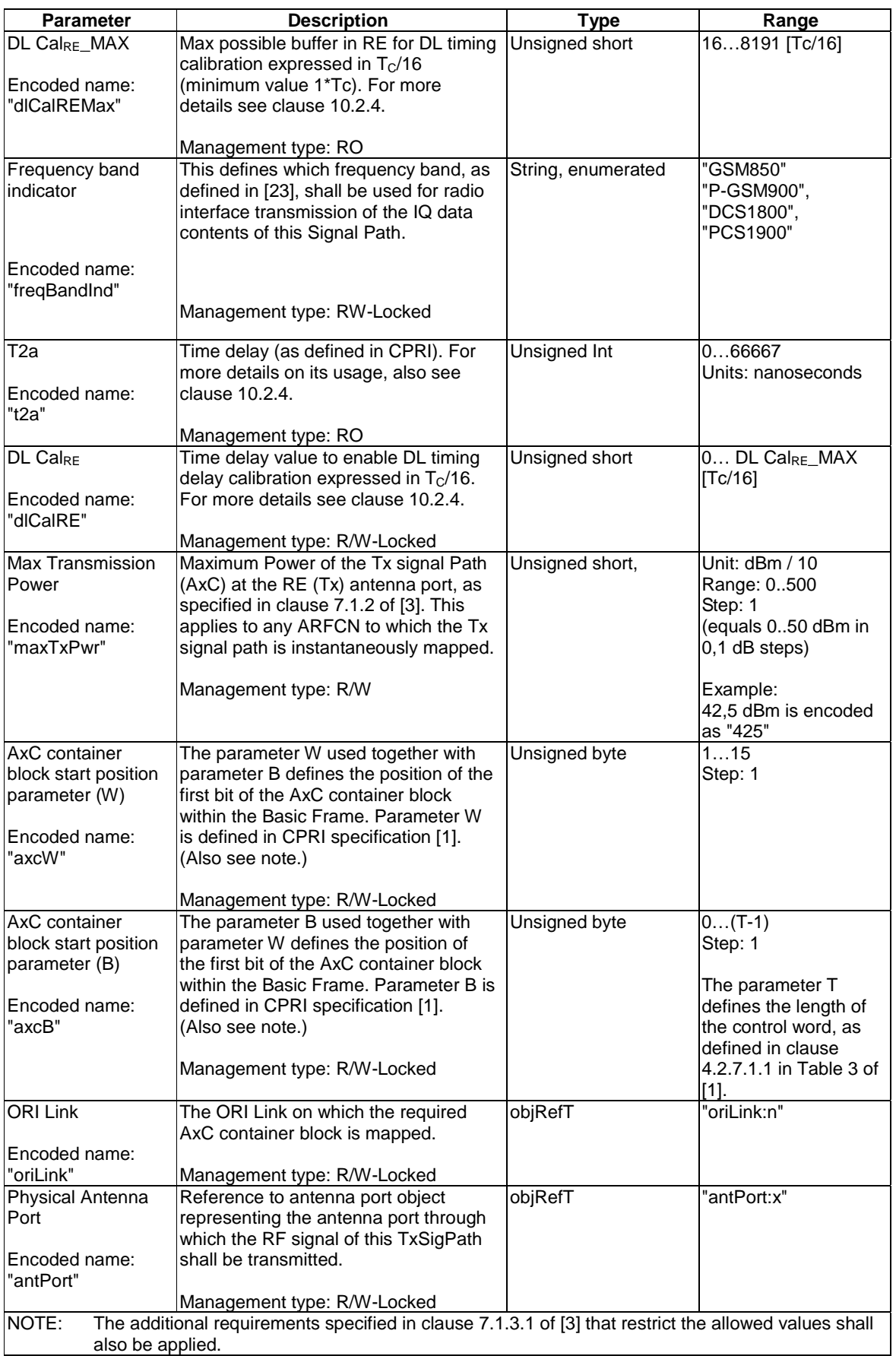

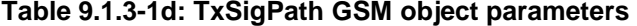

When requesting Object Parameter Modification for the TxSigPath\_GSM object, for the following parameter sets below, if the value of more than one parameter belonging to the same parameter set is to be modified to represent a new configuration of the object, then the same instance of the OBJECT PARAMETER MODIFICATION REQUEST message shall be used for each of the parameters to be modified. The parameter sets are:

Parameter set 1:

- Max transmission power
- Frequency band indicator
- Physical Antenna Port

Parameter set 2:

- AxC container block start position parameter W
- AxC container block start position parameter B
- ORI Link

## 9.1.4 RxSigPath Object

#### **Object Description:**

The Rx Signal Path is responsible for converting the physical signal received from the radio interface through the reference Physical Antenna Port into the contents of the AxC containers for one AxC (see [\[1](#page-8-0)]) sent over the reference ORI Link and, for UTRA-FDD, mapping the RTWP measurement report to the correct location within the RTWP control word.

The RxSigPath object is a logical object, not representing a certain physical resource of the RE. Once the RxSigPath object is configured (see further down for a description), the RE shall allocate physical resources required to fulfil the purpose stated above which match the requested combination of parameters. For the purpose of optimizing resource usage, the RE may re-shuffle the allocation based on other RxSigPath objects being configured. Once a configuration for a given object has been accepted by the RE as being a valid configuration for which physical resources can be allocated, such re-shuffling shall not lead to situations where that object has no more physical resources available to provide the configured service. Once the object is taken into service (AST is UNLOCKED), it is not expected that RE implementations are able to further re-shuffle physical resources allocated for this object, as this may cause service interruption.

For the reason stated above, every configuration step applied to a RxSigPath object being LOCKED, shall be done such that this object can be considered as being consistently configured when that configuration step is done. This may require to configure certain parameters together in a single step; details are defined further down in this clause.

There are 4 types of Rx Signal Path object:

- RxSigPath\_UTRA-FDD: Where the radio standard used is UTRA-FDD
- RxSigPath\_E-UTRA-FDD: Where the radio standard used is E-UTRA-FDD
- RxSigPath\_E-UTRA-TDD: Where the radio standard used is E-UTRA-TDD
- RxSigPath\_GSM: Where the radio standard used is GSM

#### **Permitted States:**

All AST and FST states

AST:

- In state LOCKED:
	- Physical resources associated to this RxSigPath object are blocked from transmitting AxC content over the ORI link.
- The RxSigPath object is available for configuration.
- In state UNLOCKED:
	- Physical resources associated to this RxSigPath object shall receive RF and convert to AxC content transmitted over the referenced ORI link.

## Transition from LOCKED to UNLOCKED:

- **Preconditions:** 
	- The referenced ORI Link object shall be in FST state "Operational". Unlocking shall be denied otherwise with failure code FAIL\_PRECONDITION\_NOTMET.
	- The physical resources are available to provide service as configured in the object. Unlocking shall be denied otherwise:
		- with failure code FAIL\_RESOURCE\_INUSE, if resources are available in the RE which match the configured set of parameters, but are all in use;
		- with failure code FAIL\_RESOURCE\_UNAVAILABLE, if no resources are available to match the configured parameters.

## • **Actions:**

The RE shall start reception of RF and transmission of AxC data over the referenced ORI link.

## Transition from UNLOCKED to LOCKED:

- **Preconditions:** 
	- None.
- **Actions:** 
	- The RE shall stop reception of RF and transmission of AxC data over the referenced ORI link.

AST initial state is LOCKED when the object is created.

## FST:

The functional state of this object is reported as:

- NOT OPERATIONAL, if the object is LOCKED.
- PRE-OPERATIONAL, if the object is UNLOCKED and RF reception for this signal path is started, but physical resources are not yet able to provide full performance because of on-going internal preparation processes (e.g. warming up, filter tuning, calibration).
- OPERATIONAL, if the object is UNLOCKED and the RF reception for this signal path is fully functional
- DEGRADED, if the object is UNLOCKED and the RF reception for this signal path is generally working, but sensitivity is reduced by preventive action of the RE, or because of partial failure of receiver units. The level of degradation being acceptable for DEGRADED state is out of scope for the present document.
- FAILED, if RF reception for this signal path has to be stopped for this objects because of failure of associated physical resources.

FST initial state is NOT OPERATIONAL when the object is created.

When the object is in FST state NOT OPERATIONAL or FAILED, for the corresponding AxC containers sent over the ORI Link associated to this Signal Path, the RE shall set the I/Q sample bits to 0.

## **Object lifecycle:**

Dynamic

## **Encoded name:**

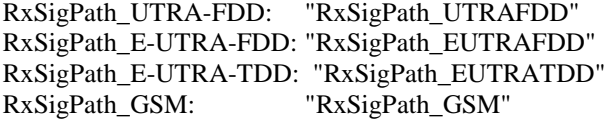

## **Parameters:**

## **Table 9.1.4-1a: RxSigPath UTRA-FDD object parameters**

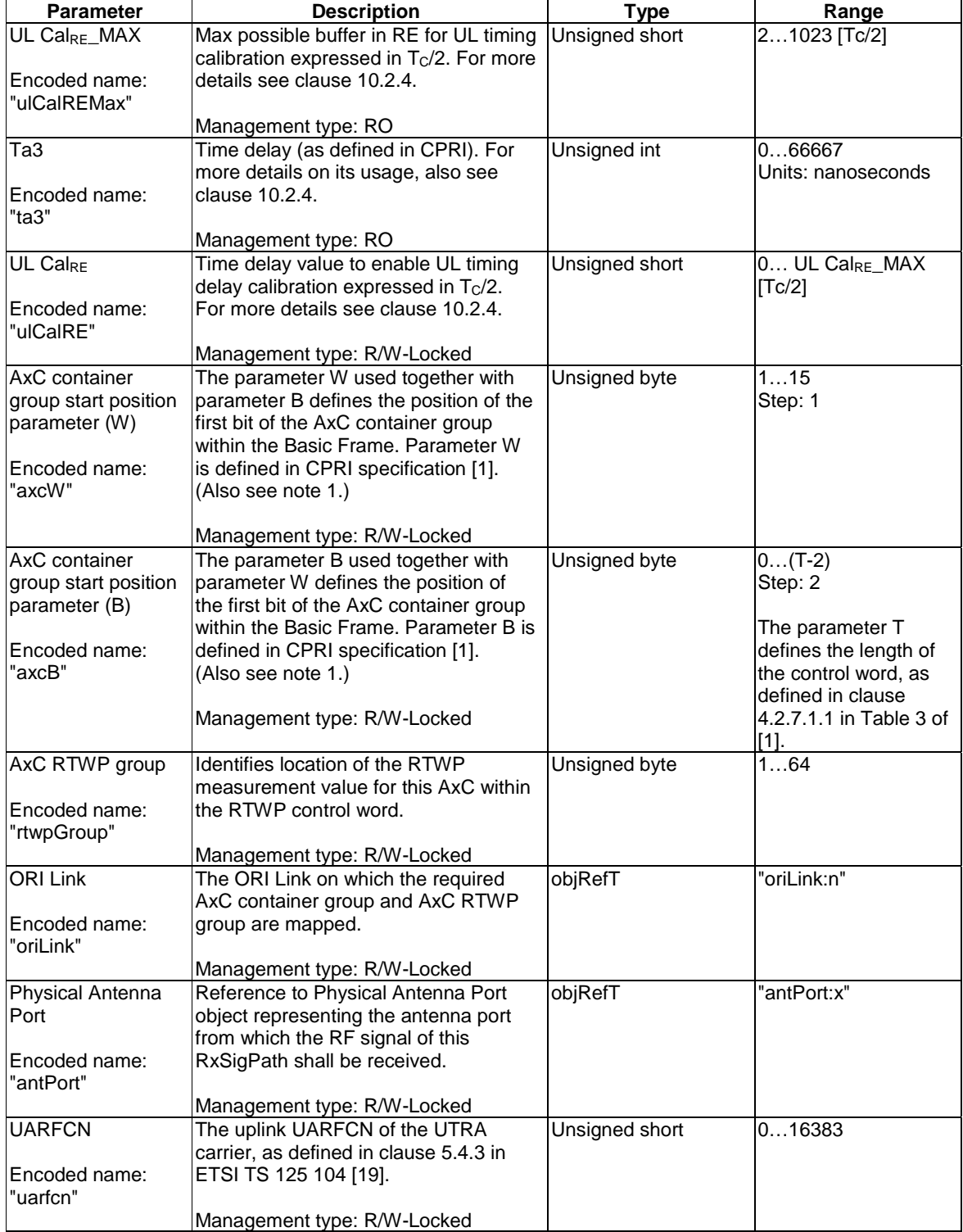

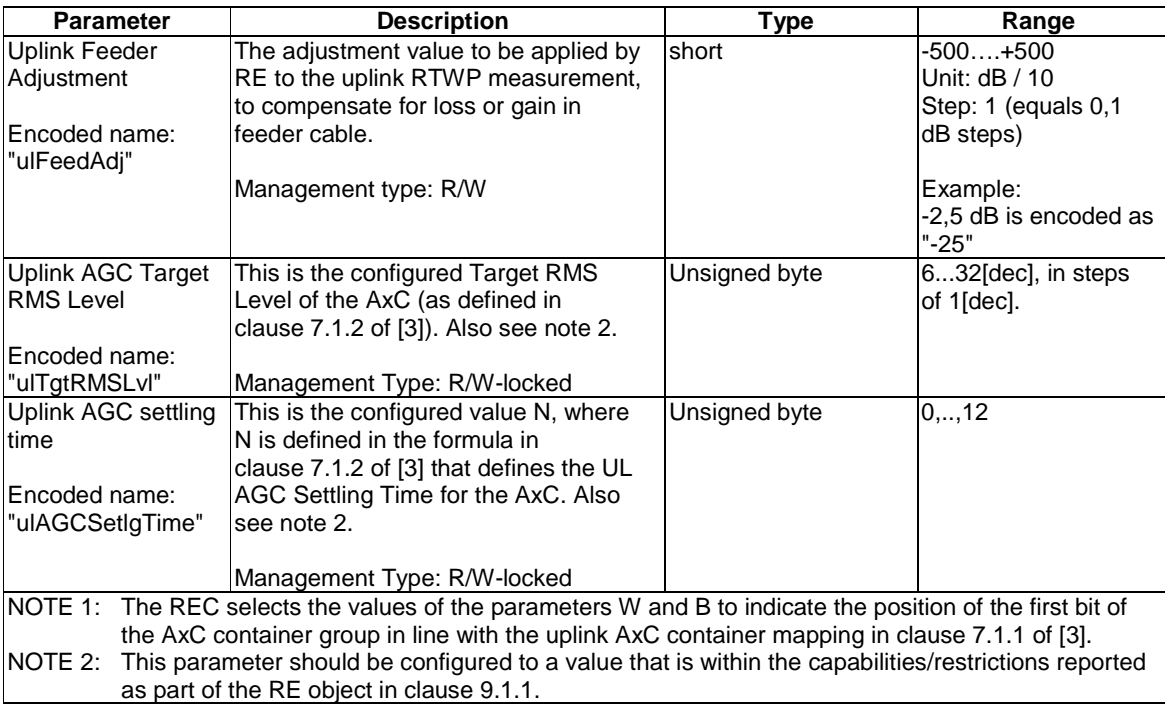

When requesting Object Parameter Modification for the RxSigPath\_UTRA-FDD object, for the following parameter sets below, if the value of more than one parameter belonging to the same parameter set is to be modified to represent a new configuration of the object, then the same instance of the OBJECT PARAMETER MODIFICATION REQUEST message shall be used for each of the parameters to be modified. The parameter sets are:

Parameter set 1:

- Physical Antenna Port
- UARFCN

Parameter set 2:

- AxC container group start position parameter W
- AxC container group start position parameter B
- AxC RTWP Group
- ORI Link

## **Table 9.1.4-1b: RxSigPath\_E-UTRA-FDD object parameters**

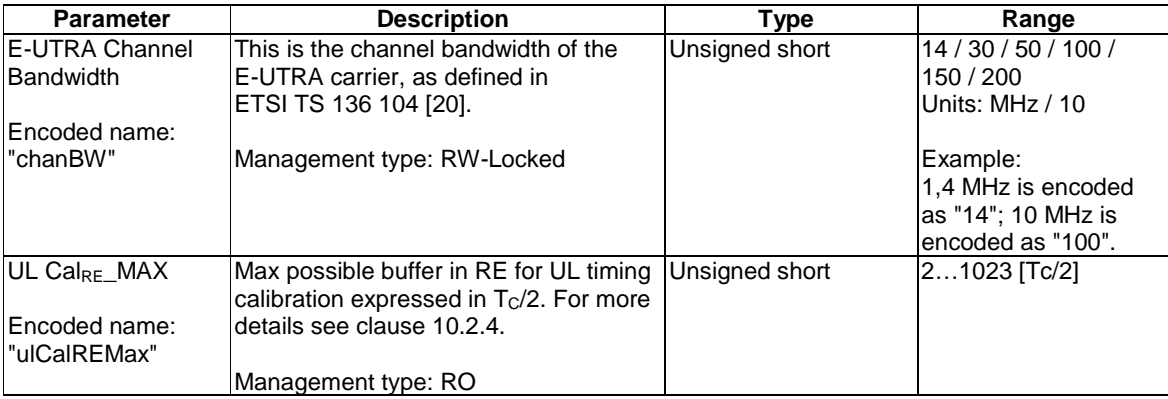

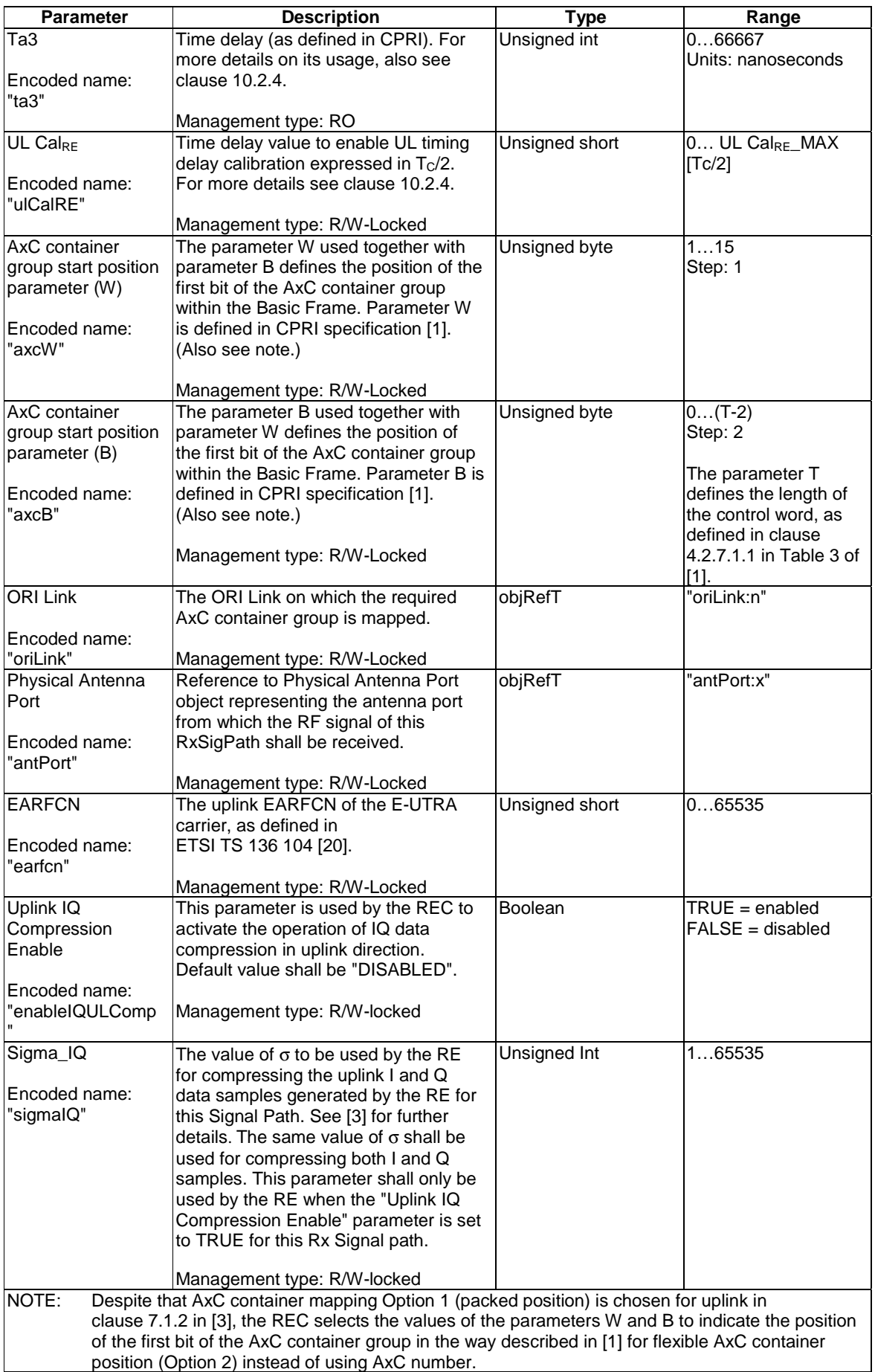

When requesting Object Parameter Modification for the RxSigPath\_E-UTRA-FDD object, for the following parameter sets below, if the value of more than one parameter belonging to the same parameter set is to be modified to represent a new configuration of the object, then the same instance of the OBJECT PARAMETER MODIFICATION REQUEST message shall be used for each of the parameters to be modified. The parameter sets are:

Parameter set 1:

- E-UTRA Channel Bandwidth
- Physical Antenna Port
- EARFCN

Parameter set 2:

- AxC container group start position parameter W
- AxC container group start position parameter B
- ORI Link

#### Parameter set 3:

- Uplink IQ Compression Enable
- Sigma IQ

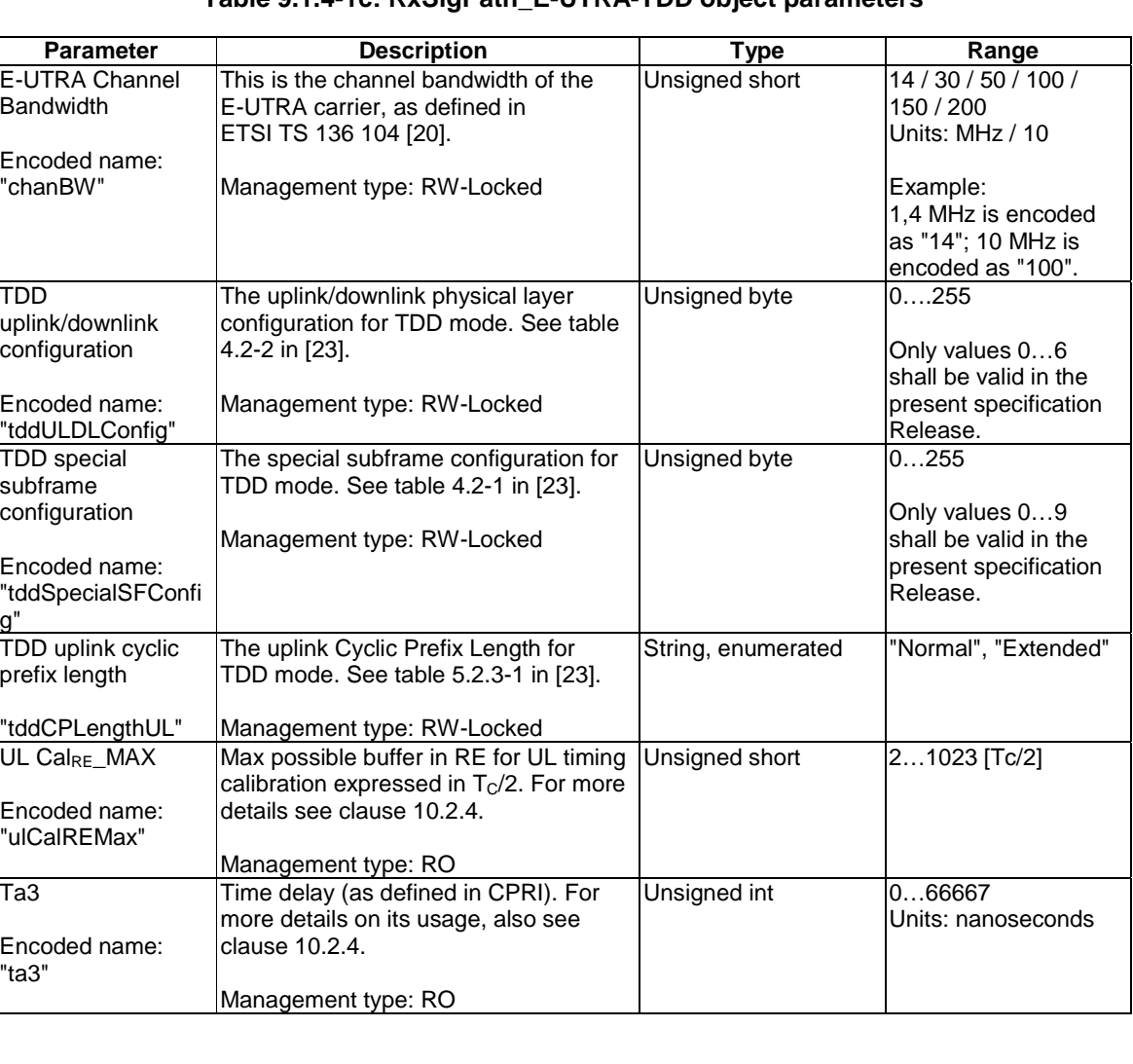

## **Table 9.1.4-1c: RxSigPath\_E-UTRA-TDD object parameters**

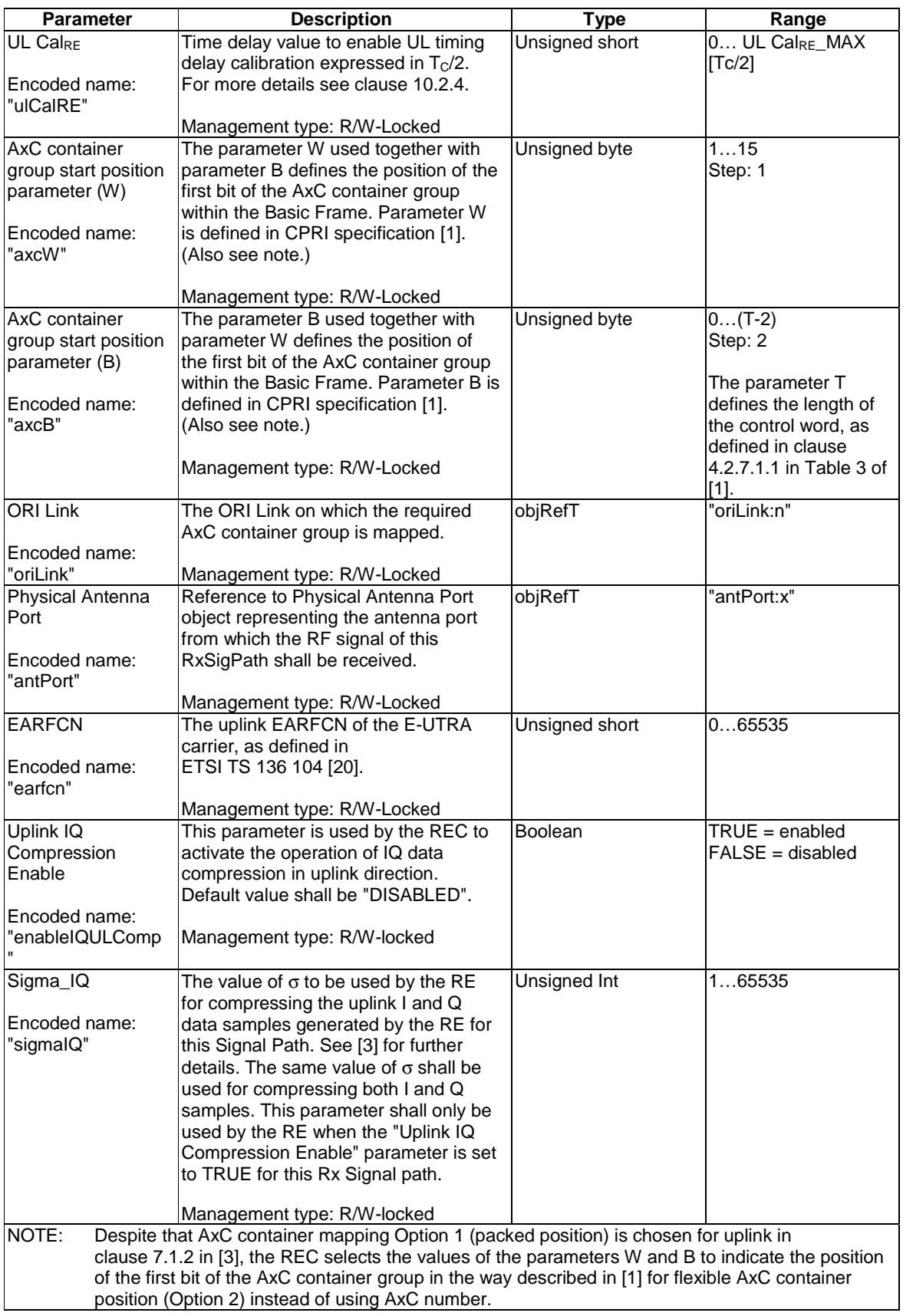

When requesting Object Parameter Modification for the RxSigPath\_E-UTRA-TDD object, for the following parameter sets below, if the value of more than one parameter belonging to the same parameter set is to be modified to represent a new configuration of the object, then the same instance of the OBJECT PARAMETER MODIFICATION REQUEST message shall be used for each of the parameters to be modified. The parameter sets are:

Parameter set 1:

- E-UTRA Channel Bandwidth
- Physical Antenna Port
- EARFCN
- TDD uplink/downlink configuration
- TDD special subframe configuration
- TDD uplink cyclic prefix length

## Parameter set 2:

- AxC container group start position parameter W
- AxC container group start position parameter B
- ORI Link

Parameter set 3:

- Uplink IQ Compression Enable
- Sigma IQ

## **Table 9.1.4-1d: RxSigPath GSM object parameters**

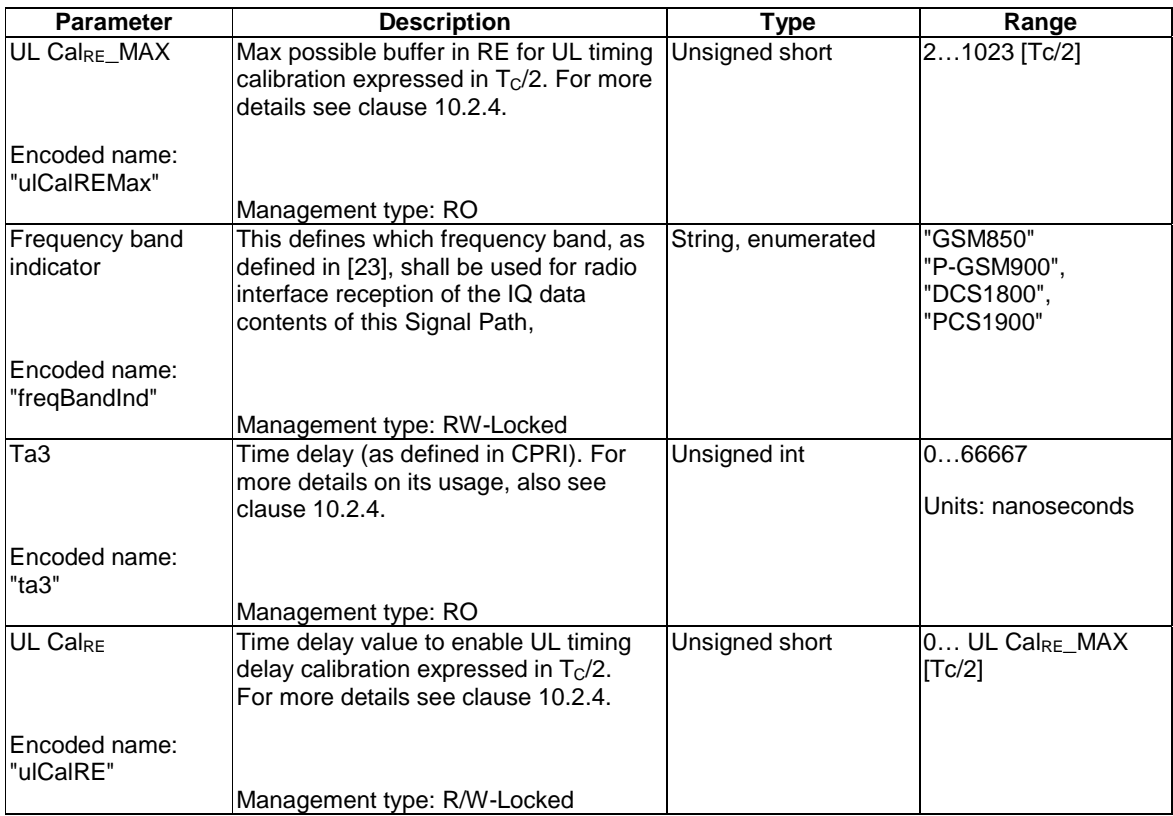

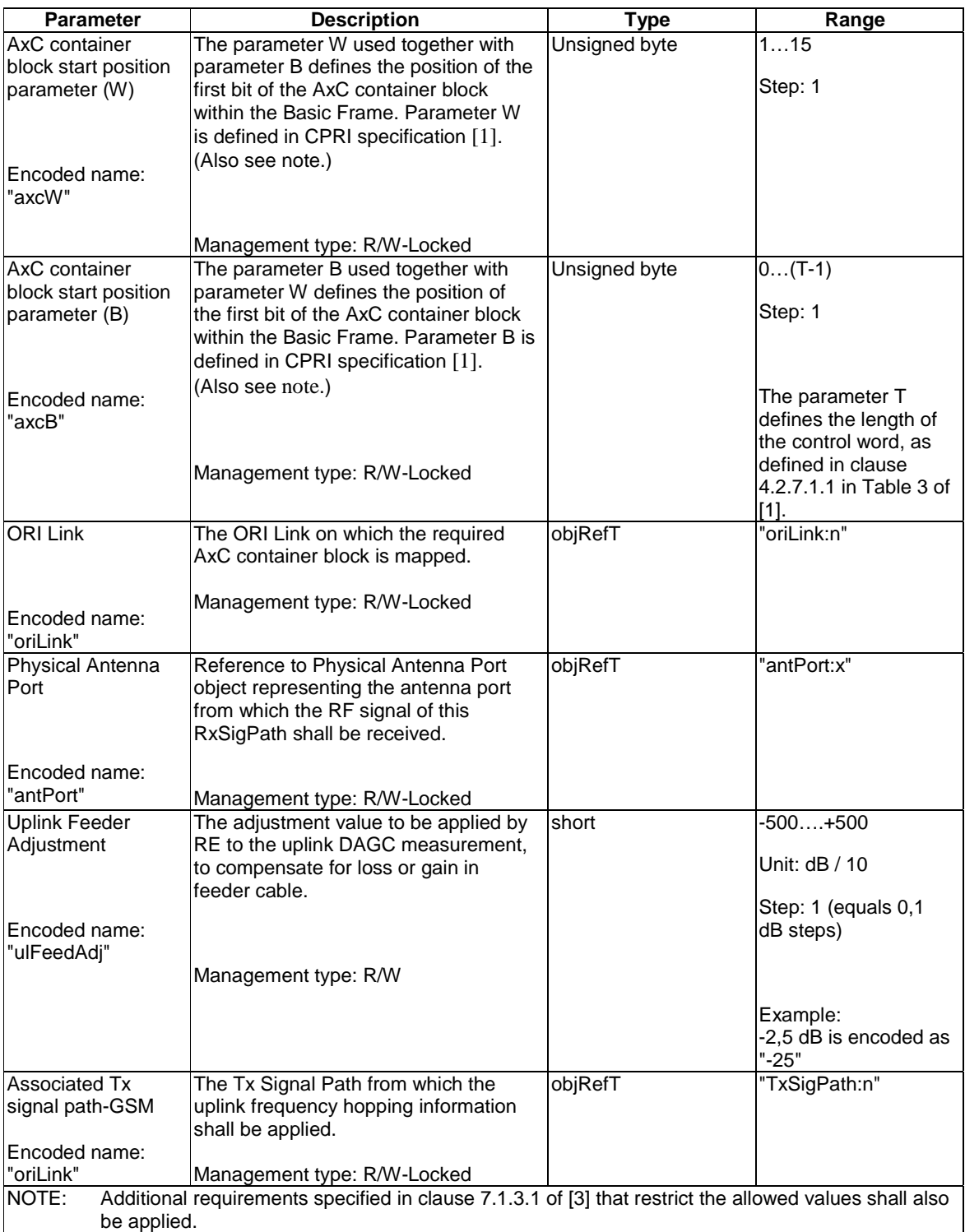

When requesting Object Parameter Modification for the RxSigPath\_GSM object, for the following parameter sets below, if the value of more than one parameter belonging to the same parameter set is to be modified to represent a new configuration of the object, then the same instance of the OBJECT PARAMETER MODIFICATION REQUEST message shall be used for each of the parameters to be modified. The parameter sets are:

Parameter set 1:

- Physical Antenna Port
- Frequency band indicator

Parameter set 2:

- AxC container block start position parameter W
- AxC container block start position parameter B
- ORI Link

## 9.1.5 ORI Link Object

#### **Object Description:**

The ORI Link object represents the ORI link and carries per-ORI link information as well as physical ORI port information of the individual ORI links.

It is assumed that the physical transmission link/transceiver module for the ORI Link may be inserted into the ORI port during RE operation or before the RE is operating.

#### **Permitted States:**

AST:

In state LOCKED:

The link shall be in CPRI state A (Standby); see [\[1](#page-8-0)], clause 4.5.3.

In state UNLOCKED:

- The ORI link object shall be in one of CPRI states A, B, C, D, E, F (see [\[1](#page-8-0)]) if the link is an active link.
- The ORI link object shall be in one of CPRI states  $A, B, C, D, E, G$  (see [\[1](#page-8-0)]) if the link is a passive link.

Transition from UNLOCKED to LOCKED:

- **Preconditions:** 
	- When in slave port role, the ORI Link shall be a passive link. Locking shall be denied with failure code FAIL\_RESOURCE\_INUSE if the link is in slave port role and the link is an active link.
- **Actions:** 
	- The link shall be shut down, and transition to CPRI state A (Standby).

#### Transition from LOCKED to UNLOCKED:

- **Preconditions** 
	- none
- **Actions:** 
	- Unlocking triggers transition to CPRI state B if the FST is not in state "disabled".
- NOTE: If the port is not equipped (FST = "disabled"), the unlock request itself is **not** denied.

Default AST is "unlocked".

FST:

The functional state of this object shall be reported as:

• DISABLED, if there is no physical transmission link/transceiver module equipped in the physical ORI port. All other functional states assume the physical port is equipped, and a state change shall occur to one of those states if a physical transmission link/transceiver module is inserted during RE operation.

- NOT OPERATIONAL, if the link is in one of the CPRI states A, B. C, D, E and does not fulfil conditions of FST state "FAILED".
- OPERATIONAL, if the link is in CPRI state F or G and does not fulfil conditions of FST state "FAILED".
- FAILED, if:
	- failure of the physical ORI port hardware is detected
	- loss of synchronization occurs on the ORI port if the port is a slave port
	- LOS, LOF, SDI or RAI is detected or received (clause 4.2.10 of [\[1](#page-8-0)]) by the RE on this ORI link

For further actions to be taken by the RE, see clause 10.2.3.

### **Object lifecycle:**

Static; one instance per physical ORI port (equipped or not).

#### **Containment:**

N/A

### **Encoded name:**

"oriLink"

### **Parameters:**

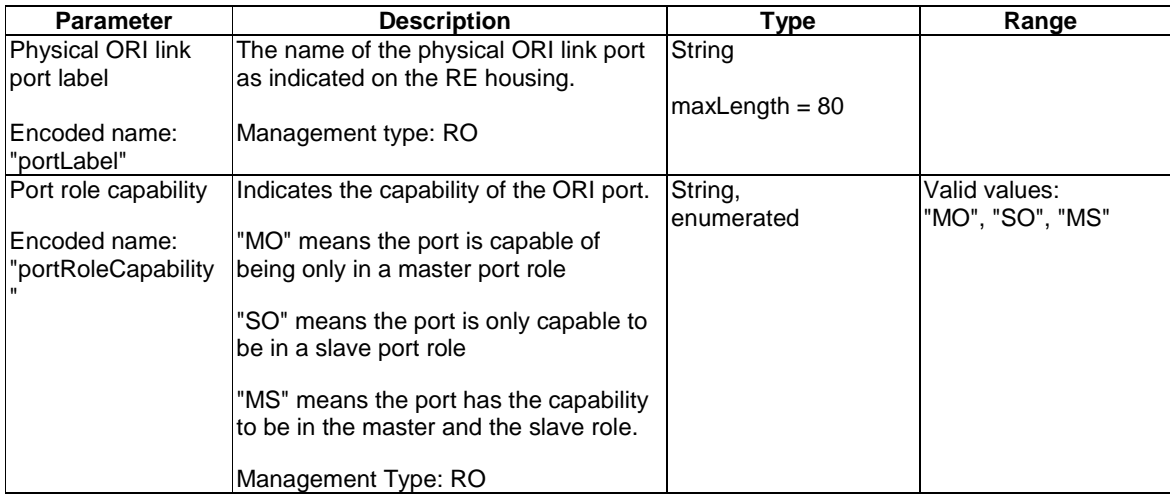

## **Table 9.1.5-1: ORI Link object parameters**

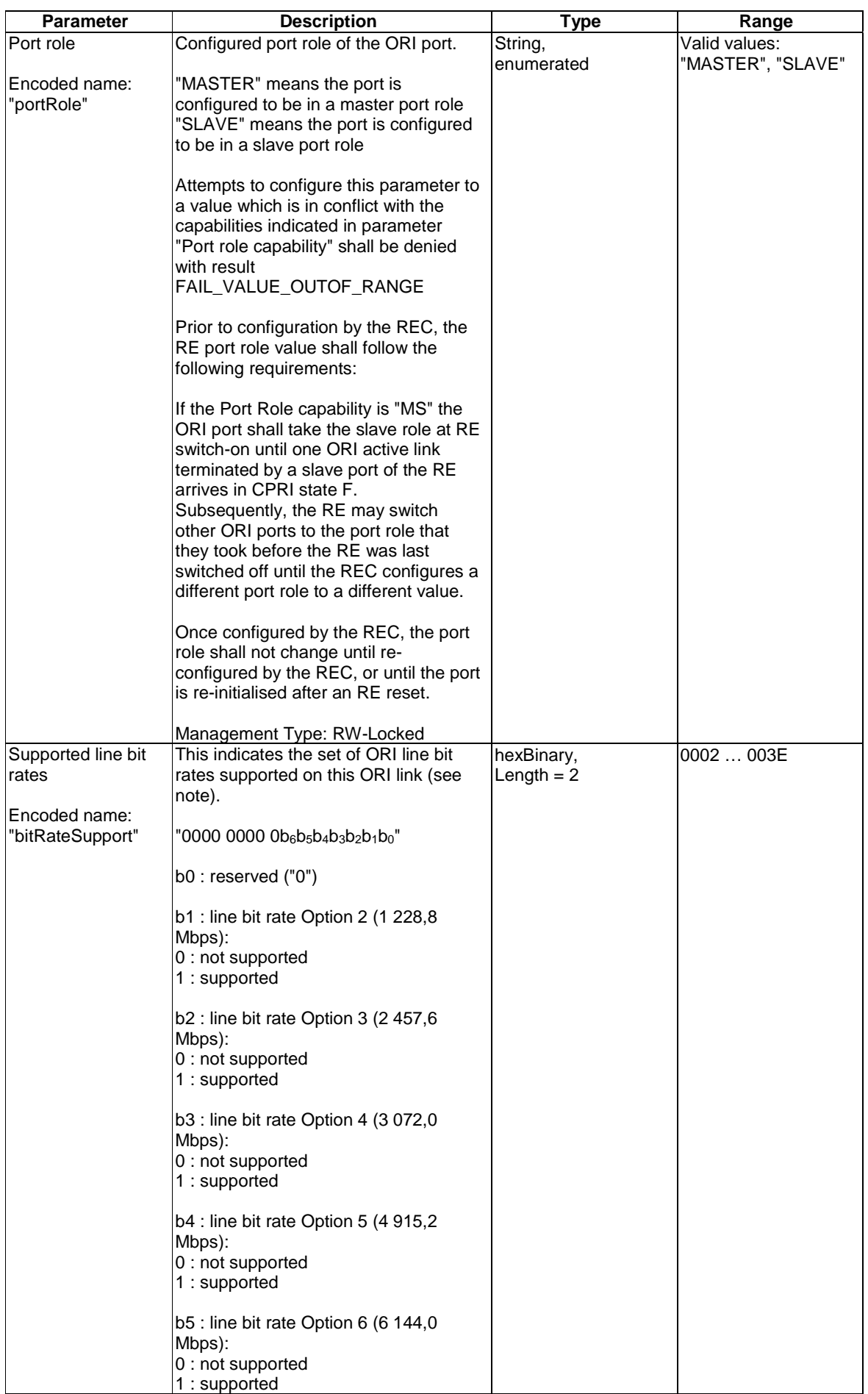

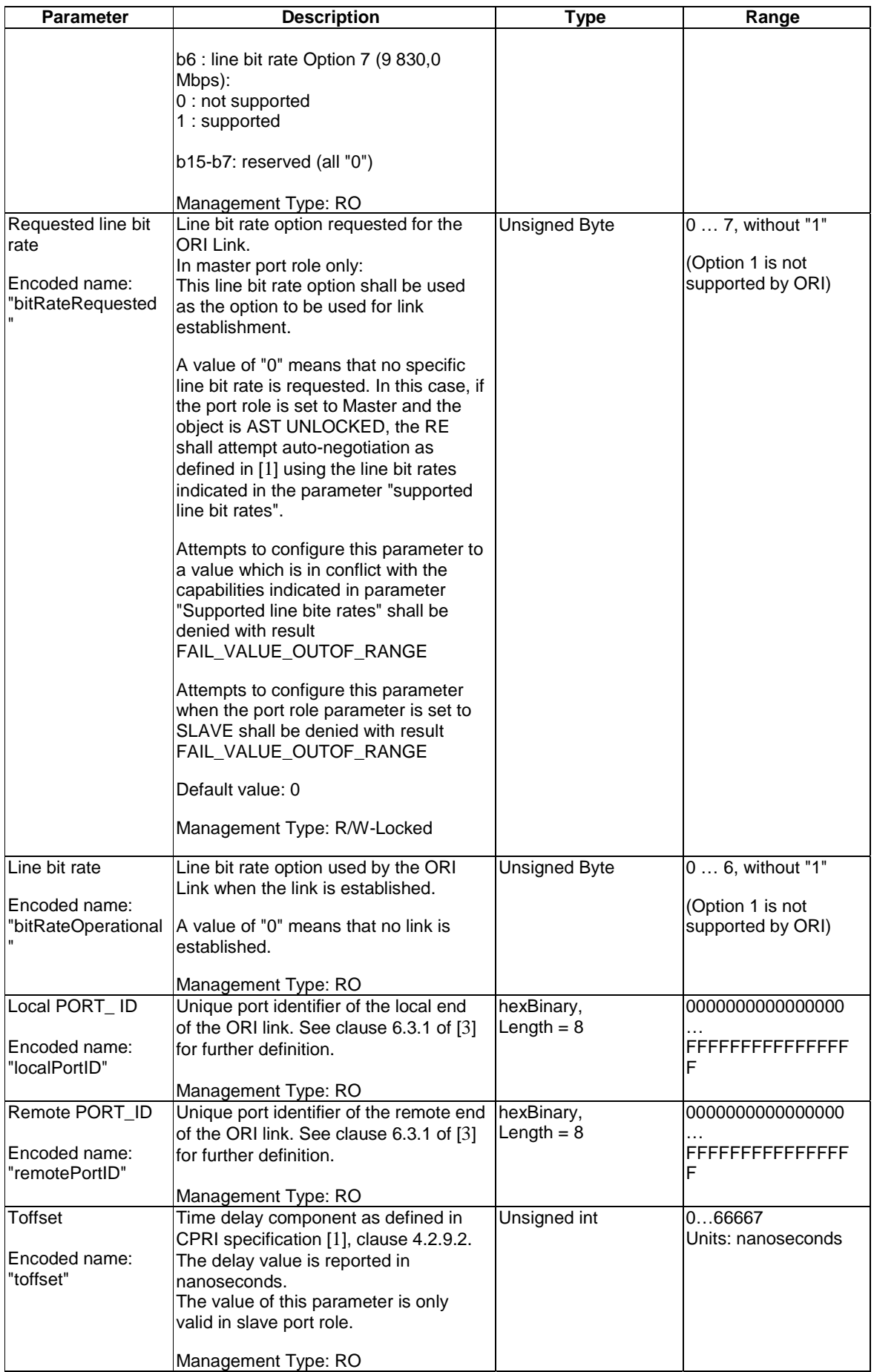

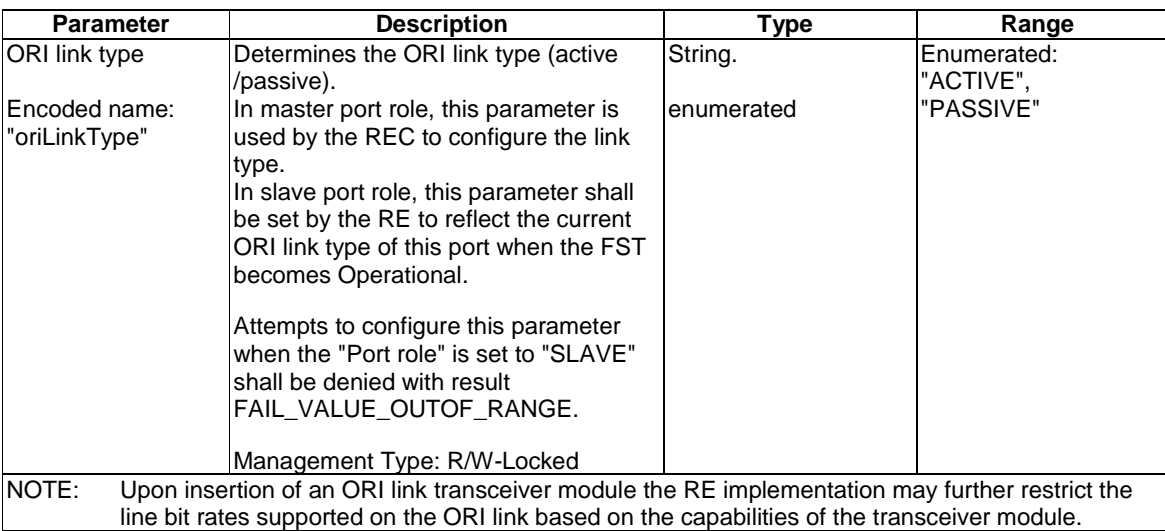

# 9.1.6 External Event Port Object

## **Object Description:**

The External Event Port represents one physical contact that is used to monitor an external event, e.g. "cabinet door open/closed", "air conditioning on/off", "antenna tower light on/off". The physical contact shall be either "open" (not connected) or "closed" (connected).

There shall be an object instance for each physical external event port.

### **Permitted States:**

AST: Locked, Unlocked.

Default AST is "locked".

FST: The functional state of this object shall be reported as:

- Disabled, if the object is AST locked.
- notOperational, if the object is AST unlocked and the contact is "open" or "not connected".
- Operational, if the object is AST unlocked and the contact is "closed".

Default FST is "disabled".

### **Object lifecycle:**

Static

#### **Encoded name:**

"extEvent"

#### **Parameters:**

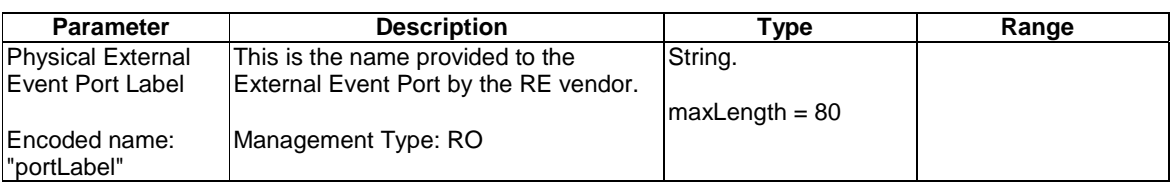

## **Table 9.1.6-1: External Event Port object parameters**

# 9.1.7 AISGPort Object

## **Object Description:**

This static object represents a physical AISG port. Antenna Line Devices (ALDs) which are connected on this AISG Port are contained as child objects.

## **Permitted States:**

AST:

In state LOCKED:

- AISG Layer 7 message/alarm transfer to the bus/port represented by the object is blocked
- Device scan is permitted
- Creation/Deletion of AISGALD objects is possible
- Powering down of the bus (AISG Bus Power enable  $=$  False) is permitted

## In state UNLOCKED:

- Bus is in service, Layer 7 AISG messaging is enabled
- Device scan is not permitted
- Modification and creation/deletion of AISGALD objects is not permitted
- Powering down the bus is not permitted

## Transition from LOCKED to UNLOCKED:

When requested to unlock, the AST shall transit from LOCKED to UNLOCKED when the following preconditions are met:

- Precondition: Bus is powered (AISG Bus Power enable  $= True$ )
- Precondition: There is no on-going Device Scan procedure.

The transition shall fail with code FAIL\_PRECONDITION\_NOTMET if one of the preconditions above is not met.

## Transition from UNLOCKED to LOCKED:

When requested to lock, the AST shall transit from UNLOCKED to LOCKED when the following preconditions are met:

• Precondition: There is no AISG Message Transmission procedure is on-going in the RE., If there is, then this procedure shall be completed normally before locking (i.e. the AST shall change after the transfer is completed).

The AST is initially LOCKED when RE is powered up or after RE reset

FST: none.

## **Object lifecycle:**

Static, one object instance per physical AISG port.

### **Containment:**

Contains: [0..\*] of AISGALD objects

## **Encoded name:**

"aisgPort"

### **Parameters:**

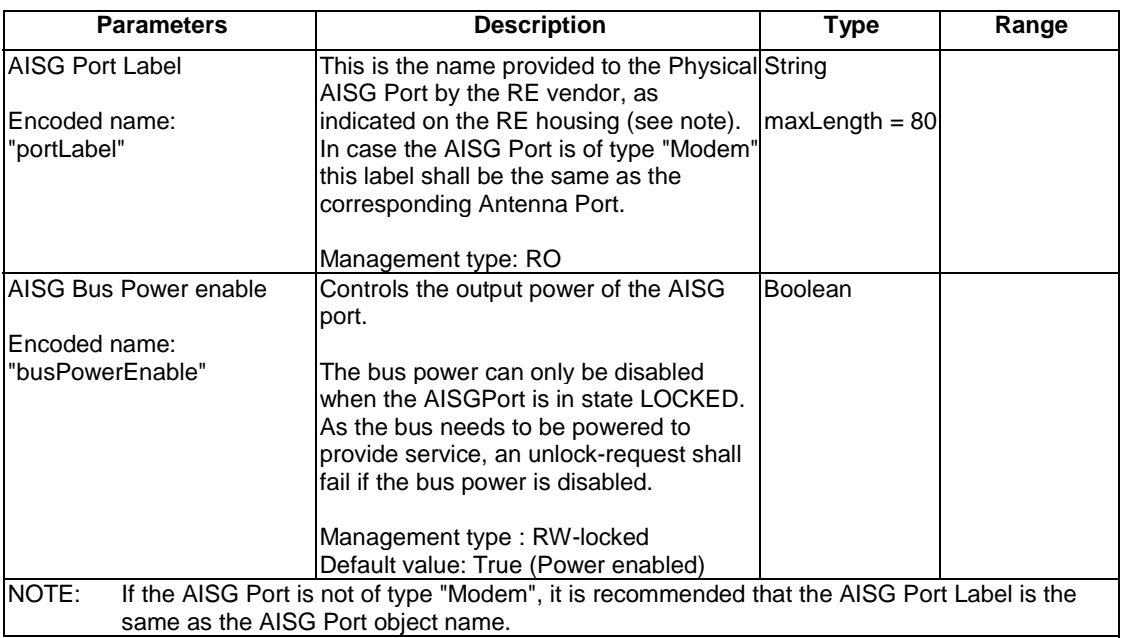

## **Table 9.1.7-1: AISGPort object parameters**

# 9.1.8 AISGALD Object

### **Object Description:**

This object represents a single ALD on an AISG bus connected to the RE.

The AISGALD object is contained in the AISGPort object instance which represents the AISG port/bus on which the ALD has been found.

#### **Permitted States:**

FST:

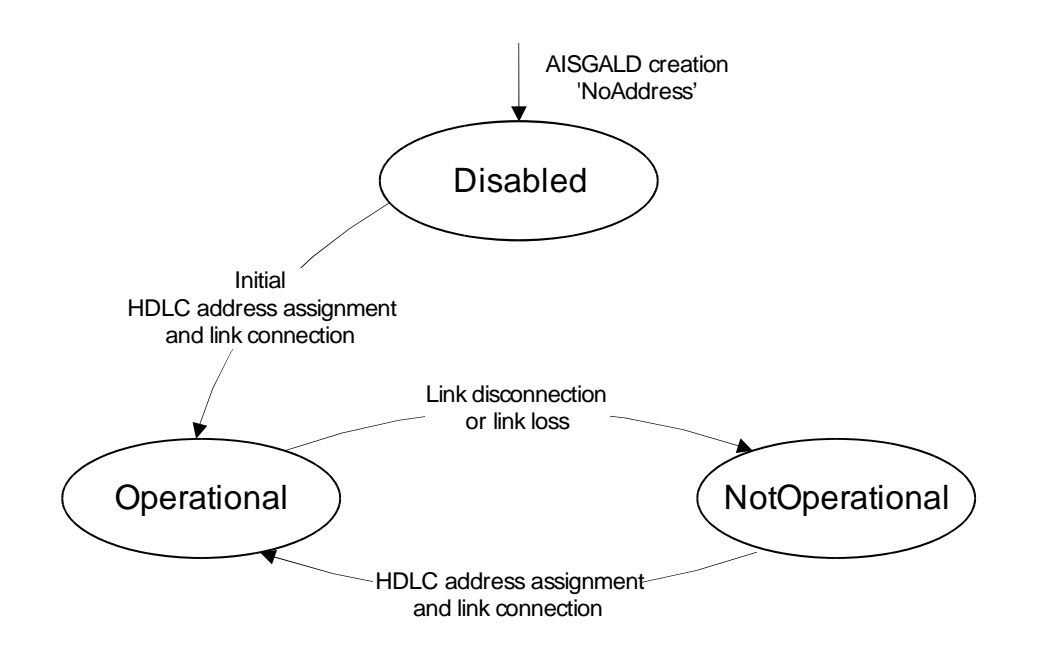

**Figure 9.1.8-1: AISGALD FST state diagram** 

• Disabled

The ALD object stays in this state if the RE was not able to initially assign a HDLC Address after creation of the object (AISG connection in state "NoAddress" or "AddressAssigned" as defined in clause 4.6 "State Model" of [\[10](#page-8-0)]).

The RE shall undertake periodic attempts to assign the HDLC address and to establish the link. The minimum period shall not be less than 1 minute.

AISG Layer 7 messages requested to be sent to ALDs shall be rejected by the RE.

NOTE 1: Successful link establishment leads to transition to FST "Operational".

NOTE 2: AISGALD objects that have been configured in advance, but whose respective ALD has not been installed remain in this state.

**Operational** 

The ALD is in state Connected as defined in clause 4.6 "State Model" of [\[5](#page-8-0)].

The RE shall ensure that no link timeout (as described in clause 4.10 of [\[5](#page-8-0)]) occurs. This includes transmission of polling messages to the ALD if no L7 messages were targeted to this ALD. The polling period is out of the scope of ORI it shall be fast enough that no ALD reaches link timeout.

AISG Layer 7 message transfer to ALDs is permitted.

NotOperational

The ALD is in states NoAddress or AddressAssigned as defined in clause 4.6 "State Model" of [\[5](#page-8-0)]. The ALD object shall change its FST state to notOperational if it gets disconnected or runs into link timeout. The RE shall undertake periodic attempts to re-assign the address and to re-establish the link. The minimum period shall not be less than 1 minute.

AISG Layer 7 messages requested to be sent to ALDs shall be rejected by the RE.

NOTE 3: This state may either be transient (e.g. after lightning strike or ALD internal reset), or permanent (ALD configured, but defective or removed).

FST shall be initially DISABLED when the object is created.

AST: inherited from parent AISGPort object.

#### **Containment:**

Object contained in AISGPort object.

#### **Object lifecycle:**

Dynamic.

The object is created/deleted/reconfigured in the RE using one of the following approaches:

- Created explicitly by the REC using the procedure in clause 8.4.1, including at least the *Unique ID* or *Device Type* parameters to allow an address assignment according 3GPP specification. The object shall only be deleted or re-configured by the REC using this approach.
- Created by the RE as result of a device scan procedure (clause 8.9.1). In this approach, the object shall only be deleted or re-configured by the RE, and only following a subsequent device scan procedure.

Mixing the two approaches is beyond the scope of the present document and not recommended.

#### **Encoded name:**

"aisgALD"

 $\overline{\phantom{a}}$ 

#### **Parameters:**

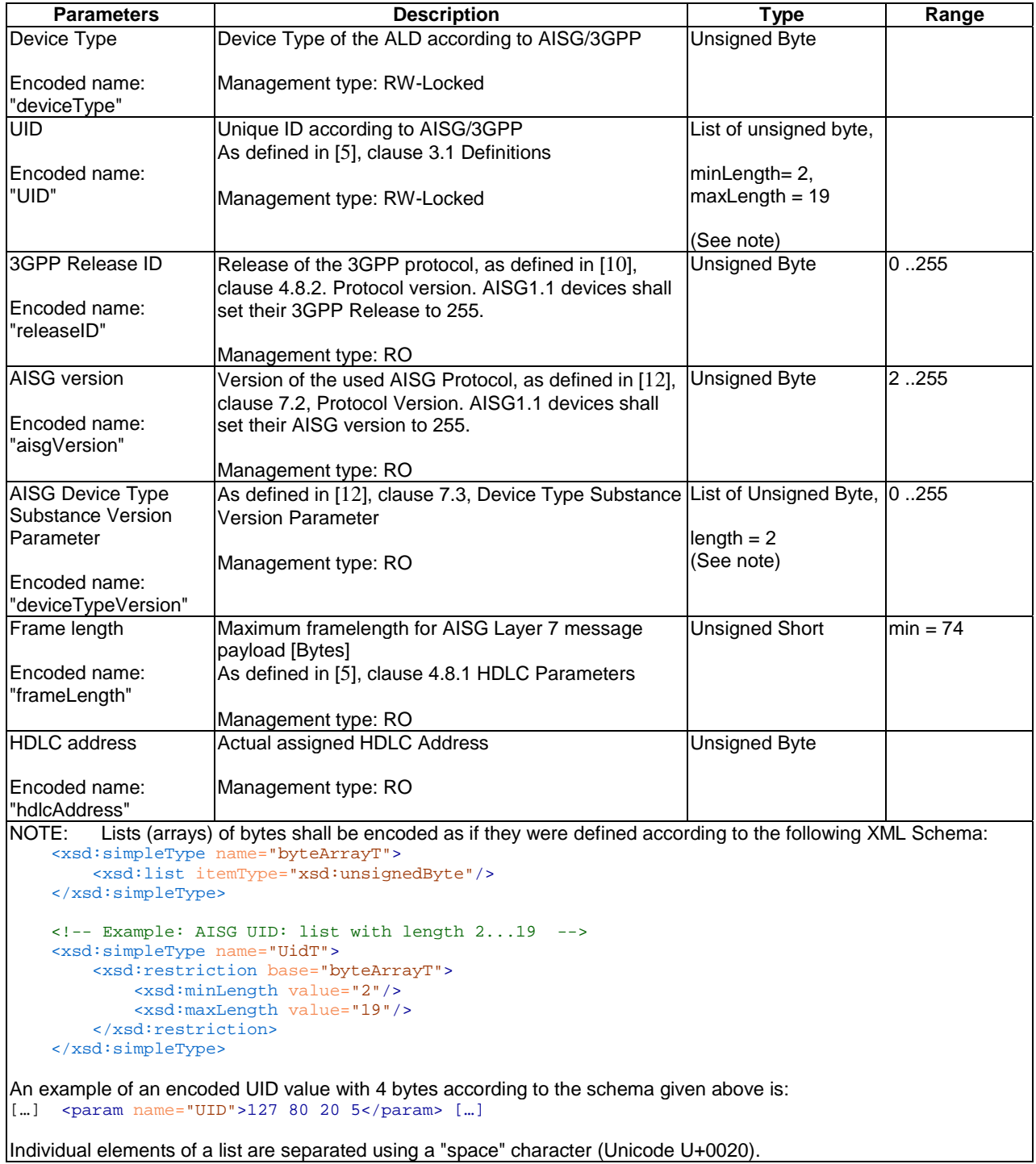

## **Table 9.1.8-1: AISGALD object parameters**

NOTE 4: AISG1.1 Devices do not have a dedicated version parameter at Layer 2. They may be detected by their XID answer type.

## **Object Description:**

The ORI Log object represents ORI defined and implementation specific logs on the RE. It is used to report and configure the log file upload related behaviour of the advertised log types.

For a more detailed description of the log concept (file content, log configuration), see clause 6.10 of the present document.

## **Permitted States:**

none

## **Object lifecycle:**

Static; one instance per log

### **Encoded name:**

"Log"

#### **Parameters:**

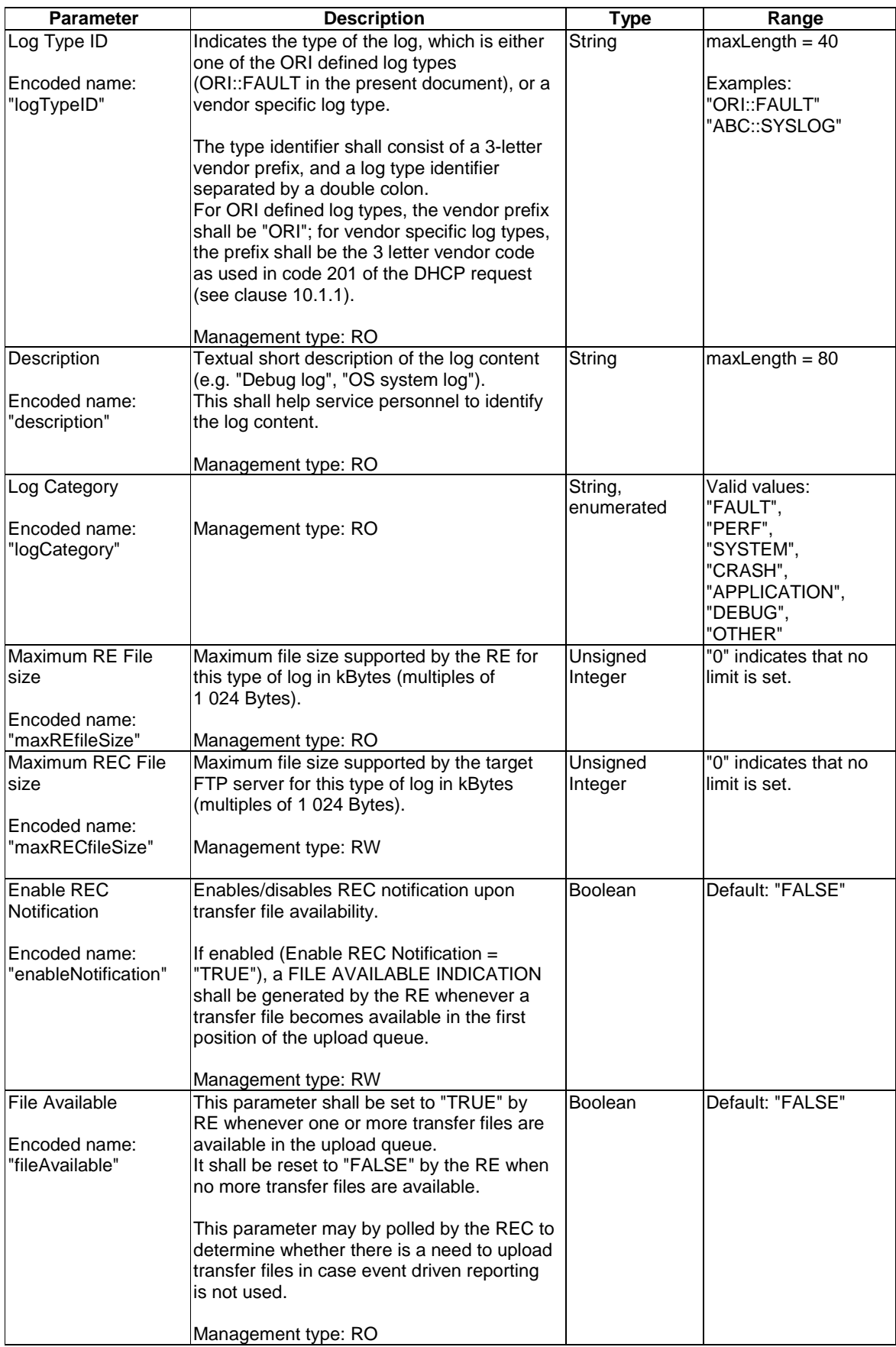

## **Table 9.1.9-1: Log object parameters**

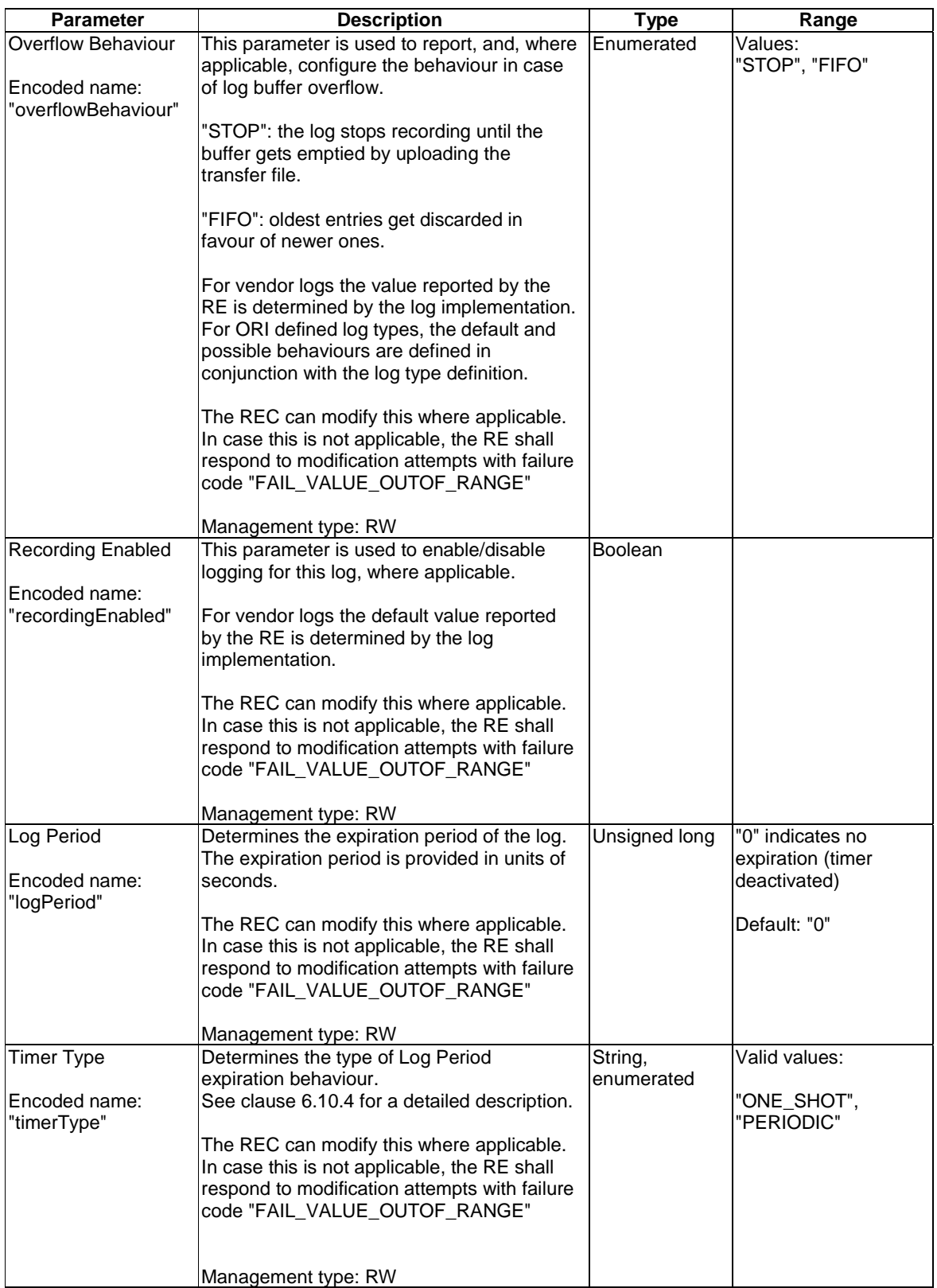

# 9.1.10 Downlink Routed IQ Data sub-block object

## **Object Description:**

The Downlink Routed IQ Data Sub-block object is used by the REC to configure a networking RE to route IQ data from an ORI Link terminated by a slave port to an ORI Link terminated by a master port. The object represents a subpart of the IQ data block of each basic frame carried on the ORI Link terminating at the slave port that is to be routed to a sub-part of the IQ data block of each basic frame carried on the ORI Link terminating at the master port. The sub-part of the IQ data block shall consist of consecutive and contiguous bits with reference to the bit transmission/reception sequence. See clause 10.2.7 for further details on the usage of Routed IQ data sub-blocks.

## **Permitted States:**

AST:

In state LOCKED:

- The Routed IQ data sub-block is available for configuration.
- Routing of the IQ data sub-block is stopped.

## In state UNLOCKED:

- The Routed IO Data sub-block is not available for configuration
- Routing of the IQ data sub-block is enabled.

## Transition from UNLOCKED to LOCKED:

- Preconditions (in addition to default parent/child rules, see clause 6.7.1.1): None.
- Actions: Routing of the IQ data sub-block shall be stopped.

### Transition from LOCKED to UNLOCKED:

- Preconditions (in addition to default parent/child rules, see clause 6.7.1.1): Unlocking shall be denied with the failure codes listed below under the following conditions:
	- FAIL\_PRECONDITION\_NOTMET if the "Port Role" parameter of the referenced master ORI link is not set to MASTER.
	- FAIL\_PRECONDITION\_NOTMET if the "Port Role" parameter of the referenced slave ORI link is not set to SLAVE.
	- FAIL\_RESOURCE\_UNAVAILABLE if the configured parameters do not lead to a valid configuration. This may be either because:
		- the IQ data sub-block includes bit locations which are outside of the valid bit range determined by the line bit rate, or
		- the Master port ORI link and/or Slave port ORI link being referenced does not exist.
	- FAIL\_NOSUCH\_RESOURCE if generally no physical resource is available which matches the configured parameters.
- Actions: Routing of the IQ data sub-block is enabled.
- AST initial state is LOCKED when the object is created.

FST: None.

## **Object lifecycle:**

Dynamic. One instance per Downlink IQ data sub-block that needs to be individually routed.

## **Containment:**

N/A

## **Encoded name:**

"dlRoutedIQDatSubBlk"

## **Parameters:**

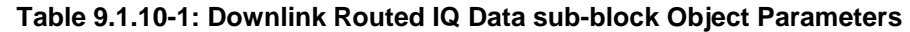

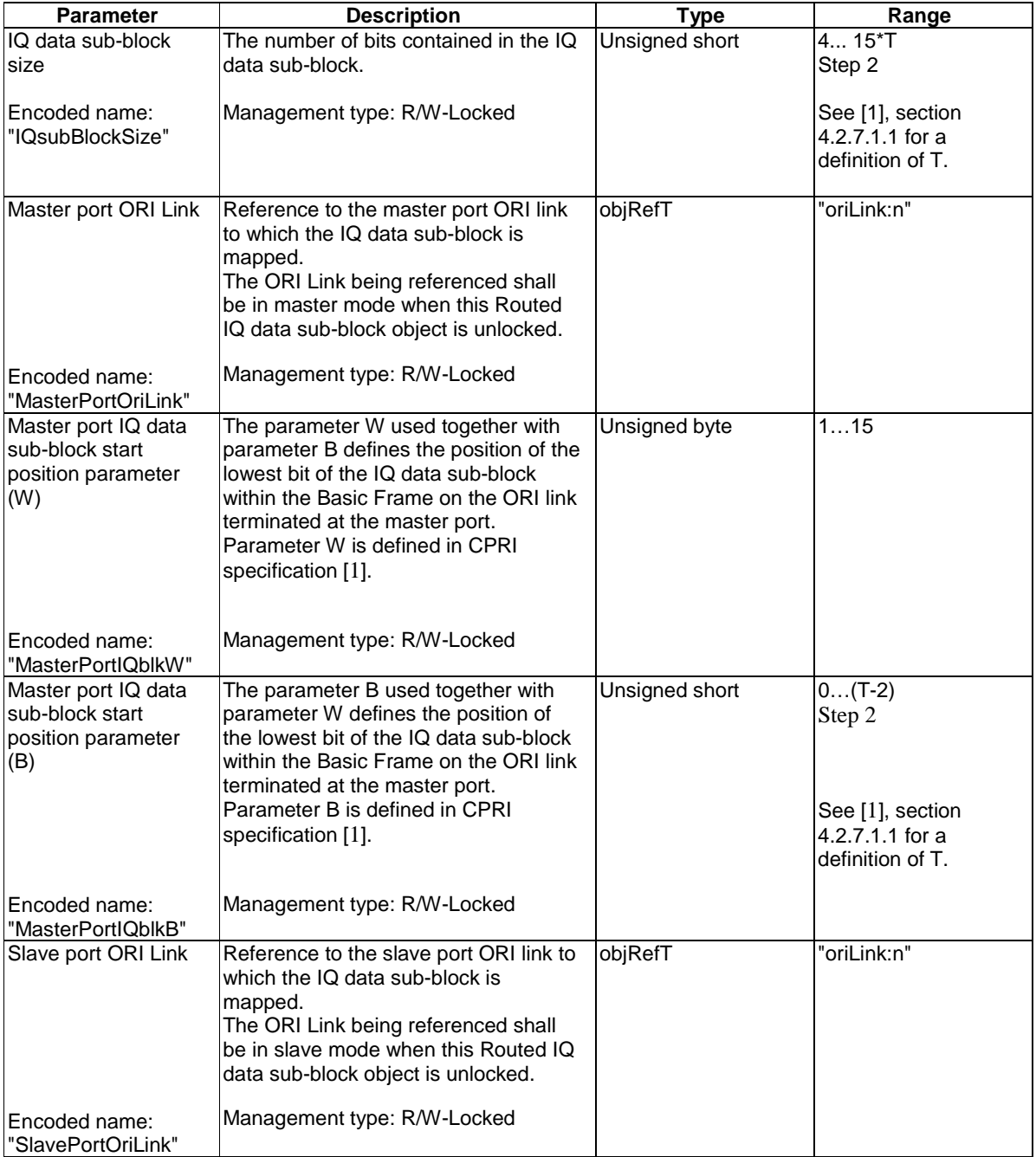

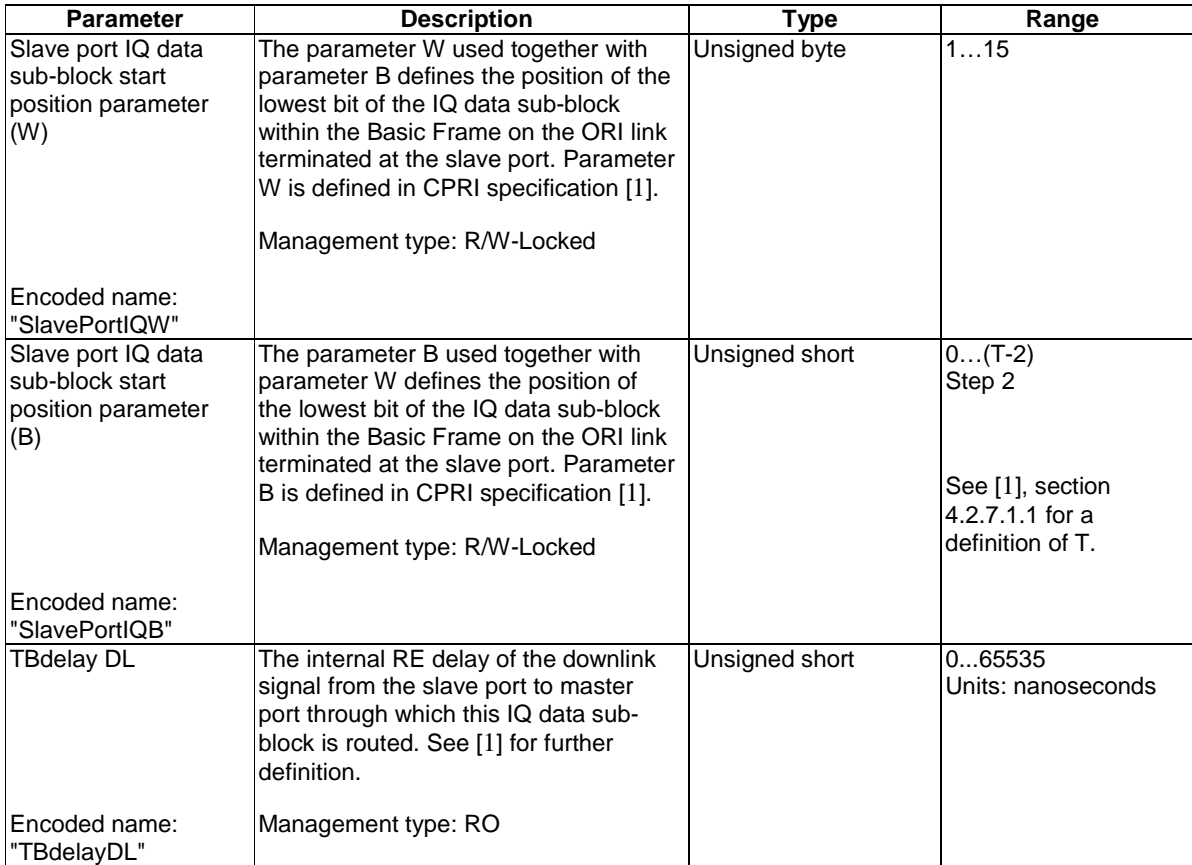

# 9.1.11 Uplink Routed IQ Data Sub-block object

## **Object Description:**

The Uplink Routed IQ Data Sub-block object is used by the REC to configure a networking RE to route IQ data from an ORI Link terminated by a master port to an ORI Link terminated by a slave port. The object represents a sub-part of the IQ data block of each basic frame carried on the ORI Link terminating at the master port that is to be routed to a sub-part of the IQ data block of each basic frame carried on the ORI Link terminating at the slave port. The sub-part of the IQ data block shall consist of consecutive and contiguous bits with reference to the bit transmission/reception sequence. See clause 10.2.7 for further details on the usage of Routed IQ data sub-blocks.

## **Permitted States:**

AST:

In state LOCKED:

- The Routed IQ data sub-block is available for configuration.
- Routing of the IQ data sub-block is stopped.

### In state UNLOCKED:

- The Routed IQ Data sub-block is not available for configuration
- Routing of the IQ data sub-block is enabled.

### Transition from UNLOCKED to LOCKED:

Preconditions (in addition to default parent/child rules, see clause 6.7.1.1): None.

• Actions: Routing of the IQ data sub-block shall be stopped.

## Transition from LOCKED to UNLOCKED:

- Preconditions (in addition to default parent/child rules, see clause 6.7.1.1): Unlocking shall be denied with the failure codes listed below under the following conditions:
	- FAIL\_PRECONDITION\_NOTMET if the "Port Role" parameter of the referenced master ORI link is not set to MASTER.
	- FAIL\_PRECONDITION\_NOTMET if the "Port Role" parameter of the referenced slave ORI link is not set to SLAVE.
	- FAIL\_RESOURCE\_UNAVAILABLE if the configured parameters do not lead to a valid configuration. This may be either because:
		- the IQ data sub-block includes bit locations which are outside of the valid bit range determined by the line bit rate, or
		- the Master port ORI link and/or Slave port ORI link being referenced does not exist.
	- FAIL\_NOSUCH\_RESOURCE if generally no physical resource is available which matches the configured parameters.
- Actions: Routing of the IQ data sub-block is enabled.

AST initial state is LOCKED when the object is created.

FST: None.

## **Object lifecycle:**

Dynamic. One instance per Uplink IQ data sub-block that needs to be individually routed.

### **Containment:**

 $N/A$ 

### **Encoded name:**

"ulRoutedIQDatSubBlk"

### **Parameters:**

## **Table 9.1.11-1: UL Routed IQ Data Sub-block Object Parameters**

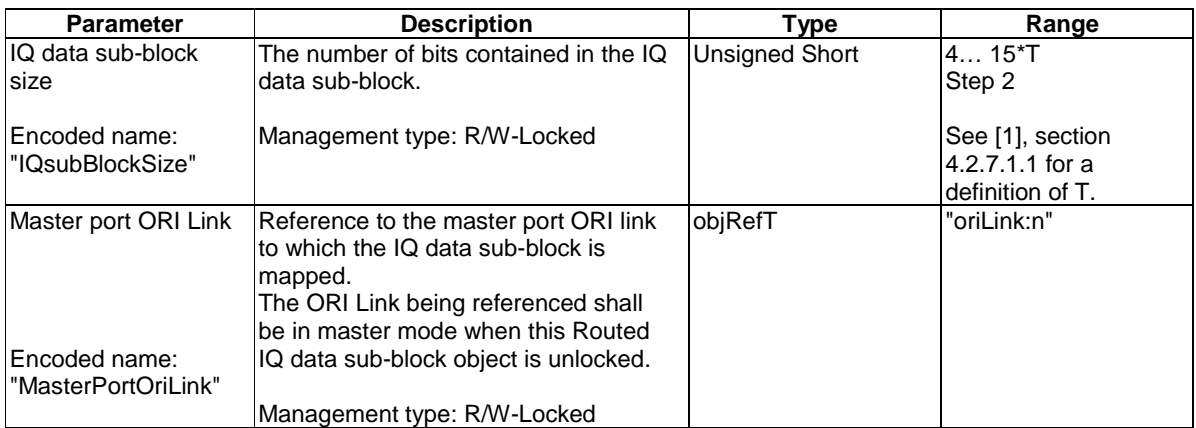

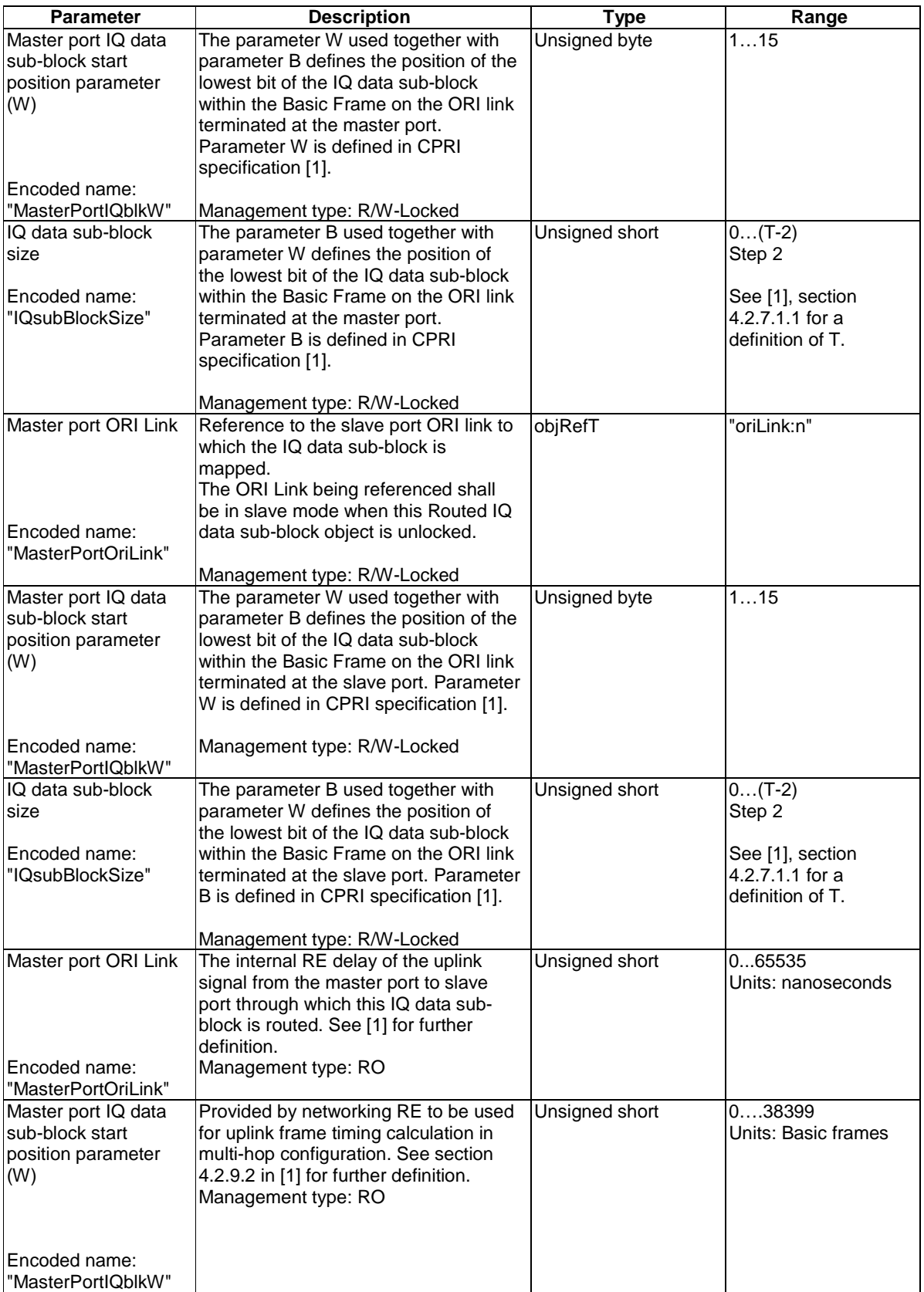
# 9.1.12 Downlink Routed Control Word Block object

### **Object Description:**

The Downlink Routed Control Word Block object is used by the REC to configure a networking RE to route control words from an ORI Link terminated by a slave port to an ORI Link terminated by a master port. The object represents a set of control words located in the "ORI reserved" or "vendor-specific" area (as defined in [\[3](#page-8-0)]) of basic frames carried on the ORI Link terminating at the slave port that is to be routed to the same control word area of basic frames carried on the ORI Link terminating at the master port. The set of control words shall consist of control words belonging to consecutive subchannels and all Xs values of those subchannels. See clause 10.2.7 for further details on the usage of Routed Control Word Blocks.

#### **Permitted States:**

AST:

In state LOCKED:

The Routed Control word block is available for configuration. Routing of the control word block is stopped.

### In state UNLOCKED:

- The Routed control word block is not available for configuration.
- Routing of the Control word block is enabled.

### Transition from UNLOCKED to LOCKED:

- Preconditions (in addition to default parent/child rules, see clause 6.7.1.1): None.
- Actions: Routing of the control word block is stopped.

#### Transition from LOCKED to UNLOCKED:

- Preconditions (in addition to default parent/child rules, see clause 6.7.1.1): Unlocking shall be denied with the failure codes listed below under the following conditions:
	- FAIL\_PRECONDITION\_NOTMET if the referenced master ORI link is not set to MASTER.
	- FAIL\_PRECONDITION\_NOTMET if the referenced slave ORI link is not set to SLAVE.
	- FAIL\_RESOURCE\_UNAVAILABLE if the configured parameters do not lead to a valid configuration. This may be either because:
		- the control word block maps to one or more Y values which are outside of the valid range of Y values determined by the line bit rate (on slave port or master port side), or
		- the Master port ORI link and/or Slave port ORI link being referenced does not exist.
	- FAIL\_NOSUCH\_RESOURCE if generally no physical resource is available which matches the configured parameters.
- Actions: Routing of the control word block is enabled.

AST initial state is LOCKED when the object is created.

FST: None.

## **Object lifecycle:**

Dynamic. One instance per control word block that needs to be routed.

#### **Containment:**

N/A

#### **Encoded name:**

"dlRoutedCWBlock"

### **Parameters:**

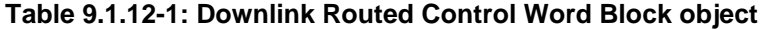

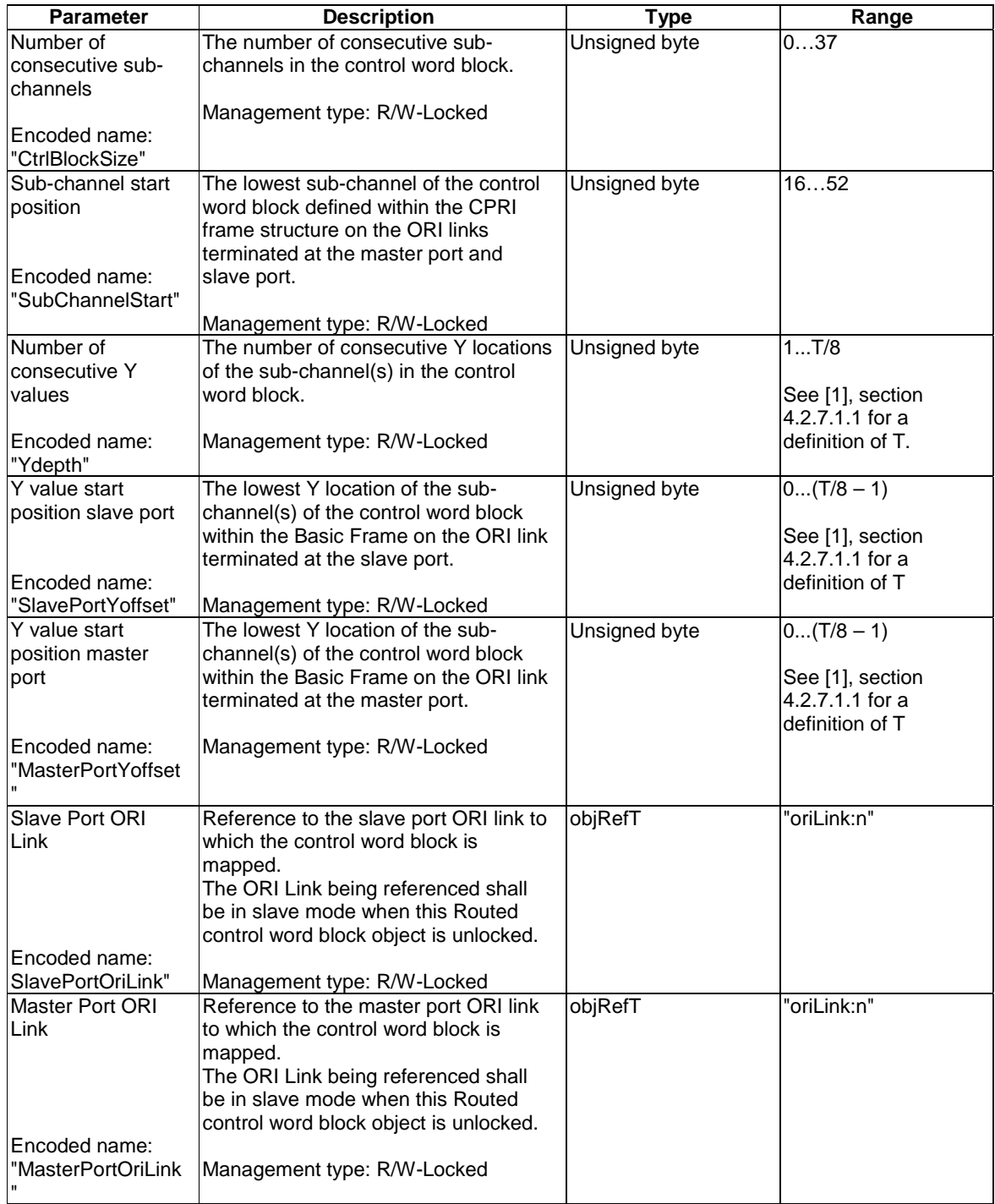

# 9.1.13 Uplink Routed Control Word Block object

### **Object Description:**

The Uplink Routed Control Word Block object is used by the REC to configure a networking RE to route control words from an ORI Link terminated by a master port to an ORI Link terminated by a slave port. The object represents the entity that routes a set of control words located in the "ORI reserved" or "vendor-specific" area (as defined in [\[3](#page-8-0)]) of basic frames carried on the ORI link terminating at the master port to the same control word area of basic frames carried on the ORI link terminating at the slave port. The set of control words shall consist of control words belonging to consecutive subchannels and all Xs values of those subchannels. See clause 10.2.7 for further details on the usage of Routed Control Word Blocks.

#### **Permitted States:**

AST:

In state LOCKED:

The Routed control word block is available for configuration. Routing of the control word block is stopped.

### In state UNLOCKED:

- The Routed control word block object is not available for configuration.
- Routing of the control word block is enabled.

### Transition from UNLOCKED to LOCKED:

- Preconditions (in addition to default parent/child rules, see 6.7.1.1): None.
- Actions: Routing of the control word block is stopped.

#### Transition from LOCKED to UNLOCKED:

- Preconditions (in addition to default parent/child rules, see clause 6.7.1.1): Unlocking shall be denied with the failure codes listed below under the following conditions:
	- FAIL\_PRECONDITION\_NOTMET if the referenced master ORI link is not set to MASTER.
	- FAIL\_PRECONDITION\_NOTMET if the referenced slave ORI link is not set to SLAVE.
	- FAIL\_RESOURCE\_UNAVAILABLE if the configured parameters do not lead to a valid configuration. This may be either because:
		- the control word block maps to one or more Y values which are outside of the valid range of Y values determined by the line bit rate, or
		- the Master port ORI link and/or Slave port ORI link being referenced does not exist.
	- FAIL\_NOSUCH\_RESOURCE if generally no physical resource is available which matches the configured parameters.
- Actions: Routing of the control word block is enabled.

AST initial state is LOCKED when the object is created.

FST: None.

#### **Object lifecycle:**

Dynamic. One instance per control word block that needs to be routed.

N/A

#### **Encoded name:**

"ulRoutedCWBlock"

### **Parameters:**

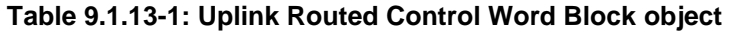

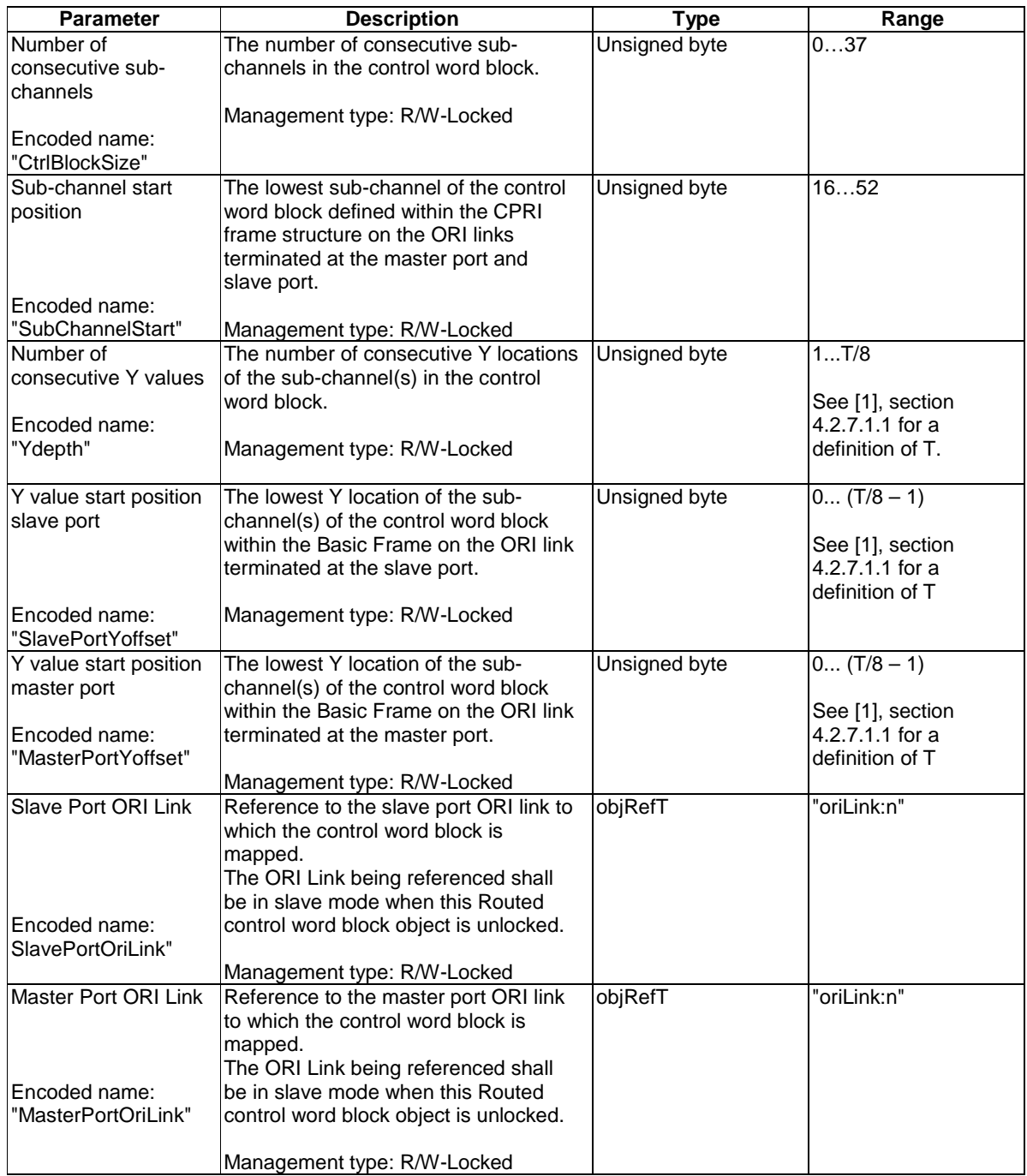

# 9.2 Specified fault types

The table 9.2-1 indicates the specified faults used by RE and their relevance.

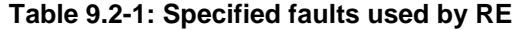

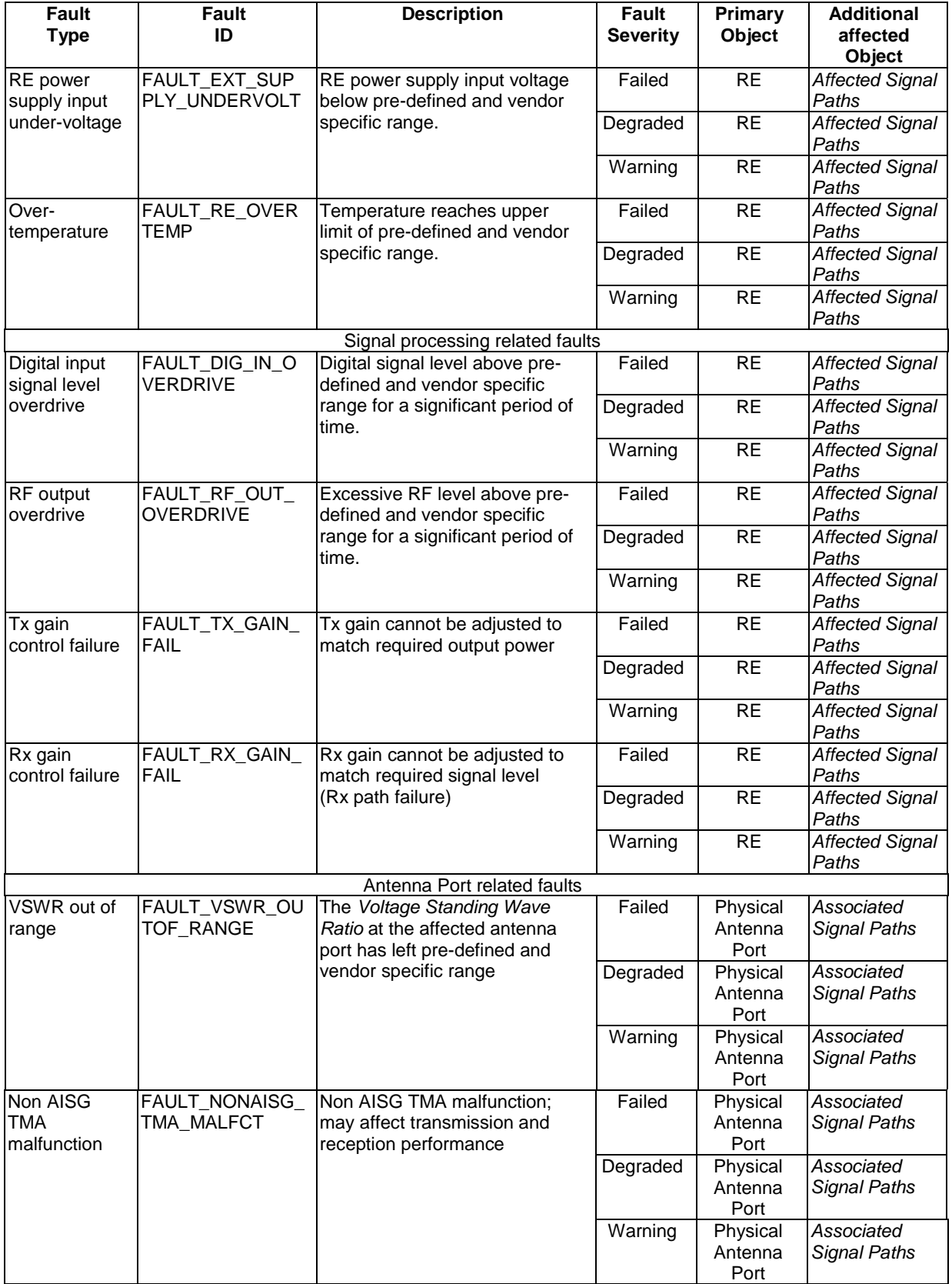

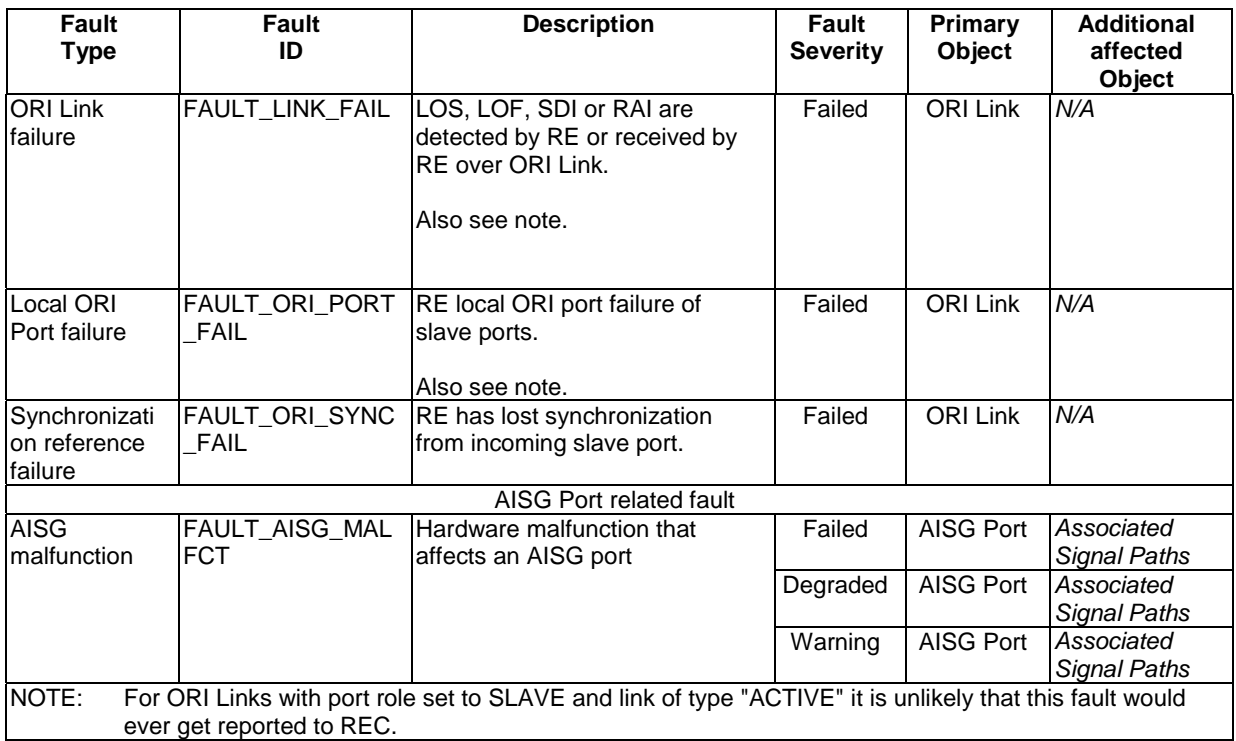

# 10 RE management procedures

# 10.1 RE Device management

# 10.1.1 OCP layer establishment and supervision between REC and RE

The procedure below describes the establishment, recovery and supervision of the OCP layer between REC and RE. Additional requirements for DHCP options and TCP options are described in clause 10.1.1.1 and clause 10.1.1.2 respectively.

Figure 10.1.1-1 shows an overview over the OCP layer establishment and recovery procedure.

#### **151 ETSI GS ORI 002-2 V4.1.1 (2014-10)**

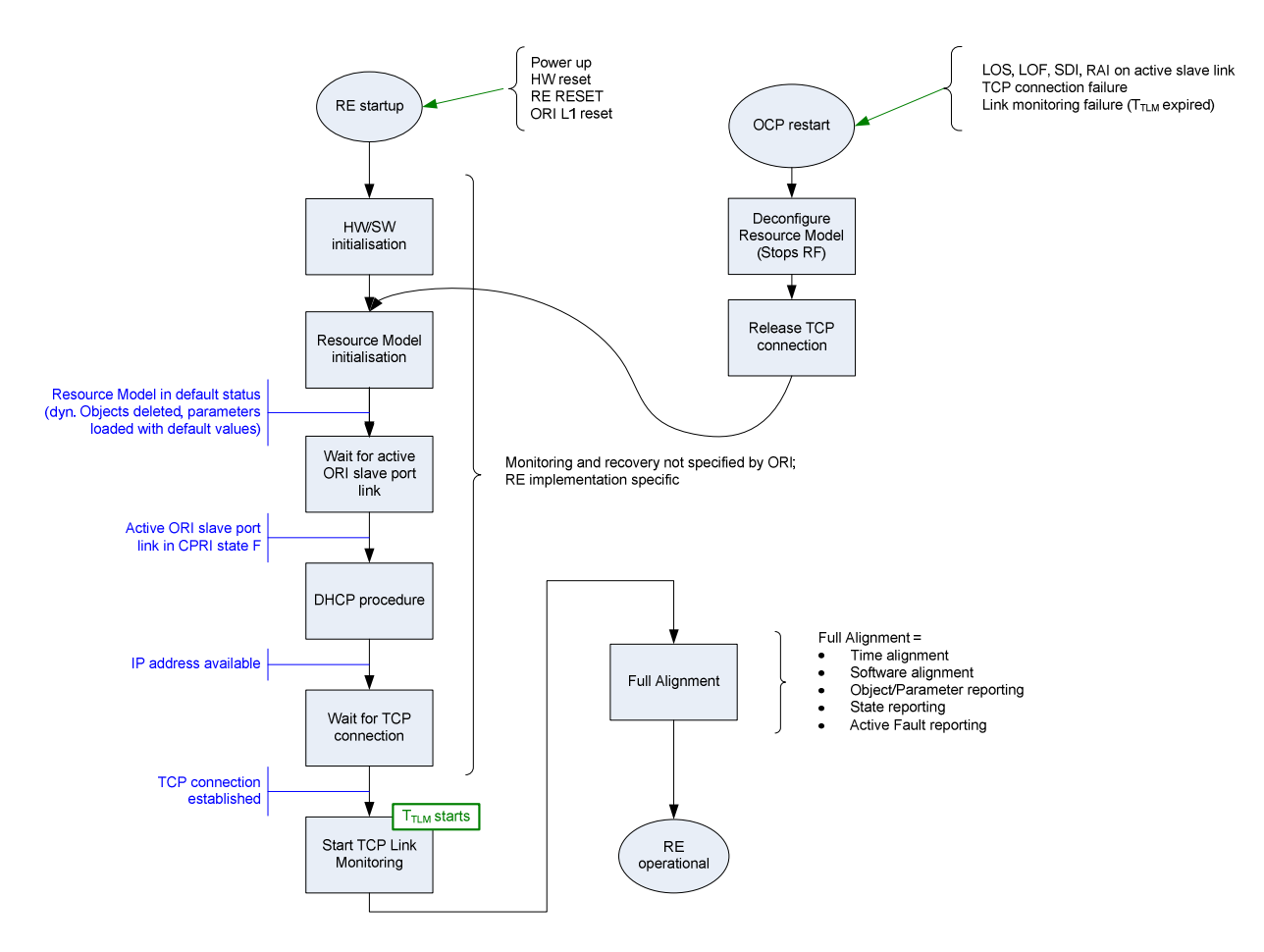

#### **Figure 10.1.1-1: OCP layer establishment and recovery procedure**

#### **Precondition:**

The RE hardware is initialized, and the RE has an active software image. The details of this step are implementation specific and beyond the scope of the present document.

#### **Normal flow of events:**

The normal OCP layer establishment procedure proposed is as follows:

- 1) The RE initializes the Resource Model by executing the following steps:
	- Initialize the instances of the static resource model objects by:
		- Initializing the object parameters to their specified default values
		- Initializing the object states to their specified default values

After this step, the Resource Model shall have its static objects initialized, and shall not contain parameter values other than the default values, unless explicitly specified otherwise. It shall not have any instances of dynamic objects being present.

- 2) The RE shall wait for the active slave port ORI link to become established (CPRI state F).
- 3) The RE requests an IP address via DHCP according to RFC 2131 [\[16](#page-9-0)] and RFC 2132 [\[17](#page-9-0)].
- 4) The DHCP server receives the DHCP DISCOVER request, and evaluates the received data for compatibility and support and provides the RE with IP configuration information consisting of the following: an IP address, a subnet mask [\[21](#page-9-0)], and optionally, if the RE needs to be able to connect to IP services outside the local subnet defined by the subnet mask, a gateway address.
- NOTE 1: The interface between the DHCP server and the REC application layers is out if the scope of the present document.
- 5) The REC initiates a TCP Connection Establishment to the RE based on the information from DHCP server, according to RFC 793 [\[18](#page-9-0)]. The RE shall open a listening port on the port number indicated to the REC via the DHCP vendor specific information described in clause 10.1.1.1, and shall wait for the TCP connection to become established.
- 6) When the TCP connection has been established, RE starts the TCP Link Monitoring Timer ( $T_{\text{TLM}}$ ) using a previously stored timeout value, if available. If not, the default value shall be used.
- 7) The REC shall configure the TCP Link Monitoring Timer ( $T_{TLM}$ ) of the RE by providing a timeout value through an initial Health Check Request. This also starts the Health Check Idle Timer ( $T_{\text{HCI}}$ ) on the REC. The timeout value for ( $T_{HCI}$ ) used by the REC should be at least 5 seconds lower than the timeout value of  $T_{TIM}$ .
- 8) The RE shall store the received new value of the TCP Link Monitoring timeout, and re-start the TCP Link Monitoring Timer using the new timeout value. The RE shall send a Health Check Response to REC.

#### **End condition:**

The OCP layer is successfully established and functioning in REC and RE.

The following steps are then taken by REC and RE to supervise the existence and functioning of the OCP layer:

- The RE shall re-start  $T_{\text{TLM}}$  after reception of any message. (See "abnormal conditions" clause below for RE action upon expiry of  $T_{\text{TLM}}$ ).
- The REC shall re-start  $T_{\text{HCI}}$  after transmission of any message. If  $T<sub>HT</sub>$  expires, the REC shall send a Health Check Request message to the RE.

After successful completion of this procedure, the RE alignment procedure described in clause 10.1.2 shall be executed.

#### **Timer definitions and timeout values:**

Timers and default values shall be as defined in table 10.1.1-1.

#### **Table 10.1.1-1: Timers and default values for OCP layer establishment/supervision**

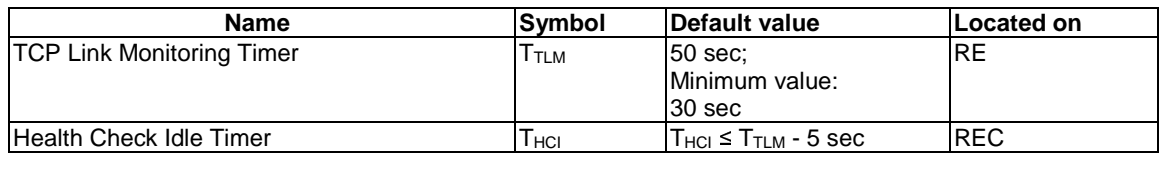

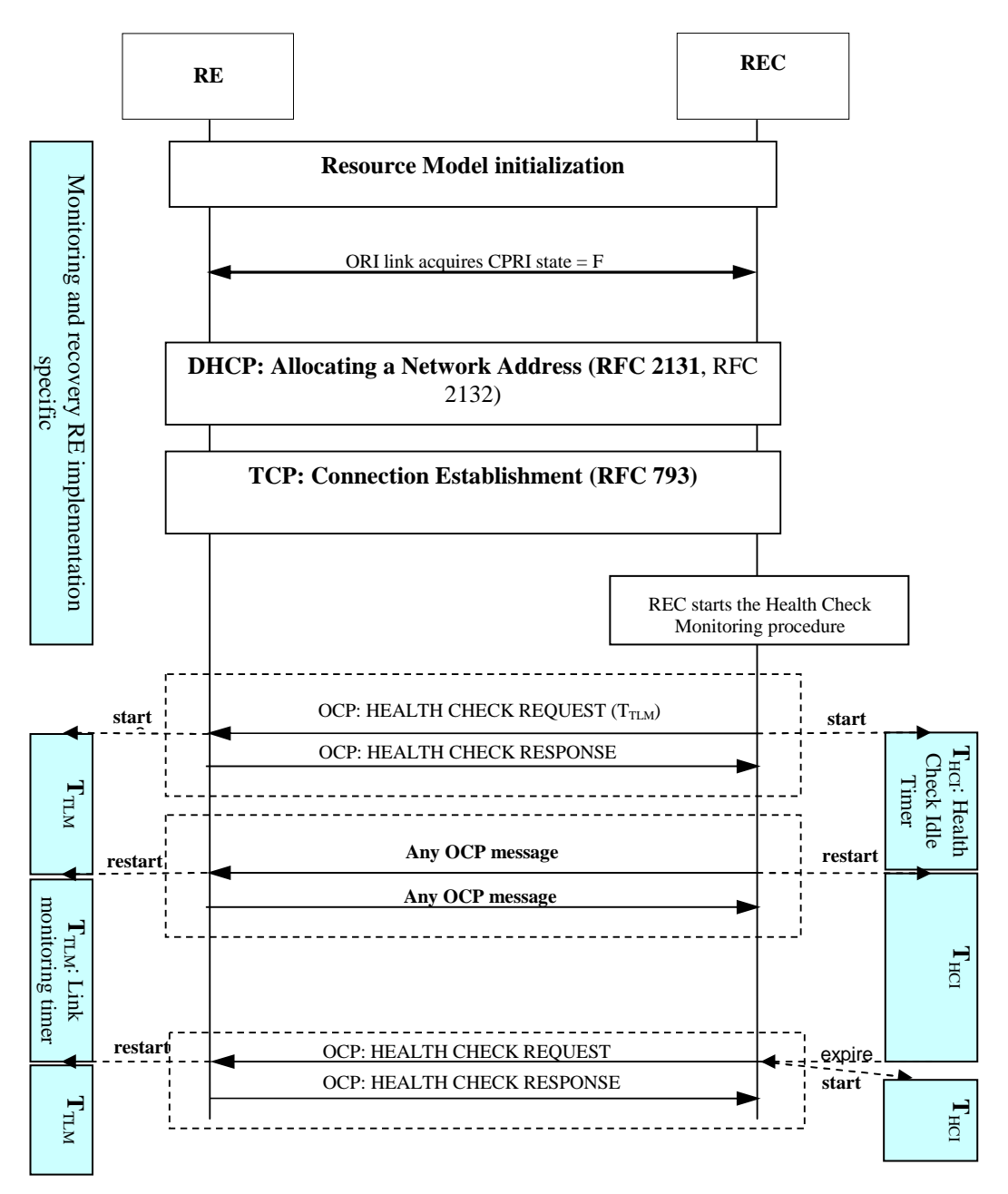

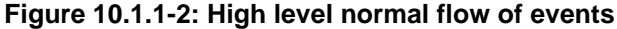

### **Alternative and failure flow of events:**

- a) The REC/DHCP server detects a DHCP parameter issue. *Action:* For the case of an ORI protocol version mismatch the typical and the intended behaviour is that the normal flow of events continues and that the REC initiates a software download and restart of the RE in order to resolve the mismatch. For other issues this is unspecified.
- b) The TCP Link Monitoring timer  $(T_{TLM})$  expires in RE or the RE detects a TCP link failure. *Action:* The RE shall trigger an OCP layer restart, as described further below in this clause.
- c) The REC has sent a Health Check Request but does not receive a Health Check Response. *Action:* The action taken by REC is unspecified. However, a typical behaviour would be to repeat the health check attempts a number of times before further RE recovery action is invoked.
- d) The REC has detected a TCP failure. *Action:* he RE is expected to detect the same failure and perform an OCP layer restart as described further below in this clause. The REC behaviour is unspecified but should involve attempts to re-establish the TCP connection.
- e) The RE has detected an issue with the ORI link (LOS, LOF, RAI, SDI detected or received) *Action:* The required RE behaviour is specified in clause 10.2.3.
- NOTE 2: Monitoring and recovery procedures during the RE startup and OCP link establishment and OCP restart phase are beyond the scope of the present document; the RE should provide reasonable measures to avoid deadlock situations during these phases. This may involve partial or full restarts of the RE, or falling back to the passive software image.

The REC may consider a RE or its connecting ORI link as being faulty when repeated attempts to establish a TCP connection fail for more than 30 minutes.

# **OCP layer re-start procedure**

OCP layer restart differs from the RE restart procedure described in clause 10.1.3.1 in that it does not require a full power-up reset of the RE, and instead limits the scope of restart to the OCP layer.

OCP layer restart shall only be triggered when explicitly specified as recovery behaviour in the failure cases above.

The following steps shall be executed by the RE to re-start the OCP layer:

- 1) Perform a local end release of the TCP connection that transports the OCP layer.
- 2) Lock all resource model objects having an AST where preconditions specified in clause 9.1 allow this i.e. the object is not an ORI Link object with port role set to "slave" with "ORI Link type" parameter set to "Active".
- 3) Delete all existing dynamic objects of the resource model.
- 4) Perform the OCP layer establishment procedure.

Pending active faults shall not be cleared during re-start if the reason for the fault report still exists.

# 10.1.1.1 DHCP options

The following DHCP options (defined in RFC 2132 [\[17](#page-9-0)]) and content shall be used by the REC and RE as specified below.

• **DHCP option 60: Vendor class identifier** 

This option shall be used by ORI DHCP clients (RE) to identify the fact that the product is ORI compliant. The information shall contain the string "ORI-RE" of 6 characters.

The DHCP server (REC) shall use option 43 to return the vendor-specific information to the client.

 Code Len Vendor class Identifier +-----+-----+-----+-----+-----+-----+-----+-----+ | 60 | 6 | O | R | I | - | R | E | +-----+-----+-----+-----+-----+-----+-----+-----+

# • **DHCP option 61: Client identifier**

This option shall be used by DHCP clients (RE) to specify their unique identifier. It consists of a hardware type (set to 1) and hardware address (set to the MAC address).

 Code Len Type Client-Identifier +-----+-----+-----+-----+-----+--- | 61 | 7 | 1 | i1 | i2 | ... +-----+-----+-----+-----+-----+---

# • **DHCP option 43: Vendor specific information**

This option shall be used by clients and servers to exchange the following information.

 The RE shall include the following Vendor Specific fields in the DHCP DISCOVER and the DHCP REQUEST:

- **Code 200: ORI protocol version. Length = 2.** 
	- Byte 1: Version ID (0..255)
	- Byte 2: Edition ID (0..255)

ORI protocol version/edition described in the present document is set to 4.1

A change of the 'Edition' field implies compatibility with previous editions.

This option may also be used to add new ORI vendor specific bytes definitions.

- **Code 201 : ORI Vendor. Length = 3.** 
	- Byte 1..3: ASCII encoded Vendor Code

The list of ORI vendor codes is listed in annex B, and provided at:

[http://portal.etsi.org/ORI/ORIvendor\\_codes.pdf](http://portal.etsi.org/ORI/ORIvendor_codes.pdf)

```
- Code 202 : RE TCP port. Length = 2.
```
Shall be used to request the REC to connect to this TCP port.

# EXAMPLE:

Code Len Code Len Value Code Len Value Code Len Value +----+----+---+---+---+---+---+---+---+---+---+---+---+------- | 43 | 13 |200| 2 | 4 | 1 |201| 3 | O | R | I |202| 2 | 1300 | +----+----+---+---+---+---+---+---+---+---+---+---+---+---+---

All other Vendor Specific records shall be ignored by the REC.

# 10.1.1.2 TCP options

The following TCP socket options shall be used by the REC and RE:

- SO\_KEEPALIVE: OFF
	- This option is used to detect the dead connection. After the expiration of a timer, TCP try to transmit a zero length TCP segment (with a bad sequence number) to the peer socket. This type of segment shall force the distant to reply. If waited response is returned TCP knows that the connection is always active, it does not need to test it again before the end of the timer. If no response from the peer, TCP try to resend this segment several times before to stop and to declare this connection broke down.
	- The issue with this option is that the timer used to send these messages is usually global for all TCP applications in the system, and is not easily manageable. Therefore this option is not required, and the OCP Health Check procedure is used to provide an equivalent service.
- SO\_LINGER: OFF
	- This option has an impact on the close process. The goal is to implement a "graceful" disconnection without loss of packets. With this option the TCP socket tries to send packets stored in the emission queue before starting the close process.
	- As the socket is basically closed due to an error, it is not necessary to wait for transmission of remaining data, as the remote end is unable to read them.

- This option allows delivering messages immediately. This option is to be used for real-time protocols that require delivery of many small messages. The mechanism provides by the TCP\_NODELAY option bypasses the congestion-avoidance algorithm (Naggle algorithm). With this option any frame is sent if there is the room in the send window of a socket.

# 10.1.2 REC - RE alignment procedure

Following a successful OCP layer establishment (see clause 10.1.1), the steps described below shall be triggered by the REC and executed in order to align REC and RE before any other C&M activity takes place.

NOTE 1: No specific measures are taken in the RE to prevent premature C&M activity.

The RE shall not take any additional recovery action upon failure of one or more of the steps described below.

Precondition:

The REC has detected that the OCP layer has been successfully established and is functioning in the RE (clause 10.1.1).

Steps:

- 1) Time alignment: Execute the SET TIME function [clause 8.1.2]
- 2) REC RE Software alignment: Execute the REC<->RE Software Alignment procedure [clause 10.1.3.3]
- 3) Resource Model alignment: With this step, the REC gets aligned on
	- the resource model objects instances existing on the RE
	- the parameter values of these objects
	- the objects' states where applicable
	- any active fault reports
- NOTE 2: Based upon the ORI line bit rates supported, as reported as part of the REC<->RE resource model object parameter value alignment, the REC may trigger the ORI link to move back to CPRI state B (to allow it to negotiate the use of desired ORI line bit rate).
- NOTE 3: The delay calibration capabilities and initial configuration are reported as part of the REC<->RE resource model object parameter value alignment described here. Timing calibration procedures are further defined in clause 10.2.4.

Sequence of activities:

- a) Object instance and parameter reporting: Execute OBJECT PARAMETER REPORTING (Object ID = "ALL", Parameter = "ALL") [clause 8.3.1]
- b) Object state reporting: Execute OBJECT STATE REPORTING (Object ID = "ALL", State Type = "ALL") [clause 8.5.1] Optionally, event driven state reporting may be activated in this step OBJECT STATE REPORTING (Object ID = "ALL", State Type = "ALL", Event-Driven Reporting = "Enabled")
- c) Active fault report alignment: FAULT REPORTING (Object ID = "ALL") [clause 8.6.1] Optionally, event driven fault reporting may be activated in this step FAULT REPORTING (Object ID = "ALL", Event-Driven Reporting = "Enabled")

After successful execution of the steps described above RE and REC are aligned. The RE shall be prepared that the REC may repeat these steps in whole or part subsequently at any time.

Subsequent configuration steps are driven by actual RE resource availability and may include AISG port configuration, and Signal Path configuration. The exact order of the individual configuration steps is not specified.

# 10.1.3 Software management

# 10.1.3.1 Software operation following RE reset

A reset of the RE is triggered by the ORI Low Layer Reset defined in [\[3](#page-8-0)], the RE RESET procedure, power-up or any other reset. For an REC initiated reset, it is recommended to use the RE RESET procedure.

# 10.1.3.1.1 Normal operation

When the RE reset is triggered, following the reset the RE shall operate using the Active software image.

# 10.1.3.1.2 Abnormal operation

The RE detects that the Active Software Image is not working correctly for whatever reason. Possible reasons and ways to detect them are RE implementation specific and thus out of the scope for the present document. When using timebased approaches, the overall startup failure consideration stated in clause 10.1.1 should be taken into account. *Action:* The RE shall set the *Passive Software image* to be the *Active Software Image* and vice versa and trigger a reset of itself.

# 10.1.3.2 Void

# 10.1.3.3 REC<->RE Software Alignment

# **1) REC performs the Version Query procedure (see step 1 in figure 10.1.3.3-1)**

# **Normal flow of events:**

 The REC detects that the reported software upgrade package version identifier of the active software image is the expected one.

# **End condition:**

Software is correctly aligned between REC and RE.

# **Alternative flow of events:**

a) The REC detects that the reported software upgrade package version identifier of the active software image differs from what the REC expected, but the software upgrade package version identifier of the passive software image is the expected one. The REC may perform a Software Activation procedure.

or

b) The REC detects that the reported software upgrade package version identifiers of the respective active software image and passive software image differs from what the REC expected. Further actions taken by the REC is unspecified but may involve a RE Software Upgrade, see step 2.

or

c) Any other scenario occurs which is not covered by any of the previous cases in bullet 1. The action taken by the REC is unspecified. It may involve REC-RE Vendor ID compatibility rule checking and specific fault handling. {This may be the case for the initial (first) start-up of the REC- RE pair}.

#### **2) If the REC decides that a Software Upgrade is required, the following shall apply:**

#### **Normal flow of events for successful software upgrade:**

- i) The REC performs the Software Update Preparation Procedure (see step 2 in figure 10.1.3.3-1) using the information reported in the Version Query Report to select the FTP Software Upgrade Package Directory Path. How the REC knows the Software Upgrade Package Version identifier is unspecified, but this is expected to be provided by the REC vendor.
- ii) The RE performs the Software Download Procedure (see step 3 in figure 10.1.3.3-1).
- iii) The REC Performs the Software Activation procedure (see step 4 and 5 in figure 10.1.3.3-1).
- iv) The REC<->RE pair starts up according to clauses 10.1.1. and 10.1.2.

#### **Alternative and failure flow of events:**

The action taken by the REC is out of the scope of the present document.

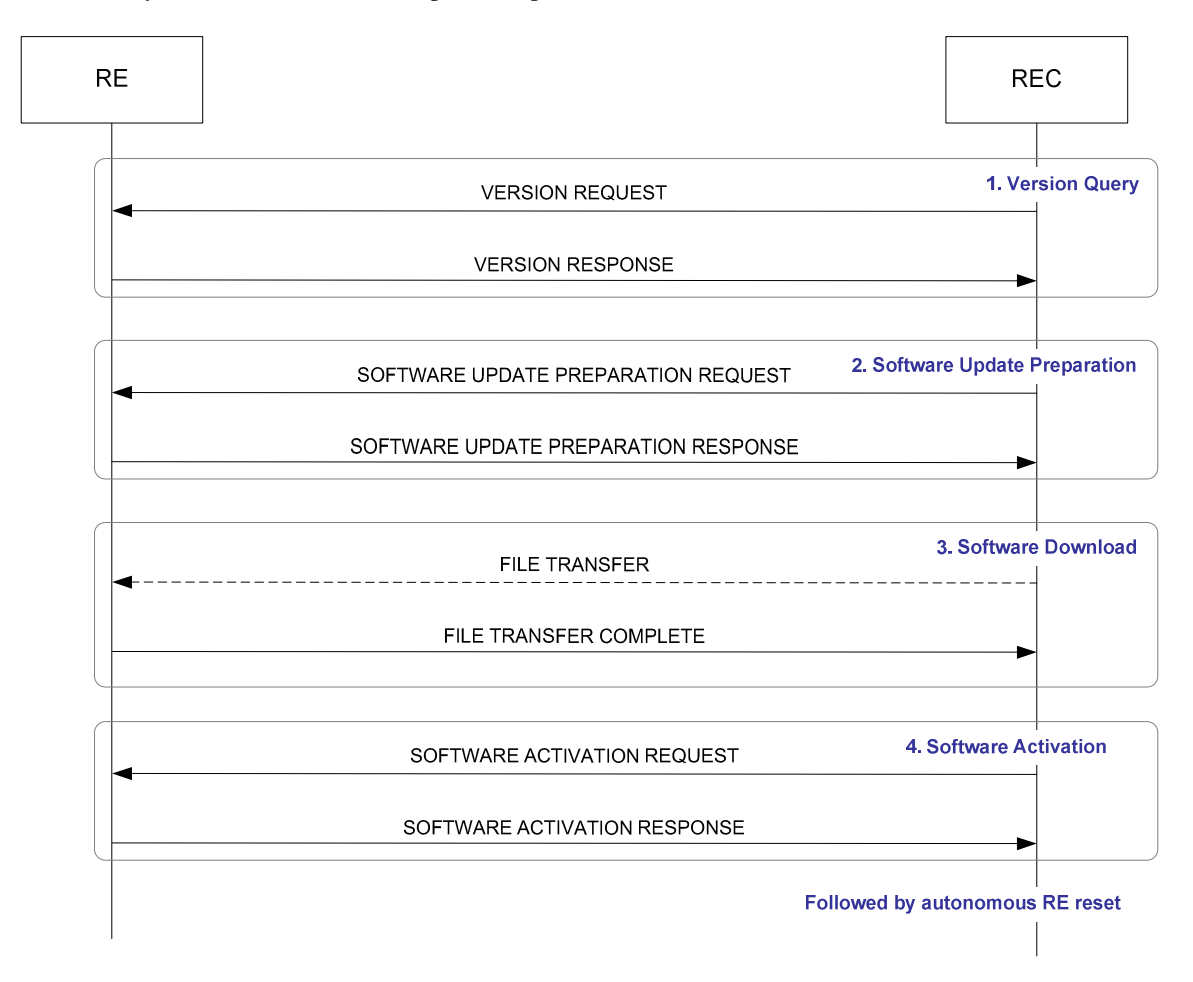

**Figure 10.1.3.3-1: RE Software Alignment** 

# 10.2 RE operation

# 10.2.1 Dynamic object initial status alignment

Figure 10.2.1-1 describes the procedures applicable for initial alignment between REC and RE of the status of a dynamic object, following indication from RE to REC that the object has been successfully created.

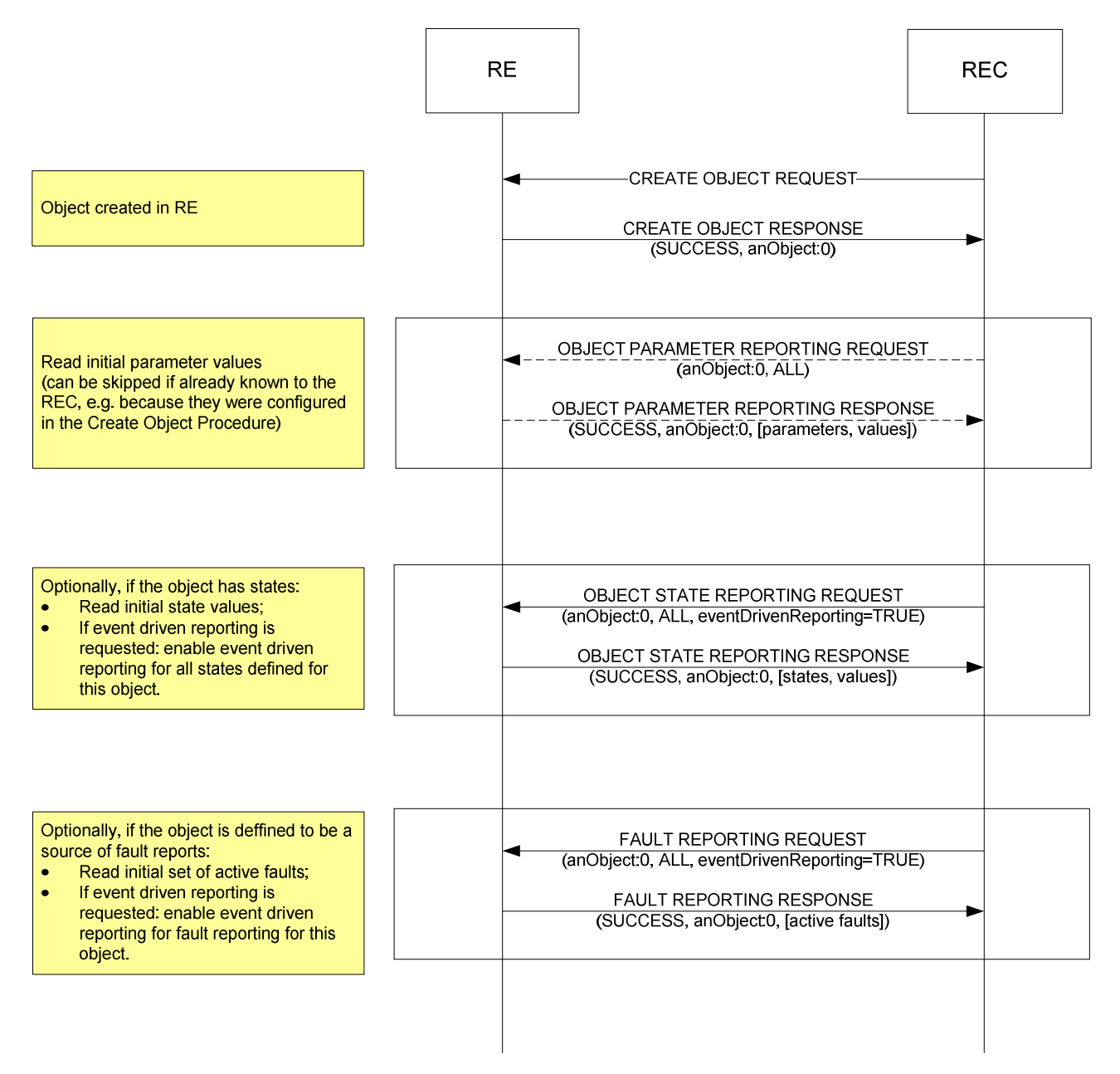

**Figure 10.2.1-1: Dynamic object initial status alignment** 

# 10.2.2 ORI link configuration

# 10.2.2.1 General

In order for ORI links to change from CPRI State A to State F (for active links) or State G (for passive links), the REC/RE shall follow clause 8 of [\[3](#page-8-0)]. Once CPRI State F/G has been reached, for the corresponding ORI Link object the FST shall change to "operational".

For passive links, if the given ORI Link object in the RE has been locked by the REC, then it shall be unlocked before the ORI link is able to leave CPRI State A.

# 10.2.2.2 Transceiver module inserted during RE operation

The following sequence of events shall only be possible once the OCP layer has been established on a different ORI Port.

If a physical transmission link/transceiver module is inserted into an ORI Port on the RE during RE operation, then the following applies (also shown in figure 10.2.2.2-1):

- 1) When the physical transmission link/transceiver module gets inserted, the FST of the corresponding ORI Link object changes from "disabled" to "not operational".
- 2) The general procedure applies, as described in clause 10.2.2.1.
- 3) In order to ensure that the line bit rates previously indicated as supported by the RE for the ORI Link object is still valid after insertion of a transceiver module, the REC may optionally re-acquire the value of the "Supported Line Bit Rates" parameter from the RE at any time.

When the physical transmission link/transceiver module is removed from the ORI Port, the FST of the corresponding ORI Link object changes to "disabled".

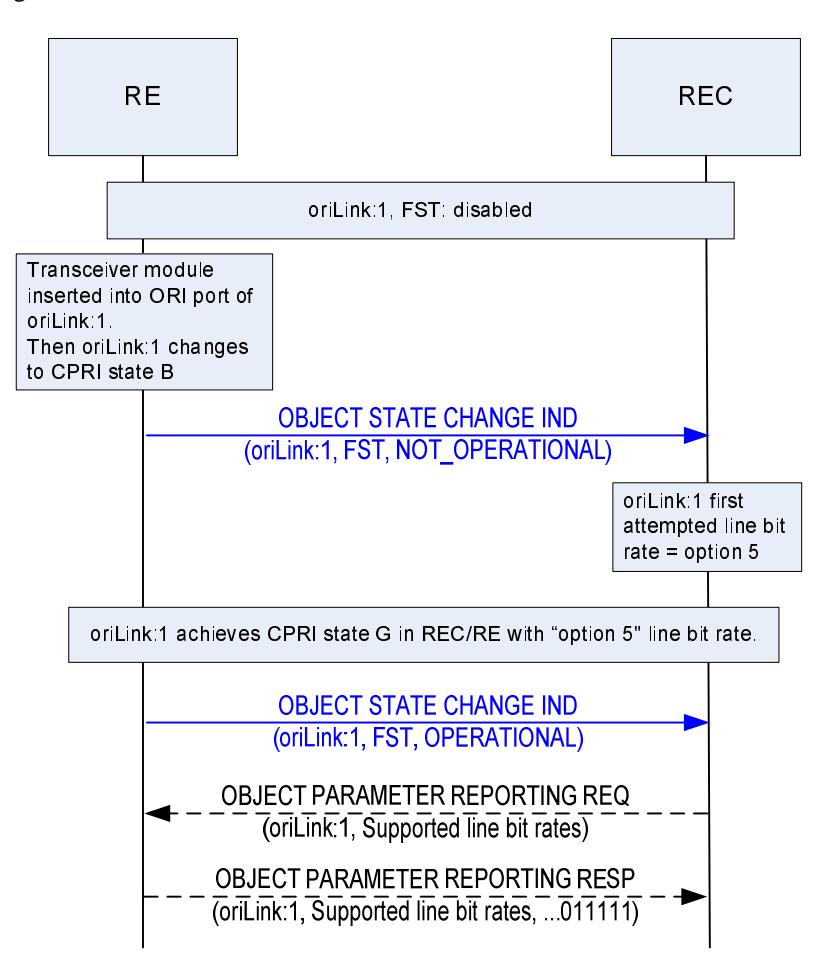

**Figure 10.2.2.2-1: Bringing ORI (passive) Link into operation (physical transmission link/transceiver module inserted during RE operation)** 

# 10.2.3 ORI link maintenance

This clause defines the required RE behaviour for ORI link maintenance in single hop configurations.

The following requirements shall apply for an ORI link with FST set to FAILED:

- If the link type is ACTIVE, and the port role is SLAVE:
	- The RE shall stop radio interface transmission for all Tx Signal Paths mapped to this ORI link.
	- RE shall perform OCP Layer Re-start procedure, defined in clause 10.1.1.
- If the RE is acting as a networking RE, it shall set all ORI links with the port role set to MASTER to FST NOT OPERATIONAL, such that they stop transmission (causing the downstream RE to subsequently perform the behaviour defined in this clause).
- If the link type is PASSIVE, and the port role is SLAVE:
	- The RE shall stop radio interface transmission for all Tx Signal Paths mapped to this ORI link until the ORI link returns to FST state OPERATIONAL.
	- If the RE is acting as a networking RE, it shall set each ORI link with the port role set to MASTER that is affected (i.e. those links where IQ data transfer is prevented by the failure of the slave port ORI link) to FST NOT OPERATIONAL, such that they stop transmission, causing downstream RE to subsequently perform the behaviour defined in this clause).
- If the RE is acting as a networking RE, and the port role is SLAVE and is the only ORI port being used to provide the synchronization reference to downstream ORI links, the RE shall set all ORI links with the port role set to MASTER to FST NOT OPERATIONAL, such that they stop transmission, causing downstream RE to subsequently perform the behaviour defined in this clause).
- NOTE: Stopping radio interface transmission also affects the FST of the affected Tx SigPath objects.

For all of the above cases, any relevant fault reporting shall also be triggered.

# 10.2.4 Delay calibration

Time components for delay calibration for the single-hop and multi-hop cases are shown in figures 10.2.4-1 and 10.2.4-1a.

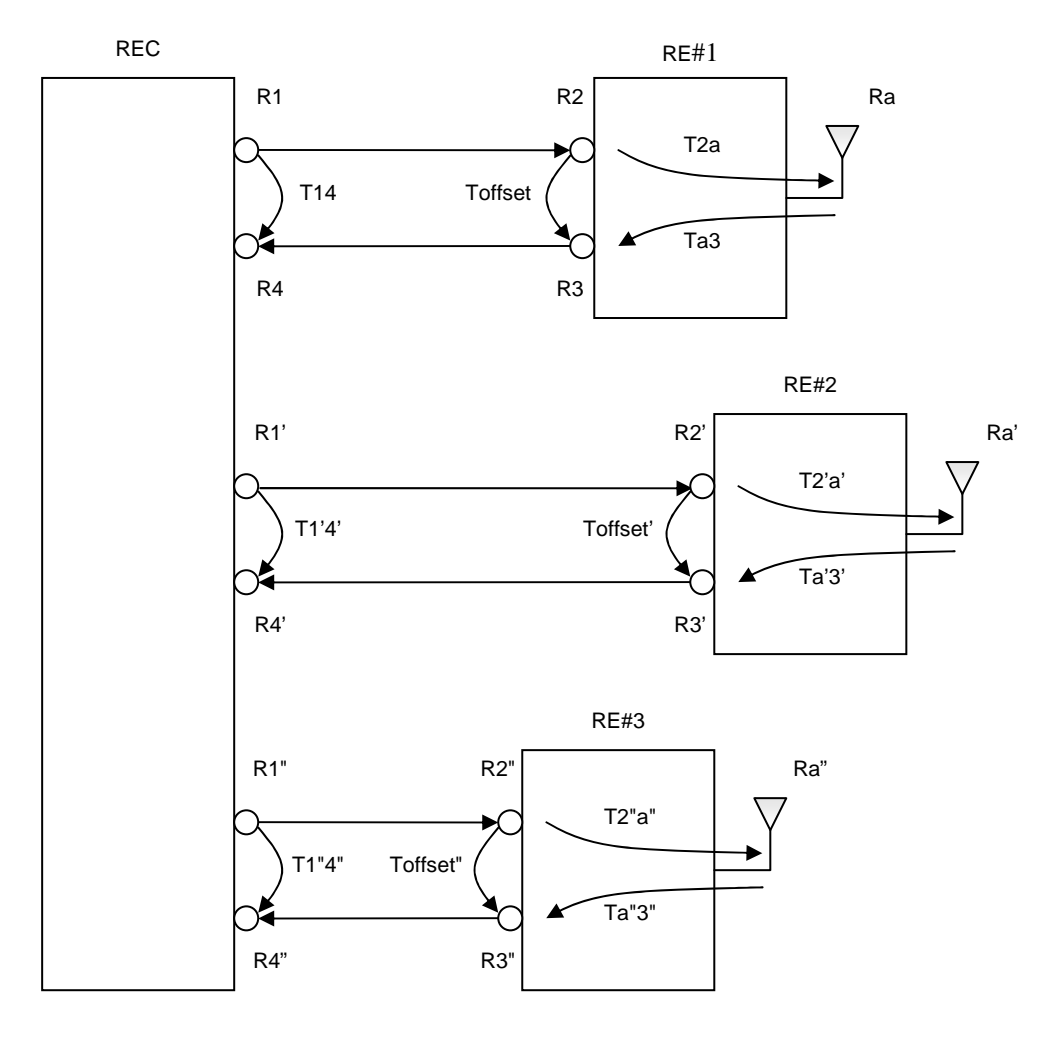

**Figure 10.2.4-1: Time components for single hop** 

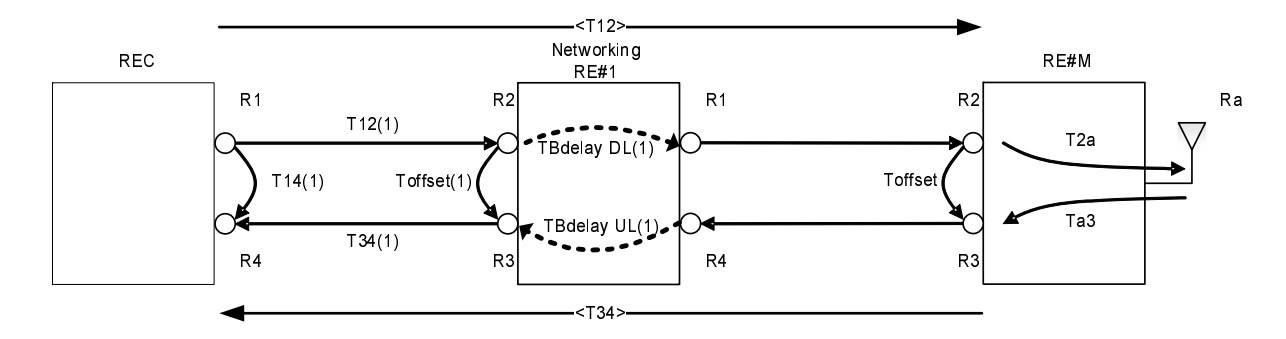

**Figure 10.2.4-1a: Time components for multi-hop** 

The time components relations (including the delay calibration values) for the single-hop are shown in figure 10.2.4-2. See section 6.1 of [\[1](#page-8-0)] for further definition of 'T14', 'Toffset', 'T2a', 'Ta3', 'T12' and 'T34'.

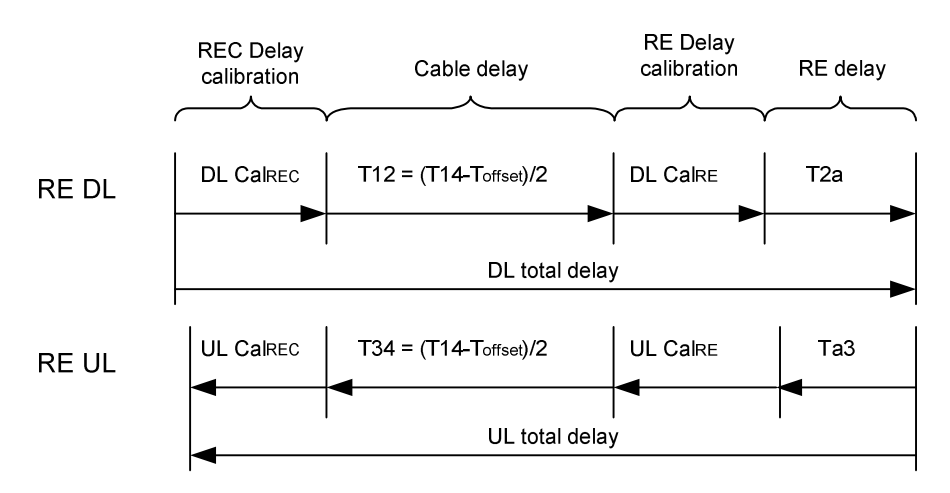

#### **Figure 10.2.4-2: Relation of time components for single-hop and multi-hop**

'Downlink total delay' and 'Uplink total delay' are parameters provisioned or generated in the REC to allow it to synchronize the time delay of different REs.

'Toffset', 'T2a', 'Ta3', 'DL Cal<sub>RE</sub>\_MAX' and 'UL Cal<sub>RE</sub>\_MAX' are reported from the RE to the REC in the single hop configuration and, within its role as the remote RE (RE#M), in the multi-hop configuration. In the multi-hop configuration, within its role as a "networking RE", the RE shall report 'TBdelay DL' , 'TBdelay UL' , and 'N' (see section 6.1 of [\[1](#page-8-0)] for definition of 'N'). The value of 'Toffset' shall be fixed per ORI link. The values of 'TBdelay DL' are defined per DL Routed IQ Data sub-block object. The values of 'TBdelay UL' and 'N' are defined per UL Routed IQ Data Sub-block object. The values of 'T2a', 'Ta3', 'DL Cal<sub>RE</sub>\_MAX' and 'UL Cal<sub>RE</sub>\_MAX' are defined per Tx and Rx Signal Path respectively and shall not change while the Signal Paths are operational/unlocked. The reporting of these values shall be requested by the REC while the Signal Paths are locked and, in the case of 'T2a' and 'Ta3', this shall be requested immediately prior to unlocking the Signal Paths.

NOTE: During the process of configuring the Signal Path objects, the RE may internally re-arrange the allocation of the internal physical resources for locked Signal Paths based on the requested combination of Signal Path configurations. Since the reported delay values may depend on the actual physical resources being used, reporting of the delay values should only be requested when the planned set of configurations has been completely provided to the RE.

The REC shall then calculate the required DL and UL buffering values and, while the Signal Paths are locked, it shall configure the corresponding delay calibration parameters in the RE ('DL Cal<sub>RE</sub>' and 'UL Cal<sub>RE</sub>') within the allowed ranges ([0..DL Cal<sub>RE\_</sub>MAX] and [0..UL Cal<sub>RE\_</sub>MAX]), with a granularity of  $T_c/16$  in the DL and  $T_c/2$  in the UL, according to the rules in table 10.2.4-1.

Then the REC shall provide the additional delay calibration internally, applying  $DL$  Cal<sub>REC</sub> and/or UL Cal<sub>REC</sub>.

The minimum value for DL Cal<sub>RE</sub>\_MAX that the RE is required to support is 16 (i.e. 1\*Tc) while the minimum value for UL Cal<sub>RE</sub>\_MAX is 2 (i.e.1\*Tc).

| Item                  | <b>Remarks</b>                                                                                                    |
|-----------------------|----------------------------------------------------------------------------------------------------|
| DL Cal <sub>RF</sub>  | DL buffering size in the RE, determined by REC and sent                                                                            |
|                       | to RE [in units of $[T_C/16]$ , and $\leq$ DL Cal <sub>RE</sub> MAX]                                                               |
|                       | The maximum value of $DLCal_{RF}$ shall be:                                                                                        |
|                       | DL Cal <sub>RE</sub> = DLCal <sub>RE</sub> MAX – 15 + ([Downlink total delay] –<br>T12 – T2a – DL Cal <sub>RF</sub> MAX-1) MOD 16. |
| UL Cal <sub>RF</sub>  | UL buffering size in the RE determined by REC and sent to                                                                          |
|                       | RE [in units of $[T_C/2]$ and $\leq$ UL Cal <sub>RE</sub> MAX]                                                                     |
|                       | The maximum value of ULCal $_{RF}$ shall be:                                                                                       |
|                       | $UL Cal_{RE} = ULCal_{RE}$ MAX - 1 + ([Uplink total delay] - T34                                                                   |
|                       | – Ta3 – UL Cal <sub>RE_</sub> MAX-1) MOD 2.                                                                                        |
| DL Cal <sub>RFC</sub> | DL buffering size in the REC [in units of $ T_c $ ].                                                                               |
|                       | DL Cal <sub>REC</sub> = [Downlink total delay] $- T12 - T2a - DL Cal_{RE}$                                                         |
| UL Cal <sub>REC</sub> | UL buffering size in the REC [in units of $[TC]]$ .                                                                                |
|                       | UL Cal <sub>REC</sub> = [Uplink total delay] $-$ T34 $-$ Ta3 $-$ UL Cal <sub>RE</sub>                                              |

**Table 10.2.4-1: Calculation of RE and REC delay calibration parameters** 

The timing acquisition and the delay calibration configuration procedure for single hop and multi-hop are shown in figures 10.2.4-3 and 10.2.4-4 respectively.

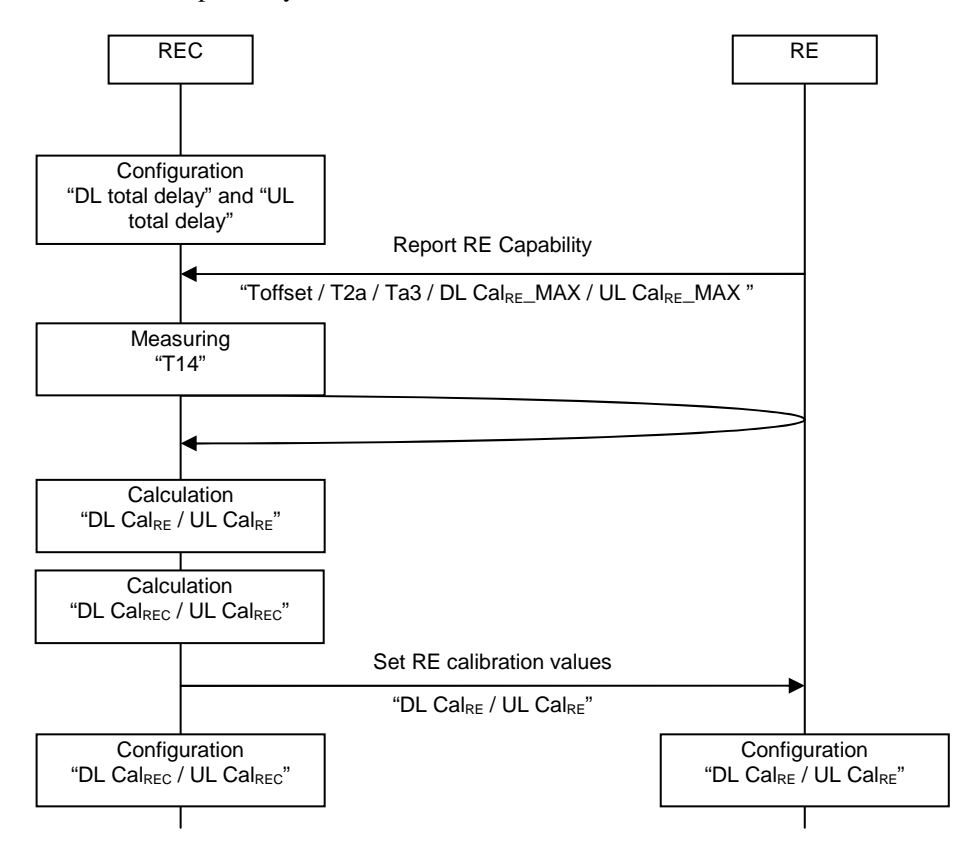

**Figure 10.2.4-3: Timing acquisition and delay calibration configuration procedure for single hop** 

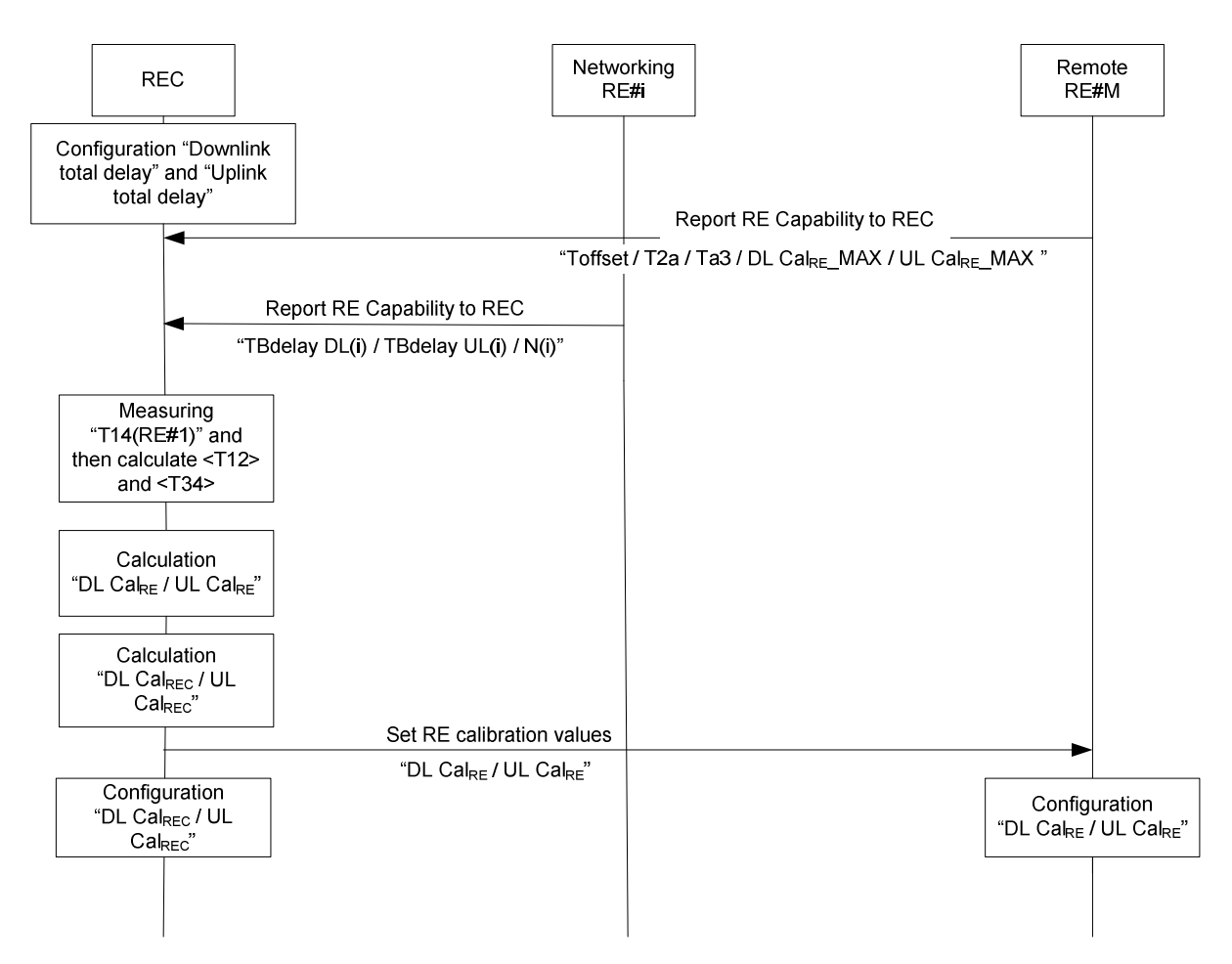

# **Figure 10.2.4-4: Timing acquisition and delay calibration configuration procedure for multi-hop**

# 10.2.5 Signal Path control (Cell configuration)

This clause describes the procedures how the Signal Paths of a sector are set up, modified, deleted, and switched off/on. The procedures use a Tx Signal Path as example, but the same procedure also applies to Rx Signal Paths.

Note that a sector (cell) consists at least of a Tx and a Rx signal path, each of which processing a single AxC. For diversity or MIMO setups, a sector (cell) may consist of multiple of these signal paths. So a full cell setup consists of two or more of the procedures shown below.

# 10.2.5.1 Signal Path setup

The following steps are needed to set up a Tx Signal Path:

- 1) Create a Tx Signal Path object of the requested radio standard, initialize the parameters of the object with the desired configuration, and optionally configure event-driven reporting of state changes and faults.
- 2) Unlock the object to take it into service.

Steps 1) and 2) do not necessarily need to be executed in close relation; it might even be helpful for the RE's resource management to defer step 2) until all required Signal Path objects are configured.

Steps to set up a signal path:

**Scenario A:** successful setup

RE REC **OBJECT CREATION REQ** (TxSigPath UTRAFDD, UARFCN 3092, maxPwr 400, ...) **OBJECT CREATION RESP** (TxSigPath UTRAFDD:0, UARFCN 3092 SUCCESS, maxPwr 400 SUCCESS, [...], SUCCESS) A Object is created, configured and locked; no parameter conflicts, physical resources are available and reserved **OBJECT STATE REPORT REQ** (TxSigPath UTRAFDD.0, ALL, TRUE) **OBJECT STATE REPORT RESP** (TxSigPath\_UTRAFDD:0, AST, LOCKED, FST, **NOT OPERATIONAL, SUCCESS)** 

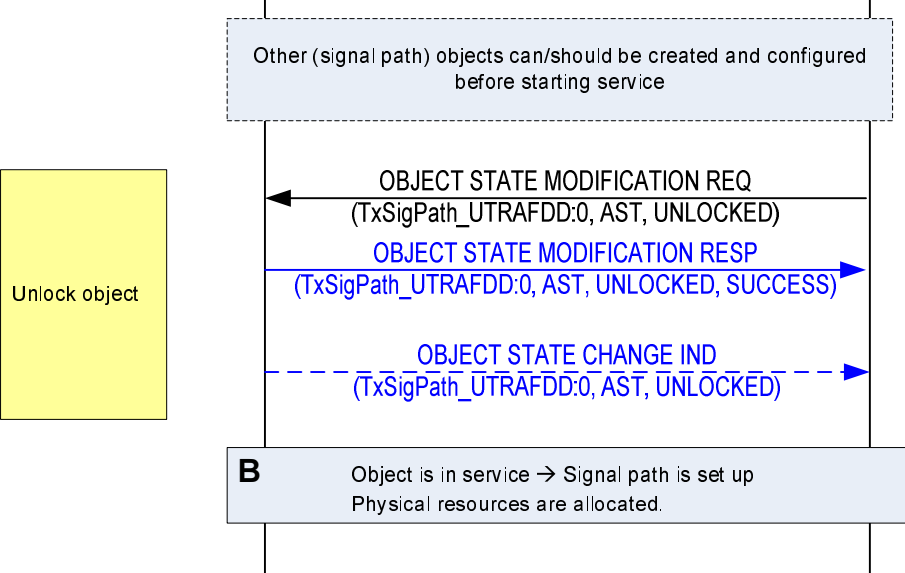

**Figure 10.2.5.1-1: Sequence successful signal path setup** 

**Scenario B:** failure because of resource conflict

Read back initial state values.

Create object

Enable event driven state reporting

A resource conflict means that the parameters provided for the cell/sector are correct, but does not fit the possible carrier combinations of a given RE.

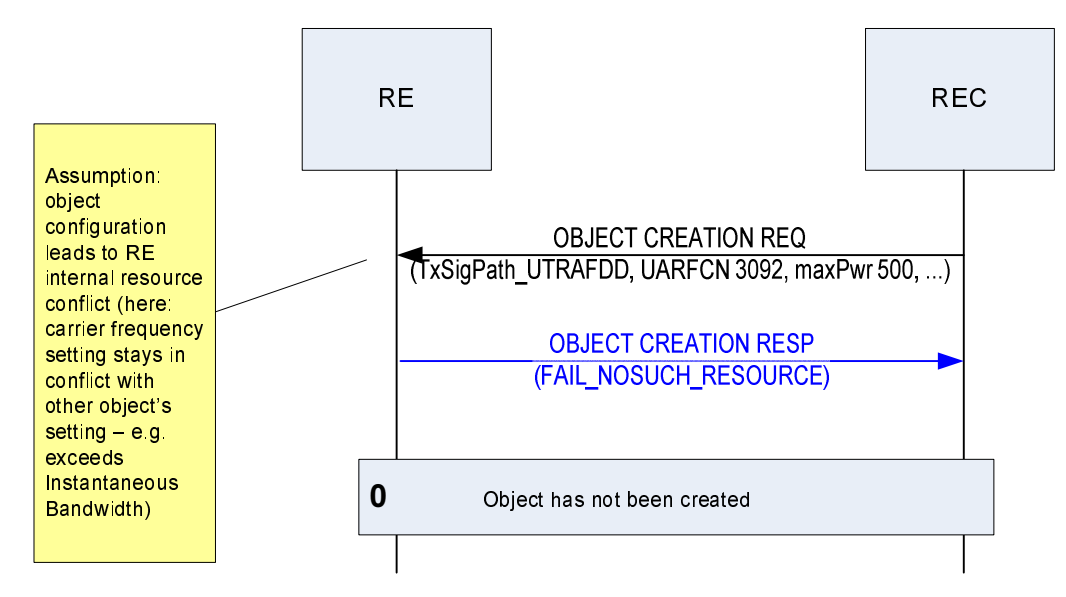

**Figure 10.2.5.1-2: Sequence signal path setup failure** 

# 10.2.5.2 Modify a Signal Path parameter when locking required

The following steps are needed to modify such parameters of a Tx Signal Path which require the Signal Path to be taken out of service:

- 1) Lock the object to take it out of service for re-configuration.
- 2) Re-configure the parameters of the object with the desired new values.
- 3) Unlock the object to allocate physical resources and take it into service.

**Scenario A:** successful re-configuration

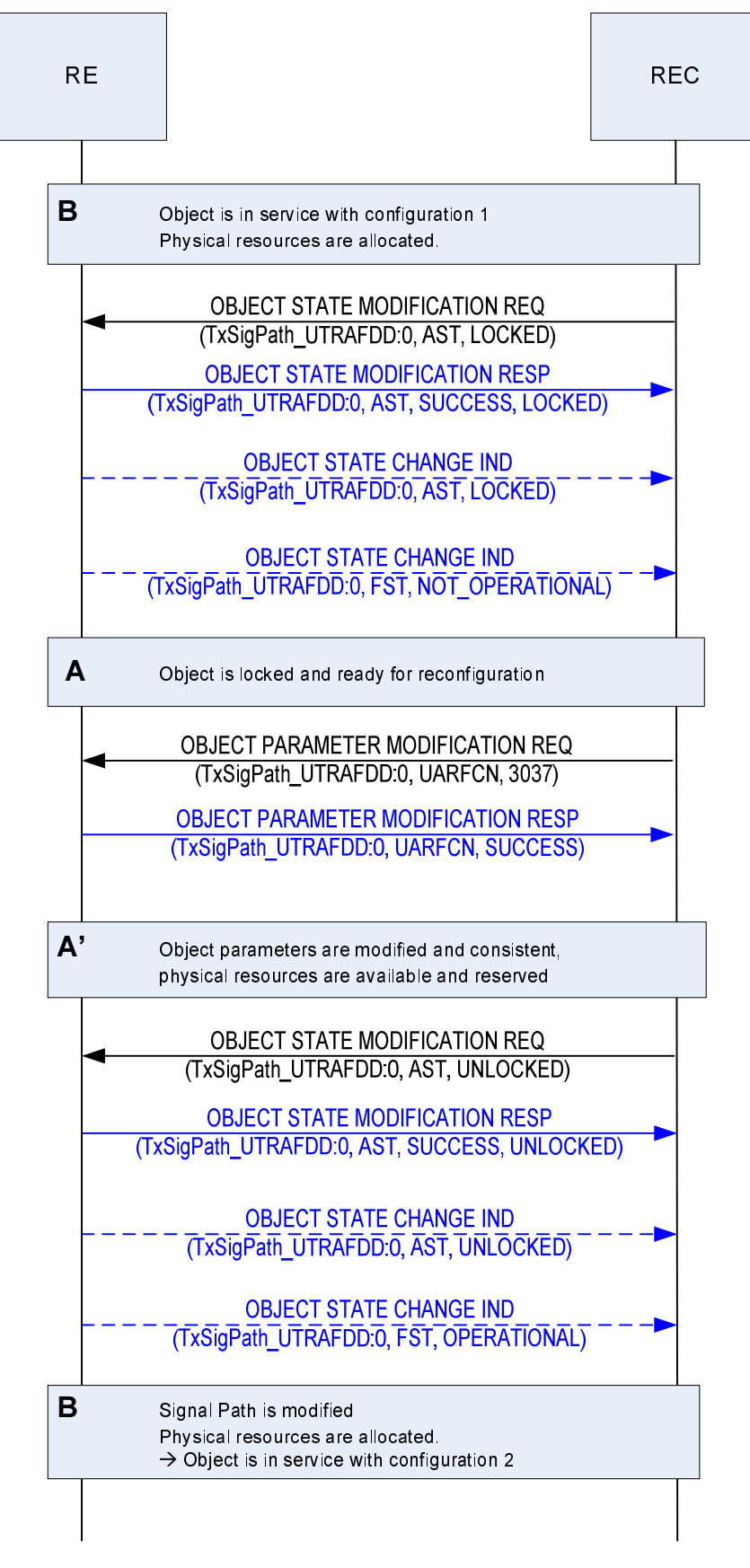

**Figure 10.2.5.2-1: Sequence successful signal path modification** 

**Scenario B:** reconfiguration not successful

Per the definition of a non-successful reconfiguration, the object remains entirely unchanged. Taking it back into service after such an attempt takes its original configuration back in use.

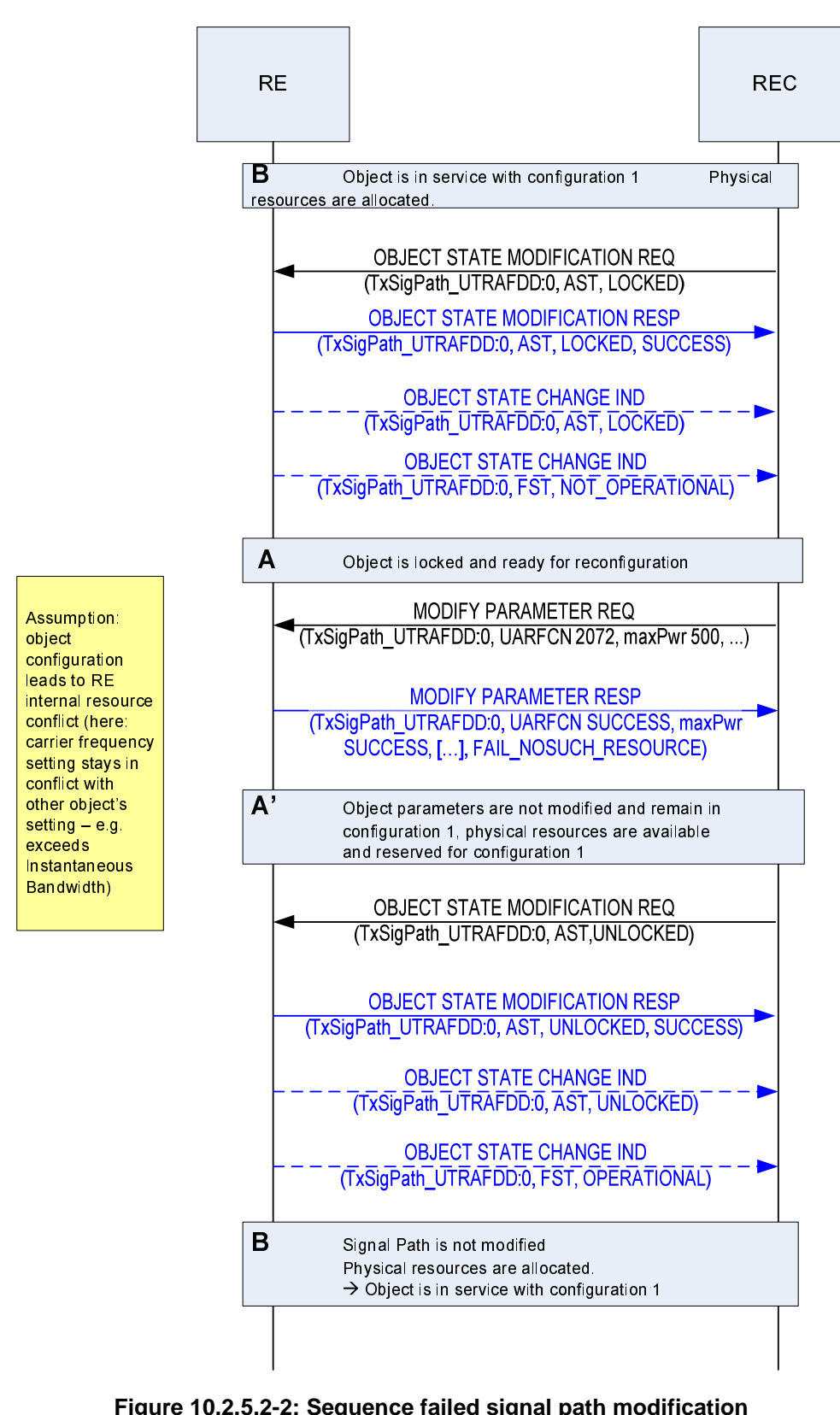

**Figure 10.2.5.2-2: Sequence failed signal path modification** 

# 10.2.5.3 Modify a Signal Path parameter when locking not required

The following steps are needed to modify such parameters of a Tx Signal Path which do not require the Signal Path to be taken out of service:

1) Re-configure the parameters of the object with the desired new values

**Scenario A:** successful re-configuration

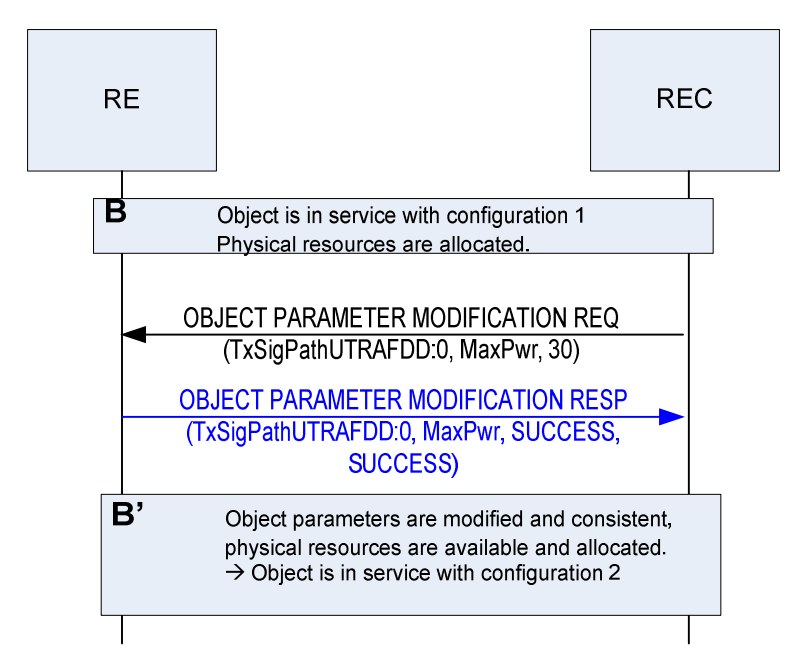

**Figure 10.2.5.3-1: Sequence successful signal path modification** 

**Scenario B:** reconfiguration not successful

Per the definition of a non-successful reconfiguration, the object remains entirely unchanged.

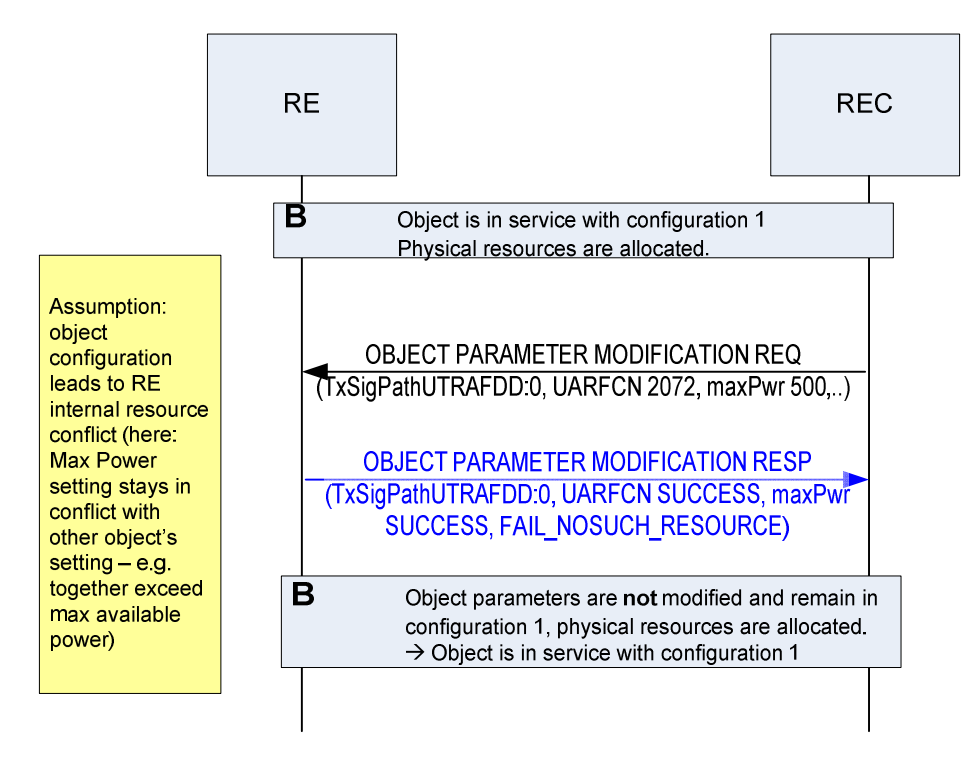

**Figure 10.2.5.3-2: Sequence failed signal path modification** 

# 10.2.5.4 Delete a Signal Path

The following steps are needed to delete a Tx Signal Path:

- 1) Lock the object to take it out of service
- NOTE: Other related objects, like associated Rx objects can be locked as well before executing step 2).
- 2) Delete the object

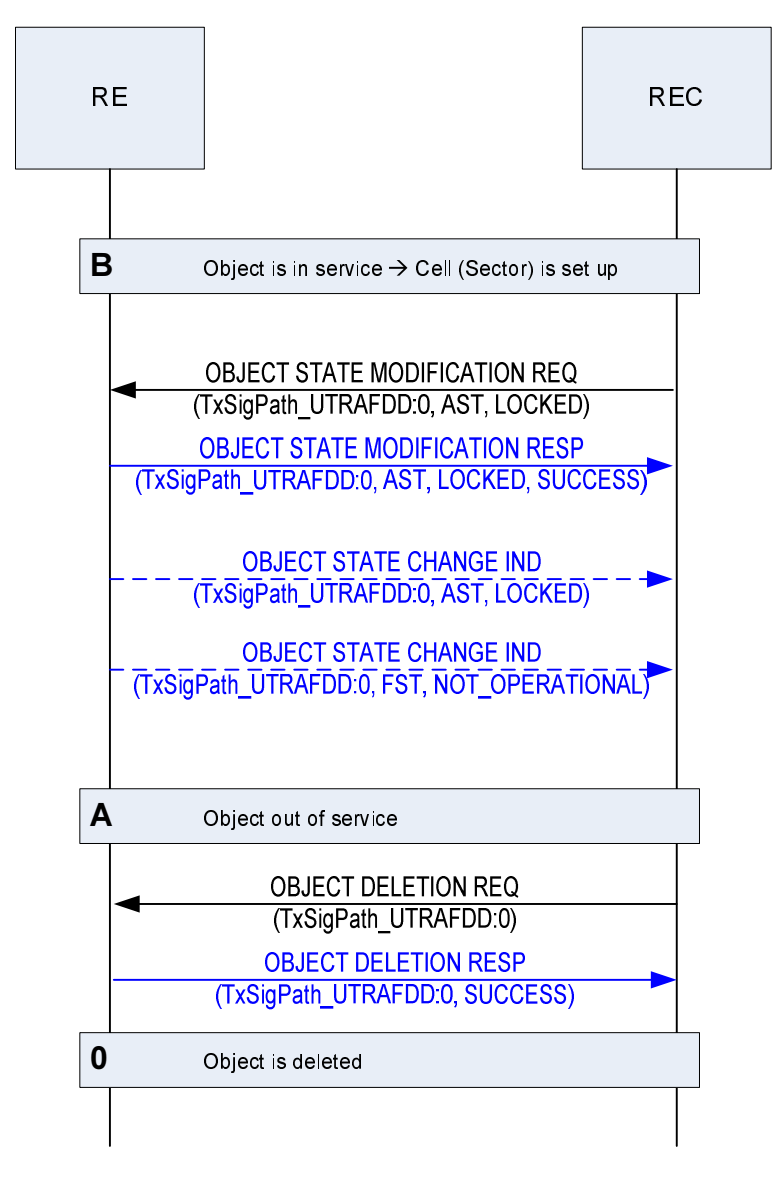

**Figure 10.2.5.4-1: Sequence signal path deletion** 

### 10.2.5.5 Switch a Signal Path off and on

The following steps are needed to switch a signal path's RF processing off and on:

- 1) Lock the object to take it out of service (remains configured, and physical resources remain reserved).
- 2) Unlock the object to take it back into service.

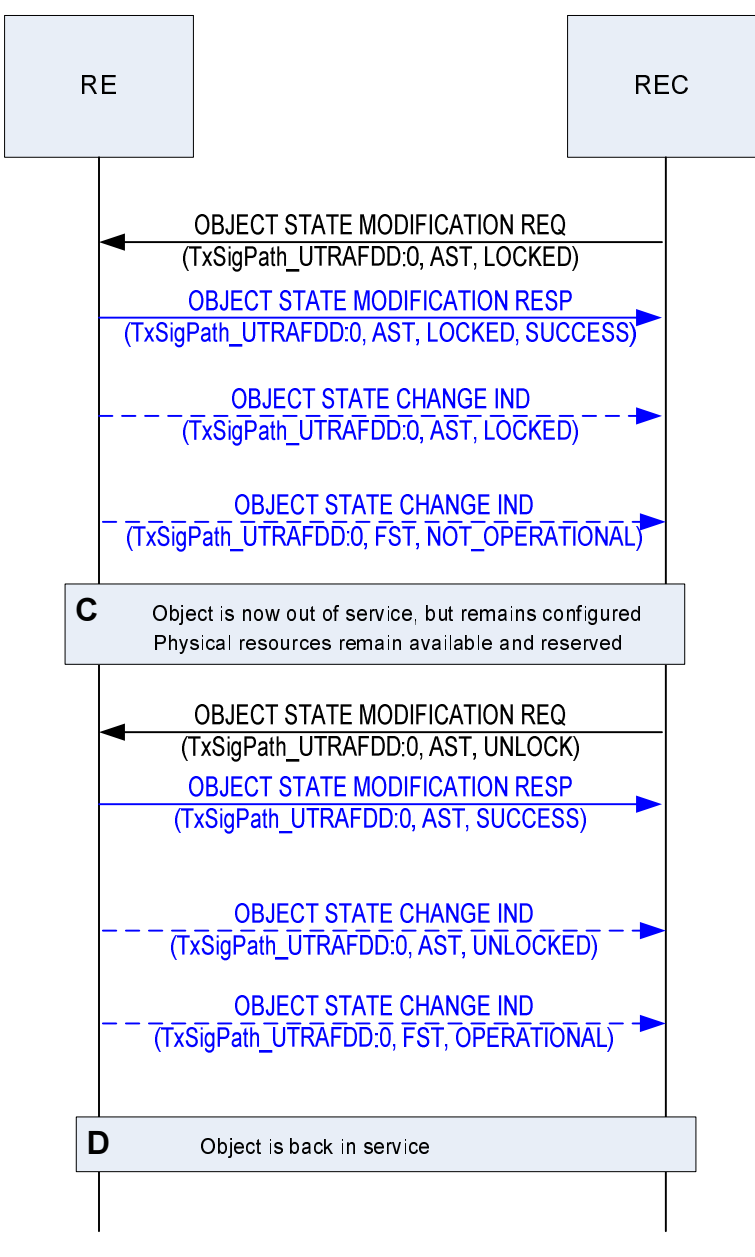

**Figure 10.2.5.5-1: Sequence signal path on / off** 

# 10.2.6 AISG/3GPP Iuant management

# 10.2.6.1 AISG/3GPP Iuant Layer 2 establishment

The control and management of AISG ports and their connected ALDs is performed via the AISG port object(AISGPort, see clause 9.1.7) and the associated ALD (AISGALD, see clause 9.1.8) child objects.

Connected ALDs and their assigned HDLC addresses are known by the REC via one of 2 approaches:

- 1) Device Scan approach.
- 2) By the REC being pre-configured with information available about the installed, or planned to be subsequently installed, ALD devices, and configuring this in the RE by creating an AISGALD object.

After the HDLC address assignment, the RE may determine the maximum frame length for message transmission (according to clause 4.8.1 in [\[10](#page-8-0)]). A message length of minimum 74 octets shall be supported.

# 10.2.6.1.1 Layer 2 connection establishment using Device Scan

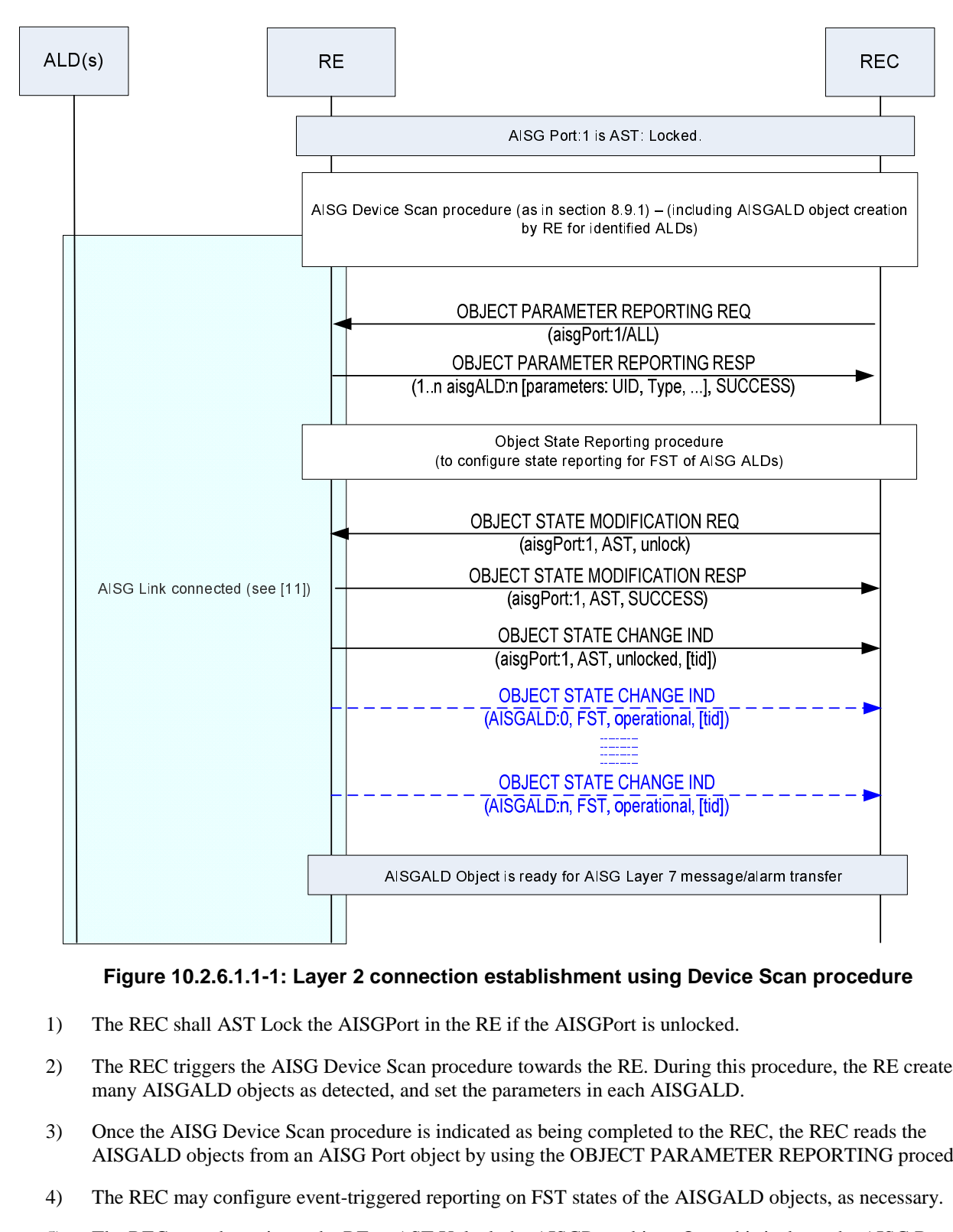

#### **Figure 10.2.6.1.1-1: Layer 2 connection establishment using Device Scan procedure**

- 1) The REC shall AST Lock the AISGPort in the RE if the AISGPort is unlocked.
- 2) The REC triggers the AISG Device Scan procedure towards the RE. During this procedure, the RE creates as many AISGALD objects as detected, and set the parameters in each AISGALD.
- 3) Once the AISG Device Scan procedure is indicated as being completed to the REC, the REC reads the AISGALD objects from an AISG Port object by using the OBJECT PARAMETER REPORTING procedure.
- 4) The REC may configure event-triggered reporting on FST states of the AISGALD objects, as necessary.
- 5) The REC may then trigger the RE to AST Unlock the AISGPort object. Once this is done, the AISG Bus is ready to be used.
- 6) The FST of AISGALD objects change to FST Operational, which means that the corresponding ALD is ready for the transfer of Layer 7 messages and alarms. If and only if event-triggered reporting of FST state changes has been configured by the REC, the RE indicates the change of FST state autonomously to the REC.

10.2.6.1.2 Layer 2 connection establishment using AISGALD object creation requested by the REC

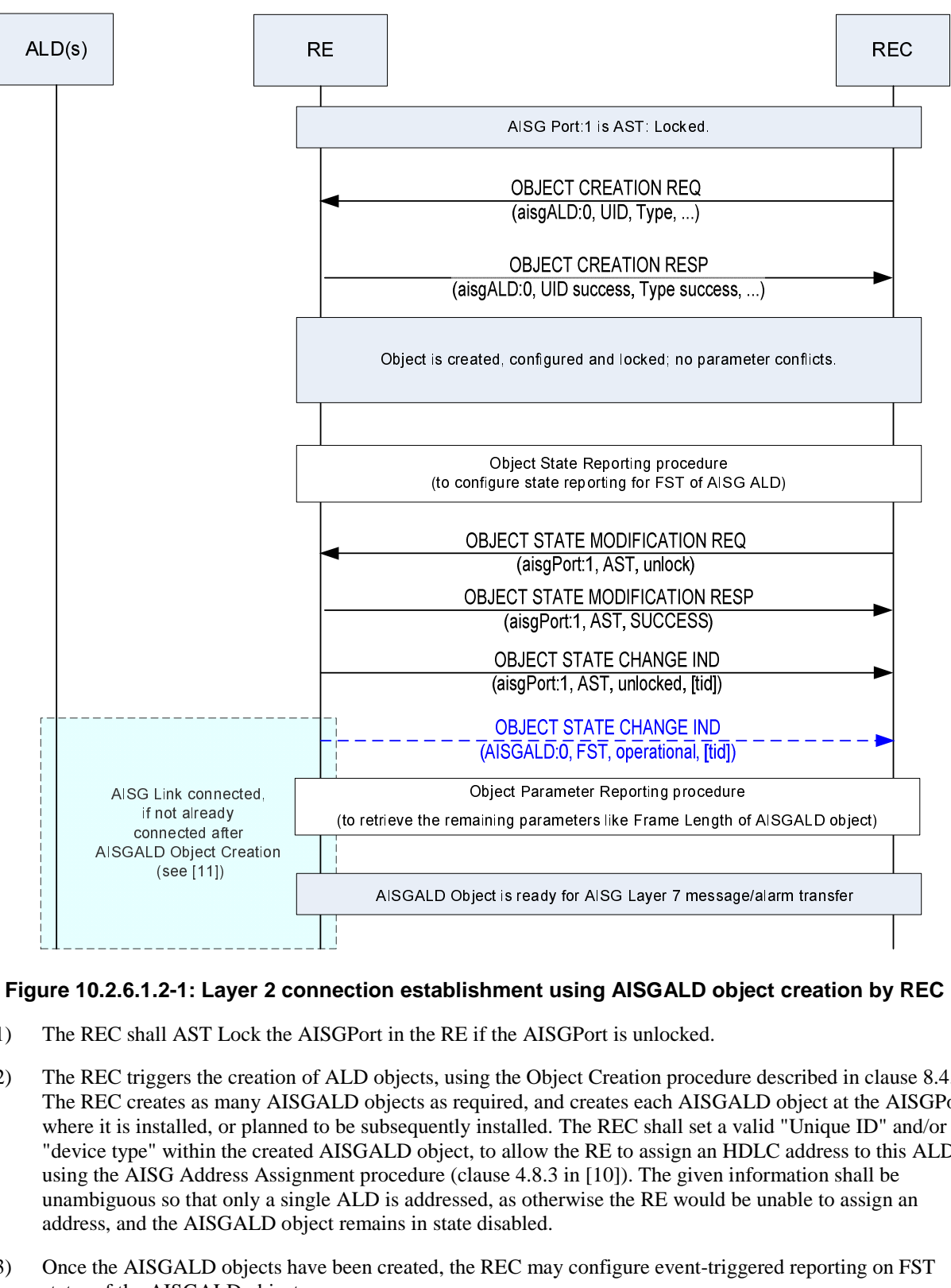

#### **Figure 10.2.6.1.2-1: Layer 2 connection establishment using AISGALD object creation by REC**

- 1) The REC shall AST Lock the AISGPort in the RE if the AISGPort is unlocked.
- 2) The REC triggers the creation of ALD objects, using the Object Creation procedure described in clause 8.4.1. The REC creates as many AISGALD objects as required, and creates each AISGALD object at the AISGPort where it is installed, or planned to be subsequently installed. The REC shall set a valid "Unique ID" and/or "device type" within the created AISGALD object, to allow the RE to assign an HDLC address to this ALD using the AISG Address Assignment procedure (clause 4.8.3 in [\[10](#page-8-0)]). The given information shall be unambiguous so that only a single ALD is addressed, as otherwise the RE would be unable to assign an address, and the AISGALD object remains in state disabled.
- 3) Once the AISGALD objects have been created, the REC may configure event-triggered reporting on FST states of the AISGALD objects, as necessary.
- 4) The REC may then trigger the RE to AST Unlock the AISGPort object. Once this is done, the AISG Bus is ready to be used.

5) The FST of AISGALD objects change to FST Operational, which means that the corresponding ALD is ready for the transfer of Layer 7 messages and alarms. If and only if event-triggered reporting of FST state changes has been configured by the REC, the RE indicates the change of FST state autonomously to the REC.

If not done already, the remaining parameters of each newly created AISGALD object shall be retrieved using the Object Parameter Reporting procedure, such that the REC is ready to transfer Layer 7 messages towards the ALD.

# 10.2.7 Management of traffic routing via the networking RE

In the multi-hop topologies, the networking RE is used to route traffic between ORI slave port and ORI master port, in order to provide communication between the REC and a downstream RE. This clause provides further details and requirements for routing of IQ data and control words through the networking RE. Requirements for forwarding of Ethernet frames through the networking RE are described in clause 5.

# 10.2.7.1 IQ data sub-block routing

Routing of IQ data via the networking RE is needed such that downstream REs in the topology are able to receive data from the REC for transmission over the radio interface, and send data received from the radio interface to the REC.

Routing is performed via the configuration of routed IQ data sub-blocks that are configured individually in downlink and uplink direction by the REC via the Resource Model. A routed IQ data sub-block is defined as a set of consecutive and contiguous bits with reference to the bits transmission/reception sequence located anywhere in the IQ data area (see clause 5) of the CPRI basic frame. This includes actual IQ data as well as vendor-specific or stuffing bits.

One or more routed IQ data sub-block (per uplink/downlink direction) may be configured in the networking RE by the REC.

In order to allow flexibility for different topologies, for each Routed IQ data sub-block, the following information is required to be known by the networking RE:

- the block size (this shall not be larger than the size of the IQ data area on any of the ORI Links terminating at the master or slave port of the networking RE to/from which the IQ data sub-block is routed.
- the intended location of the block within the IQ data area separately for the master and slave port of the networking RE to/from which the IQ data sub-block is routed.

The RE may have limitations to its IQ data sub-block routing capabilities, e.g. it may be limited in terms of the number of IQ data sub-blocks and/or the size of IQ data sub-block that it is able to support.

It is possible that a downlink IQ data sub-block configured for downstream routing by an RE also contains IQ data that is required to be terminated by one or more Signal Paths on this same RE (e.g. to simplify the required routing configuration).

Also it is possible that IQ data originating from multiple ORI links and possibly Signal Paths (input IQ data sources) on incoming slave/master port side of the RE is routed (and therefore multiplexed) onto a single ORI Link on outgoing master/slave port side. In this case it is possible that one or more bit locations assigned to one IQ data sub-block overlap with bit locations of one or more other IQ data sub-blocks and/or the AxC data of one or more Signal Paths.

In order to derive the final bit value at each bit location in the outgoing IQ data block, a bit-wise OR function shall be performed (at each basic frame) on each input IQ data source to decide the bit value within the outgoing IQ data block, see figure 10.2.7.1-1 below. In order for this to work, for any bit location that is common among input IQ data sources, only one of the input IQ data sources should include a non-zero bit value.

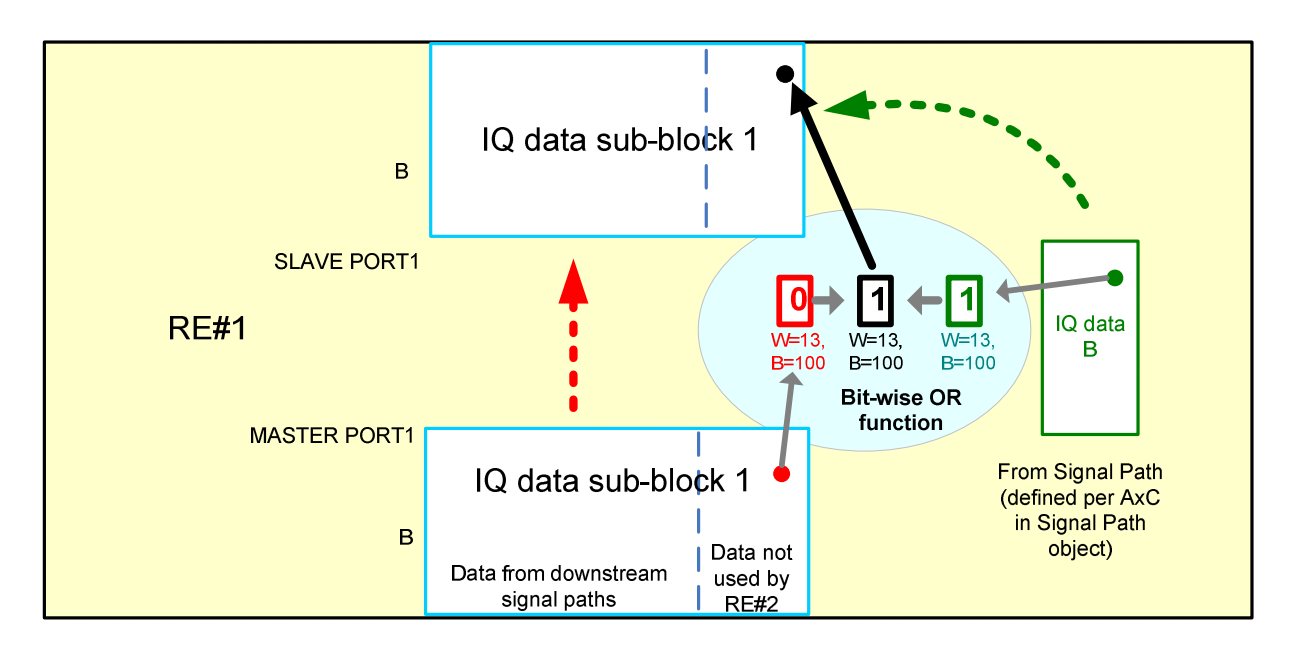

## **Figure 10.2.7.1-1: Bit wise OR function on input data for IQ data sub-block**

Some example use cases are described below for IQ data routing configuration for chain and tree topologies. Ring topology routing configurations are considered as a set of two chains terminating in the same RE.

## 10.2.7.1.1 Case 1: Chain configurations – identical line bit rates on ORI links terminating at the master and slave ports.

In this case, all of the IQ data received from the Slave ORI Link may be routed to the subsequent Master ORI Link with the same line bit rate. The REC would create Downlink and Uplink Routed IQ data sub-block objects using the same IQ data sub-block size and start position for both Master and Slave ports. It is up to the REC to create Signal Paths to each RE, taking into account the bit locations on the link of the IQ data for the corresponding AxC.

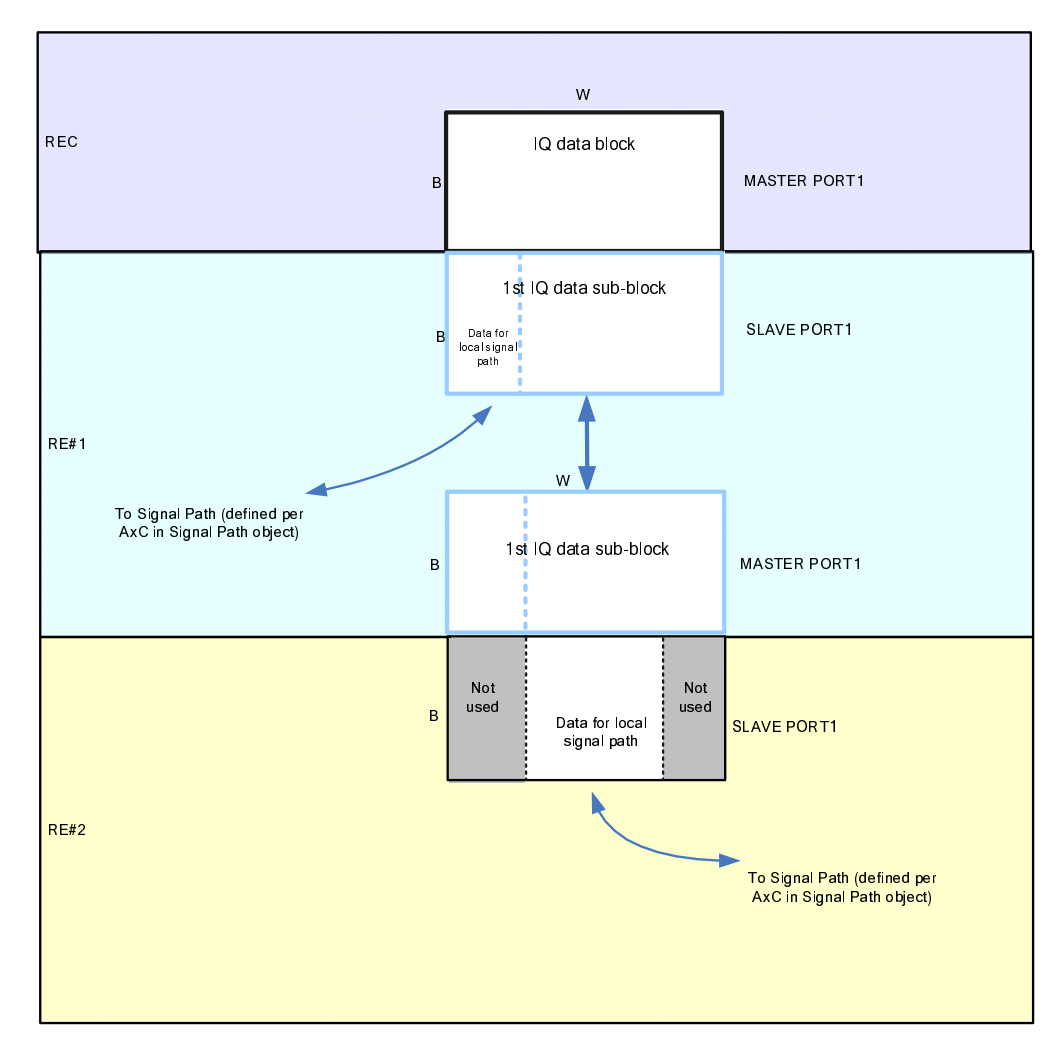

**Figure 10.2.7.1.1-1: Chain configuration: identical line bit rates on ORI links terminating at the master and slave ports** 

### 10.2.7.1.2 Case 2: Chain configurations - different line bit rates on ORI links terminating at the master and slave ports

In this case not all of the IQ data received from the ORI Link with the higher line bit rate may be routed to the subsequent ORI Link with the lower line bit rate. Therefore, the networking RE needs to know which bits are required to be routed to the subsequent ORI Link. The IQ data sub-block size and/or start position would be different on both the master and slave port.

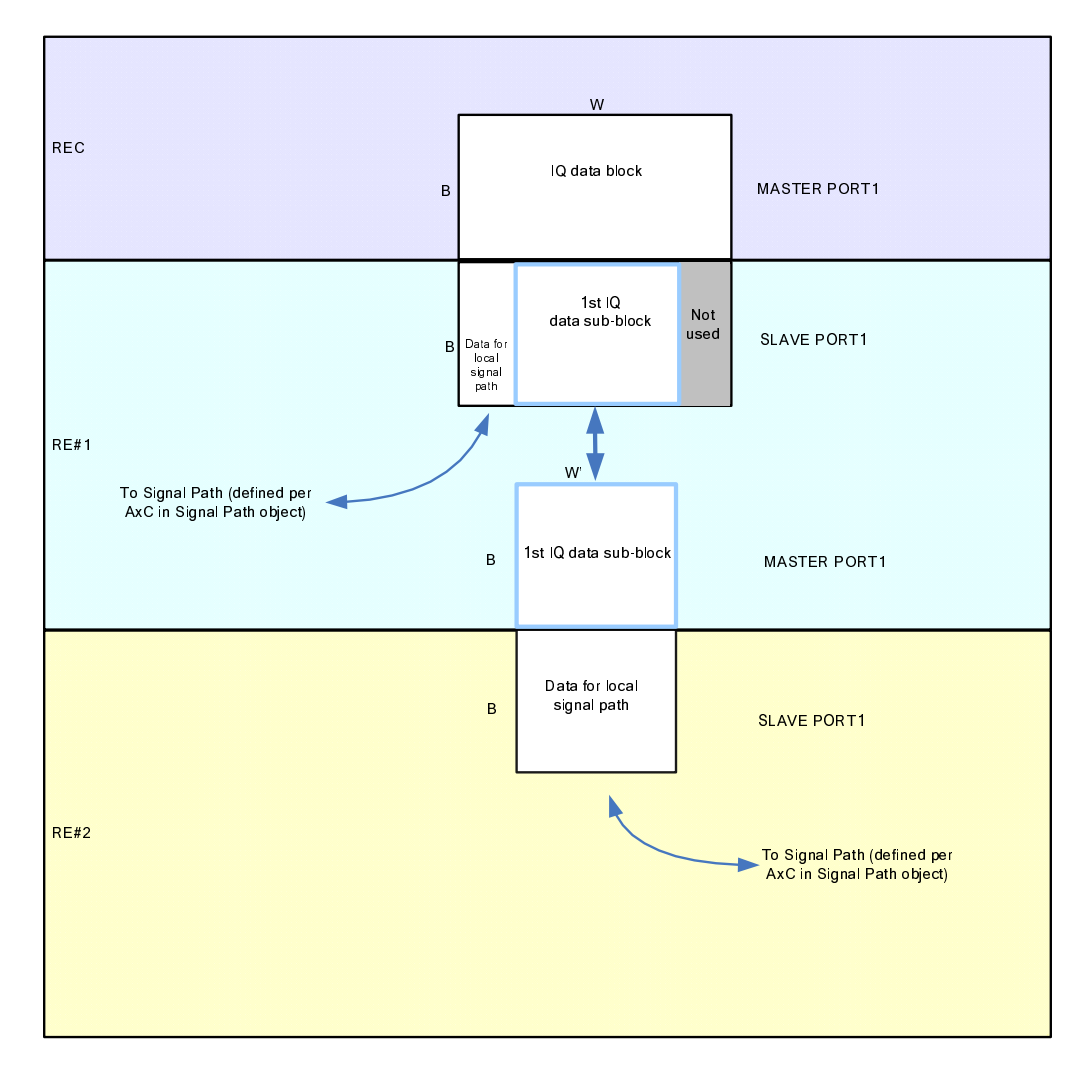

**Figure 10.2.7.1.2-1: Chain configuration: different line bit rates on ORI links terminating at the master and slave ports** 

## 10.2.7.1.3 Case 3: Tree configurations - identical line bit rates on ORI links terminating at the master and slave ports

When IQ data is transferred from one ORI Port terminating an ORI Link of a particular line bit rate to several ORI ports terminating ORI Links using the same line bit rate, all of the IQ data received from the Slave ORI Link may be routed to the subsequent Master ORI Links with the same line bit rate. The REC would create Downlink and Uplink Routed IQ data sub-blocks per Master port, using the same IQ data sub-block size and start position for both Master and Slave ports.

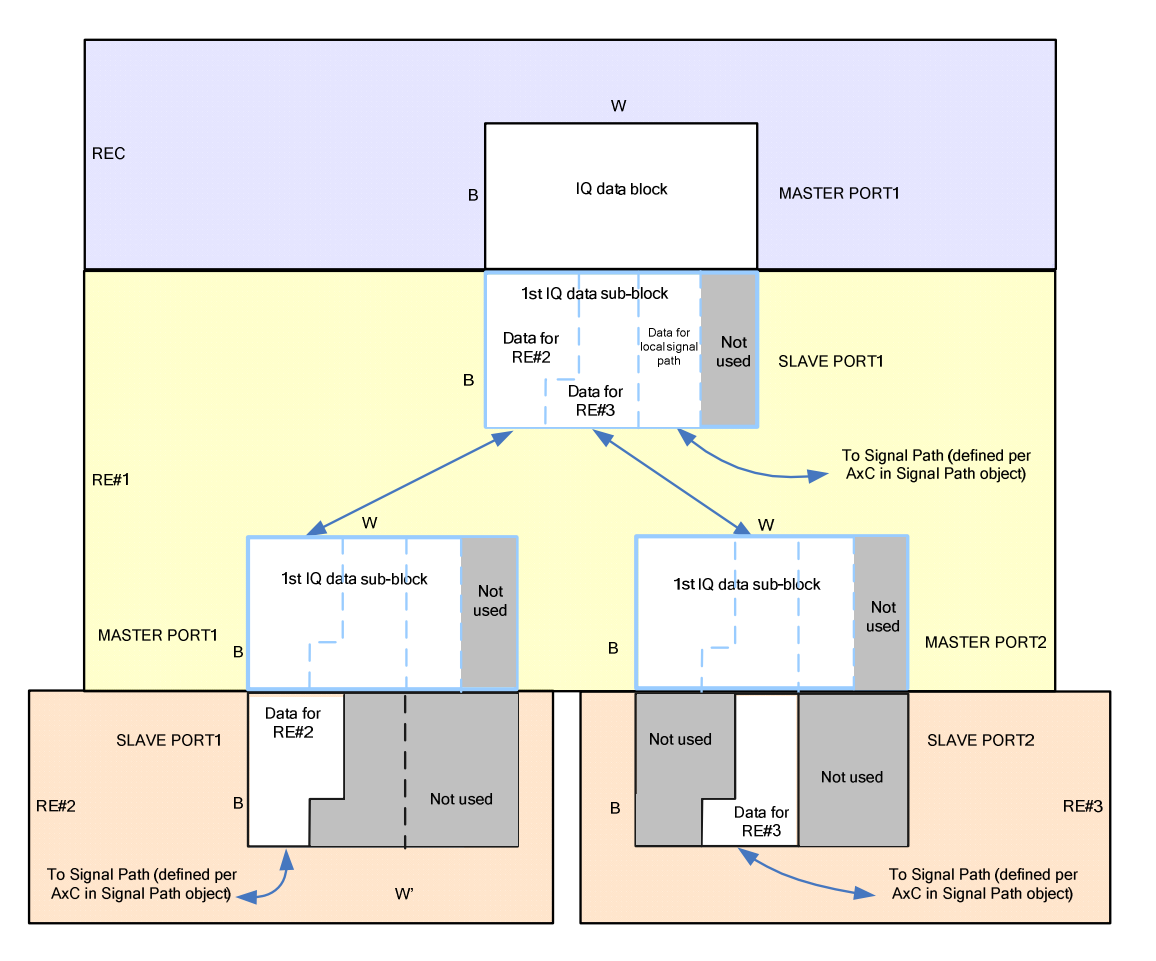

#### **Figure 10.2.7.1.3-1: Tree configuration: identical line bit rates on ORI links terminating at the master and slave ports**

### 10.2.7.1.4 Case 4: Tree configurations – different line bit rates on ORI links terminating at the master and slave ports

When IQ data is transferred from one ORI Port terminating an ORI Link of a particular line bit rate to several ORI ports terminating ORI Links using the same line bit rate, not all of the IQ data received from the ORI Link with the higher line bit rate may be routed to the subsequent ORI Link(s) with the lower line bit rate. Hence the networking RE needs to know which bits are required to be routed to the subsequent ORI Link(s).

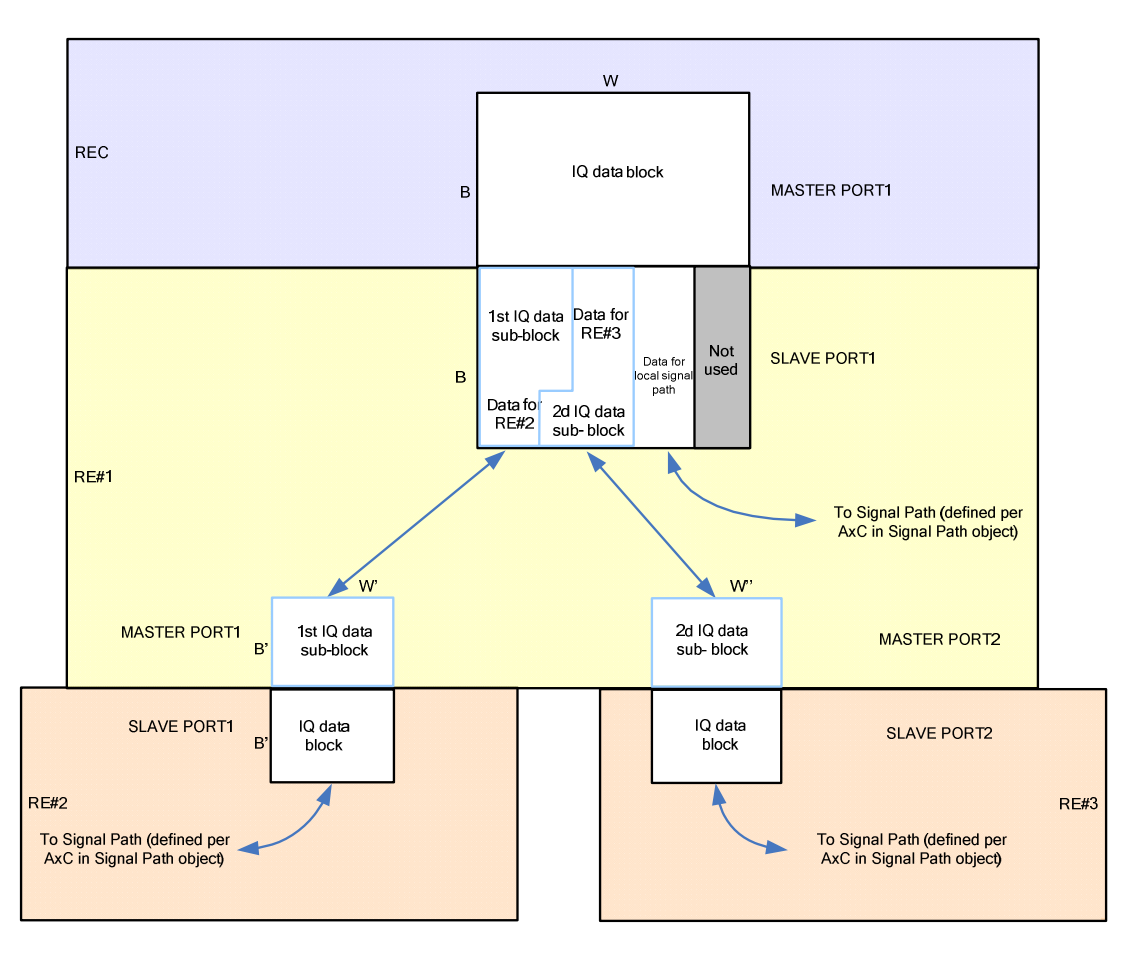

**Figure 10.2.7.1.4-1: Tree configuration: different line bit rates on ORI links terminating at the master and slave ports** 

# 10.2.7.2 Control word block routing

Routing of control words via the networking RE is needed such that downstream REs in the topology are able to receive control word information from the REC, and send control word information to the REC. The control words that are applicable for routing are the following (further defined in [\[3](#page-8-0)]):

- ORI Reserved field
- Vendor-specific area

Routing is performed via the configuration of Routed Control Word blocks that are configured individually in downlink and uplink direction by the REC via the Resource Model. A Control Word block is defined as a set control words belonging to consecutive sub-channels and Y values defined within the CPRI frame structure (see [\[1](#page-8-0)]). One or more control word block (per uplink/downlink direction) may be configured in the networking RE by the REC.

The following information is required to be known by the networking RE:

- the block size (in the Y domain).
- the intended location of the block separately for the master and slave port of the networking RE to/from which the control word block is routed.

It is not required for the networking RE to be able to interpret the contents of the control word blocks that are routed in either direction, unless the networking RE is required to terminate the control word and the control word is specified within ORI for an RE of the supported specification Release.

*ETSI* 

Transmission of control word blocks on outgoing ORI Links shall use the next available HFN for transmission. The next available HFN for a downlink routed control word block on the master port shall be the same HFN as that the HFN to which the block was mapped on the slave port. The next available HFN for an uplink routed control word block on the slave port may be the same or a different HFN to that which the block was mapped on the master port, to minimize routing delays when the networking RE's reported N value for delay calibration (see clause 10.2.4) is not zero. In this case, for a chain of REs of RE#0...M, where networking REs are RE#i, where  $i = 0...M-1$ , if the RE#M sends the control word block on its slave port at HFN=x, then the HFN at which the REC shall receive the control word shall be calculated as:

$$
HFN = \left[x + \sum_{i=0}^{M-1}ceil\left(\frac{N(i)}{256}\right)\right] \text{mod} 150
$$

It is possible that a downlink control word block configured for downstream routing by an RE also contains control words for this same RE (as this may simplify the required routing configuration).

Also it is possible that control word data being received from multiple ORI links on incoming slave/master port side of the RE, and possibly also self-originating control word data (input control word sources) is routed (and therefore multiplexed) onto a single ORI Link on outgoing master/slave port side. In this case it is possible that one or more bit locations assigned to one control word block overlap with bit locations of one or more other control word block and/or the control word data originating directly from the RE.

In order to derive the final bit value at each bit location in the outgoing control word block, a bit-wise OR function shall be performed (at each basic frame) on each input control word source to decide the bit value within the outgoing control word block. In order for this to work, for any bit location that is common among input control word sources, only one of the input control word sources should include a non-zero bit value. This behaviour is equivalent to that described for IQ data in clause 10.2.7.1.

# 10.2.7.3 Setup of IQ data and control word routing in networking RE in multi-hop configuration

The following steps describe how to setup IQ data and control word routing through a networking RE in a multi-hop scenario (e.g. chaining).
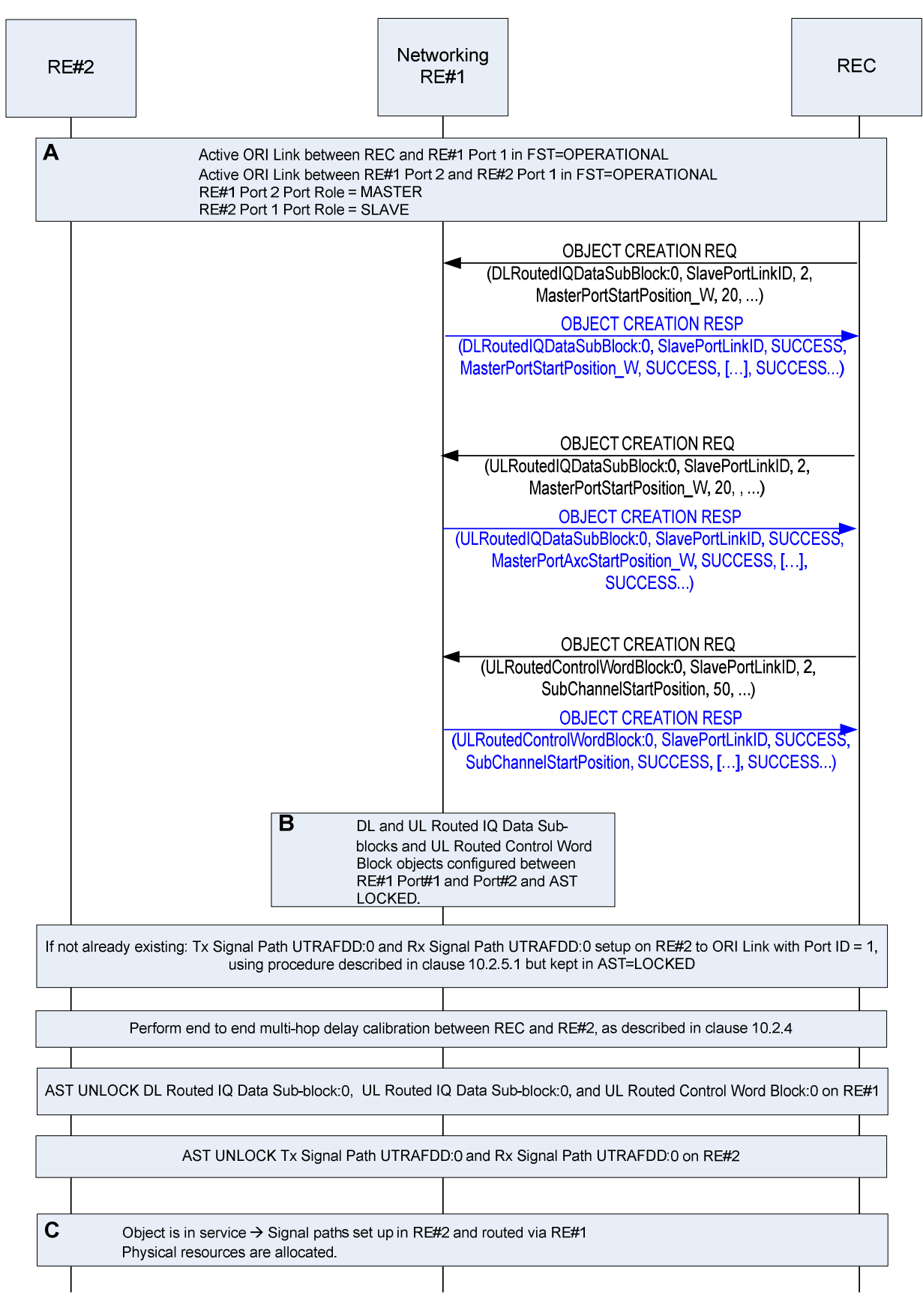

**Figure 10.2.7.3-1: Sequence successful IQ data and control word routing configuration in networking RE in multi-hop configuration** 

The following steps are needed to route IQ data and control word data through a networking RE to an end RE to be used by a signal path:

- 1) Create DL Routed IQ Data Sub-block and UL Routed IQ Data Sub-block objects in a networking RE. Set the parameters such that the objects are linked consistently to an ORI Link with Port Role = SLAVE and an ORI Link with Port Role = MASTER within the RE.
- 2) If required (e.g. if the IQ data to be routed contains AxC data of type "UTRA-FDD" and RTWP measurement reporting is required), configure necessary DL and/or UL Control Word Block objects for routing within the networking RE. The figure 10.2.7.3-1 uses sub-channel 50 as an example as this is used for RTWP measurement control word routing.
- 3) If no corresponding signal paths already exist, setup Signal Paths in RE#2 (to be used for radio interface transmission/reception) that are mapped to RE#2 ORI Link#1, such that they can be routed via RE#1 using the corresponding IQ data block objects and UL Control Word Block objects that have been established in the networking RE.
- 4) Perform any necessary delay calibration between REC and RE#2. as described in clause 10.2.4.
- 5) Set the AST of the DL/UL Routed IQ Data Sub-block objects to UNLOCKED to enable IQ data routing.
- 6) Set the AST of any relevant DL/UL Control Word Block objects to UNLOCKED to enable control word routing.
- 7) Set the AST of the Signal Paths on RE#2 to UNLOCKED to enable radio interface transmission/reception and conversion from/to IQ data to be received/sent over the ORI Link.

## 10.2.8 IQ data compression

The REC shall be responsible for configuration and activation of IQ data compression in downlink and/or uplink direction, using the "Sigma IQ" parameter and "Downlink/Uplink IQ Compression Enable" parameters respectively.

The REC should ensure a consistent operation of IQ data compression in the REC and RE, by ensuring that the "Sigma IQ" parameter is configured to the same value in both the ORI node performing the compression and the ORI node performing the decompression of the IQ data for a (Tx or Rx) Signal Path.

Vendor "XYZ Networks" (Vendor code "xyz") provides an additional LED at each of their antenna ports to allow antenna port identification by highlighting the associated LED. This LED can be controlled through an additional parameter "LEDenabled" in object type "Physical Antenna Port" (clause 9.1.2). The RE would then report and allow usage of the extended Physical Antenna Port Object as if its definition was as shown in the example below (vendor specific parameter highlighted in bold).

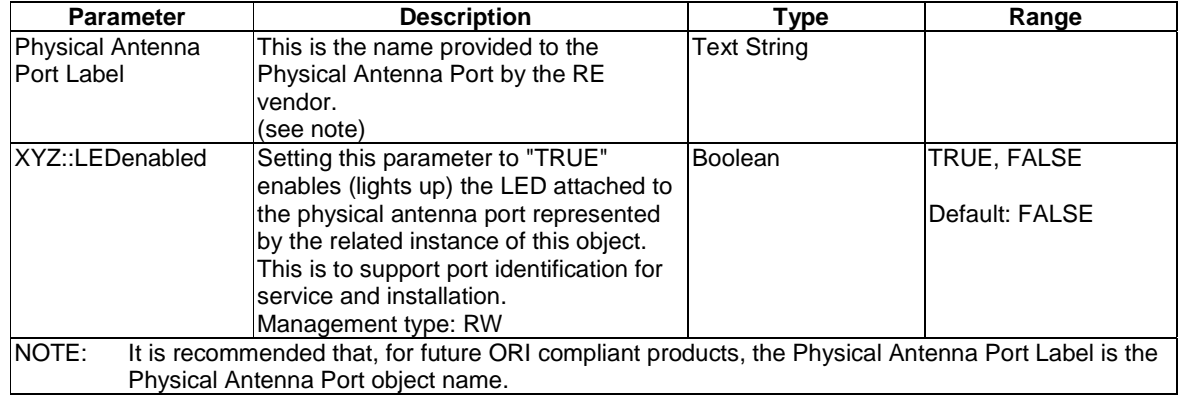

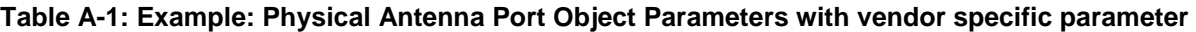

## Annex B (normative): ORI vendor codes

Table B-1 provides the list of vendor codes allocated within ORI at the time of publication of the present document. The most recent version of this list is available at: [http://portal.etsi.org/ORI/ORIvendor\\_codes.pdf.](http://portal.etsi.org/ORI/ORIvendor_codes.pdf)

Other vendors wishing to manufacture equipment conforming to the present document may request the assignment of a Vendor Code by following the procedure defined at: [http://portal.etsi.org/ORI/ORIvendor\\_codes.pdf.](http://portal.etsi.org/ORI/ORIvendor_codes.pdf)

Device manufacturers shall use their assigned Vendor Code and NOT the Vendor Code of any other company.

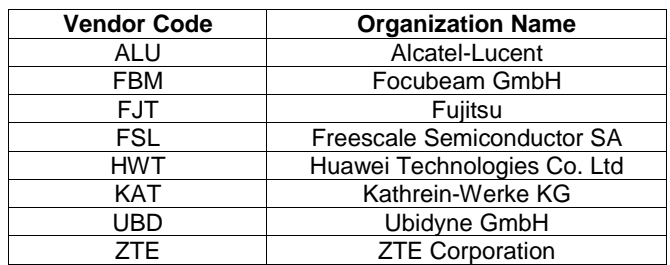

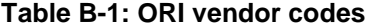

NOTE: The existence of an assigned Vendor Code does not indicate that the company to which it was assigned is still manufacturing or trading under the name shown, nor that is a member or participant of ORI.

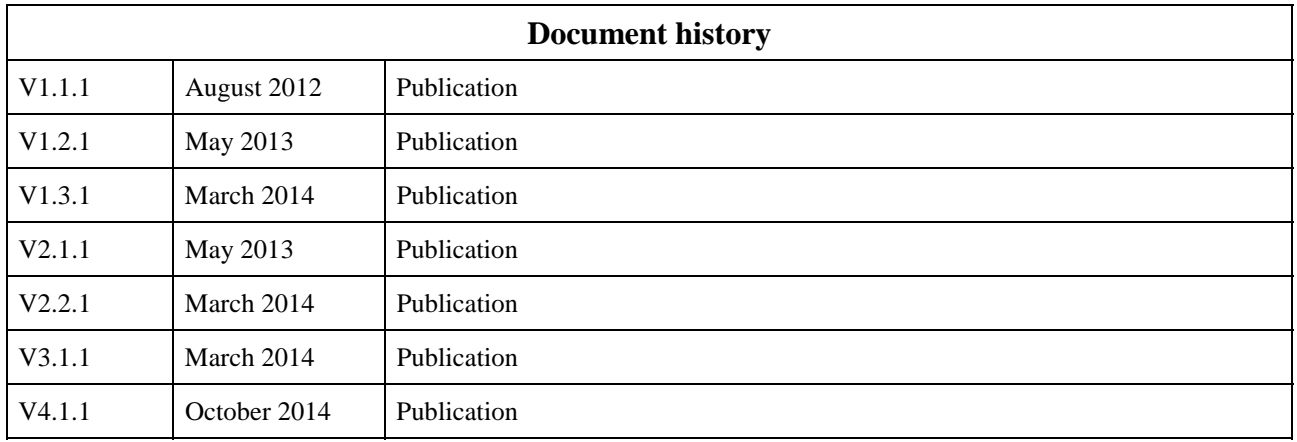